# SPORTÉLETTANI LABORATORIUMI GYAKORLATOK

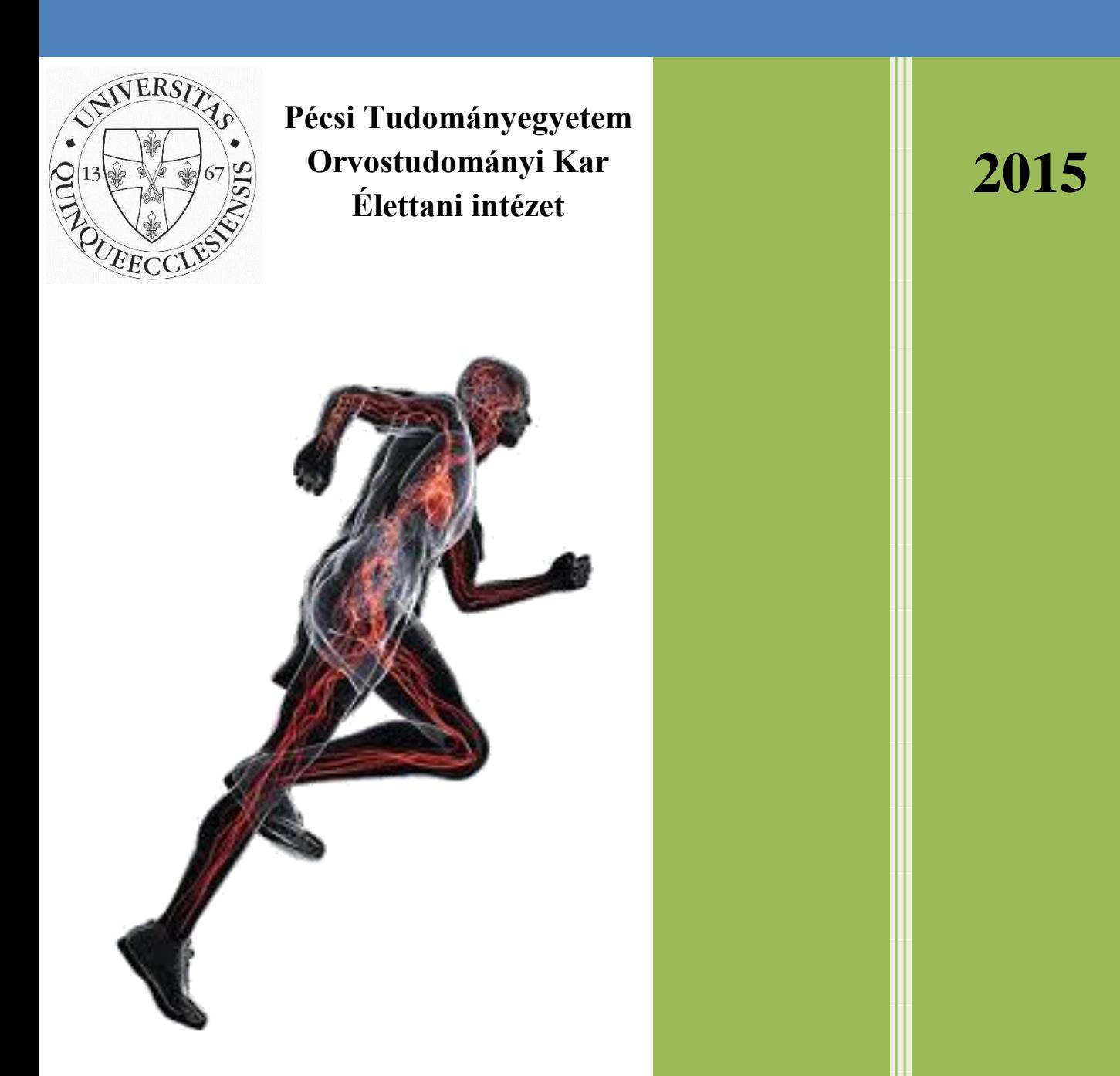

**A tantárgy elkészítése a TÁMOP 412E-15/1/KNOV-2015-0003 Sporttudományi képzés fejlesztése a Dunántúlon 2015 című projekt keretében valósult meg.** 

**Készítette: PTE ÁOK Élettani Intézet**

#### **Előszó**

<span id="page-2-0"></span>A sportsiker egyik alapfeltétele a sportoló minden szempontból megfelelő módon történő felkészítése. Kiemelt szereppel bír a túlterhelés, technikailag hibás kivitelezés és egyéb okokból eredő sérülések megelőzésének, felismerésének és kezelésének ismerete, amelyhez szükséges a sport- és edzésterhelés okozta fiziológiás változások paramétereinek megfelelő szintű ismerete. Napjainkról elmondható, hogy egyre magasabb szintű képzésben vesznek részt a sport területén dolgozók (testnevelők, edzők, edzéselméleti szakemberek, stb.), azonban a sportélettani képzés tekintetében elmaradás tapasztalható. Az elmaradás mind elméletben, mind gyakorlatban megjelenik.

A Sportélettani laboratóriumi gyakorlatok című tantárgy létrehozásának célja, hogy az általános orvosi, fogorvosi, gyógyszerész, valamint a Természettudományi Kar releváns szakjain végzett hallgatók számára lehetőséget nyújtson a kornak megfelelő sportélettani ismeretek elsajátítására. A gyakorlaton végzett vizsgálatok érinti az alapképzés ismereteit, hogy egységesítse a tantárgyon résztvevő hallgatók tudását, mely alapfeltétele a sportélettani folyamatok megértéséhez. A tantárgyban szereplő leírások nem egyedüli megoldási lehetőségként, sokkal inkább ajánlásként szolgálnak a tantárgyat oktató tanár részére.

A Sportélettani laboratóriumi gyakorlatok című tantárgy a TÁMOP 412E-15/1/KONV-2015- 0003 Sporttudományi képzés fejlesztése a Dunántúlon 2015 című. projekt keretén belül valósult meg a Pécsi Tudományegyetem Általános Orvostudományi Kar Élettani Intézetének köszönhetően.

# Tartalomjegyzék

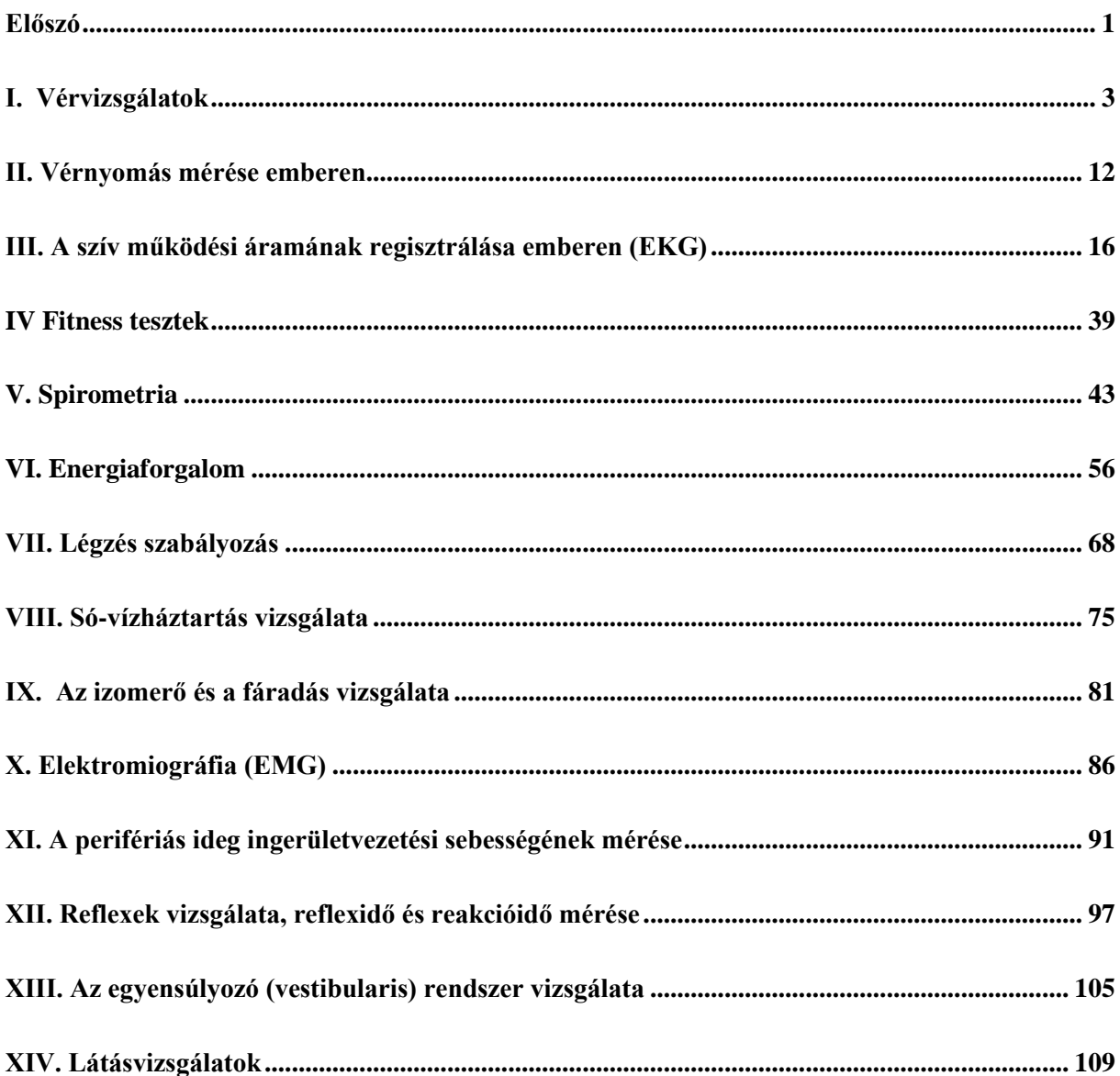

# **I. Vérvizsgálatok**

#### <span id="page-4-0"></span>*Vérvizsgálatok szerepe a sportélettanban*

A betegségek megelőzése, illetve a kialakult kórképek ismerete alapján a mielőbbi helyes kezelés elindításán túl, az óra legfontosabb célja, hogy megismertesse a hallgatókat a folyamat terhelések során fellépő élettani, sportélettani változásokkal. Kiemelten fontos a tiltott teljesítményfokozó módszerek, technikák, szerek és veszélyeik ismertetése. Az ismeretek prevenciós és kezelési munkában kiemelt jelentőséggel bírnak.

#### **1) Vörösvérsejt szám meghatározása**

#### *Bevezetés*

A vizsgálat során az egy mikroliter vérben található vörösvérsejtek (vvt) számát határozzuk meg hagyományos módszerrel. A vvt szám meghatározása a korszerű rutin laboratóriumokban ma már e célra kifejlesztett speciális készülékekkel történik.

Mai gyakorlatok jelentősége:

- 1) VVt szám meghatározása: Az rendszerese edzések eredménye ként, a szervezet alkalmazkodó képessége következtében, normálisan bekövetkező változás vizsgálata. Esetenként az edzés egyik célja, illetve az edzettség egyik igen fontos fokmérője a megnövekedett vvt szám. Természetesen a különböző sportok értékei eltérnek egymástól, hiszen még az azonos sportok esetén is más lesz egy rövid-, illetve hosszútávfutó értéke.
- 2) Hemoglobin koncentráció meghatározása: Kiemelt jelentőségű sportolók kiválasztásánál, valamint az utánpótlás korú sportoló terhelésének megállapításakor. Ez az érték megmutatja, hogy mennyire képes a gyermek az aerob, illetve anaerob terheléseket elviselni.

#### *Anyagok, eszközök*

- Keverőpipetta (1:100), gumicsővel és levágott végű pipettahegyekkel
- Hayem oldat\*
- Bürker-kamra
- Fedőlemez
- Mikroszkóp
- Fertőtlenítőszer
- Steril tű
- Kapilláris vagy vénás vérminta

\**Hayem oldat (0,5% NaCl, 2,5% Na2SO4, 0,025% HgCl2): hypertoniás sóoldat, a vvt-eket zsugorítja, ezáltal meggátolja összetapadásukat (pénztekercsképződés).*

# *A gyakorlat menete*

- Helyezzük a Bürker-kamrát\* mikroszkóp alá és állítsuk be a hálózatos beosztást a kamra mindkét oldalán (szűkített fényrekeszt és süllyesztett kondenzort használjunk)! Ellenőrizzük, hogy a rácsozat nem tartalmaz-e szennyeződést, és ha szükséges, tisztítsuk meg! Helyezzünk rá fedőlemezt, rögzítsük azt a Bürker-kamra fém lapocskáival, majd újra ellenőrizzük, hogy nem látunk-e szennyeződést! Szükség esetén tisztítsuk meg, vagy cseréljük ki a fedőlemezt!
- Az előzőleg fertőtlenített ujjbegyet szúrjuk meg steril tűvel, töröljük le az első megjelenő vércseppet, majd töltsük fel a keverőpipettát  $(1:100)$  az  $\lceil$ . 1"-es jelig vérrel!
- Szívjunk a keverőpipettába Hayem oldatot a ..101<sup>3</sup>-es jelig (100 x-os hígítás)!
- A hígítás után vegyük le a szivornyát, és a két végét ujjunkkal befogva 2-3 percig forgassuk át a pipettát, hogy a vérsejtek eloszlása a hígító folyadékban egyenletes legyen! Ne rázzuk!
- Engedjük ki a pipetta szárában levő, össze nem keveredett, 2-3 cseppnyi folyadékot!
- Töltsük fel a Bürker-kamra mindkét hálózatos felét a pipetta hasas részében lévő keverékből!\*\*
- Számoljuk meg a vvt-ket 40-40 kis négyzet felett  $(1/400 \text{ mm}^2)$  vagy 10-10 téglalapban (1/100 mm<sup>2</sup> ) szűkített fényrekeszt, süllyesztett kondenzort és 40x-es nagyítású objektívet használva! A Bürker-kamra rácsozata az 1. ábrán látható. Számláláskor alkalmazzuk az L-szabályt: a szemközti oldalhatárokon lévő sejtek közül csak az egyik oldalon lévőket számoljuk (2. ábra)!

\**A Bürker-kamra (3. ábra) a számlálókamrák (hemocytométerek) egyik fajtája.*

\*\**A Bürker-kamra feltöltése: a pipetta hegyét ferdén a fedőlemez és a Bürker-kamra középső üvegcsíkjának találkozásához érintjük, így a kamra a kapillaritás révén feltöltődik. A feltöltést a másik térfél kamrarekeszében is elvégezzük, majd 3 percig várunk, hogy a sejtek leülepedjenek. A kamrát mikroszkóp alá helyezzük, és kis nagyítással (10-es objektív) beállítjuk a hálózatos beosztást. A számlálást szűkített fényrekesszel, süllyesztett kondenzorral, 40-es objektívvel végezzük.*

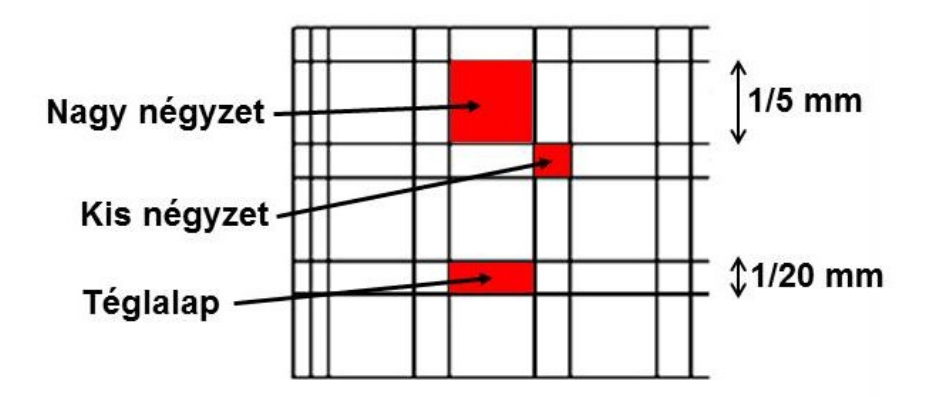

*1. ábra A Bürker kamra rácsozatának részlete. A Bürker kamra rácsozatának paraméterei: Terület: Nagy négyzet: 1/5 x 1/5 mm (Fehérvérsejt számoláskor használjuk), Kis négyzet: 1/20 x 1/20 mm (Vörösvérsejt számoláskor használjuk), Téglalap: 1/5 x 1/20 mm (Vörösvérsejt és trombocita számoláskor használjuk), Magasság: 1/10 mm.*

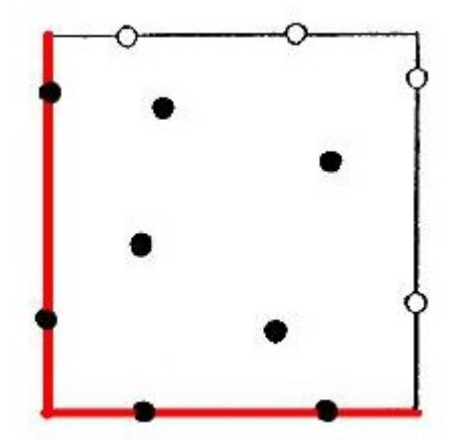

*2. ábra Az L-szabály: Azon sejteket, amelyek a számolási terület bal oldali vagy alsó szegélyén helyezkednek el nem számoljuk, viszont azokat, amelyek a jobb oldali vagy a felső szegélyén, igen.*

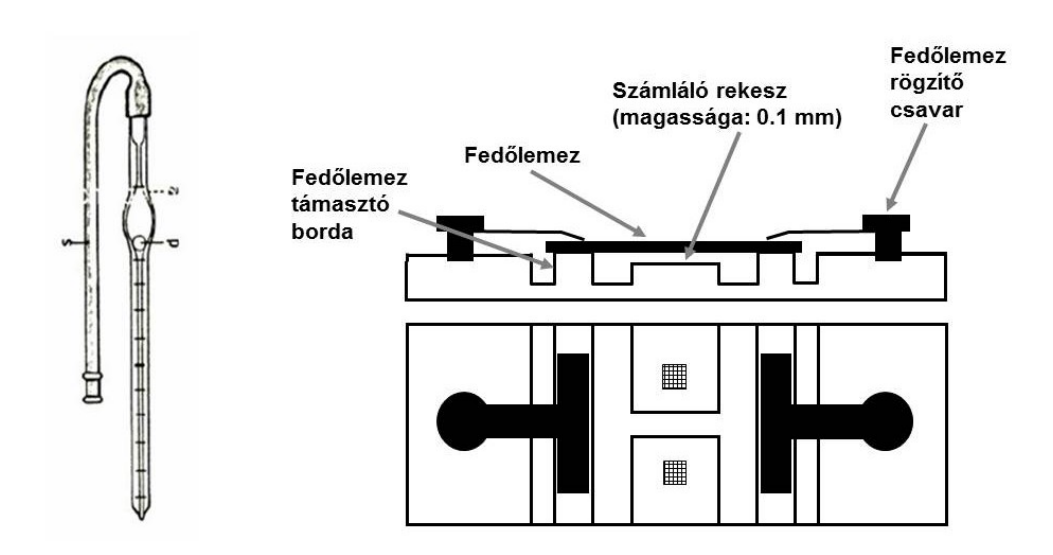

*3. ábra Keverő pipetta és Bürker-kamra.*

### *Eredmények értékelése*

A számítás általános képlete (1 mikroliter vérben):

Vörösvérsejt szám = vvt szám átlag x hígítás x 1 / terület  $\text{(mm}^2\text{)}$  x magasság  $\text{(mm)}$ 

Konkrét példa a számításra (kis négyzetekre):

- Tegyük fel, hogy átlagosan 11 db vvt van egy kis négyzetben.
- A kis négyzetek területe  $1/20 \times 1/20$  mm =  $1/400$  mm<sup>2</sup>
- Mivel a számlálókamra magassága 1/10 mm, a kis négyzetek fölé képzelt téglatest térfogata 1/400 x 1/10 = 1/4000 mm<sup>3</sup>, így a hígított mintában mikroliterenként 11 x  $4000 = 44000$  vvt van.
- Mivel a vérmintát 100-szorosára hígítottuk, ennyivel meg kell szoroznunk a fenti értéket, hogy megkapjuk a vvt számot az eredeti vérmintában. Így a vvt szám = 44 000  $x 100 = 4.400.000/\mu$ l.

Fiziológiás értékek:

Férfiak:  $4.5 - 6$  millió/ $\mu$ l =  $4.5 - 6$  x  $10^{12}/1$ 

Nők: 3,8 - 5,2 millió/ $\mu$ l = 3,8 - 5,2 x 10<sup>12</sup>/l

Kóros értékek:

- 1) *Vvt szám alacsony*→**anémia**
	- Csontvelői képzés csökkenése
	- Vvt pusztulás fokozódása (hemolízis)

*Esettanulmány:* Egy női kosárjátékos a rutin vérvizsgálat alkalmával a következő eredményt produkálta: - a hemoglobin szint alacsonyabb volt, mint a normális érték.

A kérdések során kiderült, hogy letargiával küzd és az edzés utáni felépülésben is hiányosságot mutat. Beszámolt arról is, hogy egy nagyon konzervatív diétát tartott az elmúlt 3 hónap során, amiben teljes mértékben mellőzte a hús fogyasztását, mivel úgy vélte, hogy túl kövér. A kővetkező vérvétel során kiderült, hogy alacsony a szervezetében a vas szintje. A dietetikussal történő megbeszélés során arra a megállapításra jutottak, hogy a testzsír mennyissége megfelelően alakult, azonban növelnie kell a bevitt vas mennyiségét. A kezelés első 3 hónapjában vas tartalmú étrend kiegészítőt szedett, aminek a hatására a kúra végeztével a szervezet vas szintje 8-ról 42ng/mL-re nőtt. Állapota normalizálódott. A további 6 hónap során a vastartalmú táplálék kiegészítőt elhagyhatta, viszont továbbra is magas vastartalmú táplálékot kellett fogyasztania.

#### 2) *Vvt szám magas*→**polycythaemia, erythrocytosis**

- Polycythaemia vera
- Magaslati akklimatizáció

Vér transzfúzió vagy vér dopping: a vérátömlesztés egy nagyon hatékony módja a vér vörös vértest számának jelentős növelésére. Az 1970-s években vált igen gyakorivá az atléták körében. Egészen az 1980-s évek végéig tartott ez az időszak, amikor is felváltotta a helyét az erythropoetin rekombinánsok megjelenése. Az exogén erythropoetin kimutatása után (2001) től már kevésbé volt elterjedt, ezért 2004-s évektől a doppingoló sportolóknál megjelent az immunológiailag teljesen kompatibilis vérdopping.

Eredménye: megnövekedett teljesítőképesség, ami a megnövekedett vörösvértest számon alapszik. A rekombináns erythropoethin rhEPO megjelenésével könnyebben elérhetővé vált ez a cél, ezért kiment a divatból. Az EPO dopping botránnyal újra előkerült, mint megoldás. Immunológiai vizsgálattal vált megfigyelhetővé a csalás.

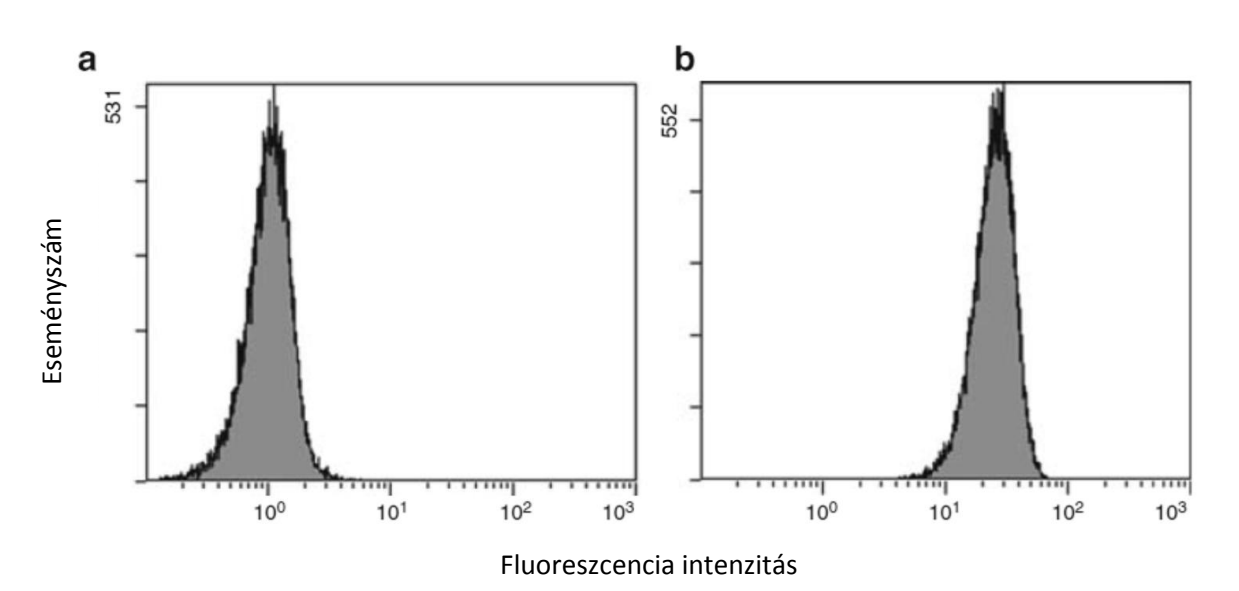

*Normál vérminta*

**4. ábra** Vörösvérsejtek anti-JK<sup>a</sup> antitesttel jelölve. A hisztogramok fluoreszcencia intenzitást *mutatnak antigént nem expresszáló (a) és expresszáló (b) vvt populációk estén. Az egyetlen csúcs mindkét hisztogramon homogén vvt populációra utal, vagyis nem történt allogén vérátömlesztés.*

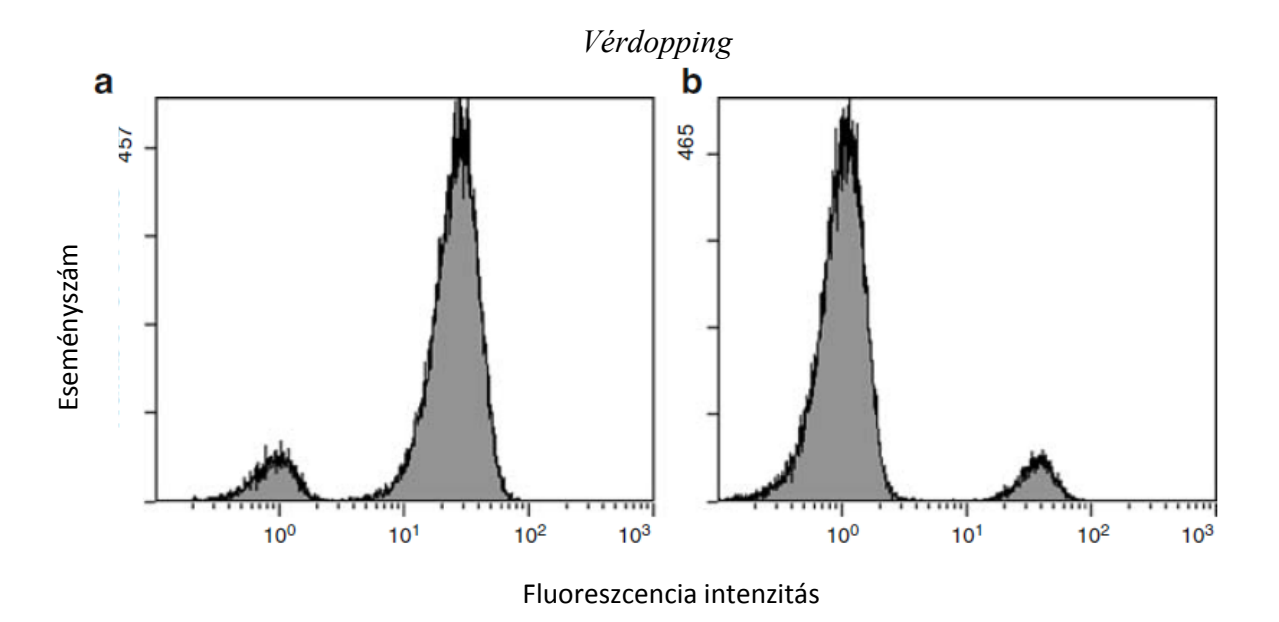

*5. ábra Kevert vörösvérsejtpopulációk anti-JK<sup>a</sup> antitesttel jelölve. A hisztogramok fluoreszcencia intenzitást mutatnak, ahol az egyik (a) mintában a sejtek többsége expresszálja az antigént, míg a másikban (b) csak a sejtek kisebb hányada. A két csúcs mindkét minta esetén kevert vvt populáció jelenlétét mutatja, vagyis a vérátömlesztés bizonyított.*

Mivel a vvt szám tulajdonképpen vvt koncentrációt jelent (db. sejt/tf egység), változásait a plazmatérfogat változásai (hemokoncentráció, ill. hemodilutio) is létrehozhatják.

#### **2) Hemoglobin koncentráció meghatározása**

#### *a) Hemoglobin koncentráció meghatározása Drabkin reagens segítségével*

#### *Bevezetés*

A Drabkin módszer során ozmotikus hemolízist követően a hemoglobin molekulákat ciánhemiglobinná alakítiuk. Az átalakítás első lépése a hemoglobin ferro ( $Fe^{2+}$ ) ionjainak kálium ferricianid általi oxidációja ferri ( $Fe<sup>3+</sup>$ ) ionokká. Az oxidáció eredményeképpen hemiglobin képződik (= methemoglobin, olyan hemoglobin molekula, amelynek prosztetikus csoportja  $Fe<sup>3+</sup>$ iont tartalmaz Fe<sup>2+</sup> helyett). A következő lépésben a hemiglobin kálium-cianid hatására cián-hemiglobinná alakul. (Az ezen reakciókhoz szükséges vegyületeket egyetlen oldat, az úgynevezett Drabkin reagens tartalmazza.) Ezen a módon a szulfhemoglobin kivételével valamennyi hemoglobin forma átalakítható cián-hemiglobinná. A cián-hemiglobin stabil vegyület, és koncentrációja 540 nm-en fotometrálva meghatározható. A Drabkin módszer – pontosan kivitelezve – igen pontos. Az egyik legjobb referencia módszernek tartják az automata hemoglobinométerek kalibrálásához.

# *Anyagok*

- Drabkin reagens\* (más néven transzformáló reagens: 0,200 g kálium-ferricianid, 0,050 kálium-cianid (mérgező!), 0,140 g kálium-dihidrofoszfát, ioncserélt víz *ad* 1000 ml)
- Kémcsövek
- Öt milliliter kimérésére alkalmas pipetta, hozzá tartozó heggyel (amennyiben a transzformáló reagens nem adagolós palackban van).
- Húsz mikroliter kimérésére alkalmas pipetta, hozzá tartozó heggyel
- Spektrofotométer
- Hemoglobin standard oldat (ismert koncentrációjú hemoglobin oldat)
- 0,9% NaCl oldat
- Ujjbegyből nyert vagy vénás vérminta

\* A Drabkin reagens pH értékét 7,0 körül kell tartani, ugyanis erősen savas közegben hidrogén cianid képződik belőle. Ez nem csak hogy igen mérgező, de a levegőbe kilépve csökkenti az oldat cianid ion koncentrációját is, ezzel csökkentve a reagens transzformáló képességét és így a mérés pontosságát.. A reagenst sötét (mivel a reagens fényérzékeny), jól záródó, lehetőség szerint adagolóval felszerelt palackban célszerű tartani. Az adagoló használata elkerülhetővé teszi szennyezett pipettahegyek képződését, csökkenti a palack nyitogatásainak számát valamint szükségtelenné teszi a régebben elterjedt szájjal való pipettázást.

#### *Gyakorlat menete*

- Jelöljük meg a kémcsöveket a következő betűkkel: "M" (minta), "V" (vak), "Std" (standard).
- Mérjünk 5-5 ml Drabkin reagenst mindhárom kémcsőbe.
- Pipettázzunk 20 µl vérmintát az "M"-jelű kémcsőbe, többszöri bemosással.
- Pipettázzunk 20 µl standard hemoglobin oldatot az "Std"-jelű kémcsőbe, többszöri bemosással.
- **Pipettázzunk 20 µl 0,9% NaCl oldatot a "V"-jelű csőbe, többszöri bemosással.**
- Inkubáljuk a kémcsöveket 15 percig, szobahőmérsékleten.
- Nullázzuk le a spektrofotométert a "V"-jelű eleggyel, majd mérjük le a "Std" és az "M" jelű elegyek extinkcióját 540nm-en.

# *Eredmények értékelése*

A cián-hemiglobin koncentrációjának fotometriás meghatározása azon alapul, hogy különböző koncentrációjú cián-hemiglobin oldatok extinkciója (ugyanazon küvettát használva) az oldatok koncentrációjával arányos. Amennyiben ismerjük a standard hemoglobin oldat koncentrációját (ami esetünkben 149 g/l), és megmérjük az "Std" valamint az "M" reakciók extinkcióját, akkor az vizsgált vérminta hemoglobin koncentrációját az alábbi képlet adja meg:

 $Hb-cc_{\text{minta}}(g/l) = \frac{E_{\text{minta}}}{E_{\text{standard}}} \times 149(g/l)$ 

A vér hemoglobin koncentrációja

- **férfiakban:**  $140-180$  g/l;
- nőkben: 120-160 g/l.

A vér hemoglobin koncentrációjának változása együtt jár a hematokrit és a vvt szám azonos előjelű változásával.

A vér hemoglobin koncentrációját növelik az erythropoiesis fokozódásával járó (pl.: hypoxia, egyes hormonok, vagy fokozott vvt termelődéssel járó csontvelői tumorok), valamint a plazma térfogat csökkenését okozó (pl.: exsiccosis) tényezők.

A vér hemoglobin koncentrációjának csökkenését anémiák, valamint a plazmatérfogat növekedése (hyperhidráció) okozhatja.

# *b) Hemoglobin koncentráció meghatározása hemoglobinométerrel (hemofotométerrel)*

A Hemofotometer (1. ábra) egy hordozható optikai műszer, amely a vér hemoglobin koncentrációjának meghatározására szolgál. Kis mérete és súlya, valamint egyszerű kezelése alkalmassá teszi arra, hogy az orvos esetleg a betegágynál is elvégezhesse a hemoglobin meghatározást.

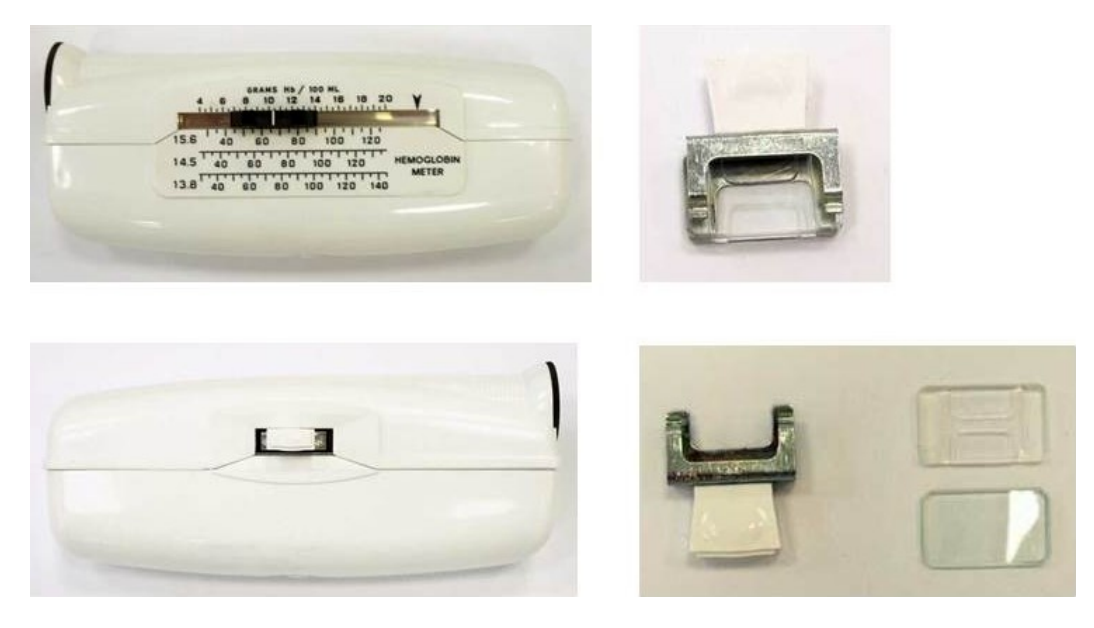

# *6. ábra Hemoglobinometer*

A készülékkel a hemolizált vérréteg hemoglobinja által abszorbeált fényt egy kalibrált ék által abszorbeált fényhez viszonyítjuk. A kalibrált ék transzmissziójával és az 546 nm-es színszűrővel biztosítjuk, hogy a hemoglobin elnyelési maximumának megfelelő hullámhosszú fénnyel mérjük a vizsgálandó vérmintát.

# *Anyagok, eszközök*

- Hemoglobinometer
- A hemoglobinométer küvettája fedővel és tartókerettel
- Applikátor (hemolizáló pálcika)
- Kapilláris vér

# *Gyakorlat menete*

- A küvettát kihúzzuk a szorítókeretből, levesszük a fedelét. (Mind a küvettát, mind a fedőt csak oldalról fogjuk meg, a felszínüket ne érintsük meg!)
- Cseppentsünk ujjbegyből egy nagy csepp vért a küvetta H-alakú mélyedésének közepére.
- A hemolizáló pálcikát a H-alakú mélyedés mentén alaposan ide-oda mozgatva hemolizáljuk a vérmintát (amíg lakk-szerűvé nem válik a színe).
- Ezután helyezzük a fedelet a küvetta tetejére. Ekkor a H-alakú mélyedés által határolt két terület (amelyeken a tulajdonképpeni mérés történik) a kapilláris hatás révén megtelik a vérmintával. (Amennyiben nem, akkor nem elégséges a minta mennyisége, a küvettát és a fedőt tisztára kell mosni, és meg kell ismételni a mintavételt.)
- Csúsztassuk a fedővel ellátott küvettát a szorítókeretbe, majd helyezzük a kerettel együtt a hemoglobinométer bal oldalán lévő résbe.
- A készüléket bal kezünkben tartva az okulárt a szemünkhöz illesztjük, s eközben bal hüvelykujjunkkal a készülék alján elhelyezett gombot folyamatosan lenyomva tartjuk. Jobb kezünkkel a csúszkát addig toljuk, míg a betekintéskor észlelt két látómező fél teljesen azonos árnyalatú nem lesz.
- Olvassuk le a csúszkán levő index által megjelölt skálaértéket.
- A szorítókeretet a küvettával együtt eltávolítjuk a készülékből, a küvettát és a fedőt tisztára mossuk. Száradás (vagy nagyon puha anyaggal való szárazra törlés) után az összeállított küvettát szorítókerettel együtt visszahelyezzük a hemofotométerbe.

# *Eredmények értékelése*

A készüléken négy skála látható: A felső skála g/100 ml-ben, a három alsó skála pedig százalékban kifejezve adja meg a hemoglobin koncentrációját, 100 %-nak véve (felülről lefelé haladva) a 15,6, a 14,5, illetve a 13,8 g/100 ml-es értéket.

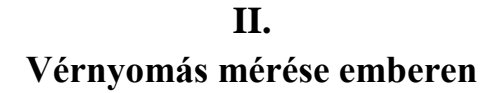

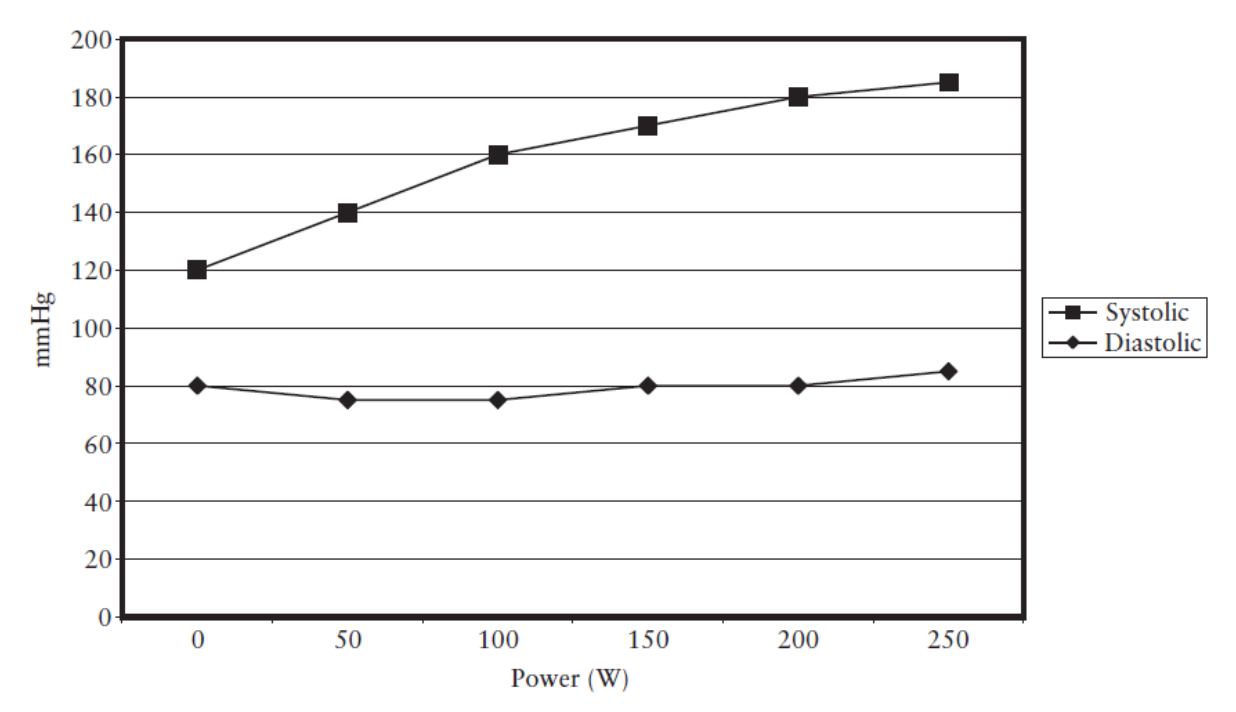

<span id="page-13-0"></span>*Miért fontos sport élettani szempontból?*

*1. ábra Szisztolés és diasztolés vérnyomás sematikus ábrázolása folyamatosan növekvő terhelés során.*

A rendszeres, megfelelő terhelési összetevőkkel összeállított edzések eredménye a myocardialis struktúra adaptálódása. Ennek következtében egyszerű méréssel vizsgálni lehet az adott edzettségi állapotot, valamint következtetni a korábbi terhelés mértékére, gyakoriságára. Ezen kívül lehetőség van a szív- és érrendszeri betegségek kimutatásában is.

#### *Anyagok és eszközök*

■ Riva-Rocci-féle sphygmomanometer

#### *Gyakorlat menete*

A vérnyomás indirekt (vértelen) mérésére a Riva-Rocci-féle sphygmomanometert (2. ábra) használjuk, mely a felső karra tekerhető és felfújható gumipárnával bélelt vászonmandzsettából, a gumipárnával összeköttetésben levő fújtató ballonból és higanyos vagy aneroid manometerből áll. A készülék mandzsettáját a felső karra szereljük és a fújtató ballonnal addig sajtolunk a gumipárnába levegőt, amíg a radialis pulzus már nem tapintható.

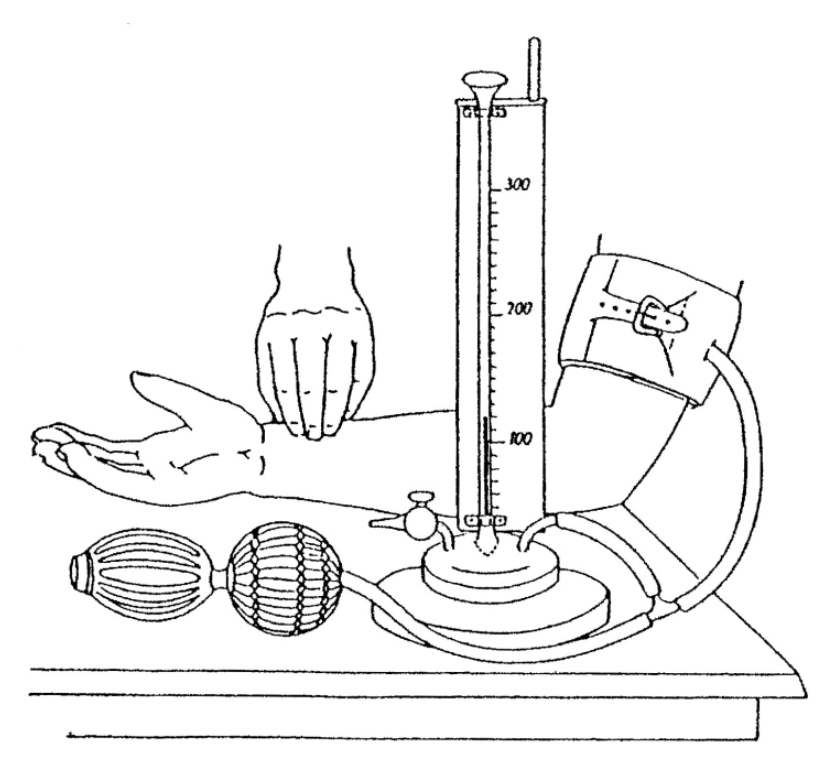

#### *2. ábra Riva-Rocci-féle sphygmomanometer*

Utána még egy kisebb levegőmennyiséget sajtolva a mandzsettába, a készülék csapját megnyitjuk és lassan addig eresztünk ki levegőt, amíg a pulzus ismét éppen tapinthatóvá válik. A nyomást a manometeren leolvassuk. Ez lesz a szisztolés nyomás. Ezután még tovább engedjük ki a levegőt egészen addig, amíg a pulzus ismét normálisan tapintható, és a manometeren ezt a nyomást is leolvassuk. Durván becsülve ez lesz a diasztolés nyomás. Az ismertetett eljárás az ún. palpatiós módszer, amelynél pontosabb az auscultatiós eljárás. Ekkor az a. cubitalis felett hallgatódzunk stethoscoppal. Az auscultatiós eljárás azon alapszik, hogy a szisztolés nyomásnál nagyobb külső nyomáson az összenyomott érben a keringés megszűnik (3. ábra, II.), amikor a nyomást a gumimandzsettában kevéssel a szisztolés nyomás alá csökkentjük, a szisztolé maximumán kevés vér átsurran az artéria falai között (3. ábra, III.), majd az érfalak ismét összecsapódnak. Ezért minden érverésnek megfelelően koppanó hangot hallunk. Ilyenkor a maximális vagy szisztolés nyomást olvashatjuk le. Ha tovább csökkentjük a mandzsettában a nyomást és az a diasztolés nyomás alá száll (diasztolé alatt is áramlik a vér az érfalak között), akkor az ér falai nem csapódnak össze és megszűnik a surranó hang is. Ilyenkor olvassuk le a minimális vagy diasztolés nyomást (3. ábra, IV.).

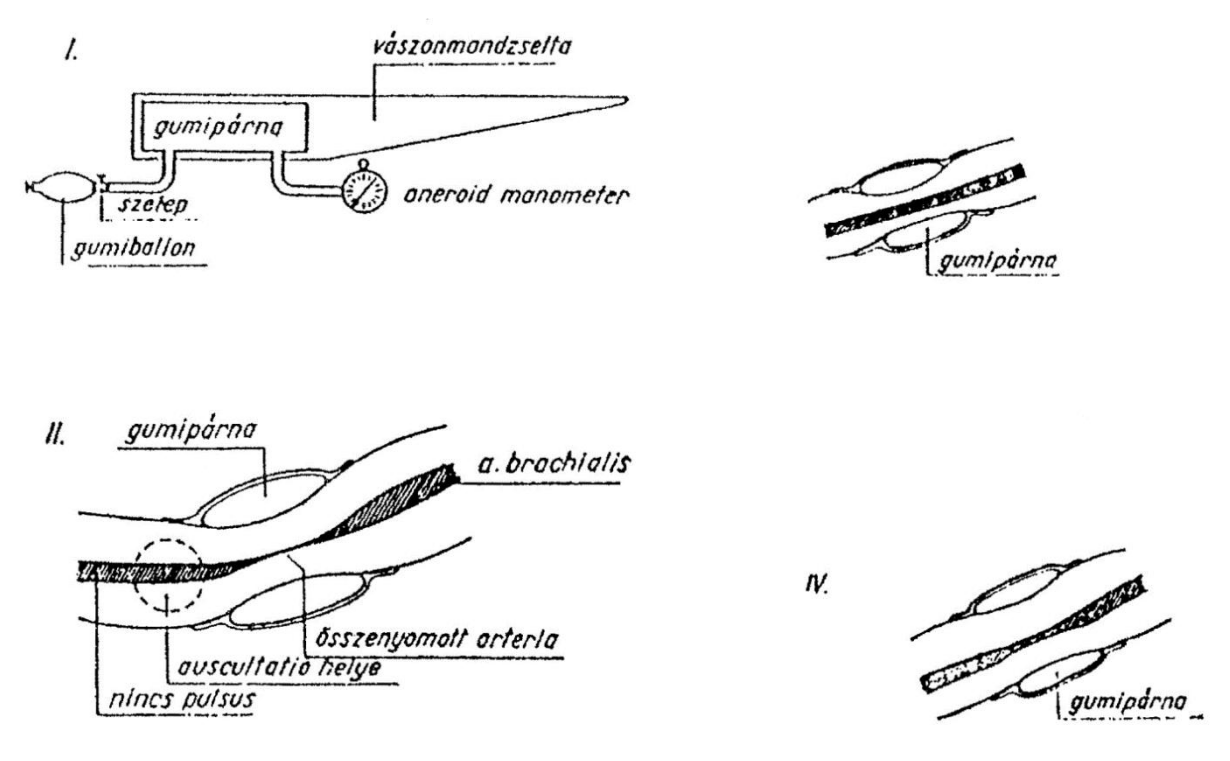

*3. ábra Indirekt vérnyomásmérés*

A nehezen szállítható, ill. kezelhető higanyos manometerek helyett a gyakorlatban elterjedtek az aneroid tonometerek. Az indirekt vérnyomásmérési eljárással azt a nyomást mérjük, amely az arteria brachialisban uralkodó nyomás legyőzéséhez szükséges, hozzászámítva még a környező lágyrészek komprimálásához szükséges nyomást is.

A vérnyomás a pulzusnak megfelelően ingadozik. A diasztolé alatt uralkodó nyomást minimális vagy diasztolés nyomásnak nevezzük, amely kb. 75-80 Hgmm. A szisztolé alatt uralkodó nyomást maximális vagy szisztolés nyomásnak nevezzük, amely kb. 110-120 Hgmm. A szisztolés és diasztolés nyomás közötti különbség a pulzusnyomás, amelynek értéke kb. 40 Hgmm.

A vérnyomás nagysága függ a szívműködés intenzitásától, az artériás rendszer perifériás ellenállásának a nagyságától, az érfalak rugalmasságától, továbbá az érpályát kitöltő vér mennyiségétől és viszkozitásától.

#### *Eredmények értékelése*

- Normál vérnyomás: 90-119/60-79
- alacsony vérnyomás (hypotensio):  $\langle 90/60$
- "kezdetleges" magas vérnyomás (prehypertensio): 120-139/80-89
- fokozatú hipertónia: 140-159/90-99
- fokozatú hipertónia: 160-179/100-109
- $\blacksquare$  hipertóniás krízis: > 180 / > 110

### *Vérnyomásmérés nehézsége és lehetősége terhelés alatt*

Nehezen kivitelezhető (eszköz igényes), mivel a vérnyomásmérés egyik feltétele a felkar nyugalmi helyzete. Ennek egyik lehetséges megoldása az ergométeren ("szobakerékpáron") történő vérnyomásmérés. Ebben a helyzetben a vizsgált személy felső teste nyugalomban marad, így a mérés elvégezhető.

Terheléses vizsgálat\* kerékpár-egométeren

- kerékpáros ergometria végezhető: ülve, fekve, félig fekve.
- egy terhelési szint időtartama: 3perc
- **kezdő terhelés: 25-50 watt**\*\*
- egy terhelési szint értéke: 25 watt (páciens), 50 watt (egészségesek), 125-150 (atléták)
- előfázis: 5 perc
- $\blacksquare$  utófázis: 5 perc

A vizsgálat folyamán a terhelés szintek időtartama a mérésé céljának megfelelően változik. Maximális teljesítmény esetén az alábbi terhelési időtartam átlagok várhatóak:

- rövid idejű állóképesség:  $35 \text{mp} 2 \text{perc}$  (szívfrekvencia: ~180-210)
- **I**-es típusú közepes idejű állóképesség:  $2 5$  perc (szívfrekvencia: ~180-200)
- **II-es típusú közepes idejű állóképesség:**  $5 10$  **perc (szívfrekvencia: ~180-200)**
- $\blacksquare$  I-es típusú hosszan tartó állóképesség: 30 perc (szívfrekvencia: ~180)
- **II-es típusú hosszan tartó állóképesség: 90 perc (szívfrekvencia:**  $\sim$ 170)
- **III-as típusú hosszan tartó állóképesség: 90 perc fölött (szívfrekvencia:**  $\sim$ 160)

Terhelés alatt a vérnyomás változása az egészségügyi vizsgálatok folyamán is kiemelten fontos szerepet tölt be. Fiziológiásan elsőként a szisztolés érték változik (emelkedik), amelyhez diasztolés változás alig mérhető. A hipertóniát jól jelzi a terhelés alatt bekövetkező magasabb vérnyomás-szabályozás. Felső határként 200-220/90-100 Hgmm nyomásértékek érvényesek a gyakorlat szerint. Terhelés alatt vagy nyugalmi helyzetben a határértékek megközelítése esetén határértékű hipertóniáról beszélünk (borderline hypertension).

#### *\*Terheléses vizsgálat csak orvosi felügyelet mellett végezhető*

*\*\*A teljesítmény meghatározásához figyelembe kell venni a nagyságot, súlyt, életkort, nemet valamint a terhelési formát és a környezetet. Normál, edzetlen népesség esetén maximális teljesítő képesség férfiak esetében 2,5-3,5 watt/kg, míg nőknél 2,0-3,0 watt/kg. 30 éves kor felett 5% levonást kell alkalmazni évtizedenként. A terhelési teljesítmény megállapításához szükséges az egy percre megadott oxigénfogyasztás ismerete testsúly kilógrammra vonatkoztatva.*

# **III.**

# <span id="page-17-0"></span>**A szív működési áramának regisztrálása emberen (EKG)**

# *Miért fontos a terhelési vizsgálatok sportélettani szempontból?*

Az edzéseken nyújtott optimális teljesítmény nem csak a megfelelően felépített terhelések következménye, összefüggés van az illető egyéni edzettségi szintjével, amely lehetőséget biztosít ezáltal arra, hogy a leginkább adekvát élettani válaszok legyen kiválthatók a terhelés során.

Evvel kapcsolatban, részletezni kell azokat az egészségügyi állapottal összefüggő faktorokat, melyek az edzés során a feladatok végrehajtását segítik (1. ábra).

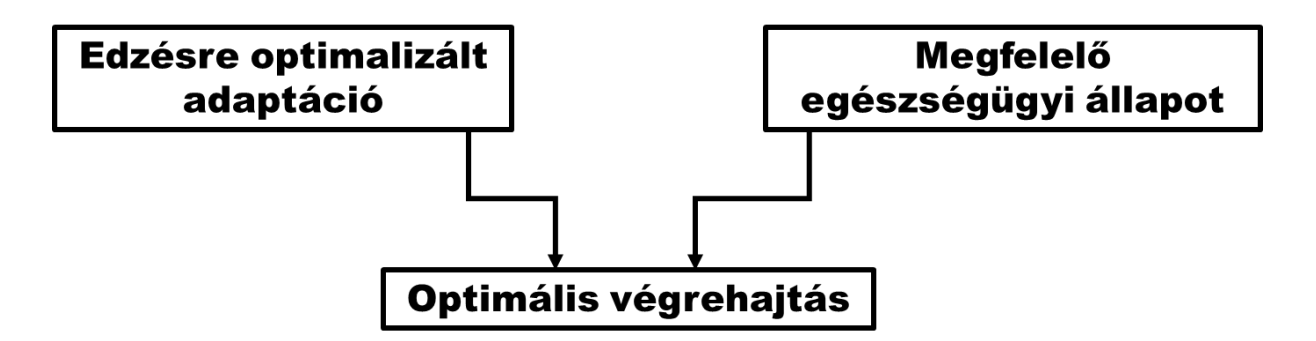

**1. ábra** Az optimális végrehajtást támogató élettani faktorok

Az edzés/terhelés hatására kialakuló szív- és érrendszeri adaptáció két irányú:

- fokozódik a vénás telődés
- fokozódik a kilökődött vérmennyiség

A fent említett okok miatt megnövekszik a balkamra nyugalmi dilatációja. (Megvastagodik a balkamra fal (2. ábra), amely valsalva manőverrel mérhető is.) Az edzések típusától függően azoknál a sportolóknál alakul ki ez a kettős kamrai elváltozás, akiknél kombinálva alkalmazzák a tartós és erősítő gyakorlatokat. Pl.: evezés, biciklizés, úszás, stb.

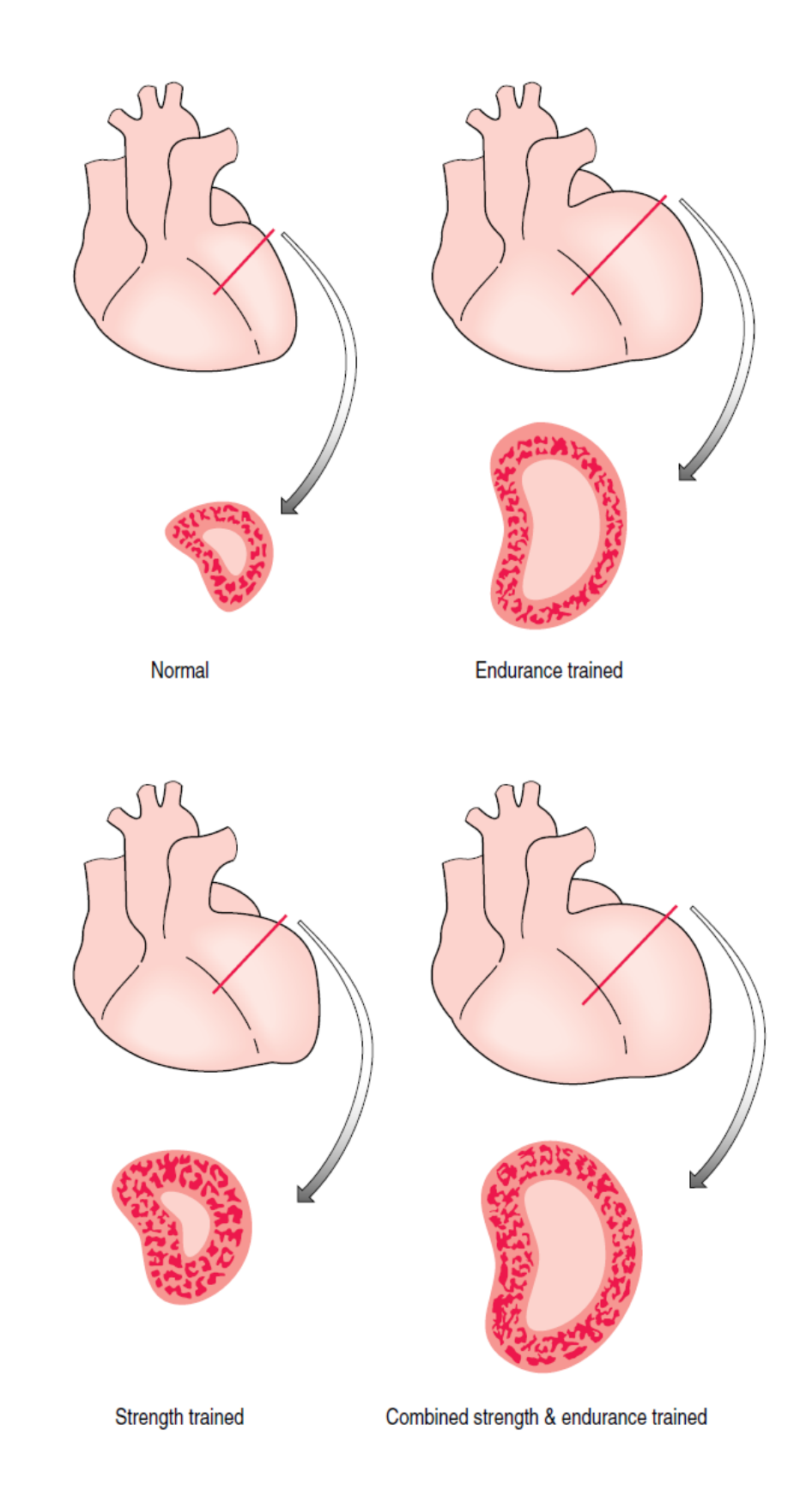

*2. ábra Bal szívkamra változása rendszeres terhelés hatására*

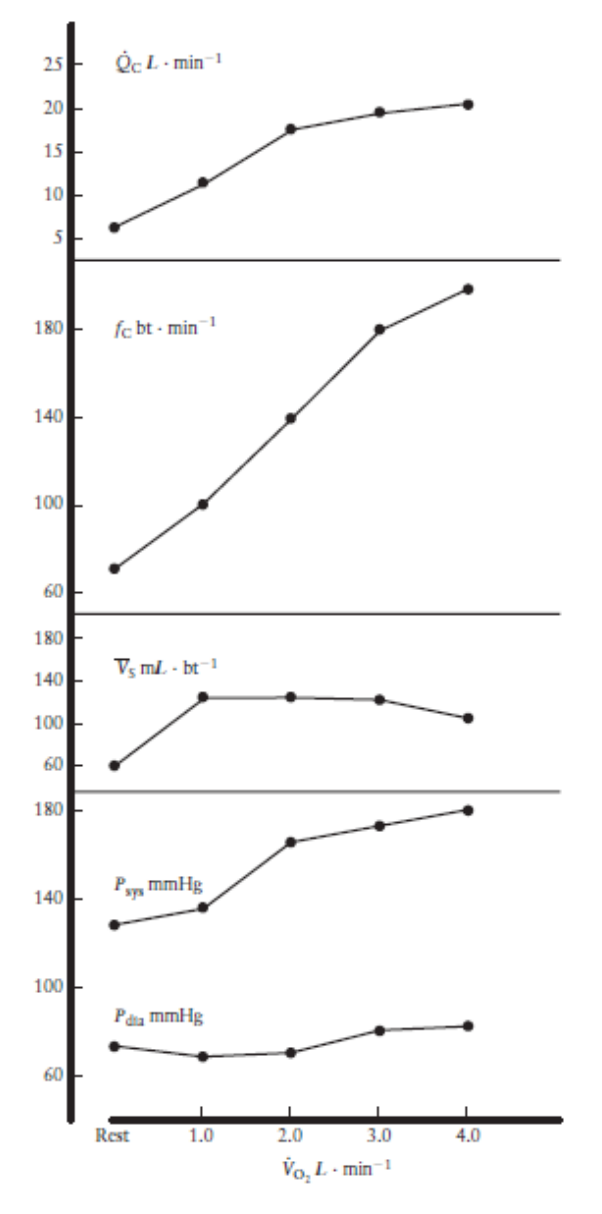

*3. ábra* A grafikonon a terhelés élettani hatásait mutatja be.

vízszintes tengelyek:

- VO2: oxigén felvétel l/perc;
- Qc: cardialis output;
- fc: szívfrekvencia;
- Vs: átlagos stroke volumen;
- Psys és Pdia: szisztolés és diasztolés vérnyomás

Az EKG vizsgálat kiemelt jelentőségű nem csak kezelési szempontból, hanem sportolók esetében prevenciós tevékenységként is, mert ennek segítségével időben felismerhetővé válhat a fiatal sportolóknál egyre gyakrabban bekövetkező hirtelen szívhalál, amely a sportolás alatt, de akár az azt követő nyugalmi időszakban is kialakulhat.

#### *EKG*

Az elektrokardiográfia mára az egyik legfontosabb rutin diagnosztikai eljárássá vált. A Magyarországon egyre halmozódó szív és érrendszeri megbetegedések mindenképpen indokolják, hogy a leendő orvosok minél alaposabb jártasságot szerezzenek az EKG jelek helyes értelmezése terén. Gyakori hiba, hogy nem sajátítják el a megfelelő élettani alapokat, így az EKG-t nem ezen alapelvek mentén, hanem néhány jellegzetes mintázat memorizálásával végzik. Az alábbi idézet Frank Wilsontól származik, aki a Baker féle Elektrokardiográfia című könyv előszavában a következőket írja: "Az EKG értelmezése nem csupán karakterisztikus mintázatok bemagolásának kérdése; nagyon sok egyedi variációja és

kombinációja létezik az EKG jelenségeknek, melyet tanulmányozni, analizálni, egyiket a másikkal korreláltatni kell, miközben felhasználunk minden egyéb rendelkezésre álló információt, mielőtt bármilyen konklúziót levonunk. Ehhez azonban meg kell szerezni azokat az elektrofizikai és élettani ismereteket, melyek meghatározzák a magukat a jeleket…"

#### 1. *Alapok*

Az EKG-val regisztrálható feszültségváltozások a milliónyi szívizomsejt depolarizációja illetve repolarizációja során keltett bioáramok következménye.

Az EKG elemzése során feszültség és áram vektorokkal kell dolgoznunk – az ide vonatkozó alapismeretet tudottnak tételezzük fel. Aki úgy érzi, hogy ebben a témában nincs megfelelő jártassága, ajánlatos a geometria következő fejezeteit átismételni: trigonometria, vektorok felbontása és összegzése, Descartes és nem Descartes típusú koordináta rendszerek.

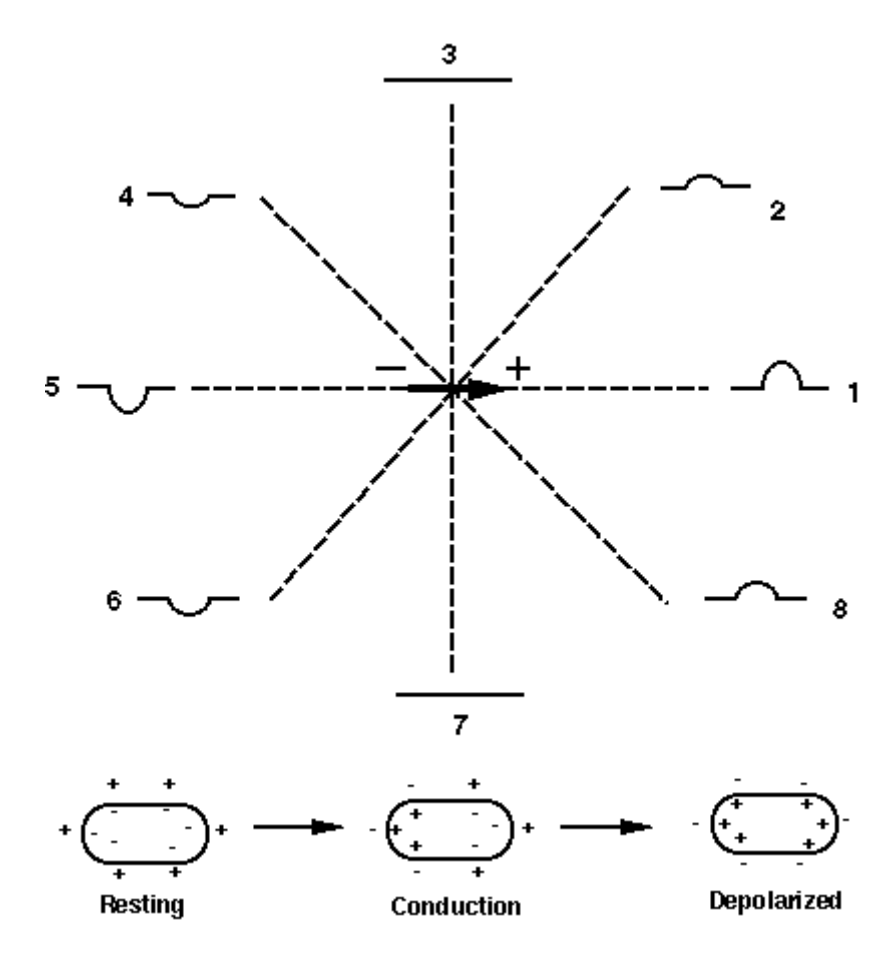

*4. ábra Az EKG hullámok keletkezése és polaritása bipoláris elvezetés során. A megjelenő EKG kitérés amplitúdója a momentán keletkező integrál vektornak az elektródokat összekötő egyenesre eső vetületéből adódik.*

Az EKG jel, a szív által minden pillanatban keltett integrál vektornak az elektródokat összekötő egyenesre eső vetülete. Ha az áram vektor iránya a bipoláris elektróda + vége felé mutat az EKG görbén pozitív irányú kilengést hoz létre, ha az áram ellentétes, akkor a kitérés negatív lesz (4. ábra). Minél több sejt kerül egyszerre ingerületbe, annál nagyobb az áram, következésképpen annál nagyobb a kitérés. Ha a szívizomsejtek nagyobbak (hypertrophia), nagyobb lesz a tömegük, nagyobb áramot keltenek. Elhalt (necroticus) vagy csökkent vérellátású (ischaemiás) szívizomsejt nem, vagy csak kisebb áramot kelt, illetve nem repolarizálódik a megfelelő időben.

#### 2. *EKG elvezetések*

Az EKG diagnosztika alapja az ún. standard 12 elvezetéses regisztrátum. Ezen elvezetésekből nyert információ jelenti a klinikai adatok többségét, ezért egyéb elvezetési módokkal (pl. Frank féle X-Y-Z, Nehb-féle bipoláris mellkasi, paravertebrális elvezetés, vektor kardiográfia stb.) itt nem foglalkozunk.

A standard 12 elvezetés a következőkből áll:

- I, II, III: klasszikus bipoláris végtagelvezetés (Einthoven szerint)
- aVR, aVL, aVF: Goldberger féle unipoláris elvezetés
- $V_1$ -V<sub>6</sub>: mellkasi unipoláris elvezetések
- 2.1. *Einthoven-féle bipoláris végtag elvezetés*

A klasszikus Einthoven-féle hármas elvezetést: I. jobb kar - bal kar: II. jobb kar - bal láb: III. bal kar - bal láb (bipoláris végtagelvezetés) a 5. ábra mutatja. Az EKG hullámainak az elvezetés módjával összefüggő nagyságbeli eltéréseit az Einthoven-féle háromszög teszi érthetővé. A háromszög a-b oldala felel meg az I. elvezetésnek, a-c oldala a II. elvezetésnek és b-c oldala a III. elvezetésnek, a középen levő nyíl a szív elektromos tengelyét jelöli, amelyet "QRS" vektornak is nevezünk.

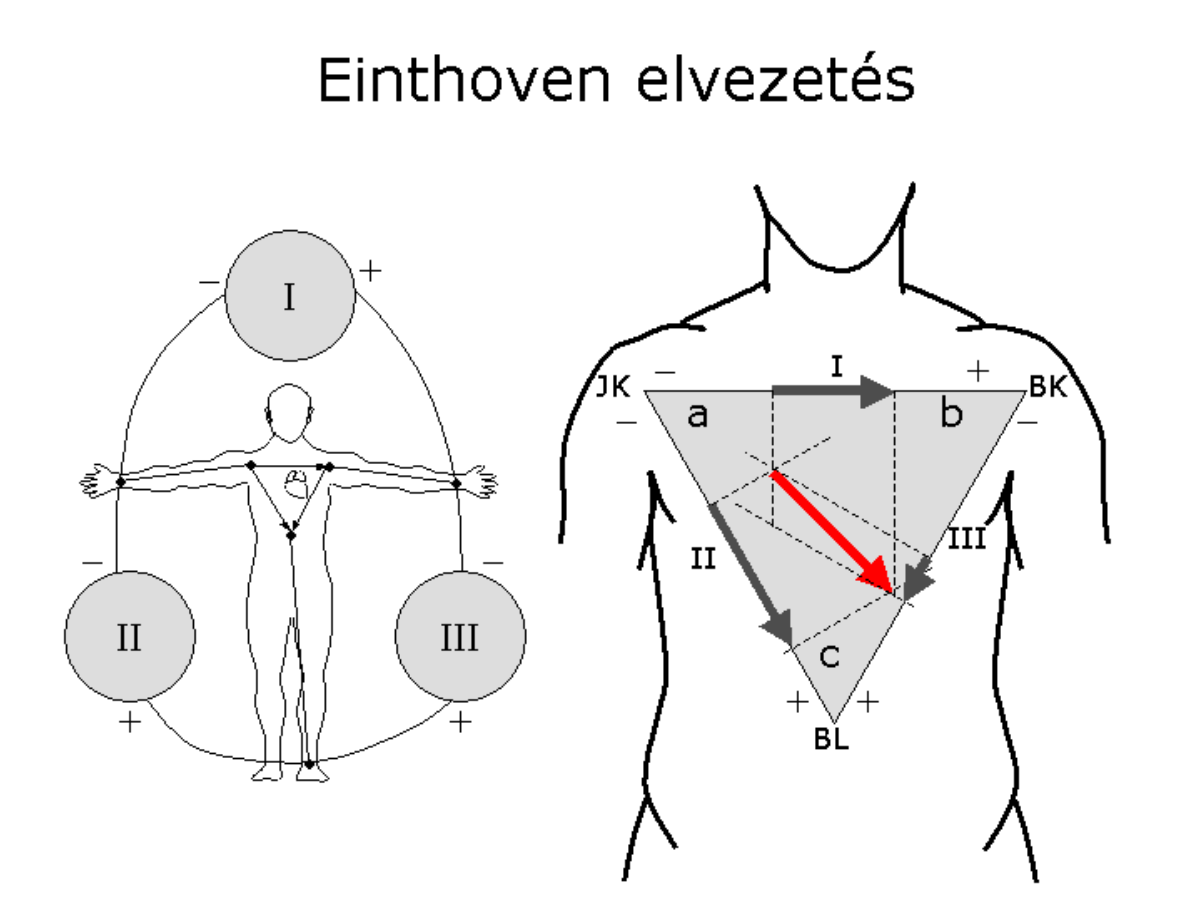

*5. ábra Az Einthoven-féle hármas elvezetés (bal ábra) és az Einthoven-féle háromszög (jobb ábra)*

Einthoven megfigyelte, hogy ebben az elvezetésben bármely időpillanatban, bármely két elvezetésben mért feszültségből a harmadik elvezetés feszültség értéke matematikai precizitással meghatározható az alábbi összefüggés alapján:

# $I+III=II$

Ez hívjuk Einthoven szabálynak, ami trigonometrikus összefüggésekkel igazolható is, a bizonyítástól itt eltekintünk. Az Einthoven elvezetések a szív integrál vektorának csak a frontális síkba eső vetületeit "látják". Egy síkbeli vektor leírásához elegendő két koordináta, ebből következően a harmadik koordináta szükségszerűen redundáns adat. Tehát, a harmadik koordináta mindig kiszámolható a másik kettőből.

Az Einthoven-féle bipoláris elvezetéssel nyert maximális kitérésű hullámok (általában az R hullám) megfelelnek a szív elektromos tengelye vetületének a háromszög oldalain. A végtag elvezetésekből a szív elektromos tengelye megszerkeszthető, ami fontos lépése az EKG kiértékelésének. Nemcsak az R hullámnak van térbeli vektora, hanem a P és a T hullámnak is. Ezeknek a vektoroknak a megszerkesztése szintén fontos a részletesebb EKG diagnózis szempontjából. Elméletileg, minden időpillanatban létezik egy vektor, ami kiszerkeszthető. Ez, a minden pillanatra megszerkesztett vektorok csúcsát összekötő vonal az ún. vektorhurok, mely a vektor kardiográfia alapja.

# 2.2. *Unipoláris végtagelvezetés, Goldberger féle nagyobbítot (augmented) végtagelvezetés*

Az unipoláris végtagelvezhetéseknél a jobb és bal karra, valamint a bal lábra két-két elektródot helyezünk és a három végtag egy-egy elektródját a Wilson-féle central terminal elektródba kapcsoljuk (lásd 2.3. pont), a másik hárommal pedig végtagelvezetéseket végzünk a central terminal-hoz viszonyítva. Az EKG-görbéken VR-rel a jobb kar, VL-lel a bal kar és VF-fel a bal láb elvezetését jelöljük. Az így nyert EKG jel mérete kicsi, ezért használta Goldberger az ún. nagyobbított (augmented) elvezetést, mellyel másfélszer akkora jel kapható.

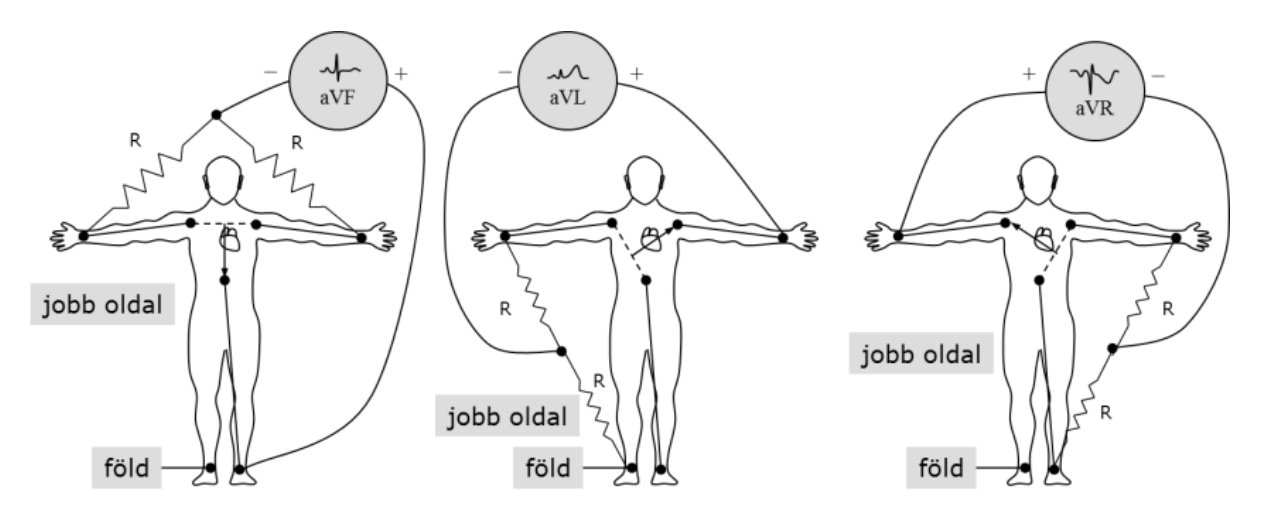

*6. ábra Goldberger-féle unipoláris augmentált elvezetés*

A Goldberger-féle nagyobbított unipoláris elvezetések esetében csak egy-egy elektródot helyezünk a végtagokra. A referencia elektródot két végtag elektróda összekapcsolásával állítjuk elő, s ezzel szemben a harmadik végtagelektróda a differens elektróda, amit aVR (jobb kar), aVL (bal kar) és aVF (bal láb) betűkkel jelölünk. (6. ábra)

Az I-es és II-es bipoláris végtag elvezetés adataiból az Einthoven szabály alapján nemcsak a III = II – I, hanem a Goldberger elvezetések is kiszámolhatók. ( $aVR = -1/2 * (I + II)$ ;  $aVL =$ I -  $(1/2 * II)$ ; aVF = II -  $(1/2 * I)$ ). Egyes modern készülékek ezeket a görbéket nem is regisztrálják, hanem az Einthoven I-es és II-es elvezetésből számolják a fenti formulák alapján.

Az Einthoven-féle bipoláris és a Goldberger-féle nagyobbított elvezetések egy a frontális síkban elhelyezkedő hexagonális koordinátarendszerbe foglalhatjuk össze (6. ábra). A hexagonális koordinátarendszer alapján könnyebben megérthetjük az egyes elvezetések egymáshoz való viszonyát és jól alkalmazható a szív elektromos tengelyének gyors meghatározásához is (ld. később).

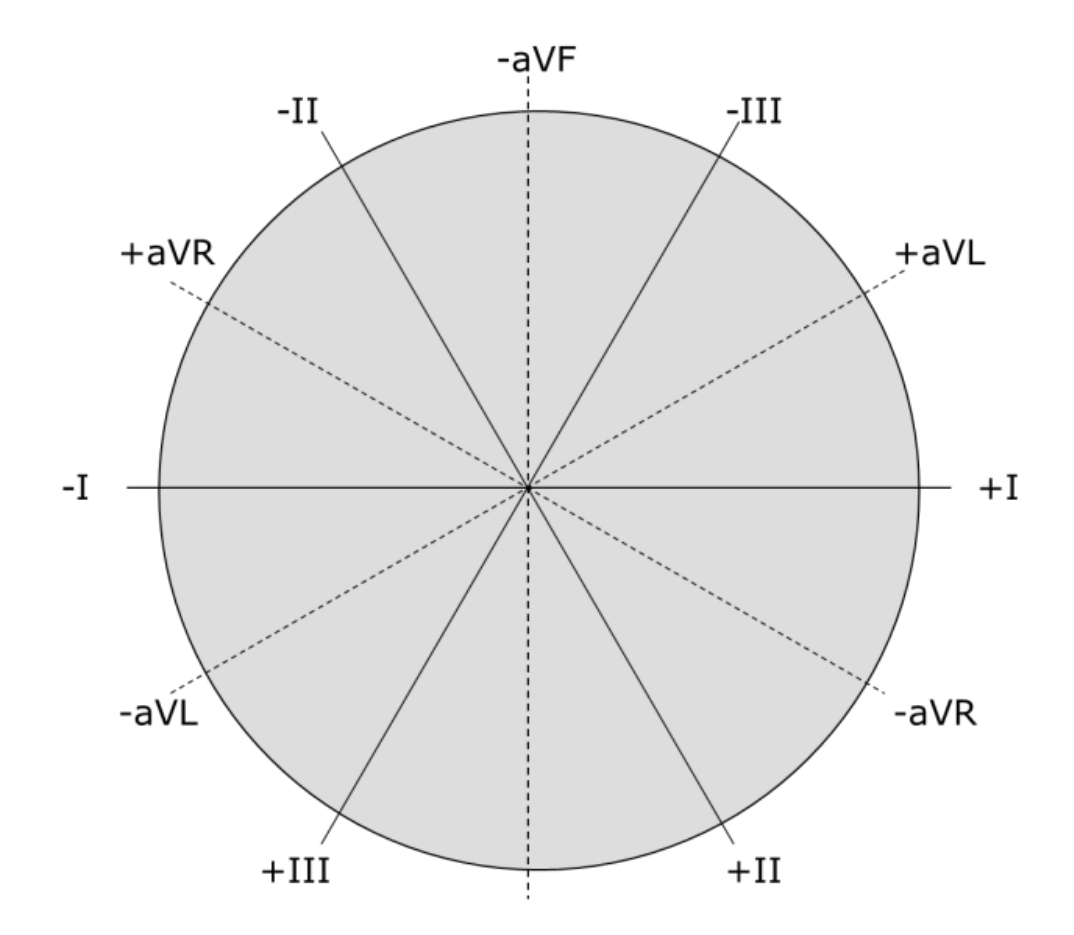

*7.ábra Az Einthoven- és Goldberger-féle elvezetések vetületei egy frontális síkban elhelyezkedő hexagonális koordinátarendszerben*

A gyakorlatban az elvezetésekkel nekünk nem kell törődnünk, mert a csatornaváltás során automatikusan a megfelelő bipoláris ill. indifferens elektród kerül felhasználásra.

#### 2.3. *Mellkasi unipoláris elvezetés*

Unipoláris elvezetéskor a feszültséget az ún. differens elektród és az indifferens (más néven referencia; definíció szerint mindig 0 V potenciálon lévő) elektród között mérjük. A referencia elektród elméletileg a mérendő dipólustól végtelen távolságra lévő pont. Manapság a Wilson által javasolt referencia pontot használjuk, melyet a következőképpen kapunk meg. A három végtagot 5000 Ohm ellenállás közbeiktatásával összekötjük: ezt a pontot nevezzük *central terminal*-nak (8. ábra).

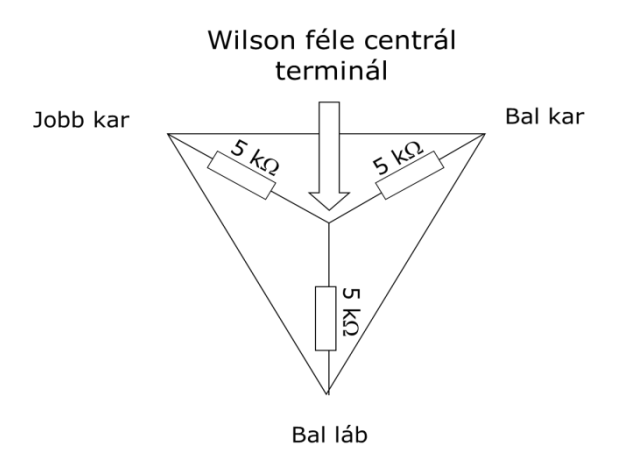

*8. ábra Az unipoláris elvezetésekben használt Wilson-féle central terminal*

A differens elektródot a mellkas különböző területeire helyezzük és az elvezetéseket V1,

V2, V3, V4, V5 és V6-tal jelöljük (9. ábra).

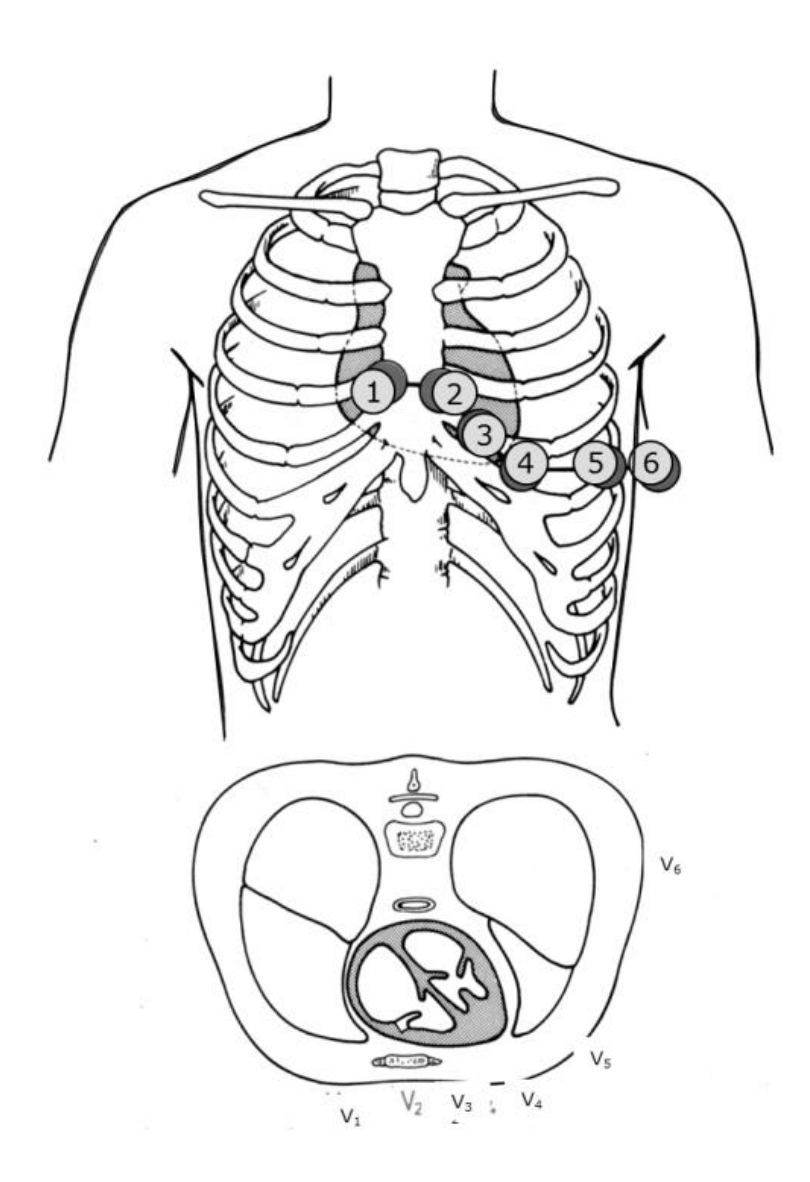

*9. ábra A differens elektródok helyes felhelyezése a mellkasi EKG regisztrálásához*

Kivételes esetben használjuk a V7-V9-es elvezetéseket, valamint a V2R ill. V3R elektródokat is. Ha a differens elektród a sternum jobb szélén a IV. bordaközben van, akkor V1-gyel, ugyanebben a magasságban a sternum bal szélén V2-vel, az V. bordaközben a medioclavicularis vonalban V4-gyel, a V2 és V4 közötti felező vonalban V3-mal, az V. bordaközben az elülső axillaris vonalban V5-tel és ugyanebben a magasságban a középső axillaris vonalban V6-tal jelöljük. A V7-et a hátulsó axillaris vonalra, a V8-et a scapularis vonalra, a V9 pedig a processus spinosusra helyezett elektródokkal regisztrálhatjuk az V. bordaközben. A ritkán alkalmazott V2R és V3R elektródokat a V2 illetve a V3 elektródoknak megfelelően a jobb oldalon helyezzük el.

#### 3. *Elektródák felhelyezése*

Az elektródák felhelyezésének helyes technikája határozza meg leginkább, hogy a regisztrátumunk milyen minőségű lesz. A rosszul, gondatlanul felhelyezett elektródákkal a világ legjobb készülékével sem kaphatunk jó regisztátumot. A végtag ill. mellkasi elektródákat elektródagéllel megkenjük, hogy a bőr és az elektróda közötti ellenállást minimalizáljuk. Elektróda gél hiányában az elektródákat tömény konyhasó-oldattal megnedvesítve rögzítjük a csuklókra, illetve a bal bokára ott, ahol a legkevesebb alatta az izomzat, hogy ezáltal az izompotenciálok zavaró hatásának lehetőségét csökkentsük. Ezért a vizsgálandó egyénnek teljesen ellazított izmokkal kell feküdnie a vizsgáló asztalon.

Terheléses EKG (izommunka közben végzett EKG) vagy ún. Holter EKG (24 órára a páciens derekára ambulanter felhelyezett monitor) esetében sokkal gondosabb elektródaragasztásra van szükség. Ez a következő lépésekből áll: szőrtelenítés (borotválással), zsírtalanítás, a felső szaruréteg mechanikai eltávolítása, elektródagél, egyszer használatos elektróda, majd alapos rögzítés. Ha nem a fentieknek megfelelően járunk el, akkor az EKG regisztrátum elektródamozgás vagy izom artefaktok miatt értékelhetetlenné válhat.

#### *4. Az EKG papír*

Az EKG görbe regisztrálására szolgáló papír nemzetközileg elfogadott jelöléseket tartalmaz (10. ábra). Mind az idő, mind pedig a feszültség mérésére lehetőség van, ami alapját képezi a pontos EKG elemzésnek. A standard 25 mm/sec papírfutási sebesség mellett a következőképpen értelmezhetjük a jeleket.

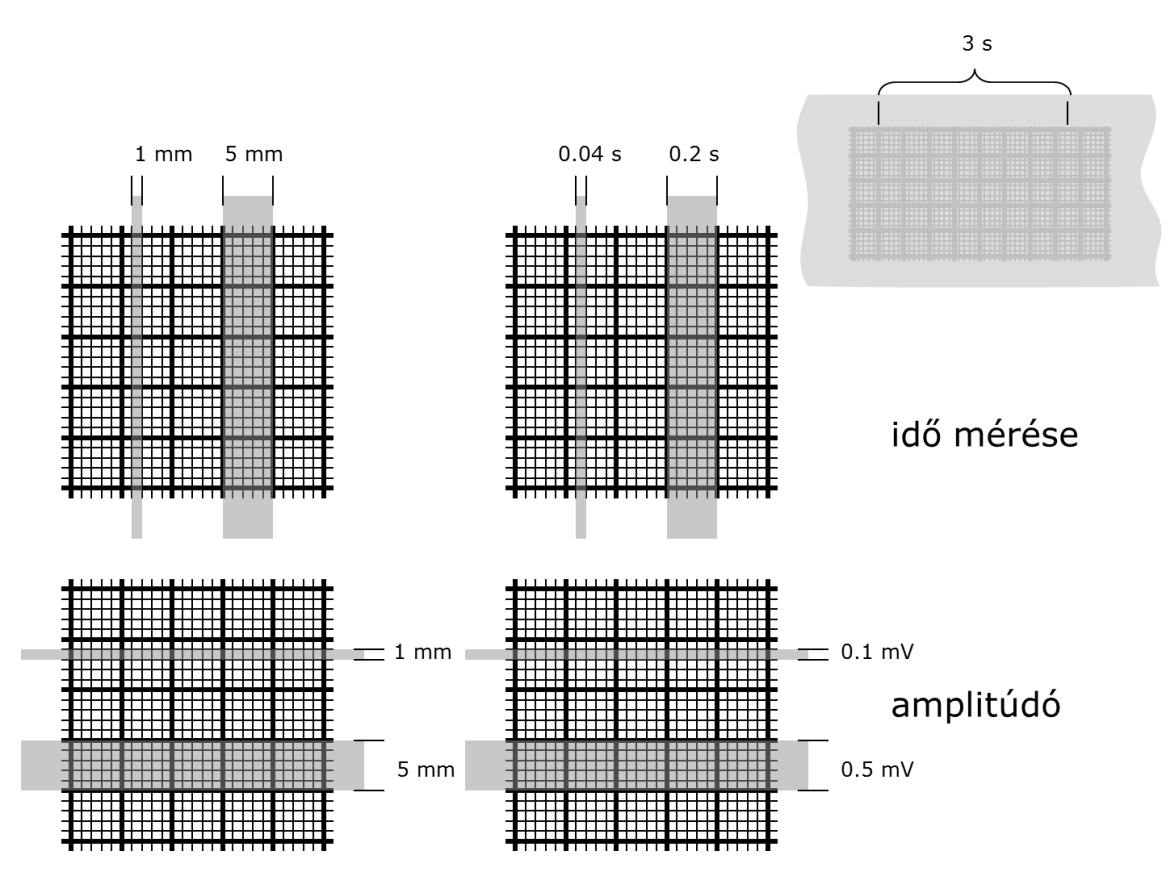

*10. ábra Az EKG papír idő- és amplitúdó jelzései 25 mm/s futási sebességnél és 10mm=1 mV erősítés esetén*

*Időjelzések:* Egy vékony vonalakkal határolt osztás vízszintes irányban 1mm=0.04s sec. Egy vastag vonalakkal határolt osztás vízszintes irányban 5 mm=0.2 sec. A papír szélén találhatjuk a 3 sec-os jelzést.

*Amplitúdó:* egy vékony vonalakkal határolt osztás függőleges irányban 1 mm=0.1 mV, egy vastag vonalakkal határolt osztás 5 mm=0.5 mV. Minden esetben ellenőrizzük le, hogy az 1 mV-os hiteljel, melyet a készülék automatikusan generál minden csatornaváltást követően valóban 2 vastag osztásnak, azaz 10 mm-nek felel meg.

#### *Anyagok és eszközök*

- $\blacksquare$  EKG eszköz
- EKG elektródák
- EKG papír (szükség esetén)
- EKG paszta

#### *A gyakorlat menete*

#### *EKG regisztrálása*

A pácienst megkérjük, hogy mellkasát és végtagjait tegye szabaddá, ágyra vagy vizsgáló asztalra fektetjük, majd felhelyezzük az elektródokat a 3. pontban foglaltaknak megfelelően. Először a 4 végtag elektródot, majd pedig a 6 mellkasi elektródot rakjuk fel. Megkérjük, hogy helyezkedjen el kényelmesen, majd izmait lazítsa el, és lélegezzen nyugodtan.

A készüléket az "ON" gomb megnyomásával kapcsoljuk be. A gomb megnyomását követően néhány másodperccel megjelenik az LCD (Liquid Crystal Display) monitoron az EKG görbe. Ha úgy ítéljük meg, hogy a jel megfelelő minőségű, akkor az "AUTO START" megnyomásával gyorsan kaphatunk egy 12 elvezetéses regisztrátumot. Ha egy adott elvezetésben hosszabb ideig szeretnénk regisztrálni a szívműködést, akkor az "AUTO START" helyett a "MAN START" gombot nyomjuk meg. Manuális üzemmódban egészen addig regisztrál a készülék, ameddig le nem állítjuk a "STOP" vagy az "OFF" gomb megnyomásával. A csatornák manuális üzemmódban az alsó sorban lévő "0" és "1"-es gombokkal válthatók. Ha nem használunk mellkasi elektródákat, mert csak végtag elvezetést akarunk csinálni, akkor csak a manuális üzemmód használható. A készülék kezelőfelületét a 11. ábra mutatja.

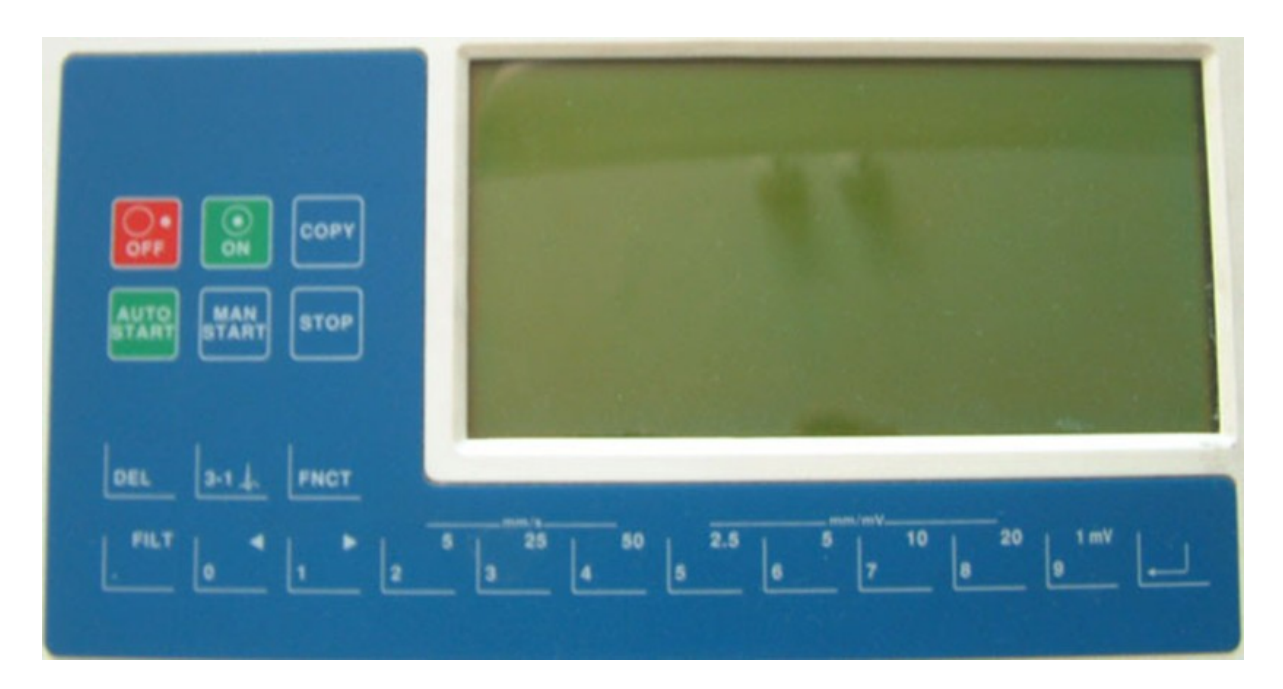

*11. ábra Egy EKG készülék kezelőfelülete*

*A normál EKG hullámok, intervallumok, szegmensek jellemzői*

A szív ingerképző és ingerületvezető rendszerének megfelelően Einthoven szerint az elektrokardiogrammon a következő jellemző hullámokat és szakaszokat különböztetjük meg:

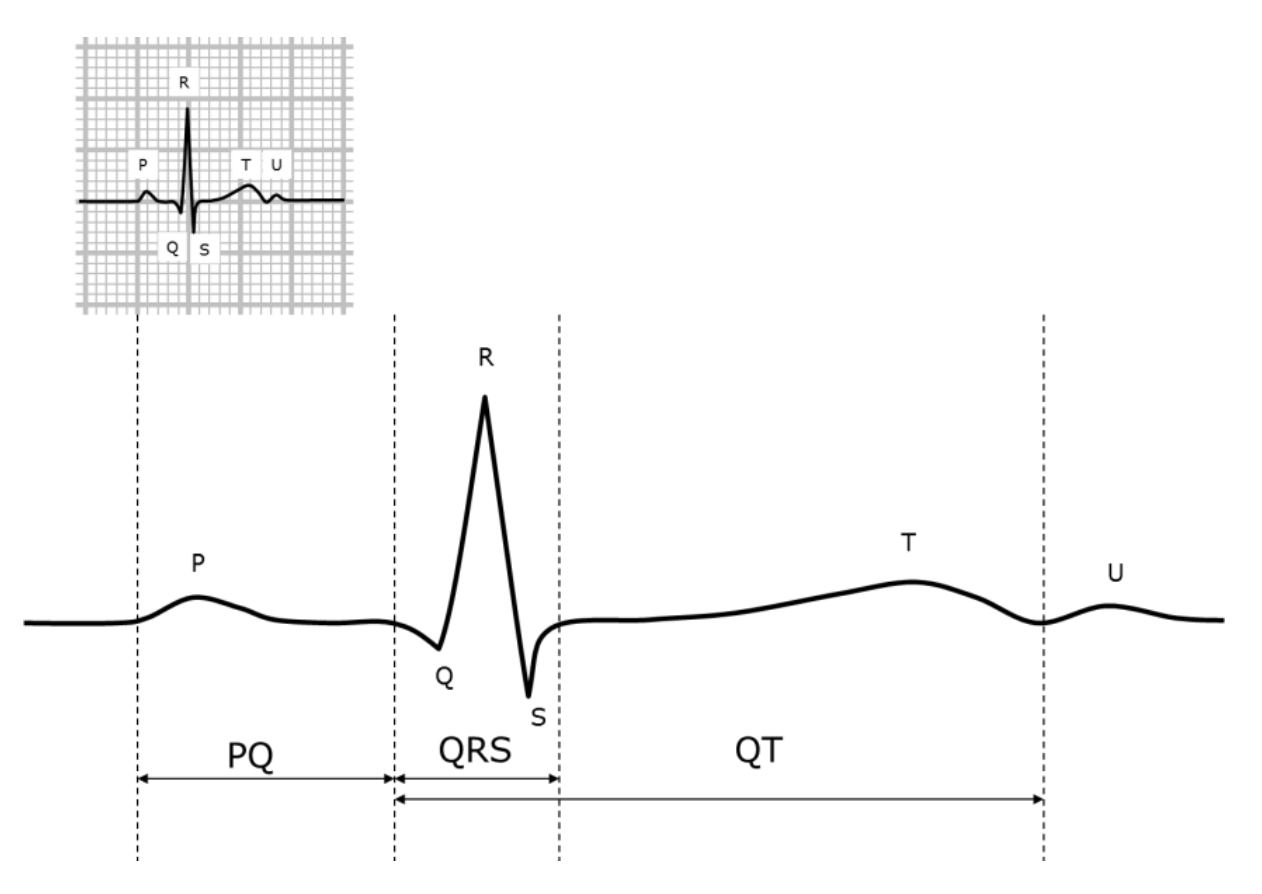

*12. ábra Hullámok és szakaszok az Einthoven-féle II. Elvezetésében*

#### *P hullám*

P pozitív hullám, a pitvar depolarizációjakor keletkezik. Alakja lekerekített csúcs, hasadás nem lehet rajta. Időtartama 1,5-2,5 mm vagy 0,06-0,11 sec., nagysága általában 0,1-0,2 mV. A 0,3 mV-ál magasabb P hullám kóros (P mitrale). A P hullám tengelye 0 és 90 között van, ennek következtében a P hullám pozitív az: I, II, aVF, V4-V6; negatív vagy bifázisos lehet a III, V1 és V2-ben, az aVR-ben pedig mindig negatív.

#### *PQ intervallum*

A P hullám kezdetétől a Q hullám kezdetéig tart a PQ intervallum. (12. ábra) (Angolszász nómenklatúra PR intervallumként jelöli, de ugyanúgy a P hullám kezdetétől a Q hullám kezdetéig terjedő intervallumot értik alatta.) Ez az idő azonos az ún. pitvar-kamrai átvezetési idővel, ez idő alatt jut el az ingerület a szinusz csomótól a kamrákig. Ideje nem lehet rövidebb, mint 0,12 s és nem lehet hosszabb, mint 0,20 sec. Ha ez az idő rövidebb, mint 0,12 sec, felmerül a gyanúja járulékos pitvar kamrai köteg meglétének, Wolff-Parkinson-White (WPW) szindrómának, ill. az AV csomón belül elhelyezkedő gyorsabb vezetésű rostok meglétének. Ha a PQ megnyúlt, akkor beszélünk I. vagy II. fokú AV blokkról.

### *PQ szegmens (PQ szakasz)*

A P hullám végétől a Q hullám kezdetéig tart a PQ szegmens. (12. ábra) (Az angolszász nómenklatúra PR szegmensről beszél, de ugyanúgy a P hullám végétől a Q hullám kezdetéig terjedő intervallumot értik alatta.) Mindig izoelektromos. Nem invazív HIS kötegi potenciálok regisztrálása során ez a szakasz tartalmazza a mV nagyságú H hullámot. A H hullám ismeretében megkülönböztetünk még A-H és H-V szakaszokat. Az A lényegében megfelel a P hullám kezdetének, a V pedig a Q hullám kezdetének. Az A-H szakasz vagus és szimpatikus hatásokra jelentősen változik, míg a H-V gyakorlatilag állandó.

# *QRS hullám*

A QRS hullám a kamrák depolarizációjakor megjelenő hullám. A hullámok helyes elnevezése nemzetközi szabvány szerint a következő: A PQ szakaszt követő első negatív hullám neve Q hullám. Az ezt követő első pozitív hullám az R hullám. Ha nincs pozitív hullám, akkor QS hullámról beszélünk. Ha több pozitív hullám van, akkor ezeket R', R'', R''' stb. jelölésekkel látjuk el. Ha az R hullámot egynél több negatív hullám követi, akkor ezek elnevezése S', S'', S''' stb. A 13. ábrán néhány példát láthatunk QRS komplexek helyes jelölésére.

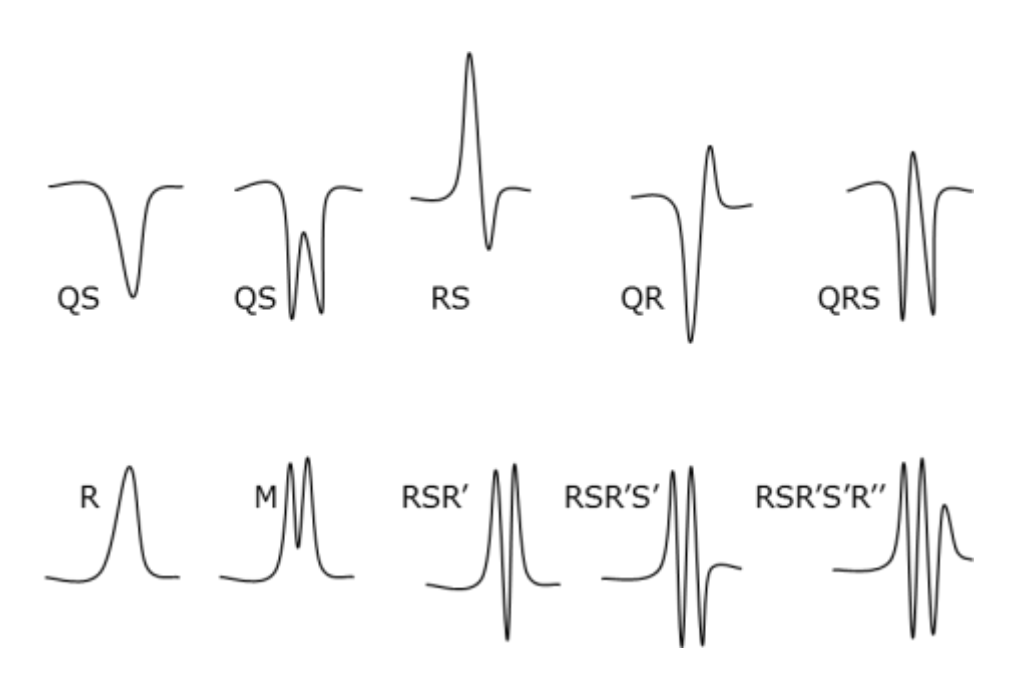

*13. ábra A kamrai depolarizáció során megjelenő hullámformák és elnevezésük*

A QRS hullámok elemzésekor a következő 5. szempontot vesszük csak figyelembe:

- 1. QRS időtartama
- 2. Amplitúdója
- 3. Q hullám megléte hossza, nagysága
- 4. Elektromos tengely
- 5. Mellkasi elvezetésekben az ún. átmeneti zóna

(ad 1.) A QRS időtartama (9. ábra) 0,04 és 0,10 sec között tekinthető normálisnak. A mérését a standard végtagelvezetésekben végezzük el, mellkasi elvezetéseknél kissé hosszabb időtartamot is kaphatunk. Kiszélesedett QRS időtartam a Tawara-szárak vezetési zavarára utal.

(ad 2.) Az amplitúdó minimálisan el kell érje a 0,5 mV-ot a frontális elvezetésekben. Ez a minimum érték mellkasi elvezetéseknél V1, V6-ban 0,5 mV, V2, V5–ben 0,7 mV, V3, V4– ben 0,9 mV. A maximumok meghatározása sokkal problémásabb, végtag elvezetésben kb. 20, mellkasi elvezetésekben 30 mm-re tehetjük a felső határokat.

(ad 3.) A megváltozott Q hullám az infarktus diagnózisa szempontjából egy fontos jel. A Q hullám kialakulásáért fiziológiásan a septum balról jobbra történő depolarizációja a felelős, megvastagodott septum izomzat ezért pl. nagyobb Q hullámot eredményezhet. Kórosnak akkor tekintjük, ha a mérete és időtartama jelentősen megnő. Az időtartama általában kisebb, mint 0,03 s, mélysége 1-2 mm az I-es, aVL, V5, V6 elvezetésekben; mélyebb QR vagy QS hullám előfordulhat fiziológiásan is az aVR, néha a III. elvezetésben.

(ad 4.) A szív elektromos tengelye normál esetben –30° és +100° között helyezkedik el. A tengely pontos meghatározását ld. később.

(ad 5.) A mellkasi V1-V2 elvezetésben általában RS hullámot látunk, melyben az R kis pozitív hullámot mély S hullám követ. Az R és S hullám aránya a V3-V4-ben kiegyenlítődik, majd V5-V6-ban már a pozitív R hullám dominál (14. Ábra). Azt a pontot, ahol a negatív S dominanciájú QRS komplex átfordul pozitív, R dominanciájú QRS komplexé nevezzük átmeneti zónának. Ez általában a V3-V4-es elvezetésben figyelhető meg.

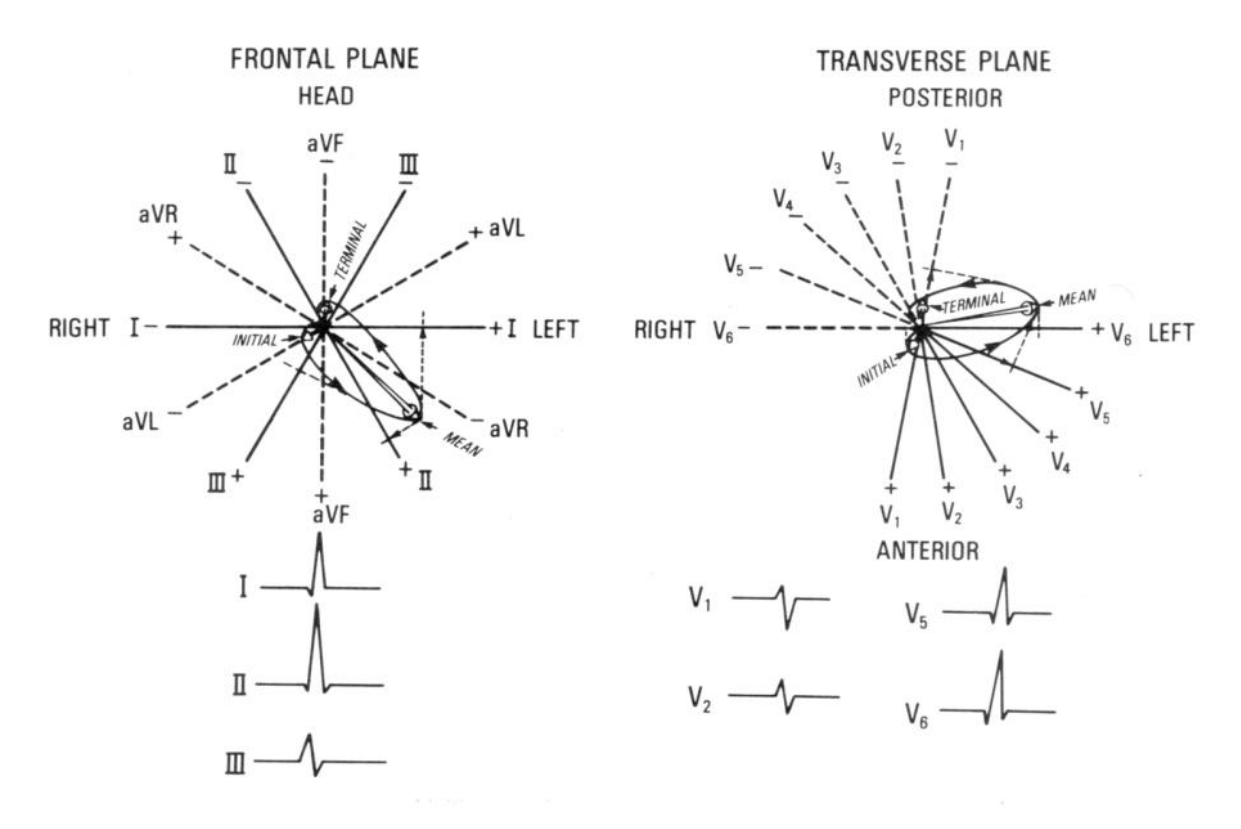

*14. ábra A QRS komplexum morfológiája a különböző elvezetésekben frontális (bal ábra) és horizontális síknak (jobb ábra) megfelelően*

#### *E és J pont*

A QRS intervallum meghatározásához nélkülözhetetlen az ún. E (equilibrium) és J (junction) pont megállapítása. Az E pont a PQ szegmens vége és a QRS hullám kezdete, míg a J pont a QRS hullám vége és az ST szegmens kezdete is egyben (15. ábra).

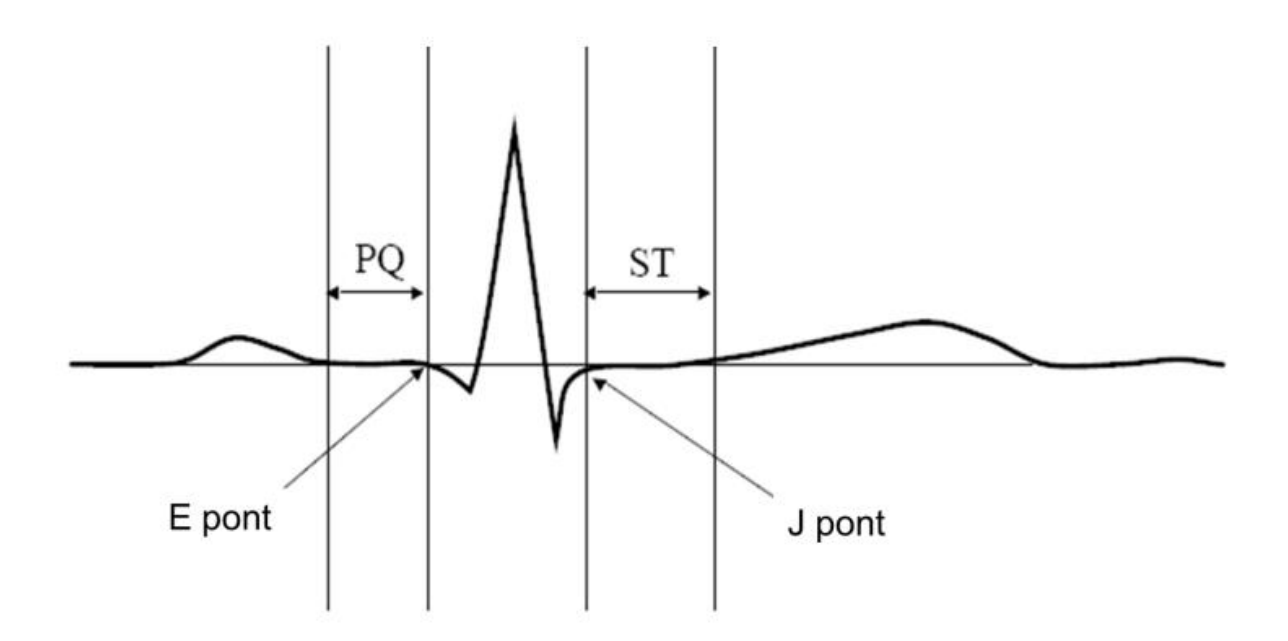

*15. ábra Az E és J pontok helyzetének meghatározása az EKG görbén*

#### *ST szegmens (ST szakasz)*

Az S hullám végétől a T hullám elejéig figyeljük az ST szegmenst (16. ábra). Mind a PQ, mind pedig az ST szegmens nyugalomban normál körülmények között izoelektromos. Az ST szakasz kóros esetben lehet deprimált vagy elevált, ami általában szívizom ischaemia, súlyosabb esetben lézió jele. Az ST szakaszra is, mint minden másra érvényes az Einthoven szabály. Ha pl. az I-es elvezetésben az ST elevált a II-ben izoelektromos, akkor a III-ban ugyanolyan mértékben deprimált, mint amilyen mértékben elevált az I-es elvezetésben. Az ST szegmensen találhatók meg az ún. utópotenciálok, melyek csak átlagolási módszerrel tehetők láthatóvá ("high resolution ECG" vagy nagyfelbontású EKG technika). Az utópotenciálok megléte fontos kórjelzője lehet infarktus ismétlődési valószínűségének meghatározásánál.

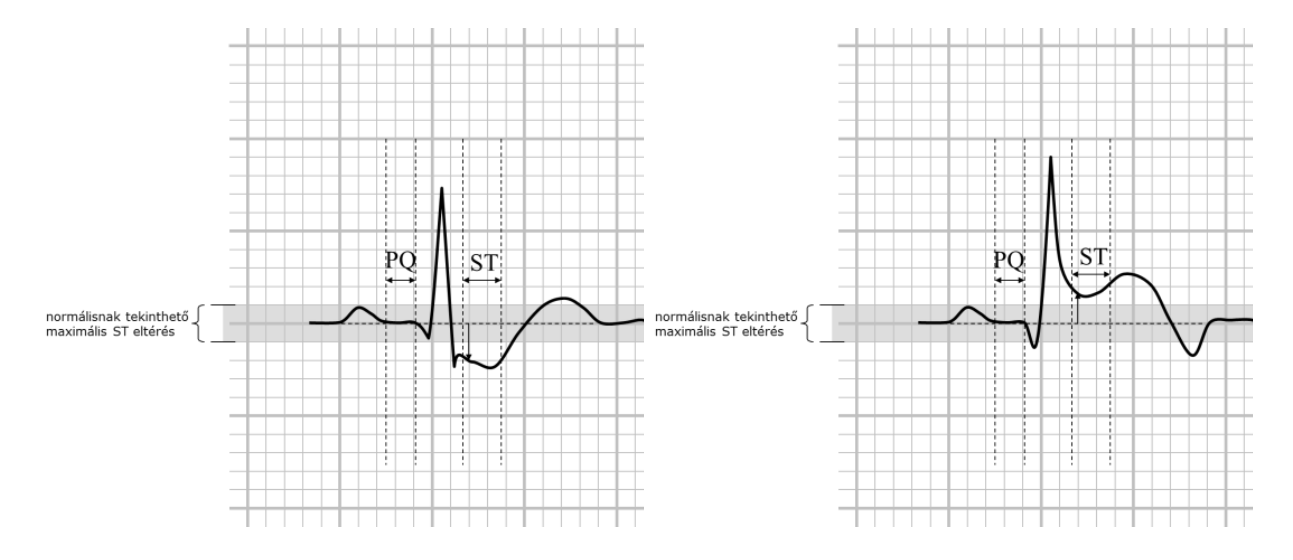

*16. ábra Az ST szakasz eltérésének meghatározása a PQ izoelektromos szakaszának viszonyítottan. Az ST szakasz eltérése +/- 0,1 mV-os tartományban fiziológiás. A képeken az ST szakasz depressziója (bal ábra) és elevációja (jobb ábra) látható.*

#### *T hullám*

A T hullám a kamrai repolarizációkor megjelenő hullám (12. ábra). Kissé aszimmetrikus, lekerekített hullám, csúcs vagy hasadás nem lehet rajta. Iránya a QRS hullámmal megegyezőnek kell lennie. Pozitív az I, II, aVF, V4-V6; negatív az aVR elvezetésben. Változó lehet a III, az aVL, a V1-V3-ban. Magas T hullám keletkezik hiperkalaemiában, hyperakut infarktusban. Lapos T hullámnak számos patológiás és élettani oka lehet: hyperventilláció, jeges víz ivása, ischaemia, idős kor, stressz, gyógyszerek.

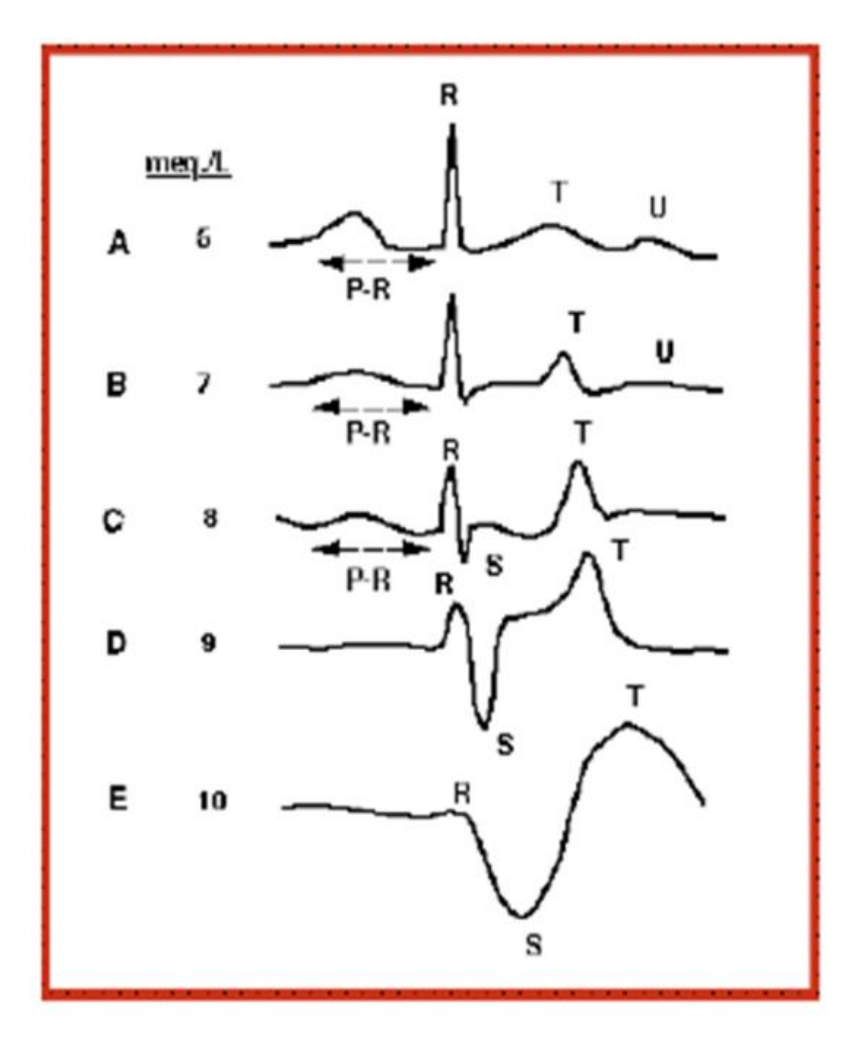

*17. ábra A hyperkalemia hatása a szív ingerületvezetésére. Figyeljük meg az egyre hosszabbodó átvezetési időt, ami végül átvezetési blokkhoz vezet (PQ szakasz), a lassuló kamrai depolarizációt, ami a kiszélesedő QRS komplexumot eredményezi és végül a gyorsuló repolarizációt, ami a T hullám amplitúdójának növekedésében mutatkozik meg. A-E: a K + extracelluláris koncentrációját jelzi meq/L-ben.*

#### *QT intervallum*

A Q hullám kezdetétől a T hullám végéig terjedő itervallum az ún. elektromos szisztolé (9. ábra). Átlagos, 70/min szívfrekvencia mellett az értéke kb. 0,36 sec. Mivel a QT érték szívfrekvenciától függ, ennél sokkal fontosabb a QTc (korrigált QT intervallum) meghatározása. Megmérjük a QT előtti RR távolságot, majd a QT intervallumot osztjuk a RR távolság négyzetgyökével (másodpercben kell számolni). Ennek értéke férfiaknál < 0,42s, nőknél < 0,45s.

#### *U hullám*

Ritkán megjelenő hullám, de bizonyos esetekben hibás diagnosis születhet, ha nem nem gondolunk az U hullám esetleges meglétére.

#### *Szívfrekvencia meghatározása*

#### 1. *módszer (pontos módszer RR távolság mérése alapján)*

Ha a szívműködés ritmusos, megmérjük két egymást követő R hullám távolságát. Ha az RR távolságot másodpercben fejezzük ki akkor a percenkénti szívfekvenciát *60/RR távolság* képlettel határozhatjuk meg. Ha a papír futási sebessége 25 mm/sec (ez a standard), akkor 1500-at a két egymást követő R hullám mm-ben kifejezett távolság értékével osztjuk el. Ekkor szintén megkapjuk a percenkénti szívfrekvenciát.

Ha a szívműködés aritmiás, akkor több, 5-10 egymást követő RR távolságot kell lemérnünk és azt átlagoljuk, vagy használjuk a III. módszert.

#### 2. *módszer (gyors, közelítő módszer)*

Gyakorlott vizsgálók ránézésre is megállapíthatják a szívfrekvenciát a következő trükk segítségével. Válasszunk ki egy R hullámot! Ha a következő R hullám egy vastag osztásnyira (5mm) következik, akkor a szívfrekvencia 300, ha 2 osztással később (10mm) következik, akkor 150, ha 3 vastag (15mm) 100, 4-75, 5-60, 6-50, 7-43, 8-38/min.

#### 3. *módszer (3 másodperces jelzés alapján)*

Az EKG papír szélén találhatjuk a 3 másodperces jelzést. Hat másodpercre eső beütések számát megszorozzuk 10-el, így szintén megkapjuk a percenkénti szívfrekvenciát. Aritmiás szívműködés esetén is jó eredményt ad.

A szívfrekvenciát sok tényező, elsősorban fizikai megterhelés, vagy pszichés tényezők befolyásolják. Ha a szívfrekvencia >100/min, akkor tachycardiáról, ha <60/min bradycardiáról beszélünk.

#### *A szív elektromos tengelyének meghatározása*

#### 1. *módszer (Pontos módszer)*

- 1.1. lépés: Lemérjük az I. elvezetésben az R, a Q és az S hullám méretét (18. ábra). A mérésnél az izoelektromos vonaltól való eltérés abszolút értékét vesszük. Az R hullám amplitúdójából kivonjuk a Q vagy az S hullám értékét. A kettő közül mindig a nagyobbat. Az alábbi 15. ábrán bemutatott példában a  $Q = 0.1$  mV,  $R = 0.75$  mV,  $S =$ 0,25 mV. Mivel az S hullám nagyobb, mint a Q, ezért az R hullámból a S hullám értékét vonjuk ki. Példánkban a QRS I. elvezetésben meghatározott értéke 0,5 mV.
- 1.2. lépés: az 1. pontban foglaltak szerint megmérjük a III. elvezetés QRS hullámait is, és kivonjuk az R hullámból a Q vagy az S hullámot. A 15. ábrán bemutatott példában ez az érték 0.7 mV.
- 1.3. lépés: A tengely meghatározására szolgáló diagram a 15. ábrán látható. A vízszintes  $(0^{\circ}$ -os) tengelyre felmérjük az 1. lépésben meghatározott QRS<sub>I</sub> értékét. A 120<sup>°</sup>-os tengelyre, mely a III elvezetésnek megfelelő tengely, felmérjük a 2. lépésben

meghatározott QRS<sub>III</sub>–at. Mindkét tengelyre merőlegest húzunk, majd a merőlegesek metszéspontját összekötjük az origóval. Ez a QRS vektor, vagy a szív elektromos tengelye. A vektor meghosszabbítása után a szögmérő segítségével leolvassuk a szív elektromos tengelyének szögét.

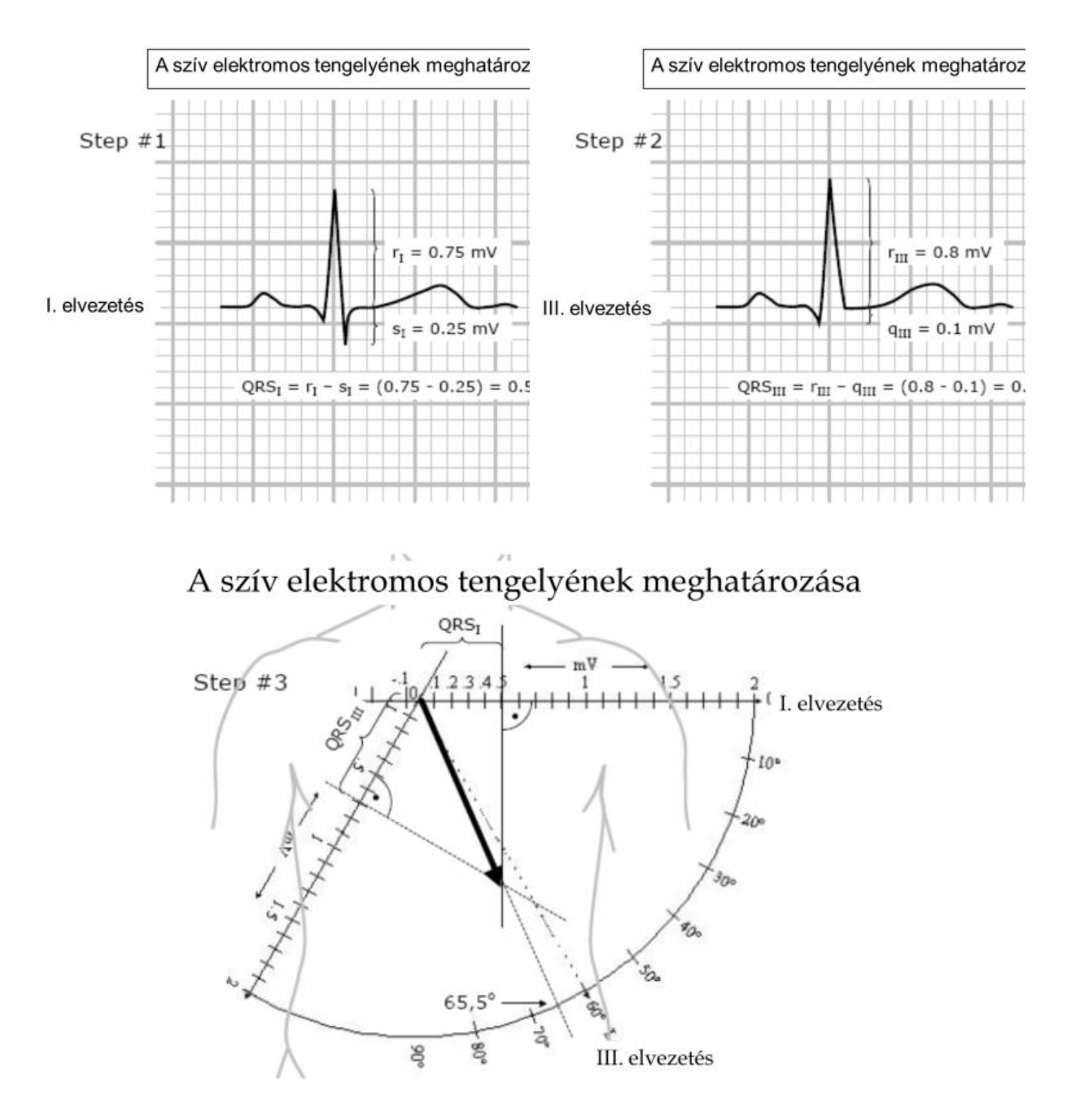

*18. ábra A szív elektromos tengelyének meghatározása*

#### 2. *módszer (I és II elvezetésben mért QRS hullám polaritása alapján)*

Az I. és II. végtagelvezetés QRS hullámának polaritása alapján egyszerűen eldönthetjük a tengelyállást. Ha mindkét elvezetésben pozitív a QRS hullám, akkor normál tengelyállásról beszélünk, Ha II-esben negatív, az I-esben pozitív, akkor bal, ha az I-esben negatív, a II-esben pozitív akkor jobb tengelyállásról beszélünk.
#### 3. *módszer (táblázat alapján)*

Ez a módszer kb. 30°-os pontosságú tengelybecslést tesz lehetővé, gyakorlott egyének az augmentált elvezetéseket is figyelembe véve akár 15*°*-os pontossággal is tudnak becsülni a hexagonális koordinátarendszer felhasználásával ezen elvek alapján. A 19. ábrán látható táblázat az I, II és III-as elvezetésben regisztrálható QRS hullám mérete és iránya közötti összefüggéseket ábrázolja. A táblázat az egyes hullámok amplitúdó arányát tartalmazza, mely az Einthoven szabályt követi. A táblázatban a vízszintes vagy "0" nagyságú hullám QRS komplex esetében szimmetrikusan bifázisos QR vagy RS hullámot jelent (más szavakkal Q egyenlő R-el, vagy R egyenlő S-el). Ha például azt látjuk, hogy a III. elvezetésben szimmetrikus QR hullám jelenik meg, az I-es és a II elvezetésben kb. azonos nagyságú pozitív az R hullám, akkor a táblázat 2. sorában leolvasható a tengelyállás. Ez a módszer alkalmas más hullámok: P vagy T hullám tengelyének meghatározására is.

*A szív elektromos tengelye fiziológiásan –30°és +100° között van. Bal tengelyállásról beszélünk –90° és –30° tartományban. Jobb tengelyállásról beszélünk +100 és +180° között.*

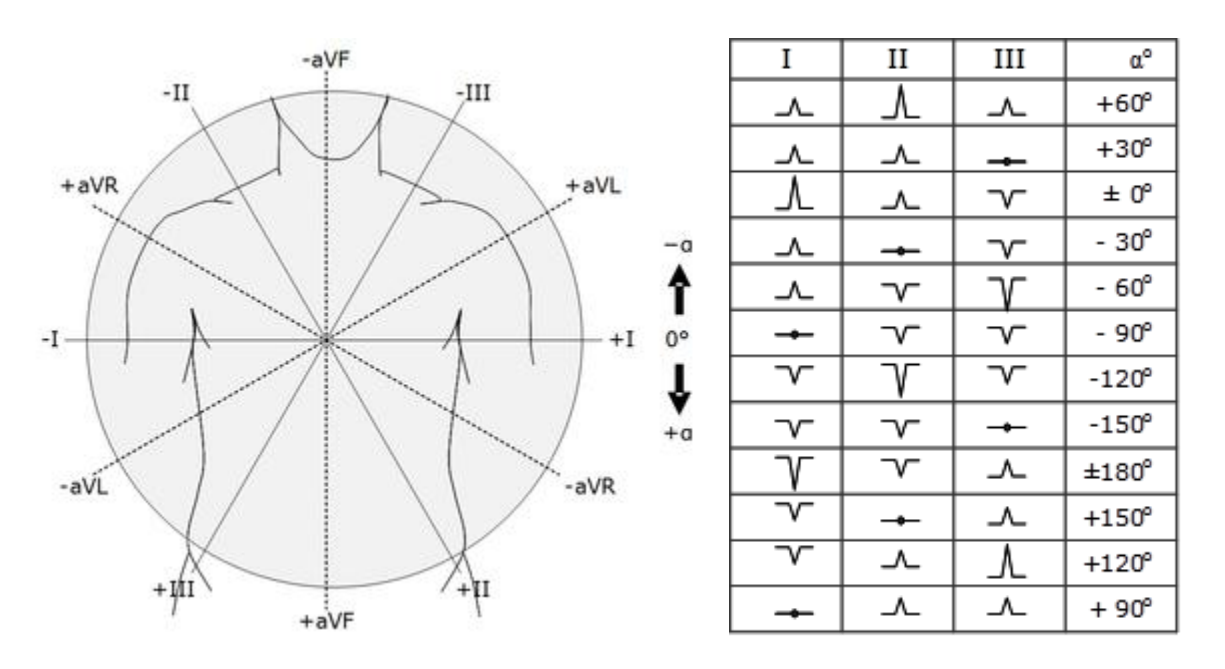

*19. ábra A szív elektromos meghatározása táblázat alapján. A hexagonális koordináta rendszer (bal ábra) segítségével gyorsan, 30°–os pontossággal adhatjuk meg a tengelyt, amennyiben a QRS hullámok közül megkeressük a bifázisos QR vagy RS hullámokat. A szív tengelye merőleges erre az elvezetésre. A táblázat a három Einthoven-féle elvezetés QRS hullámainak nagysága és iránya alapján adja meg a tengelyállást.*

#### *A P hullám vektorának meghatározása*

Nemcsak a QRS hullám, de a P hullám tengelyét is fontos meghatározni. A P tengelyének meghatározásánál ugyanúgy járunk el, mint a szív elektromos tengelyének meghatározásánál. Használhatjuk a 8. pontban leírt 1. vagy a 3. módszert egyaránt. A 2. módszer használatakor viszont nem az I-es és a II-es, hanem az I-es és az aVF elvezetés P hullámainak polaritását kell figyelembe vennünk.

A P hullám tengelye fiziológiásan 0°és +90°között van. Ettől eltérő P tengely arra figyelmeztet, hogy az ingerület nem a sinus csomóban keletkezik.

# *Eredmények értékelése*

*Az elektrokardiogram értékelésének menete*

Az elektrokardiogramm értékelésekor a következőket vizsgáljuk meg:

- 1) Megállapítjuk a szívfrekvenciát, a hullámok meglétét vagy esetleges hiányát. Keressük az esetleges extraszisztolékat.
	- a) tachycardia > 100/min
	- b) bradycardia  $< 60$ /min
- 2) Vajon az ingerképzés a sinus csomóból ered-e? Ehhez meg kell vizsgálnunk, hogy minden QRS hullámot megelőz egy és csak egy P hullám. Ennek eldöntésére több szívciklust kell végignéznünk. Ha a pitvarok és a kamrák disszociáltan működnek, megállapítjuk külön a pitvari majd a kamrai frekvenciát.
- 3) Figyeljük a pitvarok és kamrák ritmusát
	- a) ritmusos
	- b) aritmiás (a légzési aritmia fiziológiás jelenség)
- 4) Megvizsgáljuk a P hullám alakját minden elvezetésben
	- a) hegyes
	- b) negatív
	- c) hasadt
- 5) Meghatározzuk a P vektor irányát (0-90°)
- 6) Megfigyeljük a PQ szakaszt, hogy izoelektromos-e.
- 7) Megmérjük a pitvar kamrai átvezetési időt (PQ intervallum)
	- a) Megnyúlt (I vagy II fokú AV blokk)
	- b) Rövidült
- 8) Tanulmányozzuk a QRS hullámok alakját minden elvezetésben (9. pont)
- 9) Megállapítjuk az E és a J pont helyzetét
- 10) Megmérjük a QRS időtartamát II elvezetésben
- 11) Meghatározzuk a szív elektromos tengelyét (11. pont)
	- a) Normál (-30 $\degree$  < a <100 $\degree$ )
	- b) Bal  $(-90^{\circ} < a < -30^{\circ})$
	- c) Job ( $100^{\circ} < a < 180^{\circ}$ )
- 12) Megvizsgáljuk az ST szakaszt
	- a) izoelektromos
	- b) deprimált
	- c) elevált
- 13) Megmérjük a QT időtartamát, kiszámoljuk a QTc-t. (<0,42s)
- 14) Megvizsgáljuk T hullám alakját mind a három elvezetésben
- 15) Keressük, hogy van-e U hullám.

# *EKG változás terhelés hatására*

# *Történetiség*

Első szívmegnagyobbodáshoz kapcsolódó vizsgálatokat 1890-es években végeztek agarakon és lovakon. 1989-ben Henschen sífutók szívmegnagyobbodását vizsgálat EKG-vel és röntgenvizsgálatokkal. 1958-ban Linzbach megállapította a fiziológiás hipertrófia felső határát: 500g-os teljes szív, bal kamra tömege maximálisan 200g. Véleményét a normál szívvel azonos szöveti struktúrával támasztotta alá. Elsődleges közlemények a sportkardiológia tekintetében 1970-es években jelentek meg. MRI vizsgálatok sportolók szívéről 1980-tól jelentek meg, magyar szerzők: Gyimes és mtsai, 2004a, 2004b.

#### *Edzett szív tulajdonságai*

Morfológiai jegyek:

- cardialis hypertrophia (nagyobb üreg, vastagabb szívfal)
- jobb koszorúsér-ellátás

Funkcionális jegyek:

- jobb kontraktilitás
- $\blacksquare$  jobb relaxációs képesség
- gazdaságosabb anyagcsere
- módosult elektromos aktivitás

#### Regulációs jegyek:

- alacsonyabb pulzusszám (élsportolók esetében akár 50 alatti érték)
- csökkent nyugalmi perctérfogat

A hipertrófia jellege szoros kapcsolatban van a rendszeres terhelés jellegével, intenzitásával, összetételével. Állóképességi sportágak főképpen a kamra üregének méretnövekedését, míg a erősportágak leginkább a falvastagságok növelik. (Morganroth és mtsai, Comperative left ventricular dimension in trained athletes, 1975). Azonban megállapítható, hogy a falvastagodás minden sportág esetén elvárható, míg kamrai belső átmérő növekedéséhez kifejezetten állóképességi edzések szükségesek. A muszkuláris kvóciens nem edzett személyek esetében 30-35%, míg egyoldalú erőfejlesztés végző személyek esetében az arány 40-45% százalék, ami már nem hasznos a szívműködés tekintetében. Koszorús erek tekintetében mind a gazdagabb kapilláris hálózat, mind a tágabb koszorús érek kimutathatóak, azonban a gazdag kapilláris erezettség csak gyerek- és serdülőkori állóképességi edzések hatására alakul ki, felnőtt korban már nem.

#### *Szisztolés funkció*

Néhány esetben dinamikusabb szisztolés funkció figyelhető meg, azonban ezek nem megbízhatóak edzettségi állapot meghatározásra.

# *Diasztolés funkció*

Protektív hatásként jelentkezik az idősebb korban (is) végzett rendszeres edzés hatásának következménye, amely a korral történő kamrai izomzat tágulékonyságának csökkenését kompenzálja.

# *Nem kóros EKG elváltozások edzettség hatására*

- Sinus bradycardia
- $\blacksquare$  I. fokú AV-blokk
- Inkomplett jobb kamrai szárblokk
- Korai repolarizáció
- Bal kamra hipertrófia izolált QRS-feszültség jelei

#### *Szív anyagcsere*

Edzett személyek alacsonyabb myocardialis perfúzióval és egyben alacsonyabb oxigénellátás mellett is képesek jól teljesíteni, aminek az oka, hogy az edzett myocardium szabad zsírsavés glukózfelvétele magasabb, azonos ATP termelődéshez kevesebb oxigénre van szükség. (Kjaer és mtsai, Positron emission tomographic evaluation of regulation of myocardial perfusion in physiologiscal (elite athletes) and pathological (systemic hypertension) left ventriculat hypertrophy, 2005)

#### *Szív teljesítménye edzett személyek esetében*

Nem edzett személy perctérfogat maximuma terhelés alatt 18-20 liter, míg edzett személyek esetében ez az érték 30-35 liter. A magasabb perctérfogat szükségletet először a kamrai térfogat növekedéssel, majd szükség szerint pulzus szám növekedéssel elégíti ki a szív.

# **IV Fitness tesztek**

#### *Vizsgálatok sportélettani jelentőségei*

Terhelés hatására a szervezet fokozott oxigén igénye miatt jelentős feladat hárul a tüdőre és a keringési rendszerünkre. Intenzív erőkifejtés során a nyugalmi folyamatok sokszorosára emelkedhet ez a terhelés (artériás-vénás vér oxigén különbsége 40ml/l-ről, 160 ml/l-re változik).

Azon sportágaknál, ahol nagy állóképességre van szükség, a felvett oxigén mennyisége férfiak esetében 6 liter körüli értékre, a szív perctérfogat 35 liter/perc-t fölé is emelkedhet. Ezt a fokozott terhelés alatti változást a verőtérfogat és a szívfrekvencia növelésével a

szimpatikus tónus növekedése, továbbá ezzel párhuzamosan a paraszimpatikus tónus csökkenése okozza. Azon sportok esetében, ahol nagy állóképességre van szükség, a versenyzők szívfrekvenciája lecsökken az adaptáció következtében. Edzettségtől függően a Vita Maxima terhelés során a 180-200/perces szívfrekvencia is előfordulhat. (Egészséges felnőttek esetében a maximális szívfrekvencia: *210 – életkor* összefüggés használható.)

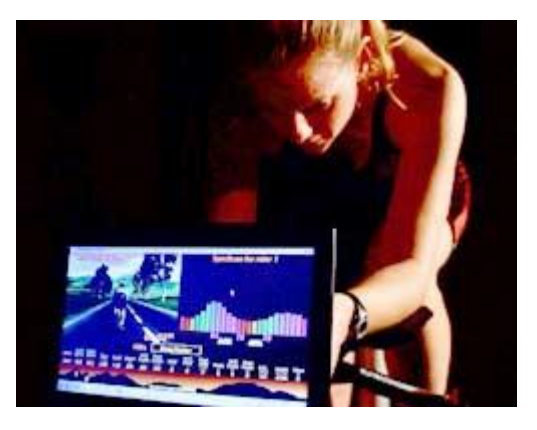

Az edzettség mértékének tehát a szívfrekvencia igen

érzékeny mutatója, amely viszonylag könnyen mérhető. Korábban gyakran alkalmazott eljárás volt a PWC170-es (Physical Working Capacity 170) eljárás (170-es percenkénti szívfrekvenciához tartozó teljesítménynek a meghatározása, fokozatosan növekvő intenzitású terhelés során).

Napjainkban a Conconi-féle eljárást alkalmazzák leginkább, ahol fokozatosan növekvő intenzitású terhelés során (pl. 12-14-szer 200 méteres futások) a kezdeti aerob energiaigényű terhelésnél szívfrekvencia változás lineárisnak mondható, majd a későbbi anaerob időszakban, ahol a szervezet tejsav eliminációját meghaladja a termelése, a linearitás megtörik (anaerob átmeneti pont) tapasztalható. A Conconi-féle eljárással egy jó közelítő értéket ad meg a szervezet tejsavasodására, amelyet vérvizsgálattal mutatnak ki.

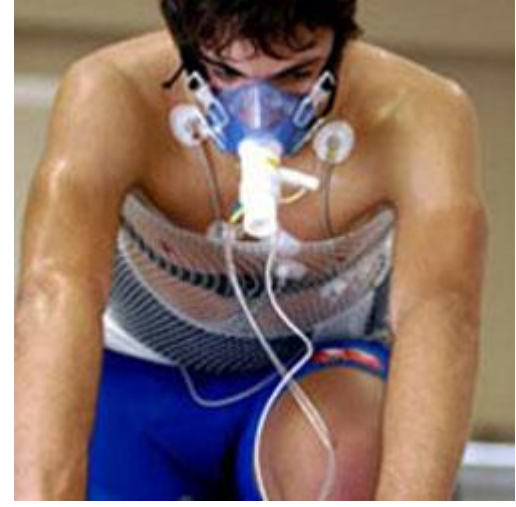

# *Gyakorlat során ajánlott tesztek leírása:*

# Terheléses próbák, fizikai erőnléti index

A terhelési próbák célja a munkavégző képesség meghatározása melyben élettani mutatók (elsősorban keringési, légzési, anyagcsere) elemzése történik.

- 1. Terheléses próbák a helyszín alapján:
	- a. Laboratóriumi vizsgálatok
		- 1) Jellemzői:
			- Azonos körülmények biztosítása
			- Közvetlenül mérhető és beállítható terhelés
			- A vizsgált szervezetében bekövetkező változások mérhetősége és regisztrálása
			- A vizsgálatok megismételhetősége
				- A vizsgálatok összehasonlíthatósága
			- 2) Eszközei:
				- Kerékpár-ergométer
				- Futópad
				- Evezőpad
				- Kar-ergométer
				- Úszó-ergométer
		- .
	- b. Pályatesztek
- 2. Terheléses próbák az intenzitás függvényében:
	- a. Maximális terhelés
	- b. Submax. terhelés

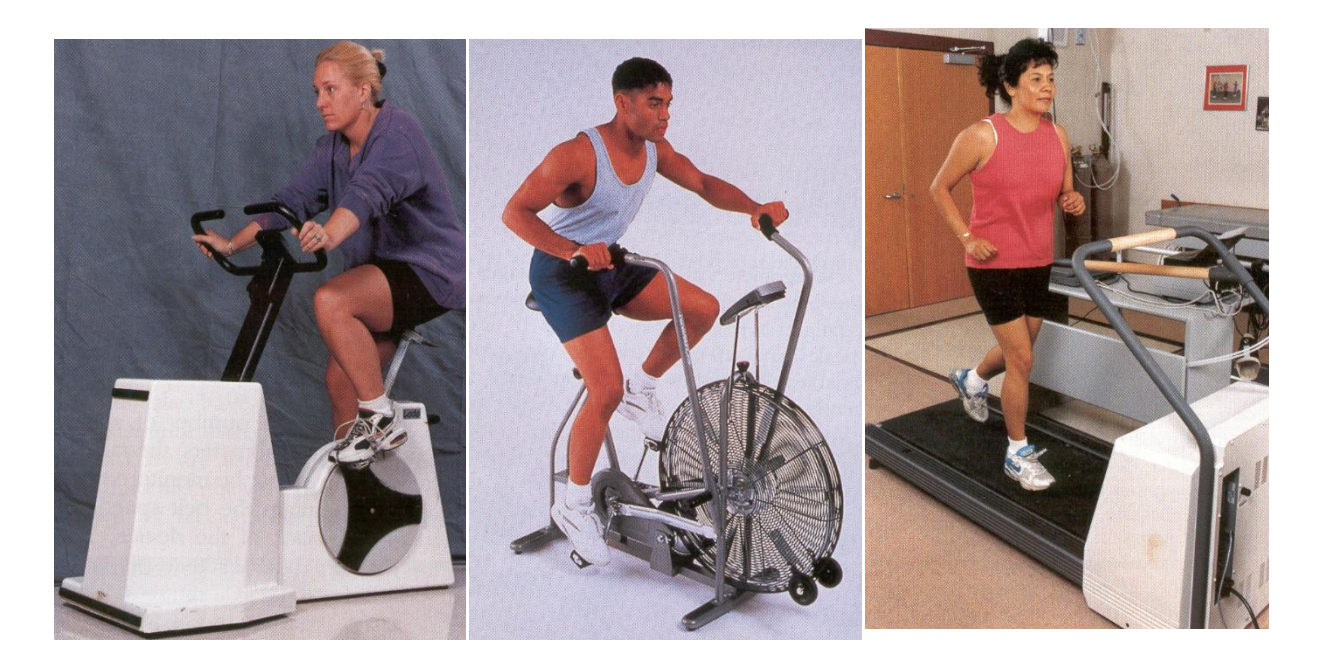

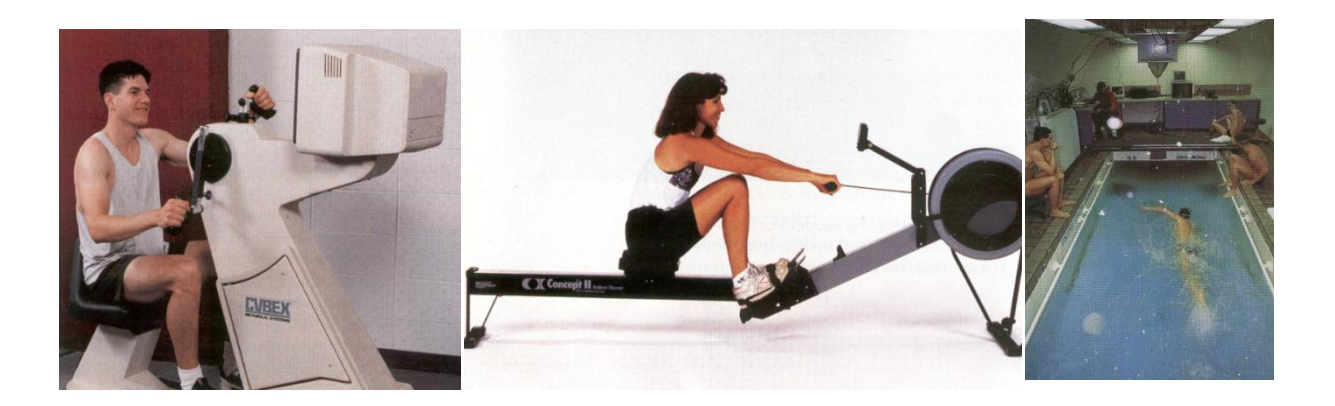

Terheléses próbák/Pályatesztek/Aktivitásmérés

- Martinet-féle térdhajlításos próba
- **HARVARD STEP TEST**
- **Cooper teszt**
- Margaria (lépcsőn futás)
- 20m-es ingafutás
- Csillagfutás
- Úszóteszt
- Lépésszámláló
- ActiGraph/Accelerometer
- GPS
- **Actibeart**

# *Anyagok, eszközök*

- súlyzó (szükség esetén)
- vérnyomásmérő készülék
- zsámoly vagy szék

# *Gyakorlat menete*

*A keringési rendszer vizsgálata emberben*

Nyugalomban (óra elején), közvetlen izommunka (10-15 térdhajlítás) előtt, után és öt perccel az izommunka után mérjük meg egyik hallgatótársunk vérnyomását, határozzuk meg pulzusés légzésszámát. Jegyezzük fel az alábbi táblázatba, milyen különbségeket észlelünk, továbbá figyeljük meg, milyen különbségek észlelhetők az izommunkában, gyakorlott és gyakorlatlan egyéneknél.

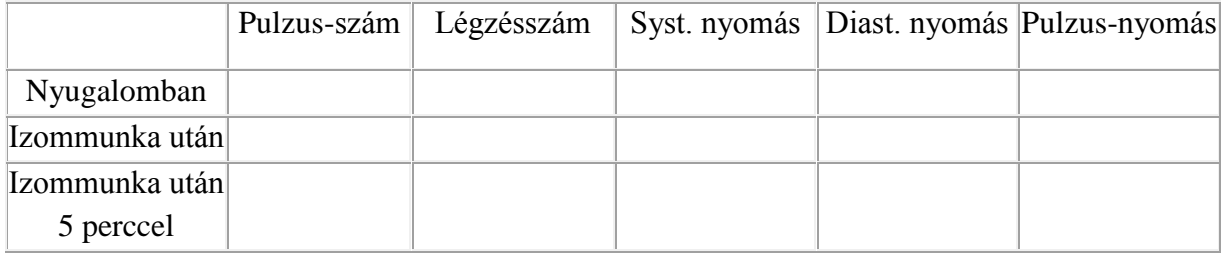

# *Fizikai erőnléti index*

A Harvard-féle zsámolyralépési próbával határozzuk meg. Ezt az eljárást (PFI: physical fitness index) az amerikai Harvard Egyetemen dolgozták ki a II. világháború idején. Jóllehet ez a próba csak megközelítő, általános tájékoztatást ad a vizsgált személy erőnlétéről, mégis elterjedt, mert csak a pulzust kell megszámolni, tehát nem kell hozzá orvos, és nagy tömeget lehet viszonylag gyorsan megvizsgálni. A próba menete a következő: 50 cm magas zsámolyra léptetjük fel és le a vizsgált személyt, éspedig úgy, hogy percenként 30 fel- és lelépést végezzen 5 percen keresztül: A fel- és lelépések ütemét metronóm segítségével állíthatjuk be. Ezután leültetjük a vizsgált személyt. Megszámoljuk a pulzust háromszor 30-30 másodperces időszakaszokban, mégpedig a lépések abbahagyását követő első, második és harmadik perctől kezdődően. Az így kapott három pulzusszámot összeadjuk. A fizikai erőnléti indexet a

következő képlet alapján számoljuk ki:<br>  $PFI = \frac{a \text{ fel-} \text{ és} \text{ lelépések időtartama} \text{ s-ban} \times 100}{}$ a három pulzusszám összege × 2

Például, ha 5 percig (300 s) bírta a gyakorlatot, s ezután az első számoláskor 80, a második számoláskor 60, és a harmadik számoláskor 40 pulzuslökést számoltunk, akkor

$$
PFI = \frac{300 \times 100}{180 \times 2} = 83
$$

A kiszámított index alapján a fizikai erőnlétet az alábbi táblázat szerint minősíthetjük:

# *Eredmények értékelése*

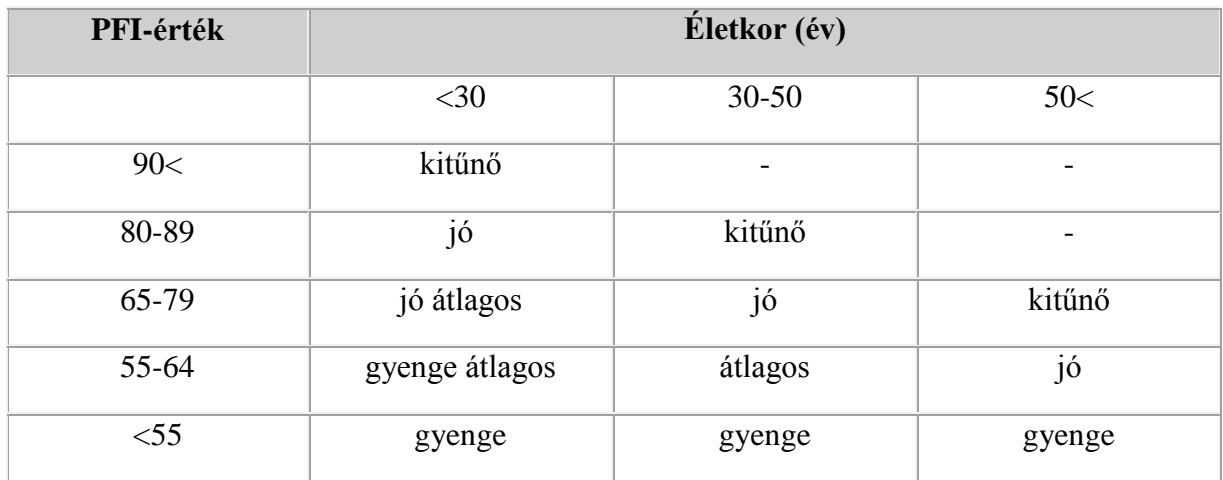

A fizikai erőnléti index értékelése

# **V. Spirometria**

#### *Gyakorlatok sportélettani jelentősége*

A légzési paraméterek a sportolók szempontjából az egyik legfontosabb indikátorai az állóképességnek. Minél nagyobb az aerob kapacitás (max. oxigénfelvevő képesség), annál jobb az illető aerob állóképessége. Ez az érték függ nemtől, életkortól, edzettségtől, testalkattól. Befolyásoló tényezők: légzőrendszer (oxigén-széndioxid felvevő és szállítási kapacitása), keringés és az izmok oxigénfelvevő képessége.

Sportolók esetében mérendő paraméterek: a vitálkapacitás (VC), az erőltetett kilégzés 1. mpces értéke (FEV1% = Tiffeneau index meghatározása) és a maximális akaratlagos ventilláció (MVV).

A FEV1% egészségeseknél a vitálkapacitás 80-85 % a; sportolóknál - elsősorban nagy állóképességet kívánó sportágakban - gyakran eléri vagy meghaladja a 90 %-ot is. A VC és az MVV az edzettségi állapotra ugyan nem adnak információt, de nagy állóképességet kívánó sportágakban az MVV meghaladja az elvárható értéket. Az MVV értéke

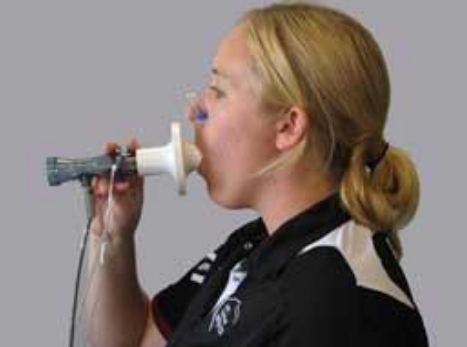

nagy állóképességet követelő sportolóknál akár a FEV1 30-szorosa, illetve a VC 27 szerese. A FEV1 % és a MVV értéke a légutak tágasságára, illetve a légzőizmok erejére utalnak.

# **1) Légzésfunkciós vizsgálatok emberen. Tüdővolumenek és kapacitások, a tüdőventilláció vizsgálata**

#### *Bevezetés*

A légzésfunkciós vizsgálatok a tüdő légtereinek meghatározását, az ún. dinamikus próbákat, a légzési mechanika, a diffúziós kapacitás, valamint az alveoláris ventilláció és perfúzió viszonyának vizsgálatát foglalják magukba. A légzésfunkciós vizsgálatokhoz a vizsgált egyén megfelelő együttműködése szükséges, ezért csak a kellő gyakorlás után kapott eredmények értékelhetők. Mivel a gázok térfogata függ a hőmérséklettől és a nyomástól, ráadásul bennük a vízgőz mennyisége is változó, pontosabb vizsgálatokhoz a mért térfogatértékeket meghatározott feltételekre kell korrigálni. A leggyakrabban használt feltételrendszerben a vízgőzzel telített gáz térfogatát testhőmérsékletre és környezeti nyomásra vonatkoztatjuk (body temperature pressure, water saturated, BTPS).

A légzésfunkciós vizsgálatokat spirométerrel végezzük. A zárt rendszerű, Hutchinson-típusú (water bell) spirométer két hengerből áll, az alsó henger kettős falú. A felső hengert úgy helyezzük el, hogy fala az alsó henger vízzel telt kettős fala közé kerüljön. A két henger által bezárt légtérbe egy cső vezet, melynek végén szájbetét van. Ha a vizsgált egyén a

spirométerbe lélegzik ki, a felső henger felemelkedik. A felső henger emelésével módunkban áll a készüléket friss külső levegővel (vagy bármely más összetételű gázzal) feltölteni, és a vizsgált egyén a spirométerből lélegzik be, mire a felső henger leszáll. A henger fel-le mozgását kimográfon, vagy számítógépen regisztráljuk. Az így nyert görbét spirogramnak nevezzük. A nyílt rendszerű spirométerekben a vizsgált egyén egy fűtött Fleisch-csővel ellátott fejen keresztül szabadon lélegzik az atmoszférás levegőből. A be- és kilégzés során a mérőfejben létrejövő nyomásváltozások arányosak a levegő áramlási intenzitásával (pneumotachogram), melynek számítógépes integrálásával kapjuk meg a térfogatváltozásokat (spirogram).

Kétféle vizsgálatra van lehetőség:

- 1. Statikus vizsgálatok: Térfogatok és kapacitások vizsgálata nyugodt tempójú légzés során.
- 2. Dinamikus vizsgálatok: A tüdőtérfogatok meghatározásán túl szükség van arra is, hogy a ventillációs funkciót erőltetett, gyors légzés során vizsgáljuk. Ezen vizsgálatok eredményei elsősorban a légutak áramlási viszonyairól adnak felvilágosítást. A dinamikus légzésfunkciós próbákkal elsősorban a kilégzést vizsgáljuk, bár az alább részletezett módszerek alkalmazhatók a belégzés vizsgálatára is. Ennek az az oka, hogy a főleg a belégzés nehezítettségével járó betegségek (nagylégúti idegentest, szűkület, tumor) diagnosztikája alapvetően nem a légzésfunkciós vizsgálatokon alapul, szemben az elsősorban kilégzési nehezítettséggel járó kislégúti obstruktív tüdőbetegségekével.

# *Szükséges anyagok, eszközök*

 orrcsíptető, spirométer (hozzá tartozó mérőfejjel és eldobható szájbetétekkel), számítógép

# *Gyakorlat menete*

- A gyakorlaton különböző spirométereket használhatunk:
- Hutchinson-spirométer
- **AD** Instruments
- **vernier**
- $MS-22$
- kézi spirométer, Spirodoc

#### *1. A statikus próbák*

#### *Hutchinson-spirométer*

A vizsgált személy szájába helyezzük a spirométerhez vezető gumicső megfelelő záródást biztosító szájrészét, orrát csíptetővel befogjuk, majd egy ideig a szobalevegőbe lélegeztetjük. Ehhez a spirométer csapját úgy kell beállítanunk, hogy a szájrész a környező levegővel – és ne a készülék űrterével – közlekedjen. Néhány perces szoktatás után a csapot a légzés megfelelő fázisában (l. alább) átállítjuk, és az éppen mért térfogat értékét a beosztással ellátott regisztráló papírról leolvassuk.

#### *AD Instruments*

Csatlakoztassuk a számítógéphez az **AD Instruments** mérőfejet. A **LabTutor program** "respiratory air flow and volume" menüpontját kiválasztva az utasításokat értelemszerűen követve lehetőségünk van statikus és dinamikus légzésfunkciós vizsgálatokra is. Az áramlás/térfogat görbe regisztrálására a készülék nem alkalmas. Az 1-2. képernyőn általános áttekintést kapunk a spirometriáról, illetve láthatjuk, hogyan kell csatlakoztatni a mérőfejet a számítógéphez. A 3. képernyőn a Zero pod gombra kattintva nullázhatjuk le az alapvonalat. Ezután feltesszük az orrcsiptetőt, majd megkérjük a vizsgált személyt, hogy a csutorát a szájba véve nyugodtan lélegezzen. A felső görbén az áramlási sebesség (L/min), az alsó görbén a térfogatok láthatók az idő függvényében.

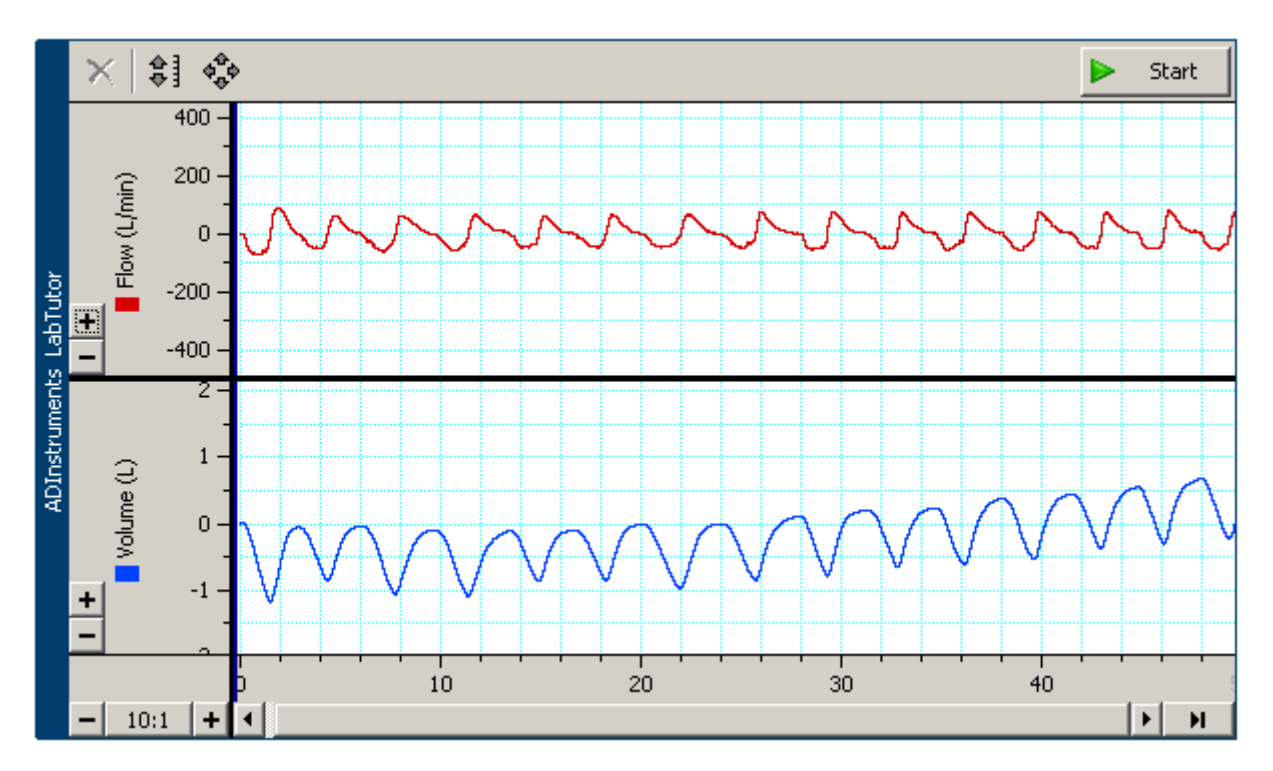

A 4. képernyőn adhatjuk meg a térfogatkorrekciós tényezőt (alapesetben 1.000), ezzel elkerülhető az alapvonal elmozdulása. Az 1. feladat során (5. képernyő) a vizsgált személy először normál tempóban és térfogatokkal lélegezzen, majd maximális belégzés után végezzen maximális kilégzést (nem kell gyorsnak lennie). Adatainkat a 6. képernyőn

(Analysis) értékelhetjük. Minden adatunkat másoljuk be a táblázatba. Először megadjuk a percenkénti légzésszámot (bpm).

Tidal volumen (TV) meghatározása: a markert a belégzés kezdetéhez tesszük, majd a kurzorral a csúcsra kattintunk, az alul megjelenő értéket belehúzzuk a táblázat megfelelő cellájába. Légzési perctérfogat: a fenti 2 adat alapján a program automatikusan kiszámolja.

Inspirációs rezerv volumen (IRV) mérése: markert a normál belégzés csúcsára, kurzort a maximális belégzés csúcsára, alul kiírja a különbséget, amit belehúzunk a táblázatba.

Exspirációs rezerv volumen (ERV) mérése: markert a nyugalmi helyzethez (kilégzésvégi szünet) tesszük, kurzort a maximális kilégzés csúcsára, alul kiírja a különbséget, amit belehúzunk a táblázatba. A kapacitásokat a gép ezután automatikusan kiszámolja (IC, EC, VC). Emellett megbecsüli az FRC és a TLC nagyságát is (becsült RV alapján), ezek a paraméterek azonban nem mérhetők hagyományos spirométerrel.

A 7. képernyőn (Exercise 2) lehetséges az erőltetett volumenek és áramlások mérése. A mérés előtt nullázunk (zero pod), majd normál légzést követően megkérjük a vizsgált személyt, hogy maximális belégzés után maximális kilégzést végezzen, a lehető leggyorsabban és legerősebben, a lehető legtovább, majd a 3 legjobbat értékeljük. Adatainkat a 8. képernyőn (Analysis) elemezhetjük ki.

Erőltetett vitálkapacitás (FVC) mérése: markert a maximális belégzéshez, kurzort a maximális kilégzéshez tesszük, alul kiírja a különbséget, amit belehúzunk a táblázatba.

Belégzési csúcsáramlás (PIF) mérése: kurzort a maximális belégzési sebességhez tesszük (a felső görbét figyelve), alul kiírja az értéket, amit belehúzunk a táblázatba.

Kilégzési csúcsáramlás (PEF) mérése: kurzort a maximális kilégzési sebességhez tesszük (a felső görbét figyelve), alul kiírja az értéket, amit belehúzunk a táblázatba.

FEV<sup>1</sup> meghatározása: markert a maximális belégzéshez, kurzort az onnan számított 1 másodperchez tesszük (miközben húzzuk a kurzort, folyamatosan jelzi mellette a Δt-t), alul kiírja a FEV<sub>1</sub>-et, amit belehúzunk a táblázatba.

A fenti méréseken túl megvizsgálhatjuk a légúti obstrukció hatását, ha a vizsgált személy szűkített keresztmetszeten lélegzik (pl. leragasztjuk a cső kimenetét, 0,5-1 cm átmérőjű nyílást hagyva rajta), és/vagy kilégzés utáni nadrágszíj meghúzást követően (restriktív). Eredményeinket összehasonlíthatjuk az előzőleg mért adatokkal.

# *Vernier-készülék*

Csatlakoztassuk a mérőfejet a számítógéphez, majd indítsuk el a Vernier Logger Pro programot. Fogjuk kezünkbe a spirométert, majd klikkeljünk Zero pontra. Tartsuk függőlegesen és mérés közben ne mozgassuk. Alapbeállítások mellett a nyugalmi térfogatokat és kapacitásokat mérhetjük meg (TV, IRV, ERV, VC). A gép emellett képes megbecsülni a

totál kapacitást is, ezt azonban nem tudjuk mérni, mivel az RV nem mérhető hagyományos spirométerrel (a gép ezt automatikusan 1,5 liternek veszi). Emellett lehetőség van dinamikus mérésre (pl. FEV<sub>1</sub>, illetve Tiffeneau-index meghatározása), illetve az áramlás/térfogat görbe regisztrálására is. Ekkor az y-tengelyen az áramlási sebességet, az x-tengelyen a térfogatváltozást ábrázoljuk.

# *MS-22-spirométer*

A készülék mérőátalakító feje egy fűtött Fleisch cső, amely nagy mérési pontosságot biztosít alacsony ellenállás mellett. A mérőfejhez egy 15 l/s (felnőtt) és egy 4 l/s (gyermek) méréshatárú cső tartozik, melyeket gőzben vagy folyadékban sterilizálni lehet. A termosztát áramkörrel fűtött Fleisch cső a rajta keresztül áramlott levegőmennyiség áramlási sebességét nyomáskülönbséggé alakítja, melyet egy nyomás/feszültség átalakító további feldolgozásra alkalmas elektromos jel formájában a központi egységbe továbbít.

A készülék a bekapcsolásakor először egy önellenőrzési, nullázási programot hajt végre (ezalatt a mérőfejet ne mozgassuk!), majd a főmenü jelentkezik be.

Első teendőnk a páciensválasztás: 0=új páciens, azonosító és antropológiai adatok bevitele személyi szám, életkor, magasság, testsúly, nem, populáció (rassz). A készülék minden, alább felsorolt üzemmódban a legutolsó három mérés paramétereit és görbéit képes tárolni. Minden mérés végén a kijelző jobb felső sarkában a legjellemzőbb paraméter számértéke látható. Célszerű az egyes méréseket egymás után legalább háromszor elvégezni. Az '5' = adat parancs szolgál az eredmény táblázatokba történő belépésre. Itt a három mérés közül vagy mi jelöljük ki a nekünk megfelelőt, vagy a '4' = legjobb parancs hívására a legjobbat fogja a gép a leletezéskor felhasználni.

Vitálkapacitás mérése: A mérést ajánlott legalább hat nyugodt légvétel után végeztetni, ekkor a teljes kilégzést követő teljes belégzés során belélegzett levegő mennyisége a vitálkapacitás.

Forszírozott kilégzés: A légzés dinamikus vizsgálatának legszélesebb körben alkalmazott módszere. A páciens teleszívja a tüdejét, majd a lehető leggyorsabban minél mélyebb kilégzést végezzen a Fleisch csövön keresztül. A mérés indítása ('0' gomb) még a belégzési fázisban történjen.

Maximális akaratlagos légzés: A légzés dinamikus vizsgálatának ritkábban alkalmazott módszere. A pácienst folytonos légzés során maximális levegőmennyiség megmozgatására kell felszólítani.

A mérési eredmények, leletek kinyomtatása: A főmenüből választható funkcióval az adatokat és ábrákat papíron történő tárolásra küldhetjük ki. (Ugyanezt megtehetjük a gép belső memóriájában is max. 400 beteg terjedelemben, illetve soros kábelen, IBM-PC klón számítógéphez csatlakoztatva hálózatban, központi elemzések céljára is elküldhetjük.)

# *Eredmények kiértékelése, normálértékek, számítások*

# *A tüdő levegőfrakciói*

*A*z alábbiakban az egyes tüdővolumenek és -kapacitások (két vagy több tüdővolument magukba foglaló térfogatok) szokásos magyar neve mellett megadjuk a nemzetközileg elfogadott és a klinikumban is használt rövidítéseket is.

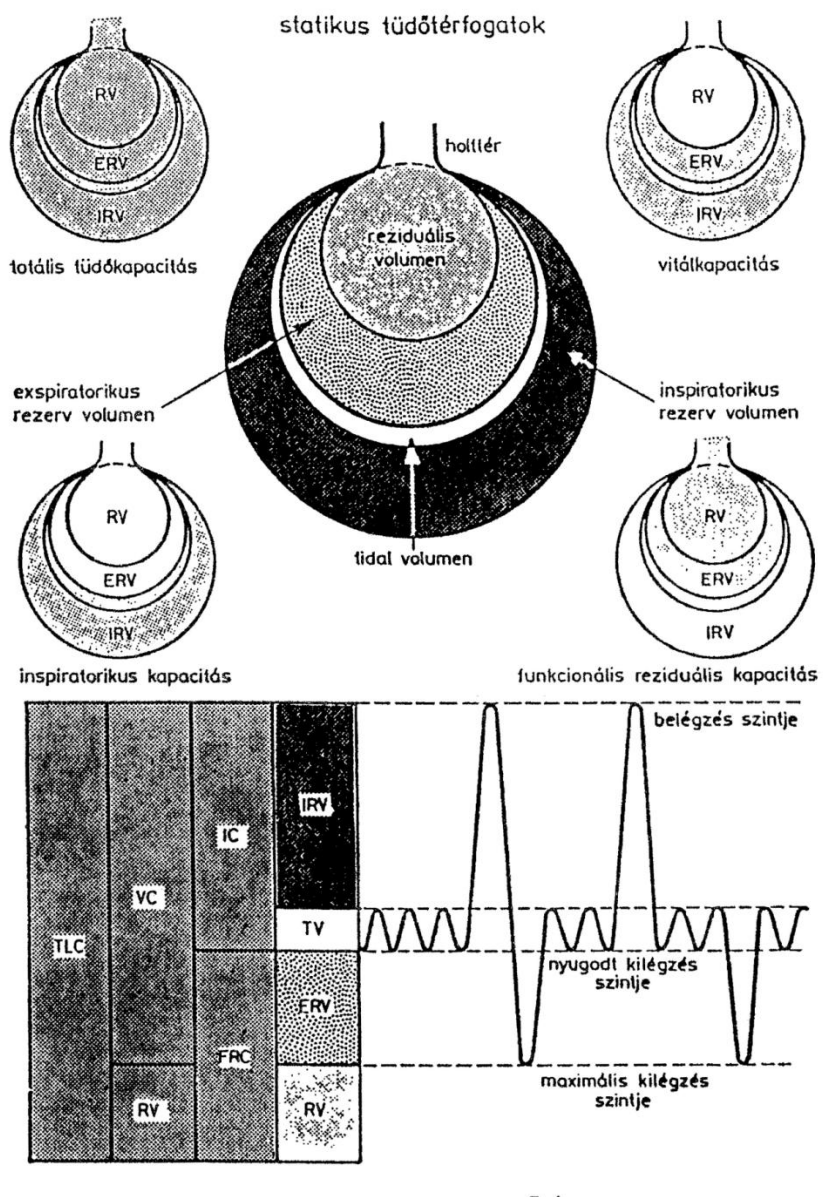

Spirogramm

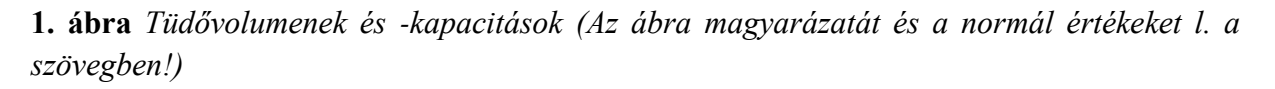

# *Tüdővolumenek*

(1) Az egy légvétellel felvett levegőmennyiséget **respirációs levegőnek** ( $V_T$  vagy TV = tidal volume) nevezzük. Mérésekor a vizsgált személyt egy normálisnak tekinthető kilégzés vagy belégzés végén kapcsoljuk a spirométer űrteréhez. A respirációs levegő átlagértéke nyugodt légzés (eupnoe) során 500 ml. Eupnoe állapotában a percenkénti légvételek száma 14-18, tehát a légzési perctérfogat 7-9 liter. Fokozott szükséglet esetén a légzési perctérfogat a sokszorosára emelkedhet (fokozott ventilláció), amikor az egyes légvételek mélysége nő (hyperpnoe\*), és a légzésszám is fokozódik (tachypnoe vagy polypnoe). A bármely okból bekövetkező légzésszünetet apnoénak nevezzük. Az eupnoe nem jár különös erőkifejtéssel, és az egyén nincs tudatában annak, hogy lélegzik. A kényszerítő, szubjektíve nem kielégítő légzés állapotát nehézlégzésnek (dyspnoe) nevezzük.

(2) A normális légvételen felül maximálisan belélegezhető levegőt **belégzési rezerv volumennek** (IRV = inspiratory reserve volume) nevezzük; átlagértéke kb. 2500 ml.

(3) Ha a vizsgált egyén a normális kilégzés végén maximális erőlködéssel kilélegzik, az 500 ml-en felül további kb. 1000 ml levegőt adhat le. Ez a járulékosan kilélegzett levegőmennyiség a **kilégzési rezerv** (ERV = expiratory reserve volume).

(4) Maximális kilégzés után még jelentős mennyiségű levegő (kb. 1500 ml) marad a tüdőben. Ezt a frakciót, amelyet akaratlagosan nem tudunk kilélegezni, **reziduális levegőnek** (RV = residual volume) nevezzük. Ez a levegőfrakció csak a mellkas megnyitása, illetve pneumothoraxszal létrehozott tüdőkollapszus révén "hajtható ki". Közvetlenül nem mérhető, számítását l. a funkcionális reziduális kapacitásnál.

A tüdő kollapszusa után a tüdőben még marad valamelyes levegőmennyiség (ún. **minimális levegő,** kb. 100 ml). Ezt a jelenséget az igazságügyi orvosi gyakorlatban használják az élve vagy halva születés eldöntésére. A még nem légzett tüdő vízbe dobva elsüllyed, a már légzett a felszínen úszik.

# *Tüdőkapacitások*

(1) A nyugodt kilégzési helyzetből maximálisan belélegezhető levegőmennyiséget **belégzési kapacitásnak**(IC = inspiratory capacity) nevezzük. Minthogy IC = TV+IRV, az IC és a TV meghatározása révén a nehezebben mérhető IRV kiszámítható – IRV közvetlen mérésekor ugyanis pontosan a nyugodt belégzés végén kellene átkapcsolni a spirométer csapját, ami nehezen valósítható meg. Értéke kb. 3000 ml.

(2) A maximális belégzés után maximális kilégzéssel leadható levegőmennyiség adja meg az egyén**vitálkapacitását** (VC = vital capacity). A fentiek alapján VC = TV+IRV+ERV = IC+ERV, átlagértéke tehát 4000 ml; átlagos fejlettségű felnőtt férfiban kb. 4600, nőben 3100 ml. Az 1 m<sup>2</sup> testfelületre átszámított vitálkapacitás férfiban 2,5 liter, nőben 2,0 liter. Izommunkához szokott egyénekben és sportolókban a vitálkapacitás nagyobb. Fekvő emberben a vitálkapacitás kb. 300 ml-rel kisebb, mint állóban – ennek egyik oka fekvő emberben a hasi szervek rekeszre gyakorolt nagyobb nyomása, a másik ok pedig a tüdő nagyobb vértartalma fekvő helyzetben, ami a légteret csökkenti.

Eupnoe állapotában a vitálkapacitás kb. 12%-át használjuk ki. Bármely okból létrejövő fokozott ventilláció (pl. izommunka) során a vitálkapacitás kihasználása kb. 50%-ig fokozódhat. Az ennél nagyobb szükségletet csak a légzési frekvencia növekedése biztosíthatja. Ha a respirációs levegő a vitálkapacitás 50%-át meghaladja, fáradást és kimerülést érzünk.

A vitálkapacitás meghatározásakor a vizsgált egyént egy maximális belégzés végén összekapcsoljuk a készülék űrterével, és felszólítjuk, hogy lassan fújja ki az összes levegőt a tüdejéből. 2-3 próba után 3-5 meghatározást végzünk, és a legjobb eredményt tekintjük az illető vitálkapacitásának. A VC-t megmérhetjük két lépésben is, ekkor először az ERV-t, majd (rövid ideig tartó nyugalmi légzés után) az IC-t határozzuk meg – a kapott értékek összege fogja megadni a vitálkapacitást. A VC kétféle meghatározása egészséges egyénben ugyanazt az eredményt adja. Bizonyos légzészavarok esetén (ún. obstrukciós típus) azonban az egylépéses vizsgálat kisebb eredményt adhat.

(3) A normális kilégzés végén a tüdőben visszamaradó levegőmennyiséget **funkcionális reziduális kapacitásnak** (FRC = functional residual capacity) nevezzük; átlagértéke kb. 2500 ml. Az FRC-t hagyományos spirométerrel természetesen nem tudjuk meghatározni.

Az FRC mérésére leggyakrabban az ún. héliumhígulásos módszert használják. A He azért alkalmas a vizsgálathoz, mert alig hatol át az alveoláris membránon, inert gáz, gyakorlatilag nem oldódik a testnedvekben, hővezető képessége ötszöröse a levegőének, ezért koncentrációja megfelelő gázanalizátorral könnyen mérhető.

A vizsgálathoz zárt rendszerű, gázanalizátorhoz kapcsolt spirométerbe 200 ml He-ot engedünk, és megmérjük a kiindulási gázkoncentrációt. A vizsgált egyént egy nyugodt kilégzés végén (ekkor a tüdő térfogata = FRC!) kapcsoljuk a készülékhez, és ettől kezdve folyamatosan regisztráljuk és koordinátarendszerben, az idő függvényében ábrázoljuk a He koncentrációját. A koncentráció az első 1-2 percben gyorsan csökken annak megfelelően, hogy most ugyanaz a He-mennyiség nagyobb volumenben (spirométer+tüdő) oszlik meg. Normális esetben 3-4 perc után már csak nagyon kis mértékben, egyenletesen csökken a koncentráció a He kismértékű felszívódása következtében. Az egyenletes koncentrációcsökkenésnek megfelelő egyenes 0 percre való extrapolálásával kapjuk meg a kiegyenlítődést jelző végső He-koncentrációt, amiből az FRC kiszámítható:

$$
C_1V_1 = C_2(V_1+V_2)
$$
  $\longrightarrow V_2=V_1(C_1-C_2)/C_2$ ,

V1: a készülék térfogata a vizsgálat kezdetén (beleértve a készüléket a vizsgált személlyel összekötő cső által képzett holtteret is);  $V_2$ : a levegő mennyisége a tüdőben nyugodt kilégzéskor (FRC); C<sub>1</sub>: a He-koncentráció a vizsgálat kezdetén; C<sub>2</sub>: pedig a kiegyenlítődés utáni He-koncentráció.

Mivel FRC = ERV + RV, az ERV meghatározása után a reziduális volumen is kiszámítható.

A nyugodt kilégzési helyzetben levő tüdő levegőtartalmát újabban számítógéppel asszisztált testplethyzmográffal is mérik – az így mért térfogatot thoracalis gázvolumennek (TGV) nevezik. A TGV értéke normális esetben megegyezik a He-hígulással mért FRC-értékkel. A légutak egy részének elzáródása esetén azonban TGV nagyobb lehet az FRC-nél, mert a testpletizmográf (a hígulásos módszerrel szemben) a nem ventilláló tüdőrészek térfogatát is méri.

(4) A reziduális volumen és a vitálkapacitás ismeretében kiszámíthatjuk a **totálkapacitást** (TLC = total lung capacity), ami a maximális belégzés végén fennálló tüdőtérfogatot jelenti: TLC = VC+RV = IC+FRC. Normál értéke felnőttben kb. 5500 ml.

(5) Ha a vizsgált egyént maximális belégzési helyzetben kapcsoljuk a készülékhez, akkor  $V_2$ értéke a TLC-vel lesz azonos, és így  $RV = TLC - VC$ . Ez a módszer kevésbé megbízható, mert a vizsgált egyén nagyfokú kooperációját igényli.

# *2. A dinamikus próbák*

(1) Az 1 perc alatt, maximális erőkifejtéssel és frekvenciával ventillált levegőmennyiséget **maximális légzési kapacitásnak** (maximal breathing capacity = MBC) nevezzük. Használatos még a maximális akaratlagos ventilláció (maximal vonluntary ventilation = MVV), a maximális percventilláció és a légzési határérték elnevezés is. A vizsgált személy 20 s-ig spirométerbe lélegzik ki, és az így kapott térfogatértéket 1 percre számoljuk át. Normál értéke a nemtől, az életkortól és a testméretektől függően igen széles határok között mozoghat (70-200 l/perc). A vizsgálat igen megterhelő, a vizsgált személy részéről nagyfokú kooperációt igényel, ezért – alkalmasabb módszerek birtokában – kiszorult a gyakorlatból.

(2) A maximális belégzés után maximális gyorsasággal kilélegezhető levegőtérfogatot **erőltetett vitálkapacitásnak** (forced vital capacity = FVC) nevezzük. Értéke normális esetben gyakorlatilag megegyezik a VC értékével; az obstruktív tüdőbetegségekben a lassú kilégzéssel meghatározott vitálkapacitásnál általában kisebb.

Jobban használható paraméterhez jutunk, ha a maximális belégzési helyzetből végzett, erőltetett kilégzés első (vagy első fél) másodpercében kifújt levegőmennyiséget mérjük meg – az így kapott értéket **időzített vitálkapacitásnak** (forced expiratory volume 1 s vagy 0,5 s alatt =  $FEV_1$ , ill.  $FEV_{0.5}$ ) nevezzük.  $FEV_1$ , ill.  $FEV_{0.5}$  értékét a VC százalékában kifejezve szoktuk megadni (**Tiffeneau-index**):

 $FEV_1\% = 100 \text{ x } FEV_1 / \text{ VC}$ , illetve  $FEV_{0.5}\% = 100 \text{ x } FEV_{0.5} / \text{ VC}$ .

A különböző digitális spirométerek (l. alább) általában nem a lassú kilégzéssel mért, hanem az erőltetett vitálkapacitásra vonatkoztatva adják meg a Tiffeneau-indexet, mivel ugyanazon kilégzés során mérik az első (ill. az első fél) másodpercben, ill. a kilégzés végéig kifújt levegő mennyiségét. Ennek az a hátránya, hogy az általában vizsgált obstruktív tüdőbetegségekben nemcsak az időzített érték, hanem az FVC is csökkenhet.

A Tiffeneau-index normál értéke függ a kortól és a nemtől – egészséges, fiatal felnőttek 1 másodperc alatt a vitálkapacitás kb. 80%-át képesek kilélegezni. A meghatározásnál fontos, hogy a kilégzés maximális belégzési helyzetből, rövid légzésvisszatartás után induljon, mert csak így lehet maximális erőkifejtést elérni a kilégzés során, az áramlási sebesség pedig – elsősorban a kilégzés kezdeti szakaszán – az erőkifejtés függvénye.

(3) Megfelelő készülékkel meghatározhatjuk az erőltetett ki- vagy belégzés során létrejövő levegőáramlási sebességeket is. Ha a vizsgált személlyel maximális belégzést követően erőltetett kilégzést végeztetünk, és a kilégzés egyes fázisai során mérhető áramlási sebességeket a VC %-ában kifejezett tüdőtérfogat függvényében ábrázoljuk, az alábbi ábrán látható, aszimmetrikus görbéhez jutunk. Az ábráról leolvasható, hogy a levegő áramlási sebessége a kilégzés során a VC első 20%-ának kifújása után a legnagyobb, majd fokozatosan csökken. Míg a kb. 10 ms-ig fenntartható csúcsáramlás (peak expiratory flow = PEF) jelentősen függ a kifejtett erőtől, addig a görbe leszálló szakaszát elsősorban a tüdő retrakciós ereje és a légutak keresztmetszete befolyásolja. A kis légutak még reverzibilis elváltozásainak felismerésében a VC 50, illetve 25%-ánál mérhető áramlás (MEF<sub>50%</sub>, ill. MEF<sub>25%</sub> = maximal expiratory flow a VC 50, ill 75%-ának kifújása után) bír nagy jelentőséggel, mivel a PEF csak előrehaladott betegségekben változik számottevően. (A PEF normál értéke 7-11 l/s; a testmagasság, az életkor és a nem mellett jelentősen függ a használt készüléktől is.)

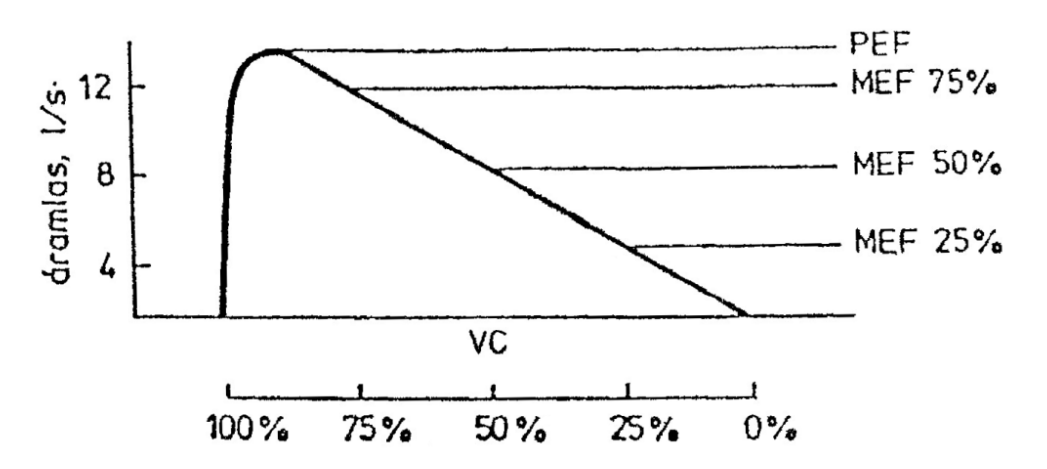

*2. ábra A levegő áramlási sebessége a VC %-ában kifejezett tüdőtérfogat függvényében a kilégzés során (A magyarázatot l. a szövegben!)*

# *Konklúzió, normálistól eltérő eredmények lehetséges okai és azok jelentősége*

A spirometriás vizsgálatok nem betegséget diagnosztizálnak, hanem annak az eldöntéséhez nyújtanak segítséget, hogy milyen ventillációs zavarral állunk szemben. A különböző légzőszervi betegségek által okozott légzészavarokat obstruktív és restriktív típusú ventillációs zavarra oszthatjuk fel.

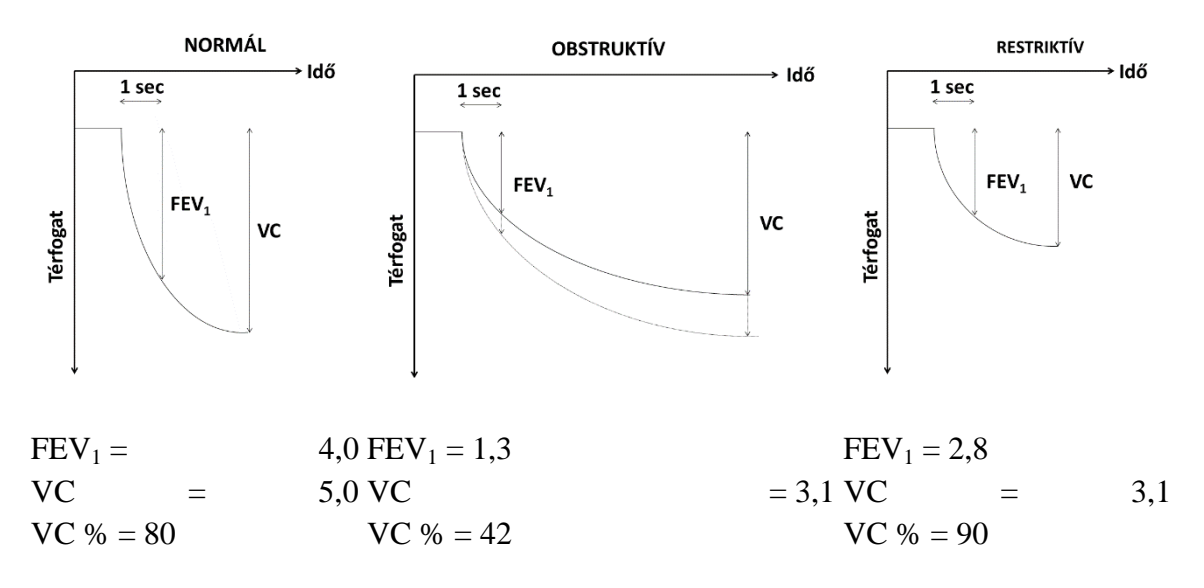

*3. ábra A vitálkapacitás (VC) és a maximális exspiratorikus másodpercvolumen (FEV1) változása obstruktív és restriktív légzészavarban*

**Obstruktív típusú zavarhoz** vezethet pl. az asthma bronchiale, a krónikus hörghurut és a tüdőtágulat (emphysema). Ezen ventillációs zavarra általában a dinamikus ventillációs értékek csökkenése jellemző (l. előző ábra): a  $FEV_1$  mind abszolút értékben, mind a VC %-ában kifejezve csökken; a kilégzés még nyugalomban is megnyúlt lehet. A VC ugyan kisebb lehet a normálisnál, de nem ez a legjellemzőbb elváltozás. Az RV – főleg az ERV csökkenése miatt bekövetkező – megnagyobbodása a kisebb VC mellett is a TLC növekedését okozhatja (l. következő ábra, c).

**Restriktív ventillációs zavart** számos kórfolyamat okozhat a légzőmozgások gátlása (pl. mellkasdeformitás) vagy a légzőfelület csökkentése (pl. tüdőfibrosis) által. Erre a légzészavarra általában a tüdő légtereinek beszűkülése jellemző (l. következő ábra, b): a VC és a TLC jóval kisebb lehet a normálisnál. (Az RV is csökken, de kisebb mértékben.) A FEV<sub>1</sub> a VC csökkenése miatt abszolút értelemben kisebb a normálisnál, de a Tiffeneau-index normális, sőt kissé emelkedett is lehet (l. előző ábra).

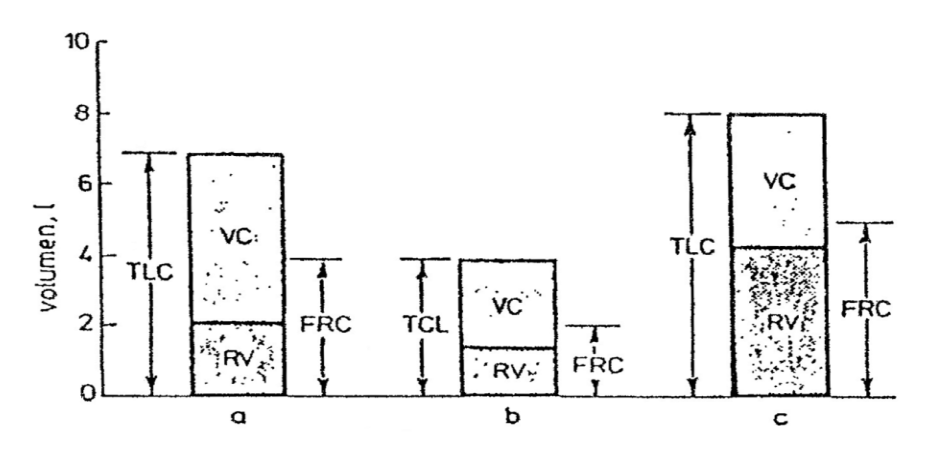

*4. ábra A tüdőtérfogatok változása restriktív és obstruktív légzészavarban (Az adatok 180 cm magas, 40 éves férfiakra vonatkoznak.) a: normál; b: restriktív légzészavar; c: obstruktív légzészavar*

# **2. Maximális légzési nyomások meghatározása (Müller- és Valsalva-féle kísérlet)**

A maximális légzési nyomások mérését, és a mellűri nyomás változásainak a keringésre kifejtett hatását a Valsalva- és a Müller-féle kísérlet segítségével egyidejűleg vizsgálhatjuk. A két kísérlet kóros állapotokban veszéllyel járhat, ezért csak fiatal, egészséges embereken végezhető!

Az akaratlagosan létesíthető maximális légzési nyomás értékeket ún. pneumatométerrel mérhetjük meg. Ez egy szűk kaliberű higanyos manométer, amelynek egyik szára vastag gumicsővel egy szájtölcsérhez van kötve. A manométer másik szára a transducer nyomás bemenetén keresztül csatlakozik számítógéphez regisztrálás céljából. A vizsgált személy – akinek orrát egy csíptetővel előzőleg befogtuk – a megfelelő illeszkedést biztosító szájrészt, csutorát a szájába veszi, és erőteljes (maximálisan elérhető) kilégzőmozgást végez, és ezen az értéken megpróbálja tartani a kitért higanyoszlopot 3-5 másodpercig. Közben a pulzus hullámokat pulzoximéterrel számítógépen folyamatosan regisztráljuk, és a radiális pulzust mindkét oldalon tapintással is figyeljük. A létrehozott nyomáskülönbség Hgmm-ben kifejezett értékét a higanyoszlopok felszíneinek távolsága adja meg. Ez a +40-60 Hgmm maximális akaratlagos kilégzési nyomás helyzet megfelel a Valsalva kísérletnek, ahol a szív vénás telődésének gátoltsága miatt a pulzus gyengül, sőt ki is marad.

Erőteljes belégzőmozgásnál az intrapulmonális nyomást a légköri nyomáshoz képest -30-50 Hgmm-rel csökkenthetjük. Fontos, hogy az erőltetett belégzési manőver alatt a vizsgált személy a buccális izomzatát ne használja, lazán tartsa. Ez a helyzet megfelel a Müllermanővernek, a vizsgált személy pulzusa kimarad, azonban most a szív és a tüdő vérrel való túltelődése, az izomrostok túlnyújtása miatt.

A maximális légzési nyomás értékek gyakorlással javíthatók (pl. üvegfúvók, fúvós hangszereken játszók, evezősök, úszók, búvárok).

Fontos, hogy nem légzési nyomás és nem légzési mozgás az itt elvégezhető harmadik kísérlet. A buccális izomzattal létesíthető maximális szívás az orrcsíptető levétele után, folyamatos, szabad légzés alatt, külön is vizsgálható, mely a szopáshoz létesíthető vákuum mértékét méri és eléri a -120-200 Hgmm értéket is.

# *A Valsalva-féle kísérlet*

A Valsalva-féle kísérletben belégzést követően a mellkast *zárt glottis mellett* tartósan kilégzési helyzetbe hozzuk, ezáltal tartalmát összenyomjuk. Ilyenkor az intrapleurális nyomás pozitívvá válik (akár +80 Hgmm is lehet!), ami megakadályozza, hogy a vér a nagyvénákból a jobb szívfél felé haladjon (nagyvérköri vénás pangás!). A vér a tüdőkből kipréselődik, a bal szívfél kiüríti tartalmát, és a szív csaknem teljesen üresen jár. Ennek következtében az egyidejűleg vizsgált radiális pulzus alig érezhetővé válik (pulsus parvus et mollis).

Ha hosszabb ideig tudtuk tartani a higanyoszlopot, a szervezet próbálja kompenzálni a vérnyomás csökkenését: a sympathicus aktiváció következtében a szívfrekvencia nő és vasoconstrictio következik be, így a teljes perifériás ellenállás is nő. A változásokat a kísérlet előtt, és utána is többször megismételt vérnyomásmérésekkel mutathatjuk ki.

# *A Müller-féle kísérlet*

A Müller-féle kísérletben (ellazított buccális izomzattal) kilégzést követően a mellkast *zárt glottis mellett*erőltetett belégzési helyzetbe hozzuk. Az ilyenkor jelentősen (akár -60 Hgmmig) csökkenő intrapleurális nyomás hatására a szív és tüdők annyira megtelnek vérrel (kisvérköri pangás), hogy a szív pulzustérfogata a fokozott feszülés miatt lecsökken; emiatt pedig a radiális pulzus ebben a kísérletben is alig tapinthatóvá válik.

# **VI. Energiaforgalom**

#### *Energiaforgalom jelentősége*

Az energiaszükséglet az erőkifejtés megkezdésekor aerob folyamat, mikor 1 glukóz molekula elégetésével" 36 ATP molekula keletkezik. A terhelés fokozódásával, mikor már az oxigén szint már nem elegendő az aerob úthoz, az anaerob folyamatok biztosítják az izmok számára szükséges energiát. Az izmokban tárolt nagyenergiájú foszforvegyületek (kreatinfoszfát, ATP) kerülnek felhasználásra a terhelés első 10-15 mp-ben. Ezt követően a tejsavas folyamatok kerülnek előtérbe (3-4 perc) [metabolikus acidózis]. Ebben az időszakban, anaerob időszak, a lassú légzésszabályozás figyelhető meg. A terhelés fenntartásával az aerob folyamatok kezdődnek el, mely során az oxigénfelvétel, széndioxid leadás, szívfrekvencia, percventilláció a nyugalmi értékhez képest megnövekszik és ezen a szinten állandósul (steady-state állapot). Nagy állóképességű sportolóknál ez az állapot fokozott igénybevételnél is kialakul.

A szívfrekvencia, percventilláció, stb. a terhelés intenzitásának növelésére lineárisan emelkedik egészen addig, míg a szervezetben a tejsav szint emelkedését a metabolikus acidózis ellensúlyozni tudja. Azt követően tejsav szint fokozatosan emelkedni kezd, a szívfrekvencia linearitása megtörik, a percventilláció exponenciálisan emelkedik.

Ebben a szakaszban a tejsav termelődése meghaladja a tejsav lebomlását. Ez az állapot

edzettségi szinttől függően változik. Ennek a figyelembe vétele segíthet a sportoló terhelhetőségének megállapításában. Bizonyos esetekben (jó állóképességű sportoló) ez az állapot kialakulása után is fokozható a terhelhetőség. Végül (vita maxima), az oxigén felvétel, szívfrekvencia eléri a teljesítőképesség határát. Speciális, pl. sportversenyek alatt, ez a terhelhetőségi pont is tovább fokozható (szupra maximális terhelés). A terhelhetőség arányában, a sportolóban oxigén adósság alakul ki, amely az úgynevezett restitúciós fázis során tér vissza a normál, kiindulási állapotba (tejsav lebontása, nagyenergiájú foszfor vegyületek újra képzése). [Nagy eltérések lehetnek az egyes sportágak között pl.: 100 m-s síkfutás esetén 7-8 liter, míg maraton futásnál alig 15 liter lehet.]

#### *Az energiaforgalom mérése emberen*

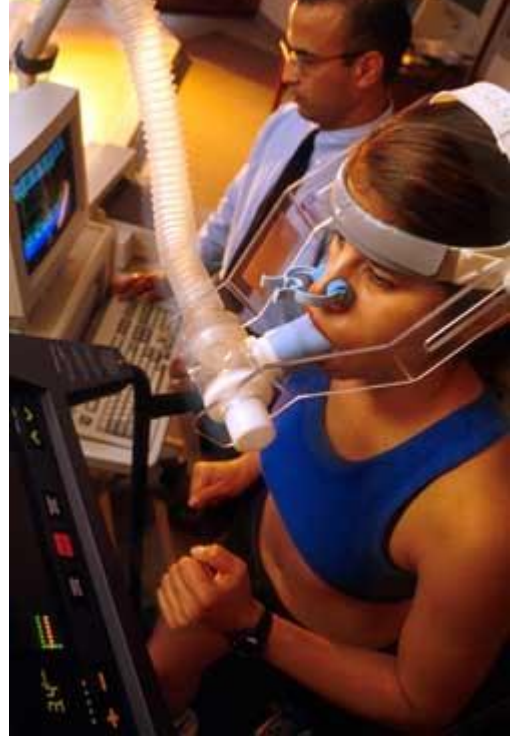

Az állati szervezet energiaszükségletét a táplálékkal felvett szerves molekulák oxidációja révén felszabaduló energia fedezi. Az oxidációs folyamatok lényege *nem* C-, hanem H-égetés (tehát vízképződés) – a  $CO<sub>2</sub>$ -felszabadulás elhanyagolhatóan kis energiaváltozással járó dekarboxilációs folyamatok során jön létre. A táplálékok oxidációja során felszabaduló energia fedezi a külső (mechanikus) munkavégzés és a hőtermelés energiaszükségletét; a

többletként felvett táplálék energiája raktárként funkcionáló makromolekulák (elsősorban zsírok) szintézisére fordítódik. Ha a felvett táplálék energiatartalma a szükségletet nem fedezi, a munkavégzés és a hőleadás ezen energiatartalék terhére jön létre.

A tápanyagok közül a szénhidrátok és a zsírok égése kapcsán a szervezetben ugyanannyi hő fejlődik, mint a kaloriméterbombában történő égetésnél, tehát a szénhidrátok és a zsírok **égéshője és élettani haszonértéke** (1 g tápanyag kaloriméterben, ill. a szervezetben történő elégetésekor felszabaduló energia) azonos. A fehérjék (aminosavak) katabolizmusa során azonban viszonylag nagy energiatartalmú végtermékek (pl. urea) is képződnek, ezért az élettani haszonértékük az égéshőjüknél kisebb.

Az egységnyi idő alatt felszabadított energia mennyiségét nevezzük **energiaforgalomnak**. (A mindennapos orvosi szóhasználat az energiaforgalmat anyagcserének nevezi.) Az energiaforgalmat direkt és indirekt úton határozhatjuk meg. A **direkt** módszernél a vizsgált állat (ember) hőizolált kamrába kerül, amelyen keresztül csőrendszerben vizet áramoltatunk, és annak felmelegedéséből következtetünk a termelt hőmennyiségre. A teljes hőleadás meghatározásához mérnünk kell az elpárologtatott vízmennyiséget is. A módszer előnye, hogy az energiaforgalmat munkavégzés közben is mérhetjük – ez esetben a készüléket a mechanikus munka mérésére alkalmas berendezéssel kombináljuk.

Az energiaforgalom **indirekt** meghatározása során az oxidációs folyamatokhoz felhasznált  $O_2$  mennyiségét mérjük – mivel  $O_2$ -tárolás nincsen, és mivel az  $O_2$ -adósság fellépését vagy kiegyenlítését kivéve a felhasznált O<sub>2</sub>-mennyiség mindig lépést tart a közvetlen igényekkel, az időegység alatt felhasznált O<sub>2</sub>-mennyiség arányos a felszabaduló energiával. Az arányossági tényező (az O<sub>2</sub> hőegyenértéke, azaz 1 liter O<sub>2</sub> fogyasztásával kapcsolatban felszabaduló hőmennyiség) függ az égetett tápanyag minőségétől, de az aktuális légzési hányadostól (RQ) függően csak szűk határok között ingadozik: 19-21 kJ/l O<sub>2</sub>; így az  $O_2$ hőegyenértékének átlagával (20 kJ/l  $O_2$ ) számolva általában kielégítő pontosságú eredményhez jutunk. Pontosabb vizsgálatok esetén azonban ismernünk kell az égetett táplálék megközelítő összetételét is. Erre a nitrogén- (urea-) ürítésből, ill. a termelt  $CO<sub>2</sub>$ és a fogyasztott O<sup>2</sup> térfogatának (azaz moláris mennyiségének) hányadosából (**respirációs kvóciens, RQ**) következtethetünk. Ha erre nincs lehetőségünk, a diéta standardizálása céljából a meghatározás előtt a vizsgálandó egyént két napig kevés fehérjét és sok szénhidrátot tartalmazó étrenden tartjuk, az utolsó 12 órában pedig koplaltatjuk.

Mivel az energiaforgalom aktuális értékét számos tényező befolyásolja, különböző egyének energiaforgalmát csak úgy hasonlíthatjuk össze, ha a vizsgálatokat standardizált feltételek mellett végezzük el. Amennyiben az energiaforgalom meghatározását (1) semleges környezeti hőmérséklet mellett, (2) fekvő, nem alvó, (3) gyógyszeresen nem befolyásolt, (4) a lehető legteljesebb fizikai és (5) psychés nyugalomban levő, (6) 12-14 órája éhező egyénen végezzük el, a kapott érték a vizsgált személy **alapanyagcseréjével** (alap-energiaforgalmával) lesz egyenlő. Az alapanyagcsere értékét órára és m<sup>2</sup> testfelületre vonatkoztatva adjuk meg.

A gyakorlaton ember és patkány energiaforgalmának indirekt  $(O_2$ -fogyasztás alapján történő) meghatározását végezzük el. A következő készülékeket használhatjuk: zárt rendszerű méréshez Hutchinson típusú (wet bell) spirométert, és nyílt rendszerű méréshez Vernier oxigén szenzoros készüléket.

# *Anyagok, eszközök*

- Hutchinson típusú spirométer (tartozékokkal)
- Vernier O<sub>2</sub>-szenzoros spirométer (tartozékokkal)

# *1) zárt rendszerű mérés Hutchinson típusú spirométerrel*

# *Gyakorlat menete*

A vizsgálatot Krogh-féle spirométerrel (elvi felépítését l. az ábrán), vagy Hutchinson típusú (wet bell) spirométerrel (l. légzés fejezet) végezzük el. A Krogh-féle készülék egy négyszögletes, kettős falú fémkádból (C) és az erre boruló alumínium harangból (A) áll. A harang a forgásponton keresztül egy ellensúllyal pontosan kiegyensúlyozott; szélei a kád kettős fala között levő vízbe merülnek. Ezáltal a harang alatt a külső levegőtől teljesen elzárt tér (B) keletkezik. A kádban dróthálóbetét van, amelyre vastag rétegben NaOH-ot terítünk, amely a kilélegzett levegő CO<sub>2</sub>-tartalmát abszorbeálja. A kád alján két cső vezet be, amelyek közül az egyik a NaOH fölé ér, a másik pedig alatta végződik. A két cső gumicsövekkel, kiés belégző szeleppel (V), illetve szájbetéttel (D) van összekötve. A spirométer harangján írókar van, amely a harang légzési kitéréseit a regisztráló papírra írja.

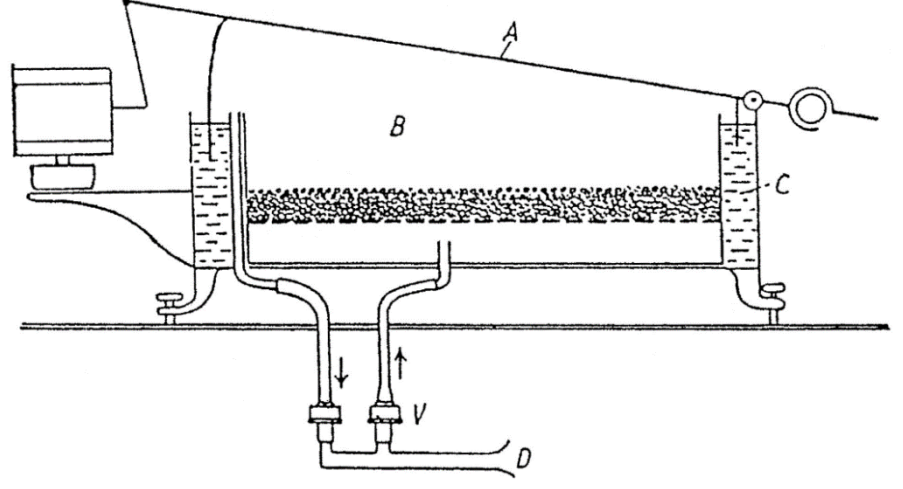

*1. ábra A Krogh-féle spirométer elvi felépítése*

A vizsgálat előtt a spirométert oxigénpalackból  $O_2$ -nel feltöltjük. A vizsgálandó egyén szájába szájbetétet helyezünk, és orrnyílását csíptetővel elzárjuk, majd egy ideig a szobalevegőbe lélegeztetjük. Ehhez a spirométer csapját úgy kell beállítanunk, hogy a szájrész a környező levegővel közlekedjen. Néhány perces szoktatás után elindítjuk a regisztráló papírt továbbító motort. A spirométer csapját egy nyugodt kilégzés végén átállítjuk; ezzel egyidejűleg egy stopperórát is megindítunk, és pontosan 6 percig regisztrálunk. A harang belégzéskor süllyed, kilégzésre pedig emelkedik; a légzési kitéréseket az írókar a regisztráló papírra írja. Mivel a kilélegzett CO2-ot a NaOH megköti, a spirométer harangja az elhasznált oxigénnek megfelelően fokozatosan süllyed, amit a kimográf írta légzési görbe pontosan jelez (l. ábra). Ha a légzés nem egyenletes, a görbén is szabálytalan kitérések lesznek, és a vizsgálat nem értékelhető. Ha a görbén tömítetlenség miatt (leggyakrabban a szájba vett csutoránál) "lépcső" keletkezik, a hiba elhárítását követően az újra egyenletesen változó szakaszt értékelhetjük csak.

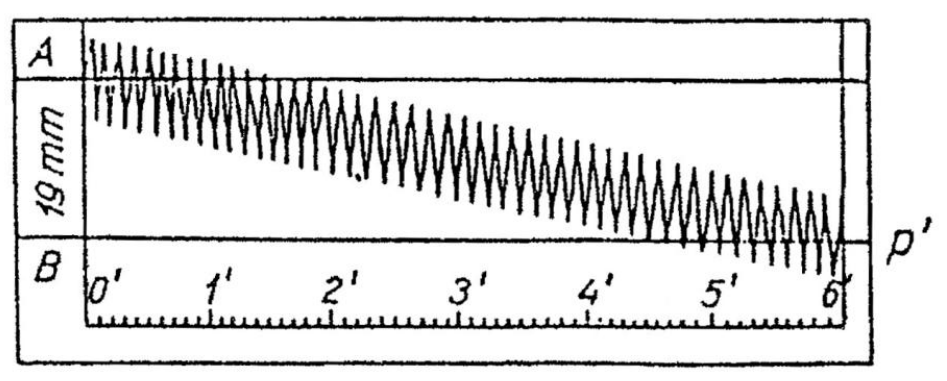

*2. ábra Respirációs görbe az O2-fogyasztás kiszámításához*

Az eredményt a görbe alapján számítjuk ki (2. ábra): A vizsgálat kezdetének és végének megfelelően húzott függőleges vonalakra derékszögben két vízszintest vonunk oly módon, hogy a felső a kísérlet kezdetének, az alsó a kísérlet végének megfelelő légzési görbét pontosan a kitérési amplitúdó közepén messe. Ilyen módon egy szabályos derékszögű négyszöget kapunk, amelynek AB magasságát pontosan lemérjük. Az AB távolság a spirométer harangjának a vizsgálat alatt bekövetkező süllyedését mutatja. Ha a spirométert kalibráltuk, és tudjuk, hogy 1 liter oxigénnek a spirométerharang hány mm-es süllyedése felel meg, kiszámíthatjuk a kísérlet alatt elfogyasztott  $O_2$  mennyiségét.

Az  $O_2$ -fogyasztást a továbbiakban a vizsgálat időtartamának (6 perc) figyelembevételével 1 órára vonatkoztatjuk. (Pontosabb vizsgálatokhoz az elfogyasztott  $O_2$  térfogatát 760 Hgmm-re és 0 °C-ra is át kell számolni.) Az 1 órára eső O<sub>2</sub>-fogyasztásból az O<sub>2</sub> átlagos (hő)energiaegyenértékének figyelembevételével számíthatjuk ki az energiaforgalmat, amit a továbbiakban még 1 m<sup>2</sup> testfelületre kell vonatkoztatnunk. Ha ismerjük a vizsgált egyén testtömegét és testmagasságát, az alábbi ábrán feltüntetett nomogramról leolvashatjuk a m<sup>2</sup>ben kifejezett testfelületet: A vizsgált egyén testmagassága és testtömege által kijelölt egyenes és a középső egyenes metszéspontja adja meg a testfelület értékét.

# **Példa:**

6 perc alatt – 2 liter O<sub>2</sub>  $\longrightarrow$  60 perc alatt – 20 liter O<sub>2</sub>  $\longrightarrow$  400kJ/óra/m<sup>2</sup>\*

Adott testfelületre, testméretre vonatkozólag  $(A=2m^2)$ : 400/2= $\frac{200 \text{ kJ}/6 \text{ rad/m}^2}{2}$  => aktuális energiaforgalom.

\*1liter O<sup>2</sup> felhasználása 20kJ energia felszabadulást eredményez

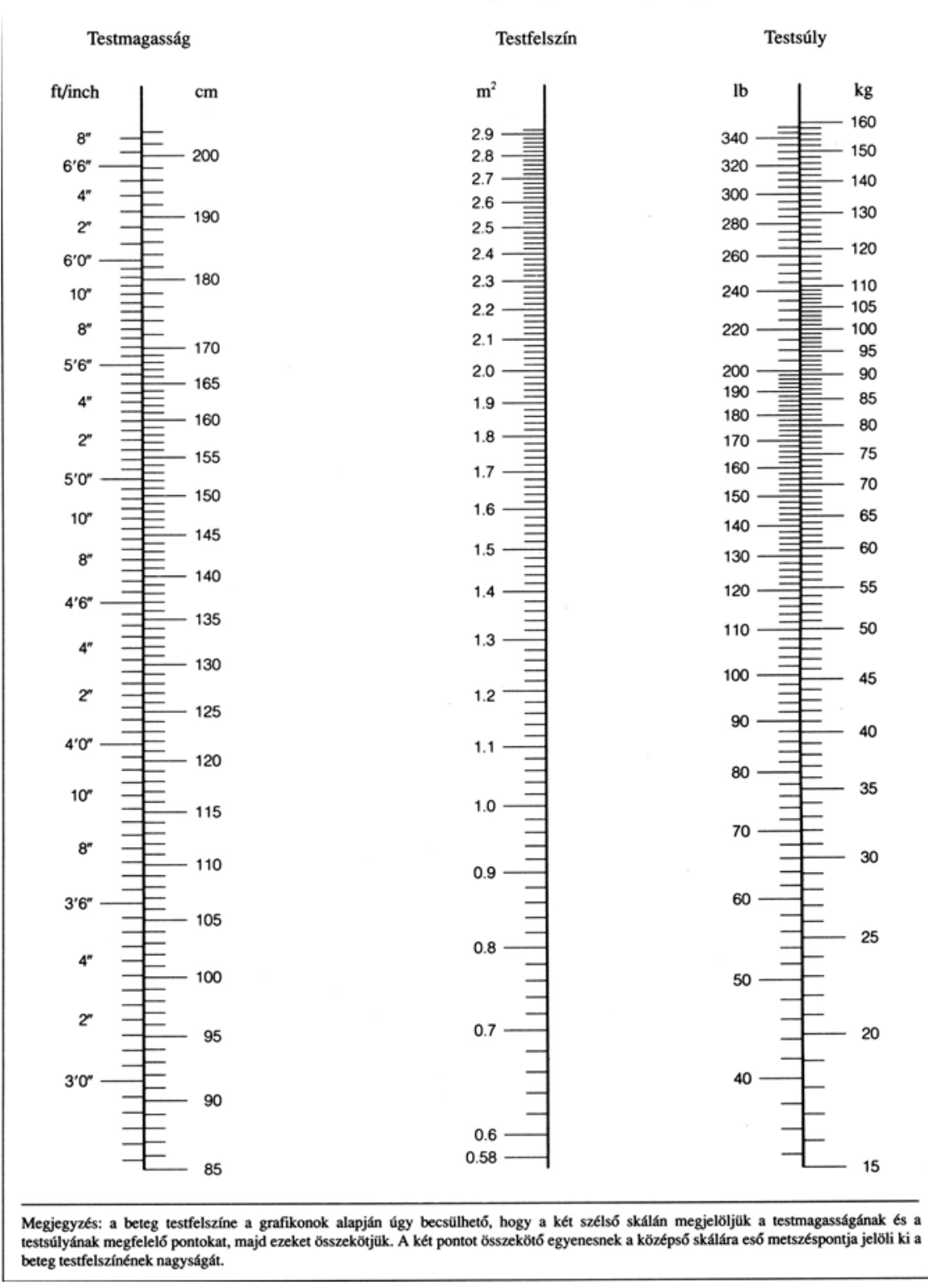

#### A testfelszín becslése a testmagasság és testsúly alapján

*3. ábra Nomogram a testfelület becsléséhez*

Amennyiben a vizsgálat körülményeit a bevezetőben leírt feltételek szerint választottuk meg, a számított energiaforgalom az alapanyagcserének felel meg. Az alapanyagcserét általában a megfelelő nemre és korcsoportra jellemző átlagérték (l. táblázat) %-ában adjuk meg; az

átlagtól való eltérés irányát + és - előjelekkel jelezzük. A módszer hibaforrásaira való tekintettel csak a -10%-nál kisebb, ill. a +20%-nál nagyobb eltérés vehető kórosnak.

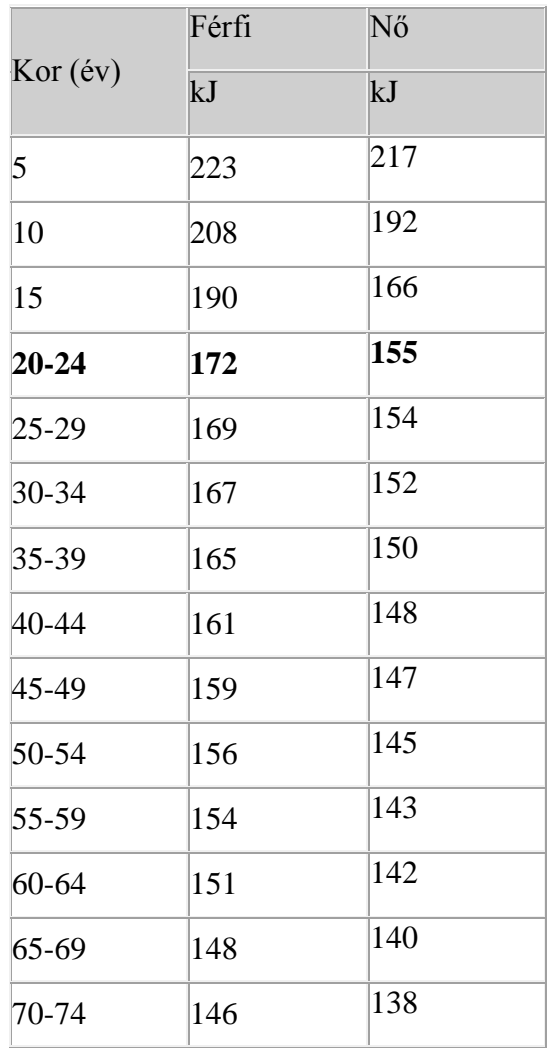

# *1. táblázat Az alapanyagcsere normálértéke 1 m<sup>2</sup> testfelületre és 1 órára vonatkoztatva*

Az alapanyagcserét számos tényező (tápláltsági állapot, az előzőleg fogyasztott táplálék minősége, élvezeti szerek, hormonális hatások, testhőmérséklet, alvás) befolyásolhatja. Ezen hatások részleteit illetőleg a forgalomban levő élettani tankönyvekre utalunk. A klinikai laboratóriumi gyakorlatban az alapanyagcsere meghatározására korábban főleg a pajzsmirigy funkciójának megítélése céljából került sor – a pajzsmirigy túlműködése (Basedow-kór) az alapanyagcsere fokozódásával, míg ugyanezen mirigy csökkent működése az alapanyagcsere csökkenésével jár. A pajzsmirigyhormonok szintjének közvetlen, radioimmunoassay segítségével történő mérése azonban a jóval nehézkesebb alapanyagcsere-meghatározást kiszorította a gyakorlatból. Munkaegészségügyi és sportélettani mérésekre használatos ma is (aktuális energiaforgalom).

# 2) **nyílt rendszerű mérés Vernier O2-szenzoros spirométerrel**

#### *Anyagok és eszközök*

- computer
- Vernier computer interface
- Logger *Pro*
- **orrcsipesz**
- **Vernier Spirométer**
- Vernier  $O_2$ -szenzor
- Vernier  $O_2$ -Spirometer adapter
- baktérium szűrő
- **orrcsipesz**

# *Gyakorlat menete*

- 1) **Nyugalmi oxigénfogyasztás**
	- 1. Apparátus összeállítása (ld. 4. ábra).
		- 1.1. Felülről illesszük az O<sub>2</sub>-szenzort a spirométer adapter függőleges nyílásába.
		- 1.2. Az adaptert csatlakoztassuk a spirométer "Inlet" felirattal ellátott oldalához.
		- 1.3. Az adapter másik végéhez csatlakoztassuk az eldobható csutorával felszerelt baktérium szűrőt.

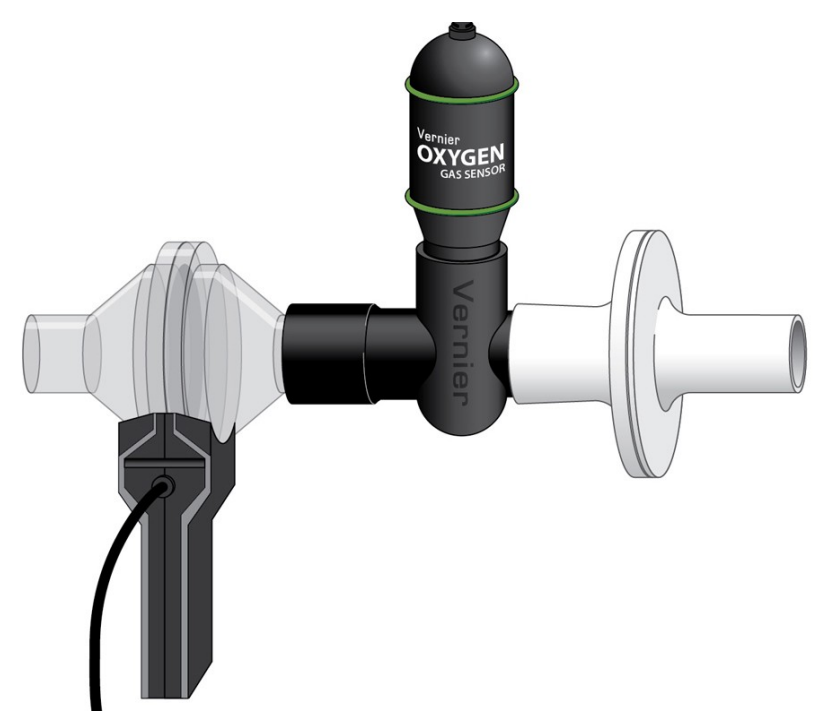

- *4. ábra Spirométer*
	- 2. Csatlakoztassuk a Spirométert és az  $O_2$ -szenzort a Vernier computer interface 1-es és 2-es bemenetéhez. A Logger Pro elindítása után a *"Human Physiology with Vernier"* mappából nyissuk meg a "22 Aerobic Metabolism" nevű file-t.
- 3. Egy vagy két kézzel tartsuk az apparátus nyelét függőlegesen. Könyökünket támasszuk valamilyen stabil felszínre, például asztalra és kattintsunk a gombra. A felugró ablakban pipáljuk be a Spirométer nullázását. *Az O2 szenzort ne nullázzuk, vegyük ki a pipát!* **Figyelem!** A Spirométer nyelének függőleges, csövének vízszintes helyzetben kell lennie az adatgyűjtés során (ld. 4. ábra)!
- 4. Belégzési és kilégzési adatok gyűjtése.
	- 4.1. Tegyük fel az orrcsipeszt.
	- 4.2. Az adatgyűjtés megkezdéséhez kattintsunk a  $\sqrt{\frac{1}{2}}$ gombra.
	- 4.3. **Kezdjünk belégzéssel és folytassuk a ki- és belégzést hosszú, mély (VC térfogatú) légvételekkel. Minden légzési ciklus tartson 8-10 másodpercig (4-5 s/belégzés és 4-5 s/kilégzés).** Az adatgyűjtés 40 s-ig folytatódik. *(Az adatgyűjtés hosszának megváltoztatása valamely rejtélyes oknál fogva ellapítja a térfogat görbét és adatokat.)* Hasznos trükk: próbáljunk úgy lélegezni, hogy vitálkapacitás térfogatú légvételekkel a 40 másodpercnél érjünk vissza a nulla vonalra.

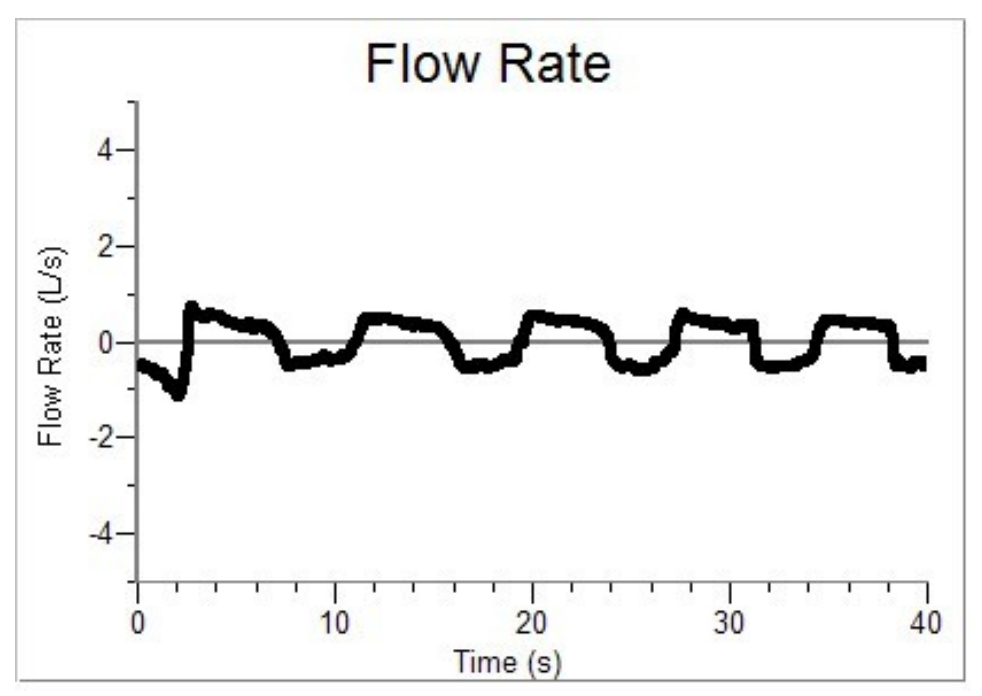

*5. ábra Az adatgyűjtés ideje alatt látható ablak*

5. A mérés végeztével kattintsunk a "Next Page" gombra,  $\mathbb{B}$ . Ha az alapvonal eltolódott, használjuk a "Baseline Adjustment" gombot és állítsuk be 0 körülire (ld. 6. ábra).

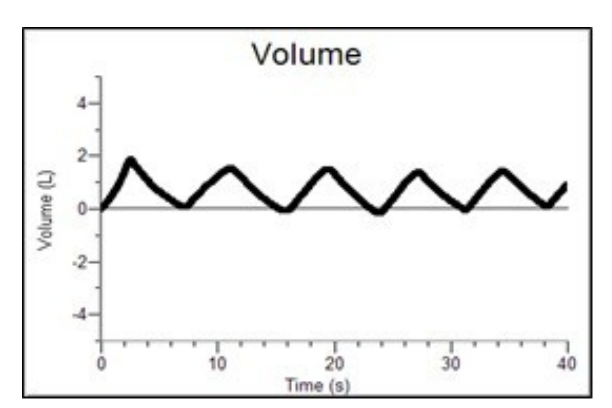

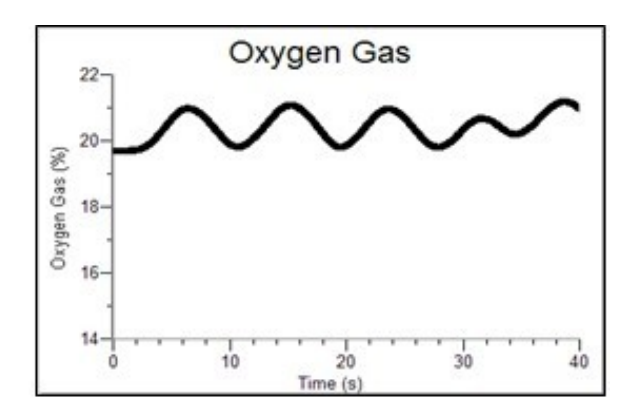

*6. ábra Az analízis során látható görbék*

- 6. Számoljuk meg és jegyezzük fel a légzés frekvenciáját.
- 7. Mérjünk meg néhány (3-4) légzési térfogatot oly módon, hogy a kurzorral a térfogat görbe egyik csúcsára kattintva és az egér gombját lenyomva tartva kijelöljük a következő "völgy" aljáig a területet és a grafikon bal alsó sarkában leolvassuk a Δ*y* értéket. A diákokkal készíttessünk táblázatot a következő oldalon található minta alapján és vigyük be a mért térfogatváltozásokat a megfelelő rubrikába.
- 8. Mérjünk meg néhány (3-4) O<sub>2</sub>-koncentráció változást a fenti módon és írjuk be a Δ*y* értékeket a táblázat megfelelő helyére.

# *Eredmények értékelése*

Az O2-fogyasztás kiszámításához a nyílt rendszerű mérés során kapott görbékről és táblázatokból határozzuk meg a légzési frekvenciát, az átlagos légzési térfogatot és az átlag O<sub>2</sub>-koncentráció változást.

# **Az aktuális energiaforgalom kiszámítása. 1. példa:**

- **•**  $O_2$ -koncentráció változás (%) × légzési térfogat (1) = l**égvételenkénti**  $O_2$ **-fogyasztás**  $(0,0117 \times 4,11 = 0,0481)$
- **légvételenkénti** O<sub>2</sub>-fogyasztás  $\times$  légzési frekvencia = **percenkénti** O<sub>2</sub>-fogyasztás *(0,048 l × 6/perc = 0,288 l/perc)*
- **percenkénti**  $O_2$ -fogyasztás  $\times 60$  perc = **óránkénti**  $O_2$ -fogyasztás *(0,288 l/perc × 60 = 17,280 l/h)*
- **•** óránkénti O<sub>2</sub>-fogyasztás × 1 liter O<sub>2</sub>-re fordított energia (kJ/l) = **óránként felhasznált kJ energia**

*(17,280 l/h × 20,2 kJ/l = 349,056 kJ/h)*

**•** óránként felhasznált kJ energia / testfelület  $(m^2)$  = **óránként és testfelület m<sup>2</sup>-enként felhasznált kJ energia** *(349,056 kJ/h / 1,8 m<sup>2</sup> = 193,920 kJ/h/m<sup>2</sup> )*

# **Az aktuális energiaforgalom kiszámítása. 2. példa:**

- teljes légzési ciklusok száma 40 másodperc alatt: 6
- átlagos légzési térfogat: 5,93 liter
- $\blacksquare$  átlagos O<sub>2</sub>-koncentráció változás: 0,6 %
- akkor: 9 légzési ciklus / perc
- ventilláció:  $5.93 \times 9 = 53.37$  liter levegő / perc
- vigénfogyasztás:  $53,37 \times 0,006 = 0,32$  liter O<sub>2</sub> / perc =  $0,32 \times 60 = 19,2$  liter O<sub>2</sub> / óra
- energiaforgalom: 19,2 liter O<sub>2</sub> / óra × 20 kJ / liter O<sub>2</sub> = 383,8 kJ / óra
- testfelület: 180 cm és 80 kg értéknél = 2 m<sup>2</sup>
- **energiaforgalom:**  $383,8 / 2 = 187,2$  kJ / óra / m<sup>2</sup> testfelület
- $\blacksquare$  ülő szellemi munka során AMR = BMR + 30, tehát a kapott érték fiziológiás

# 2) **Testmozgás után mért oxigénfogyasztás**

- 9) Töröljük az előző mérés adatait a "Data" menüpontban található "Clear All Data" paranccsal és térjünk vissza az első oldalra.
- 10) Kérjük meg a pácienst, hogy 2 percig fusson helyben.
- 11) A 2 perc végén vegye kézbe az apparátust. Egy vagy két kézzel tartsuk az apparátus nyelét függőlegesen. Könyökünket támasszuk valamilyen stabil felszínre, például asztalra és kattintsunk a  $\sqrt{g \text{ zero}}$  gombra. A felugró ablakban pipáljuk be a Spirométer nullázását. *Az O2-szenzort ne nullázzuk, vegyük ki a pipát!* **Figyelem!** A Spirométer nyelének függőleges, csövének vízszintes helyzetben kell lennie az adatgyűjtés során (ld. 4. ábra)!
- 12) Belégzési és kilégzési adatok gyűjtése.
	- a) Tegyük fel az orrcsipeszt.
	- b) Az adatgyűjtés megkezdéséhez kattintsunk a  $\sqrt{ }$
	- c) Kezdjünk belégzéssel és folytassuk a ki- és belégzést hosszú, mély légvételekkel. **Minden légzési ciklus tartson 8-10 másodpercig (4-5 s/belégzés és 4-5 s/kilégzés).** Az adatgyűjtés 40 s-ig folytatódik.
- 13) A mérés végeztével kattintsunk a "Next Page" gombra,  $\mathbb{F}$ . Ha az alapvonal eltolódott, használjuk a "Baseline Adjustment" gombot és állítsuk be 0 körülire (ld. 6. ábra).
- 14) Számoljuk meg és jegyezzük fel a légzés frekvenciáját.
- 15) Mérjünk meg néhány (3-4) légzési térfogatot oly módon, hogy a kurzorral a térfogat görbe egyik csúcsára kattintva és az egér gombját lenyomva tartva kijelöljük a következő "völgy" aljáig a területet és a grafikon bal alsó sarkában leolvassuk a Δ*y* értéket.
- 16) Mérjünk meg néhány (3-4) O<sub>2</sub>-koncentráció változást a fenti módon.
- 17) Töltsük ki a Feladatlapok megfelelő táblázatát.

# *Eredmények értékelése*

# **Ajánlott napi bevitel (RDA)**

A napi ajánlott bevitelt ideálisnak tekintett testtömegű átlagemberre vonatkoztatják. A táblázatban feltüntetett értékeket ajánlásnak kell tekinteni, mert a szükséglet egyénenként változhat (izomtömeg aránya, hormonális állapot pl. tiroxinszint, növekedési hormon, fizikai aktivitás).

Átlagos súlyú és magasságú emberek napi energiaszükséglete (ajánlás, 2000)

| Kor (év) nem   | Súly (kg) | Magasság<br>(cm) | Energiaszükséglet<br>(kI/nan) |
|----------------|-----------|------------------|-------------------------------|
| Csecsemő       |           |                  |                               |
| $0,0-0,5$      | 6         | 61               | 2730                          |
| $0, 5 - 1, 0$  | 9         | 71               | 3550                          |
| <b>Gyermek</b> |           |                  |                               |
| $1 - 3$        | 13        | 89               | 5430                          |
| $4 - 6$        | 20        | 112              | 7520                          |
| $7 - 10$       | 28        | 132              | 8360                          |
| Férfiak        |           |                  |                               |
| $11 - 14$      | 45        | 157              | 10450                         |
| $15 - 18$      | 66        | 175              | 12540                         |
| 19-22          | 73        | 178              | 12100                         |
| $23 - 50$      | 79        | 178              | 12100                         |
| $51 -$         | 77        | 173              | 9600                          |
| Nők            |           |                  |                               |
| $11 - 14$      | 46        | 157              | 9200                          |
| $15 - 18$      | 54        | 163              | 9200                          |
| 19-22          | 58        | 165              | 9200                          |
| $23 - 50$      | 63        | 165              | 9200                          |
| $51 -$         | 65        | 160              | 7940                          |

*2. táblázat Átlagos súlyú és magasságú emberek napi energiaszükséglete (ajánlás, 2000)*

Az energiaigény becslésére a következő egyszerű képlet is használható:

nyugalmi anyagesere: 
$$
\text{ferfi} \quad 3800 + 42 \times \text{testsúly kg}
$$

nő 
$$
2900+29 \times
$$
 testsúly kg

Az aktuális energiaszükségletet úgy kapjuk meg, ha ezt ülő 1,2-vel, közepes aktivitásnál 1,4 gyel, nehéz testi munkánál 1,8-cal megszorozzuk.

# **Testmagasságból és a testtömegből számítható indexek.**

A Broca indexek számított értéke a kívánatos testtömeget (kg) határozzák meg. (T=testtömeg kg-ban, m=testmagasság méterben, cm=testmagasság centiméterben)

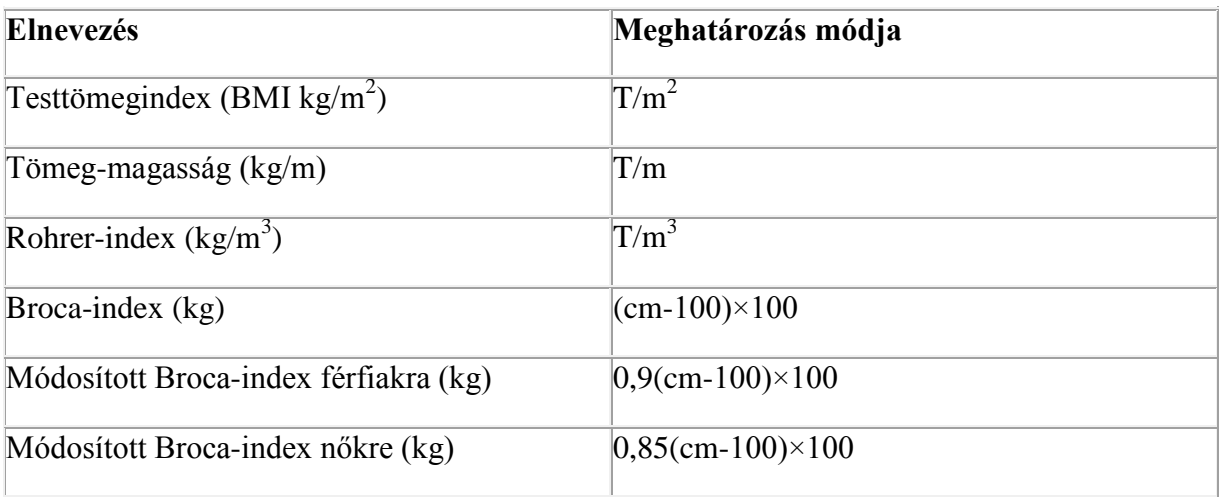

Az ideális BMI index 20-25 között van. 18 alatt alultápláltságról, 25 feletti BMI felett elhízásról/túlsúlyos, 30 felett súlyos-/I. fokú elhízott, 35 felett igen súlyos-/II. fokú elhízott, 40 felett morbid elhízásról/III. fokú elhízott beszélhetünk.

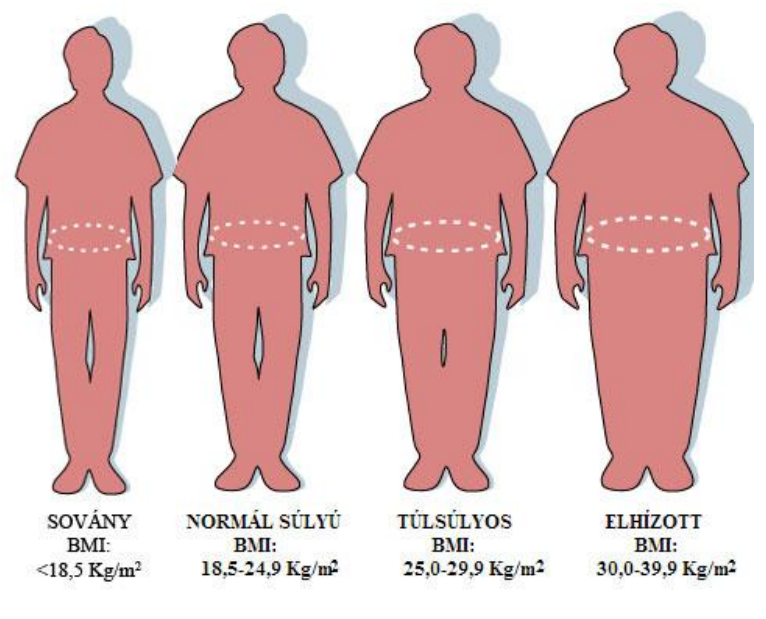

# **VII. Légzésszabályozás**

# *A légzésszabályozás sportélettani jelentősége*

Sportélettani szempontból a légzésszabályozás roppant fontos, mivel az eltérő életkornak, nemnek megfelelő terhelést a szabályozás ismeretével lehet kellő mértékben fejleszteni.

Pl. gyermekek VO<sub>2</sub>max abszolút értéke lényegesen alacsonyabb, mint a felnőtteké, azonban a testsúlyhoz viszonyított időegységnyi relatív aerob kapacitás (VO<sub>2max</sub>ml/tskg/min) mérésénél fiúk esetében nem észlelhető különbség, lányoknál kissé magasabb is felnőtt nőkhöz viszonyítva. A maximális oxigén felvétel arányos a sportoló biológiai érettségével, testtömegével és testmagasságával. A maximális oxigén felvétel kb. 12 éves korig mindkét nemben azonos mértékben nő, ezután a fiúknál tovább növekszik 18 éves korúkig, lányoknál azonban 14 év után már nem növekedik. Az arerob kapacitás növekedésének oka az oxigénszállító képesség és az energiaszolgáltató folyamatok kapacitásának fejlődése. Bár többen tagadják az aerob kapacitásedzéssel történő fejlesztésének lehetőségét a serdülőkor előtt, újabban azonban állóképességi edzést követően 5-18%-os növekedésről számoltak be. Sportélettani szempontból nem tekinthető egyértelműen tisztázottnak, ebben az életkorban milyen mennyiségű és minőségű edzés szükséges a cardiorespiratorikus állóképesség fejlesztéséhez.

Az anaerob kapacitás is alacsonyabb ebben a korosztályban, aminek oka a cukrokat lebontó (glikolitikus) enzimek csökkent aktivitása. A pubertást követően az anaerob kapacitás javul, aminek oka a hím nemi hormon (tesztoszteron) termelés beindulása

# *Anyagok, eszközök*

- számítógép
- **•** projektor

# *Gyakorlat menete*

*A vérnyomás direkt mérése macskán (videofilm) megtekintése*

# *Műtét*

- $\bullet$  0.00: Altatás:
	- ketamin (Calypsol, 31 mg/kg) + diazepam (Seduxen, 1,5 mg/kg)  $\rightarrow$  hoszú, mély narcosis
	- **•** pupillát figyeljük  $\rightarrow$  altatás mélységére utal
	- EKG-kontroll mellett végezzük
- 1.06: Műtéti területek leborotválása, fertőtlenítése
- 1.15: Alsó végtagi képletek kipreparálása: v. femoralis, (vénás katéter bevezetése.) n. ischiadicus
- <sup>3.20:</sup> Nyaki képletek kipreparálása:
	- trachea, nyaki vénák, idegek (n. vagus, n. sympathicus, n. depressor)
	- 7.15: a. carotis communis kipreparálása (az idegekre nagyon vigyázva)
	- $\blacksquare$  7.30: trachea kanülálása  $\rightarrow$  légzés regisztrálása

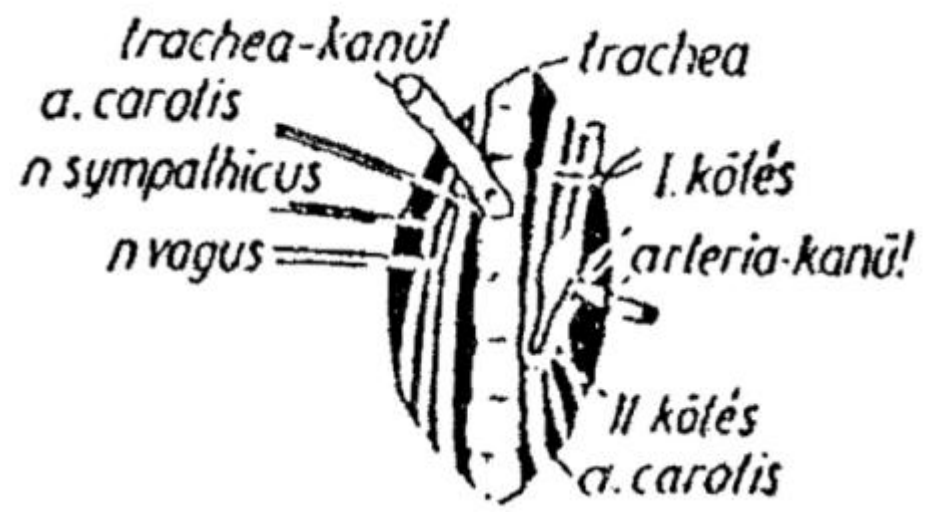

*1. ábra Trachea kanül*

- 7.55: carotis ideiglenes leszorítása, majd kanülálása → *invazív artériás vérnyomásmérés:*
	- kanül az a. carotis communisban van
	- Gumicsövön keresztül **higanyos manométer**hez kapcsolódik  $\rightarrow$ vérnyomás (Hgmm)
	- (a csatlakozó gumicsőben véralvadásgátló, pl. heparin)
	- A manométerhez **kimográf** kapcsolódik → vérnyomásgörbe (**tonogram**)
- 10.10: felengedjük a carotist (látjuk az összekötő csőben a vért pulzálni)
- Életműködések regisztrálása:
	- felül: vérnyomásgörbe
	- alul: légzésgörbe

*Vérnyomás ingadozásainak megfigyelése* (*10.25)*

Elsődleges (primer) hullámok (szív eredetű hullámok)

- szívciklussal változik
- A végnyomás szisztoléban 120 Hgmm-ig (16kPA) emelkedik, míg diasztoléban 80 Hgmm-ig (10 kPa) csökken.

Másodlagos (szekunder) hullámok (légzés eredetű hullámok)

- légzési ciklussal összefüggő hullámok:
	- A légzési (azaz thoraco-abdominalis) pumpa mechanizmus mechanikai hatása.
		- belégzésnél: vénás visszaáramlás ↑, perctérfogat ↑, vérnyomás ↑
		- kilégzésnél: vénás visszaáramlás ↓, perctérfogat ↓, vérnyomás ↓
- Traube-Hering hullám(ok), amelyet az ingerület vasomotoros központból a légzőközpontra történő terjedése hoz létre, és amely a légzéssel szinkron. Légzési szünetben figyelhető meg a legjobban.
- Járulékos faktorok, melyek erősíthetik illetve gyengíthetik a légzés hemodinamikai hatásait. A perifériás kemo-, baro- és más mechanoreceptorokból eredő kardiovaszkuláris és pulmonáris reflexek periódikus aktivációja okozza (például Bainbridge, Hering-Breuer reflex stb.)
	- belégzésnél: vagus tónus ↓, szívfrekvencia ↑ (**belégzési** /**inspiratorikus/ tachycardia**)
	- kilégzésnél: vagus tónus ↑, szívfrekvencia ↓ (**kilégzési** /**expiratorikus/ bradycardia**)

Harmadlagos (tercier hullámok): Sigmund Mayer hullámok

- Vérnyomás ingadozás, melyet a vasomotoros központ tónusos aktivitásában bekövetkező ritmusos (periódikus) változás indukál. Ez a ritmusos változás független a légzéstől, frekvenciája annál jelentősen kisebb.
- Kurarizált, mesterségesen lélegeztetett macskában megfigyelhető a vérnyomás lassú 4-6/perces (0,1 Hz) ingadozása. A cardiovascularis rendszer intrinsic sajátsága, mely a vazomotor tónus változása révén alakul ki. Legújabb kutatások a NO rendszer szerepét gyanítják a háttérben.

*Adrenalin (epinephrin) hatásának vizsgálata (11.10)*

- (szimpatikus izgató)
- 11.16: **Kis dózis**(0,1 μg) (v. femoralis kanüljébe) (12.05)
	- **vérnyomás**  $\downarrow$  (a β<sub>2</sub>-adrenerg receptorok (vázizomban) affinitása nagyobb az adrenalin iránt → vasodilatatio) kevés β<sup>2</sup> receptor van

Artériás középnyomá Légzési nyomás

.

- 13.30: **Nagy dózis** (0,1 mg)
	- **szívfrekvencia és vérnyomás**   $\uparrow$  ( $\alpha_1$ -adrenerg receptorok
		- $z<sub>z</sub>$ sigerekben  $\rightarrow$  vasoconstrictio)
- pupillatágulat

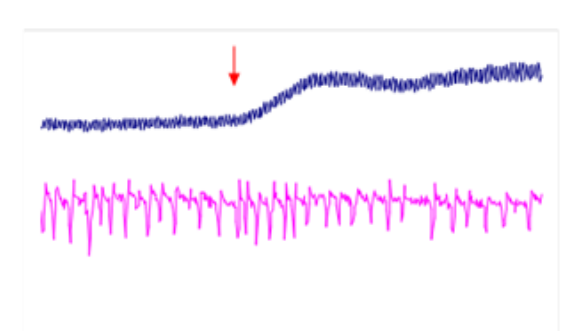
# *Érzőideg ingerlése → Lovén-reflex (15.10)*

- A n. ischiadicust 2 helyen lekötjük, lekötések között átvágjuk
- Centrális csonkot elektromosan ingereljük
	- (gyenge ingerlés  $\rightarrow$  (alacsony ingerküszöbű rostok ingerlése depresszor választ  $v$ ált ki) → vérnyomás  $\downarrow$ )
	- erős tetanizáló ingerlés (erős fájdalommal analóg) → *Lovén-reflex*
		- ingerelt területen vasodilatatio + általános vasoconstrictio, **szisztémás presszor válasz** → vérnyomás ↑, légzés ↑
		- (az ingerelt terület nem vesz részt a presszor-válaszban)

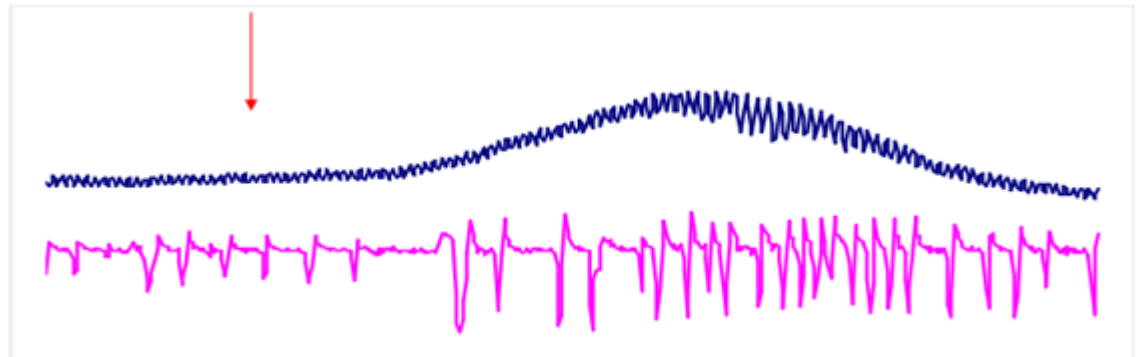

*Acetilkolin hatásának vizsgálata (15.30)*

- (paraszimpatikus izgató)
- $15.30$ : **Kis dózis** (0,1 μg)
	- Perifériás értágulat → vérnyomás ↓
	- Szívműködést gátolja → szívfrekvencia ↓

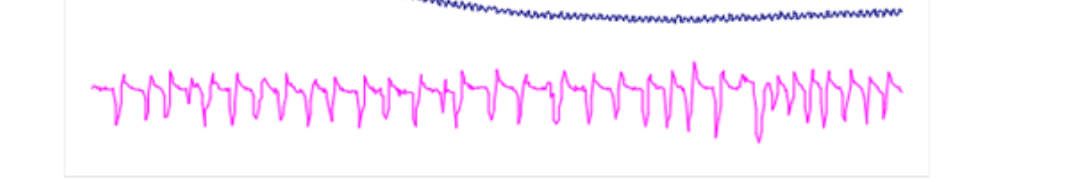

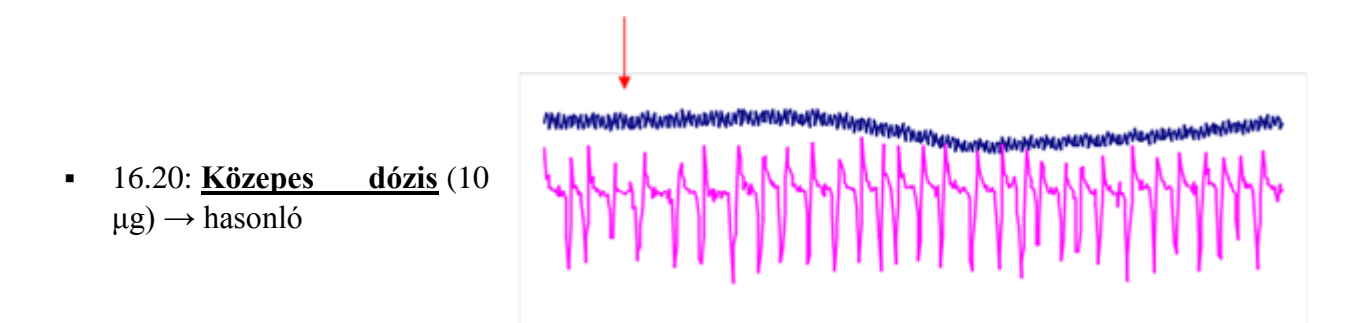

*Carotis sinus reflex (17.55)*

- Féloldali a. carotis communis leszorítása a carotis sinus alatt
	- →sinus caroticusban a nyomás csökken → (idegvégződések a sinus caroticusban)
	- Aff.: n. glossopharyngeus (szinuszideg), n. vagus
	- Reflexközpont: nyúltvelő: vasomotor centrum, vagus központ
	- Vagus aktivitás csökken, mellékveséből adrenalin ↑
	- szívfrekvencia ↑ , vérnyomás ↑ , légzés ↑

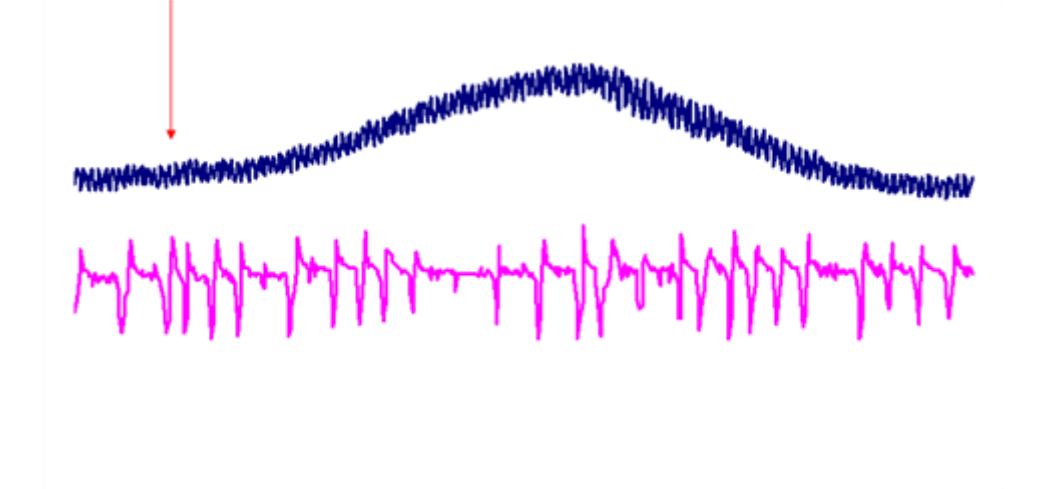

*Intakt n. vagus ingerlése (19.30)*

- szívfrekvencia ↓, vérnyomás ↓
- apnoe, aztán kompenzatórikus hyperventilláció

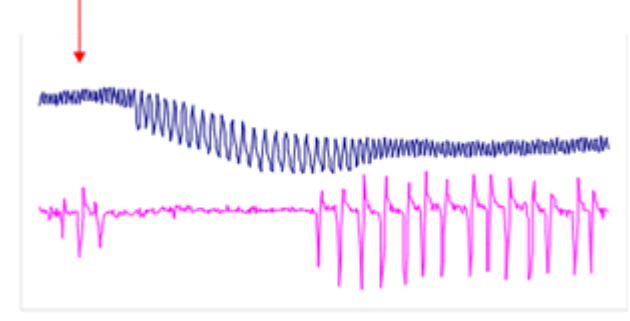

*Asphyxia (légzészavar) hatása (20.10)*

- Trachea-kanül nyílását befogjuk, majd felengedjük
- $\blacksquare$  stressz  $\rightarrow$  adrenalin mobilizálódik
	- erőltetett légvételek
	- vérnyomás ↑
	- pupilla tágul

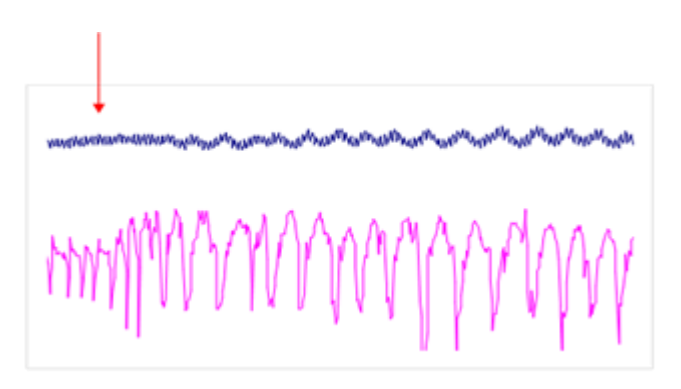

# *Nyaki sympathicus ingerlése*

- Az ideget lekötjük, átvágjuk, majd perifériás részét ingereljük
- Eredmény: pupilla kitágul
- Felső cervicalis ganglion nikotinos ecsetelése  $\rightarrow$  ganglionáris szinapszisokat bénítja  $\rightarrow$  hatás elmarad (ganglionblokkoló)

# *N. depressor (aortaideg) ingerlése → depresszor-reflex*

- N. depressort (lehetőleg jobb oldalon) 2 helyen lekötjük, lekötések között átvágjuk
- Centrális csonkot elektromosan ingereljük
- Eredmény: vérnyomás ↓ (depresszor-reflex)
	- idegvégződései: aortaív falában (feszülés ingerli)
	- afferens: n. depressor
	- reflex-központ: nyúltvelői vagus központ (ncl. ambiguus)
	- efferens: n. vagus → szívfrekvencia ↓
	- $+ a$  vasomotor centrum inaktiválódik  $\rightarrow$  perifériás vasodilatatio
- azonos oldali n. vagus átvágása → kivédi

# *N. vagus lekötése, perifériás csonk ingerlése*

- jobb n. vagust lekötjük, átmetsszük
- lekötött jobb n. vagus perifériás (szívhez közelebbi) csonkját ingereljük
	- szívfrekvencia ↓, diasztolék megnyúlnak, a szív megállhat
	- vérnyomás ↓
	- Negatív -trop hatások
	- jobb n. vagus → sinuscsomó beidegzése
	- bal n. vagus  $\rightarrow$  AV-csomó beidegzése)

Inhhafmhaf

# *N. vagus lekötése, centrális csonk ingerlése*

- lekötött n. vagus centrális (agyhoz közelebbi) csonkját ingereljük
	- Gyenge ingerlés  $\rightarrow$  légvételek frekvenciája változik
		- magyarázat: Hering-Breuer reflex
		- a n. vagus a tüdő receptor idege is
	- erősebb ingerlés → **vagus-apnoe**, inspirációkor a légzés megáll

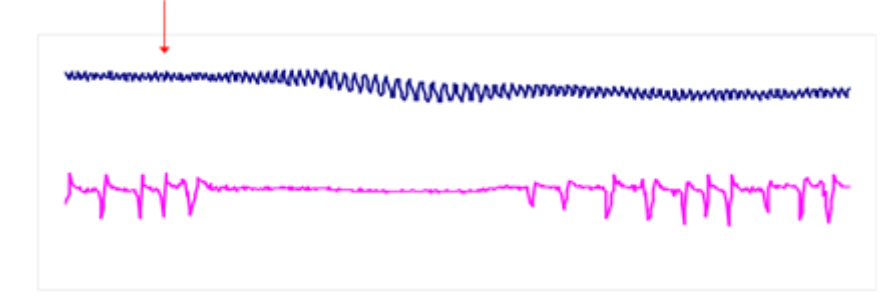

*2 oldali vagus átmetszés (vagotomia)*

- **vagus-dyspnoe:** frekvencia ↓ (de szabályos marad)
	- mélyebb légvételek, csökkent ventilláció

# *Eredmények értékelése*

Mivel a gyakorlat menete tartalmazza az aktuális események kiváltásához kapcsolódó hatásokat, itt az eredmények nem kerülnek külön részletezésre.

# **VIII. Só-vízháztartás vizsgálata**

#### *Folyadék bevitel fontossága és só-vízháztartás a sportban*

Az izommunka, így a legtöbb sporttevékenység során is fellépő testhőmérséklet-emelkedésre a szervezetünk a munka intenzitásának megfelelően (és egyénileg is eltérően) kisebb-nagyobb mértékű izzadással reagál, hogy a test túlmelegedését megakadályozza. Ennek során a tevékenység hosszától és az izzadás intenzitásától függően igen jelentős mennyiségű folyadékot (vizet és sókat is) veszíthet szervezetünk, melyeknek pótlására nagy gondot kell fordítanunk. A só-vízháztartás egyensúlyának monitorozására, illetve az eltérések kiszűrésére vér- és vizeletvizsgálatokat használnak. A fontosabb vérvizsgálatok között említhetjük a szérum nátrium, kálium és glükóz koncentrációjának, illetve ezekkel összefüggésben az ozmolalitásának mérését, míg a plazma térfogatváltozásairól a hematokrit érték változása a legdemonstratívabb. A vizelettel kapcsolatban annak napi mennyiségét, nátrium koncentrációját, valamint fajsúlyát és/vagy ozomlalitását szokás mérni ebben a kontextusban. Mi a gyakorlaton ezek közül az általunk is egyszerűen mérhető paramétereken keresztül szeretnénk demonstrálni az edzés során fellépő folyadék- és sóvesztés miatt kialakuló fiziológiás változásokat, melyek a vizeletképződés lassúsága miatt egy gyakorlat keretein belül inkább csak a vérben lesznek megfigyelhetőek. A nátrium és a kálium koncentrációjának mérése (a többi alkáli földfémhez hasonlóan) csak ion-szelektív elektródákkal operáló automatával, vagy emissziós lángfotometriával lehetséges, míg az ozmolalitást ozmométerrel végzik. (Az ozmolalitás ki is számolható a nátrium, a glukóz és az urea koncentrációjából.) A mi gyakorlatunkon a hematokrit érték vizsgálatát és a glukóz koncentráció mérését végezzük vérből, míg a vizelet esetében fajsúly- és pH-mérésre, valamint tesztcsíkos vizsgálatra van lehetőség. **FONTOS! Minden egyes alábbi vizsgálatot végezzünk el először nyugalomban, majd a rendelkezésre álló időtől függően minél hosszabb (30-40 perc) fizikai munka (lehetőleg futás vagy kerékpározás) után! Lehetőség szerint válasszunk olyan alanyt, aki tudja magáról, hogy izzadékony, így a változások még látványosabbak lesznek!** A mérést végezhetjük párhuzamosan több alanyon is, például: 1) folyadékot nem fogyasztó; 2) csapvizet fogyasztó; 3) izotóniás sportitalt fogyasztó személy. Hasonlítsuk össze az eredményeiket! Kinek hasonlítanak legjobban a gyakorlat utáni értékei a nyugalmihoz?

# *1) Vérvizsgálatok*

#### *Hematokrit (a vér alakos elemeinek a teljes vértérfogathoz viszonyított aránya)*

A hematokrit érték függ:

- Vörösvérsejt szám (99 %)
- Fehérvérseit szám  $(0,1-0,2,%)$
- **Thrombocytaszám**  $(0, 8-0.9\%)$
- **plazma térfogata! (jelen esetben ennek változására vagyunk kíváncsiak)**

# *Anyagok, eszközök*

- Heparinos kapilláris
- **Gyurma**
- Centrifuga
- Értékelő sablon
- Fertőtlenítőszer
- Steril tű
- Kapilláris vagy vénás vérminta

\* *Sportélettan gyakorlaton ujjbegyből nyert kapilláris vért használunk. A nem domináns kéz középső ujján az ujjbegy bőrét dezinficiáló oldattal megtisztítjuk, majd steril tűvel megszúrjuk. Az első megjelenő vércseppet vattával letöröljük. Gyakorlaton nem veszünk vért vénából.*

# *A gyakorlat menete*

- A bőrfelület fertőtlenítése után szúrjuk meg az ujjbegyünket, finoman itassuk le az első cseppet, majd fordítsuk a szúrást lefelé!
- A hematokrit kapillárist vízszintesen tartva érintsük a vércsepphez a pirossal megjelölt végét! Hagyjuk, hogy a cső kb. 4/5 részéig megteljen vérrel. A mintavételt célszerű duplikátumban elvégezni!
- A kapilláris másik (nem véres) végét gyurmával zárjuk le, miközben a kapillárist tartsuk végig vízszintesen!
- Helyezzük a kapillárist hematokrit centrifuga rotorfeltétjének e célra kialakított vájulatába úgy, hogy a lezárt végek kifelé nézzenek, és centrifugáljuk le a mintákat (10-20.000 fordulat/perc, 3-10 perc\*)!

\* *Emberi vérminta esetén 10.000 fordulat/perc és 5 perc elegendő.*

# *Az eredmények értékelése*

A kapillárist az értékelő sablon bal oldalára helyezzük úgy, hogy a véroszlop alja (ahol a véroszlop a gyurmával találkozik) a "0" vonalon legyen, majd csúsztassuk jobbra, amíg a véroszlop felső vége (a plazmaoszlop teteje) a "100"-as vonalat nem metszi (1. ábra). A hematokrit értékét a vérsejtoszlop felső végének metszésvonala adja meg.

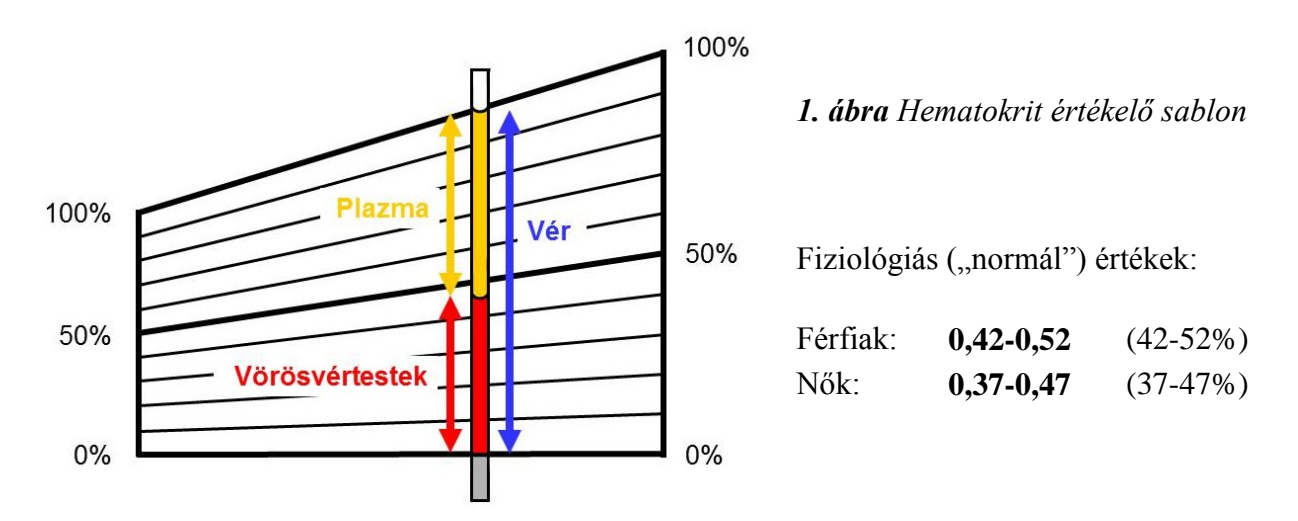

# *Mit várunk?*

A munka után elvégzett mérés eredményeként a kiindulási hematokritnál magasabb értéket kell kapunk, mivel a nagyobb mértékű folyadékvesztés (dehidráltság) a vérplazma térfogatát is lecsökkenti, így a sejtes elemek térfogataránya magasabb lesz.

# *Vércukorszint*

A plazma glukóz koncentrációja hozzájárul annak ozmolalitásához. Fizikai munka során csökken a vérben található glukóz mennyisége, ugyanakkor az izzadás miatt a plazma térfogata is csökken. Hogy melyik folyamat dominál, azt nyomon követhetjük a vércukorszint mérésével.

#### *Anyagok, eszközök*

- Fertőtlenítőszer
- Steril tű
- automata vércukormérő (Accu-Check)
- automatába való tesztcsík

#### *A gyakorlat menete*

Mérés előtt fontos a tesztcsík kódszámának ellenőrzése (erre azért van szükség, mivel a különböző kódú tesztcsíkok különféleképpen viselkednek, ezáltal nem megfelelő tesztcsík használatakor hamis eredményt kapnánk). A méréshez a mintát ujjbegyből vesszük. Lefertőtlenítjük a területet, majd egy határozott mozdulattal, injekciós tűvel megszúrjuk. Az első csepp vért letöröljük, a mérést a 2. cseppből végezzük. A tesztcsíkot rátesszük a készülékre, majd bekapcsoljuk azt. Rövid várakozás után kérni fogja a mintát, ekkor 1 csepp vért a tesztcsík narancssárga felületére cseppentünk (fontos, hogy a vér a teljes felületet befedje). Az eredmény megjelenése és leolvasása után, a tesztcsík kihúzásakor a készülék automatikusan kikapcsol.

#### *Az eredmények kiértékelése, normálértékek*

Az eredményt *mmol/l*-ben kapjuk meg. Normál értéke 4-5,5 mmol/l. Amennyiben a készülék nem számot ír ki, a *Lo* túl alacsony, a *Hi* túl magas értéket jelent.

# *2) Vizeletvizsgálatok*

# *1. A vizelet fajsúlya*

Az egészséges vese a homeostasis fenntartása érdekében a vizelet mennyiségén kívül a koncentrációját is tág határok között képes változtatni. A vizelet koncentrációjának vagy ozmolalitásának közvetlen meghatározása helyett a gyakorlatban a célnak megfelel és jóval egyszerűbb a fajsúly mérése.

A testfolyadékok fajsúlya alatt valójában a vízhez képest számított relatív sűrűségüket értjük:

$$
d=\frac{\rho}{\rho_{H_2o}}
$$

ahol  $\rho$  a vizsgált anyag,  $\rho_{H_2}$ o pedig a víz sűrűsége. A fajsúly így tehát dimenzió nélküli szám. Megjegyzendő, hogy ez a definíció a "fajsúly" régebben használatos értelmének felel meg, szemben a mai fizikában használatossal, amely azt egy anyag térfogategységre eső súlyában határozza meg.

A glomerulusfiltrátum (fehérjementes vérplazma) fajsúlya kb. 1,010. Ehhez képest az egészséges vese a hígító vagy koncentráló működés függvényében 1,003-1,040 között képes a fajsúlyt változtatni. Átlagos táplálkozás mellett a vizelet fajsúlyának fiziológiás értéke 24 órás vizeletben 1,012-1,030 közt van.

Fogalmak:

**Hipersztenúria:** a sűrűség 1,040 felett van.

**Hiposztenúria:** a koncentráló-hígító képesség beszűkült. A fajsúly közelít a glomerulusfiltrátumra jellemző értékhez.

**Asztenúria vagy izosztenúria:** a vese koncentráló működése hiányzik és állandóan alacsony fajsúlyú (1,008- 1,012) vizeletet választ ki a beteg. Ilyenkor a fiziológiás napi ingadozás is eltűnik.

# *Szükséges anyagok, eszközök*

A fajsúly meghatározható refraktométerrel, fajsúlymérővel (urométer vagy areométer), ozmotikus nyomás mérésével (ozmométer). A gyakorlaton a mérést **urométerrel** végezzük. Ez a műszer lényegében egy megfelelő skálával ellátott úszó, melynek skálája a felhajtóerővel (s így a folyadék sűrűségével) arányos mértékben emelkedik ki a folyadékból.

Szükséges még: mérőhenger, szűrőpapír, hőmérő.

# *A gyakorlat menete*

A méréshez a vizsgálandó vizeletet mérőhengerbe töltjük, az esetleg képződött zavaró habot szűrőpapírral leitatjuk. Az urométert a vizeletbe eresztjük úgy, hogy az ne tapadjon az edény

falához, majd a fajsúlyt a meniszkusz alsó részénél leolvassuk a skáláról. A skálán a fajsúly egyes műszereken tizedesvessző nélküli 4-jegyű számként szerepel: pl. az 1010-es érték 1,010-es fajsúlyt jelent.

A fajsúlymérők általában 15 °C-ra vannak kalibrálva. Ha a vizelet hőmérséklete ettől az értéktől eltér, 3°C-onként 0,001 hozzáadandó vagy levonandó a meghatározott értékből. Proteinúria esetén 1% fehérje 0,002%-os fajsúlyemelkedést okoz. Glycosúria ugyancsak jelentős eltérést eredményez.

### *Mit várunk?*

Az intenzív fizikai munkát kísérő izzadás miatt szervezetünk a vesén keresztül próbálja visszatartani a vizet, ezért sűrűbb vizelet keletkezik, melyet a fajsúly emelkedéséből detektálhatunk, amennyiben volt elég idő elegendő mennyiségű vizelet keletkezéséhez.

# *Eredmények, értékelés*

A fiziológiás napi ingadozás miatt egyetlen vizeletürítésből származó mintából messzemenő következtetés nem vonható le. Ha izosztenúriára van gyanú, ún. koncentrálási próbát kell végezni, amely során a beteget szomjaztatni kell és a koncentráló képességet a fajsúly változása alapján ítéljük meg. Hipersztenúria lehet dehidráció jele, de halvány vizelet mellett gyanús glukózúriára, fehérje esetén nefrózisra.

# *2. A vizelet vegyhatása*

Egészséges egyén vizelet pH-ja átlagosan 6,0 körüli, de 4,5 - 8,0 közti értéket is elérhet. Bő húsevés után (sok PO<sub>4</sub><sup>3–</sup> és SO<sub>4</sub><sup>2–</sup> kiválasztás) savanyú, vegetariánus koszt után alkalikus. Étkezés végén a vizelet alkalikussá válik, ez kompenzáció és a gyomorsav elválasztásnál jelentkező H<sup>+</sup> veszteségre vezethető vissza. Éhezés során savanyúvá válhat a vizelet, mert ilyenkor a saját testállomány fehérjéi bomlanak le.

Orvosi jelentősége:

- Fertőzött vizelet pH-ja mindig 7,0 felett van. Ezért a karbamid lebontás felelős (ureázt tartalmazó baktériumok hatására ammónia keletkezik).
- Acidózis bármelyik formájában (metabolikus vagy respiratorikus) a vizelet pH alacsony, mert a vese kompenzálni próbál. Típusos: diabéteszes kómánál.
- A vizelet pH folyamatos kontrollálásának a vesekőképződés profilaxisában lehet jelentősége.

# *Szükséges anyagok, eszközök*

A pH mérését a fent említett pH tartományban több fokozatot jelző indikátor papírral végezzük.

### *A gyakorlat menete*

Egy csepp vizeletet cseppentünk pipettával az indikátor papírra, és a színt az adott színskálával összehasonlítva olvassuk le a pH értéket.

#### *Mit várunk?*

Megfelelően intenzív izommunka a vizelet bikarbonát- és hidrogénion-koncentrációjának emelkedéséhez, és így a pH csökkenéséhez vezet a keletkezett nagy mennyiségű CO<sub>2</sub> miatt.

#### *Eredmények, értékelés*

Jegyezzük fel a mért pH-t és hasonlítsuk össze a megadott referencia értékekkel. Ha a pH 6 tól jelentősen eltér, mi lehet az ok?

# **IX. Az izomerő és a fáradás vizsgálata**

#### *Az izomerő és a fáradás, mint a sport alappillérei*

A mozgás az élet egyik alapjelensége, a sportnak pedig kifejezetten feltétele. Erőkifejtésre és megrövidülésre az izmok képesek. A vázizmok működésének funkcionális alapegysége a motoros egység, ami egy gerincvelő elülső szarvi motoneuronból és az általa beidegzett izomrostokból áll, melyek az izom testében elszórtan találhatók. A motoros idegrostokon érkező ingerület a neuromuszkuláris junkcióban tevődik át az izomrostokra. Az elektromechanikus kapcsolódás lépéseinek eredménye a megrövidülés és/vagy erőkifejtés, ami a mozgásokat (vázizom, szívizom, simaizom), ill. az antigravitációs súlymegtartásokat (vázizom) hozza létre. Jelen gyakorlaton a vázizmok működésével foglalkozunk. Fiziológiásan a vázizmok erejének növelését egyre nagyobb számú motoros egység toborzásával éri el a szervezet, míg hosszabb távon az edzett izmok hypertrophiájával, vagyis az izomtömeg növekedésével válaszol. Erős és/vagy hosszan tartó megterhelés hatására fáradás lép fel, amely az összehúzódás erejének és/vagy mértékének csökkenésével jár. A sporttudományokban mind az izomerő nagysága, mind pedig a fáradás kinetikájának vizsgálata hangsúlyos jelentőséggel bír, hiszen e kettő nagyban meghatározza, hogy a vizsgált személy milyen fajta sportágakban lehet sikeres. Az izomerőt és a fáradást nagyban meghatározza a jól megválasztott időzítéssel és megfelelő ideig alkalmazott pihenés, valamint a harántcsíkolt izmok rostösszetétele, mely részben genetikailag meghatározott, másrészt az edzés típusától függően bizonyos mértékben alakítható is, ezért megbeszéljük a rostösszetétel vizsgálatára, illetve becslésére szolgáló fontosabb módszereket is. Az izom működése jellegzetes elektromos változásokkal jár együtt, melyek az izomban közvetlenül, vagy a bőrfelületen is regisztrálhatók (ld. EMG gyakorlat). Az izmok elektromosan a bőrön keresztül, kívülről is ingerelhetők, összehúzódásra bírhatók. Ezzel bénulás esetén elkerülhető az atrófiájuk.

#### *A gyakorlatok célja*

A kísérletek, kísérlet szimulációk és bemutatások során a harántcsíkolt vázizmok működési jellegzetességeinek vizsgálatát végezzük el, illetve bemutatjuk, hogy néhány professzionális, nagy pénzeket megmozgató sportágban (pl. labdarúgás, NFL) hogyan próbálják kvantifikálni ezt a két paramétert.

#### *GYAKORLATOK*

# *1) Izomerő mérése*

Az izomerőt leggyakrabban az egyismétléses maximum (1 repetition maximum - 1RM) százalékos arányában szokás megadni, ahol 100% az a lehető legnagyobb terhelés, amivel az alany számára egyszer kivitelezhető az adott gyakorlat (például fekvenyomás, lábkitolás, stb). Az amerikai football (NFL) szezonvégi játékosbörzéjén (NFL combine) az egyetemi bajnokságból érkező fiatalok izomerejét például fekvenyomással (225 font  $\approx 101$  kg, hány sikeres kitolás), helyből távolugrással és a súlypontemelkedés mérésével jellemzik. Mi a Vernier készülékekkel tudunk kézi izomerőt mérni, emellett elvégezhető a helyből távolugrás, illetve megfelelő eszköz megléte esetén a súlypontemelkedés mérése is. Az izomerőre valamelyest következtethetünk az izom körtérfogatából is, melyet mérőszalaggal megmérhetünk.

# *Anyagok, eszközök*

- Vernier készülék a hozzá való marokerőmérővel
- mérőszalag
- falra szerelhető súlypontemelkedés-mérő eszköz

#### *Gyakorlat menete*

Vernier-féle kézi erőmérő: A program elindítása után szorítsuk meg maximális erővel a kézi erőmérőt. A maximális szorító erőnk newtonban (N) leolvasható a görbéről.

Helyből távolugrás: Megfelelő nagyságú helyet biztosítva jelöljünk ki a talajon egy rajtvonalat. Az alany cipőjének hegye az elrugaszkodás pillanatában a vonal mögött kell hogy legyen. Az ugrás után a rajtvonal és az alany cipőjének sarka közötti távolságot mérjük le mérőszalaggal.

Súlypontemelkedés: Állítsuk a falra merőlegesen egy síkba a súlypontemelkedés-mérő lapocskáit. Az alany előbb teli talppal a földön állva mozdítsa ki a legmagasabban a lapocskákat, ameddig felér, majd felugorva próbálja őket kimozdítani a lehető legmagasabban. A két lapocska közötti távolság a súlypontemelkedés.

#### *Az eredmények értékelése*

Hasonlítsuk össze a csoport eredményeit a nem és a testsúly figyelembevételével, illetve vizsgáljuk meg, mennyire korrelálnak a fizikális teljesítmények a mért izom körtérfogatokkal.

# *2) Fáradás mérése*

A fáradás munka által előidézett reverzibilis teljesítménycsökkenés. Vizualizálható az izmok munkavégzése, a kifejtett erő, illetve a kontrakció nagyságának ábrázolásával az idő függvényében. Munka- és sportélettani vizsgálatokra a gyakorlatban különböző testrészek (karok, lábak) vagy az egész test munkavégzését regisztráló készülékeket alkalmaznak, pl. kerékpár-ergometer. Emellett egyéb, eszközt nem igénylő gyakorlatokkal is összehasonlíthatjuk az alanyok fáradási dinamikáját (pl. fekvőtámasz, guggolás, ülő pozíció megtartása a levegőben, falnak támasztott háttal, stb.).

# *Anyagok, eszközök*

- metronóm,
- Mosso-féle ergográf és/vagy kézi erőmérő

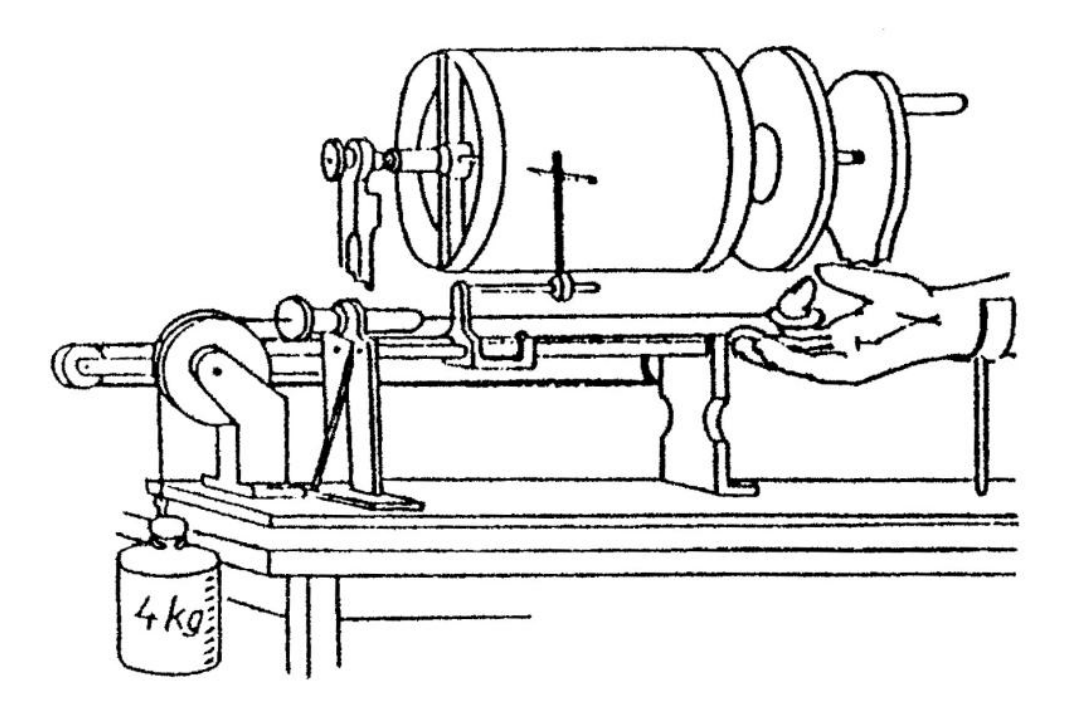

*1. ábra Mosso-féle ergográf*

# *Gyakorlat menete*

- Mosso-féle ergográf: A m. flexor digiti II. fáradásának regisztrálására alkalmas. Az eszközben a vizsgálandó egyén kezét és alkarját fixáljuk úgy, hogy csak a vizsgált mutatóujj maradjon szabadon. Erre az ujjra bőrgyűrűt akasztunk, amely zsinórral csigán mozgó 4 kg-os súllyal van összekötve. Ezt a súlyt kell a vizsgálandó egyénnek metronóm által jelzett ritmusban felemelnie. A súly elmozdulását egy író kimográfhengerre írja, és közben egy mérőszalagot is elmozdít, amelyről a kísérlet végén méterkilogrammban olvashatjuk le a végzett munkát.
- AD Instruments kézi erőmérő: Indítsuk el az AD Instruments LabTutor programot. A menüből válasszuk ki a "Muscle" kísérletet, amelynek 10. oldalán találhatók a kézi erőmérővel végzendő mérések. Kattintsunk a "Start" gombra, majd szorítsuk meg maximális erővel az erőmérőt. Ezután alul kalibráljuk a készüléket (az alapvonal legyen 0%, a maximális kontrakció ereje pedig 100%). Majd a start gombra kattintva próbáljuk meg az erőmérőt maximális erővel, a lehető legtovább szorítani. Jól látható a kontrakcióerő folyamatos csökkenése (fáradási görbe). Ezután rövid pihenést (30-60 sec) követően próbáljuk meg az izom 75, 50, majd 25%-os kontrakcióerejét csukott szemmel fenntartani.
- Vernier-féle kézi erőmérő: A marok és az ujjak kis izmainak fáradása vizsgálható meg vele. A regisztráció időtartama alapesetben 90 sec, a program a kifejtett erőt az idő függvényében ábrázolja. A start ikonra való kattintás után az alany megpróbálja csukott szemmel az erőmérőt maximális erővel, a lehető legtovább szorítani. Jól látható a kontrakcióerő folyamatos csökkenése (fáradási görbe).

# *Eredmények kiértékelése, normálértékek, számítások*

Az izmok fáradásával a kontrakciós görbe kitérései (amplitúdója) illetve a kifejtett erő egyre kisebb lesz. Ha az ergografikus görbék csúcspontjait összekötjük, megkapjuk a fáradási görbét (ergogram).

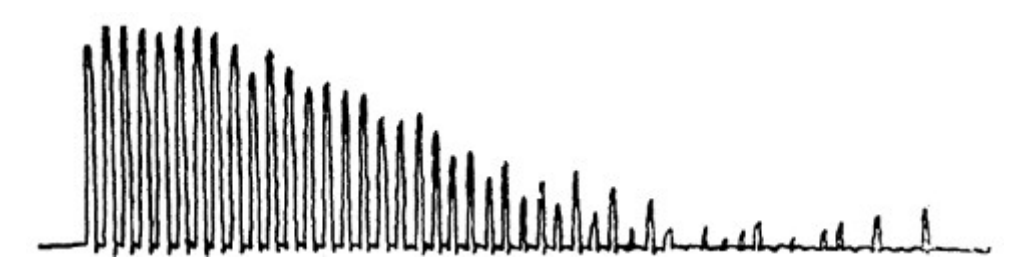

*Ergogram*

# *Konklúzió, normálistól eltérő eredmények lehetséges okai és azok jelentősége*

A fáradási görbe lefutása a megterhelés nagyságától és a munkavégzés frekvenciájától, vagyis a közbeiktatott pihenési időszak hosszától függ. Általában függ a közérzettől, a tápláltsági állapottól és a gyakorlattól, valamint az akaraterő kimerülésétől, pl. a kísérlettel egyidejűleg végzett szellemi munkától is.

# **SZEMINÁRIUM**

#### *Rostösszetétel meghatározása*

A harántcsíkolt izomrostok többféle izomrostból is állhatnak. Lassú rángású (ST), vagy I-es típusú (más néven vörös) rostoknak nevezzük azokat, amelyek csak lassabb kontrakcióra képesek, de az ilyen jellegű munkát kitartóan, sokáig képesek végezni. Ezek az oxidatív metabolikus folyamatok enzimjeiben, illetve mitokondriumokban gazdagok. A gyors rángású (FT), vagy II-es típusú rostok (fehér rostoknak is hívjuk őket) nagyobb erőkifejtésre képesek, ugyanakkor inkább anaerob anyagcsere folyamatokkal dolgoznak, ezért hamar kimerülnek az energiakészleteik.

Az alany rostösszetétele nagyban meghatározza, hogy mely sportágak támasztotta követelményeknek tud leginkább megfelelni (ld. ábra), ezért helyenként már egészen fiatal korban meghatároztatják ezt, hogy milyen sportágak felé induljon, hol várhatnak rá nagyobb sikerek. (Az egyes sportágakra jellemző rostösszetételt lásd az ábrán.) Ugyanakkor azt is tudnunk kell, hogy vannak bizonyos átmeneti rosttípusok, amelyek az edzés típusától függően (cardio vs súlyzós edzés) ST vagy FT típusú rosttá is alakulhatnak.

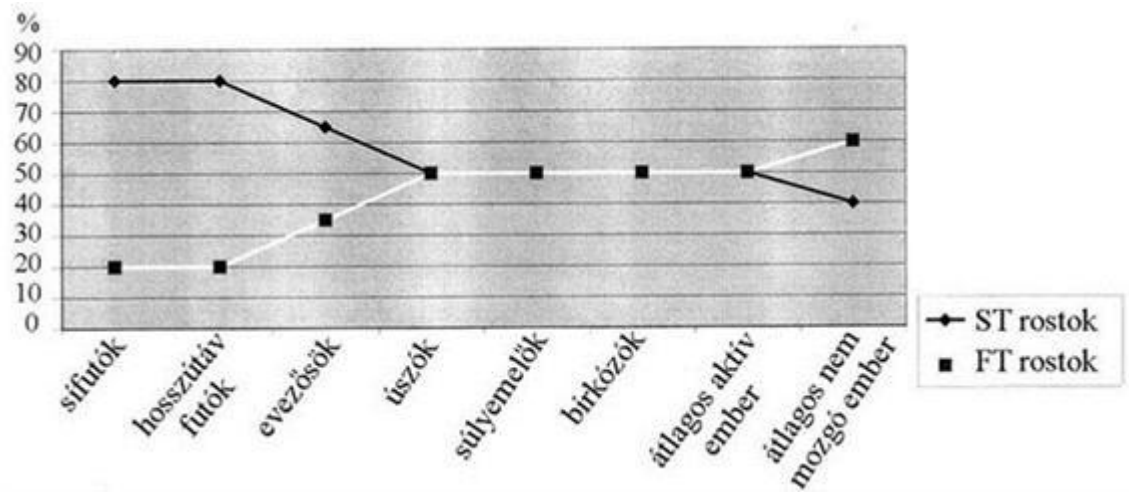

### Sportágakra jellemző rostösszetétel

A rostösszetétel precízen izombiopsziával történik, de becslést gyors teszttel is tehetünk.

- Gyors teszt: 80% 1RM-mal végzett gyakorlatok (fekvenyomás, hátul guggolás) ismétlésszáma megmutatja, hogy melyik rosttípus a domináns: <7 = gyors rángású (IIes típusú rostok); 7-10 ismétlés = kiegyensúlyozott rostmegoszlás; >10 = lassú rángású (I-es típusú) rostok dominálnak.

#### *Izomerő mérése*

Ronaldo – Tested to the limit – sporttudományos dokumentumfilm (Sky Sports)

forrás:<https://www.youtube.com/watch?v=z3tnhgGzAs0> (utoljára megnézve: 2015.11.05.)

# **X. Elektromiográfia (EMG)**

#### *Az EMG felhasználásának lehetőségei, jelentősége*

Az elektromiográfia (EMG) a harántcsíkolt izmok vizsgálatára szolgáló elektrodiagnosztikai módszer, melynek segítségével az izomrostok összegzett elektromos impulzusait regisztráljuk. Végezhető emberen (a gyakorlaton csak bőrelektródákkal), illetve béka vagy patkány ideg-izom preparátumon is (tűelektródákkal). A módszer jelentős szerepet tölt be a sportélettanban és a sportorvoslásban is, ahol a különböző mozgásmintázatok elemzésére, illetve az egyes izmok aktiválódási és fáradási dinamikájának, valamint a rehabilitációnak a vizsgálatára is használják.

#### *Anyagok, eszközök*

- elvezető elektródák (felszíni, illetve tűelektródák)
- erősítő berendezés
- regisztrátum megjelenítését szolgáló eszköz (számítógép, Supertech Scope program vagy AD Instruments LabTutor)
- (opcionális eszközök: súlyzók, kerékpár ergométer)

#### *Gyakorlat menete*

Emberen: Az erősítő és regisztráló berendezéshez csatlakoztatott elektródákat felhelyezzük a megfelelő izmokra. Felszíni elektródákat használva az alatta lévő teljes izomtömeg aktivitása vizsgálható. Előnye, hogy nem kell sterilizálni, könnyen felhelyezhető, nem fájdalmas. Hátránya ugyanakkor, hogy motoros egység szintű vizsgálat nem lehetséges. Mély (tű-) elektródokat használva megvan a lehetősége annak, hogy csak egy motoros egység aktivitását (egység- v. unit-aktivitás) vagy csak néhány rost szinkron akciósáramát regisztráljuk. A tűelektródákat vizsgálat előtt sterilizálni kell, a vizsgálat fájdalmas, valamint az elektródák eltörhetnek. Viszont finom (motoros egység szintű) vizsgálat lehetséges ezzel a módszerrel.

A gyakorlaton 2 elektródapárral dolgozunk, az egyik elektródapárt tehetjük pl. a m. bicepsre, a másik párt pedig a m. tricepsre. Ezáltal az antagonista izomcsoportok működése különkülön vizsgálható. Ne felejtsük el a földelő elektródát is felhelyezni.

Nyugalomban, gyengébb, majd erősebb akaratlagos karhajlítás alatt regisztráljuk az izom által keltett elektromos jeleket (elektromiogram).

Különböző gyakorlatok végzése (és ezeken belül is különböző mértékű erőkifejtés) közben regisztráljuk a releváns izmok aktivitását. Néhány példa:

- quegolás m. quadriceps & m. gastrocnemius
- **EXECUTE:** kerékpározás m. quadriceps  $\&$  m. gastrocnemius
- szkanderezés mindkét alany bicepsze
- fekvőtámasz m. pectoralis major  $\&$  m. triceps brachii
- különböző tömegű súlyzók m. biceps
- fekvenyomás m. triceps brachii & m. pectoralis major

Békán vagy patkányon: Ideg-izom preparátumba tűelektródot szúrva akár egyetlen motoros egység potenciálváltozásai is vizsgálhatók.

# *Eredmények kiértékelése, normálértékek, számítások*

Nyugalomban az ép innervációjú harántcsíkolt izom nem mutat elektromos aktivitást. Akaratlagos mozgás alkalmával az izomösszehúzódás erejének fokozásával mind több motoros egység lép működésbe és fokozódik az összehúzódott izomrostcsoportok száma. Az aszinkron tetanuszos kontrakciónak megfelelően másodpercenként több száz különböző amplitúdójú, két- vagy háromfázisú kitérésből interferáló görbét látunk (interferencia minta). Mesterséges indirekt ingerlésre, ha az inger maximális, az izom összes rostja egyszerre húzódik össze, és az ingerlés frekvenciájának megfelelő kétfázisú ingadozások sorozatát látjuk.

# *Konklúzió, fiziológiástól eltérő eredmények lehetséges okai és azok jelentősége*

Az electromyographiának igen nagy jelentősége van a klinikai neurológiai diagnosztikában. Alkalmas a neurogén (ideg eredetű) és myogén (izom eredetű) betegségek elkülönítésére. Minden ismeretlen eredetű perifériás izomgyengeség vagy bénulás esetén elvégzendő. A betegségek elkülönítése az alábbi szempontok alapján lehetséges:

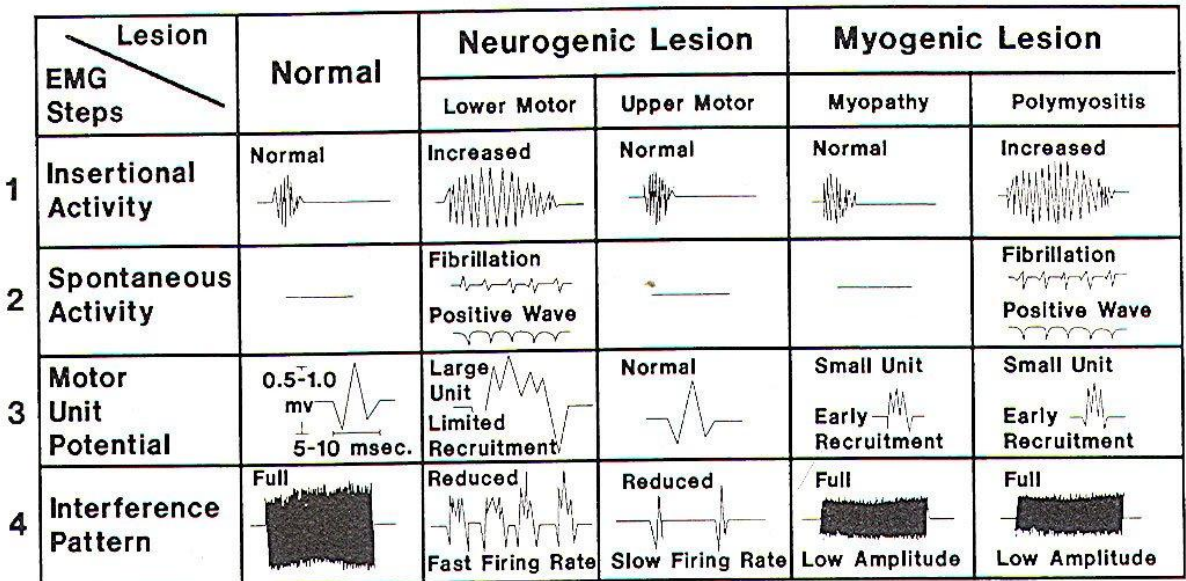

# VIDEO DEMO:

- EMG in Sport and Exercise Science.avi (forrás[:https://www.youtube.com/watch?v=gHsZ0bwxMsg](https://www.youtube.com/watch?v=gHsZ0bwxMsg) (utoljára megnézve: 2015.11.05.)
- Surface EMG in Sport Performance.avi (forrás[:https://www.youtube.com/watch?v=u49aR1D8M40](https://www.youtube.com/watch?v=u49aR1D8M40) (utoljára megnézve: 2015.11.05.)

# **XI. A Hoffmann-reflex**

#### *Reflexek mérési lehetőségei*

A Hoffmann reflex (H-reflex) a mechanikai ingerléssel kiváltott nyújtási reflexszel analóg, de elektromos ingerléssel létrehozott reflexválasz, melynek vizsgálata során szintén az elektromiográfiás technikát alkalmazzuk. Kiváltása egy kevert (szenzoros és motoros rostokat is tartalmazó) ideg fölé helyezett ingerlő elektródával, regisztrálása pedig az ideghez tartozó izomra helyezett EMG elektródával történik. A soleus H-reflex vizsgálata esetében például az ingerlő elektródát a térdhajlatba a n. tibialis posterior fölé, míg az EMG elektródát a m. soleus fölé helyezzük. A módszer előnye, hogy az ingerlés az érző idegen keresztül, az izomorsó kihagyásával történik, így a gerincvelőben és a neuromuszkuláris junctioban történő ingerületáttevődés annak működésétől függetlenül mérhető. Az EMG elektródával regisztrálhatjuk a H-reflexet, ami a szenzoros rostok ingerlésével kiváltott gerincvelői reflexválasz, illetve az M-hullámot, ami az efferens rostok direkt ingerlésére adott izomválasz. Mivel a direkt motoros ingerlés rövidebb utat jár be, ezért az M-hullám kisebb látenciával követi az ingerlés idejét (soleus reflex esetén 6-9 ms), mint a szenzoros rostokon áthaladó és a gerincvelőben átkapcsolódó H-reflex (30 ms). A rendelkezésre álló eszközökkel látenciákat ugyan nem tudunk mérni, de a válasz amplitúdójának az inger erősségétől való függését könnyedén demonstrálhatjuk.

#### *Anyagok, eszközök*

- Supertech BioStim ingerlő
- indifferens elektróda (nagyobb, lapos)
- differens elektróda (kisebb, gömbölyű végű)
- sóoldat (az elektródák nedvesen tartásához)
- felszíni elvezető elektródák (EMG)
- EMG regisztrátum megjelenítését szolgáló eszköz (számítógép, AD Instruments LabTutor)

#### *Gyakorlat menete*

- 1. Helyezzünk elvezető EMG elektródát a vizsgálni kívánt izomra (pl. m. soleus).
- 2. A gyakorlatvezető állítsa be az ingerlőt az alábbiak szerint üzemkész, de inaktív állapotba:

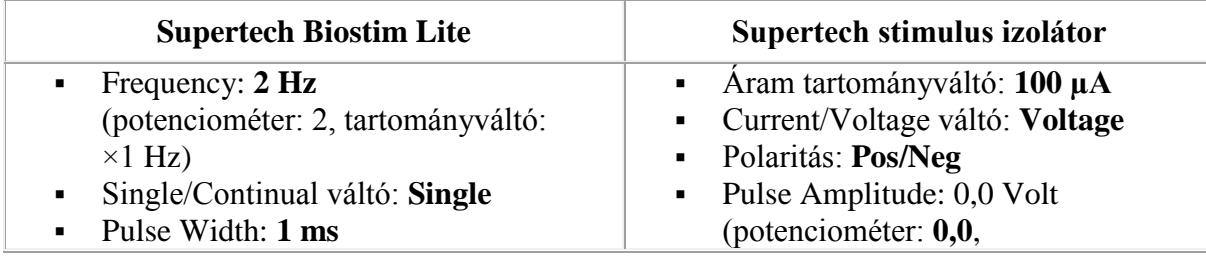

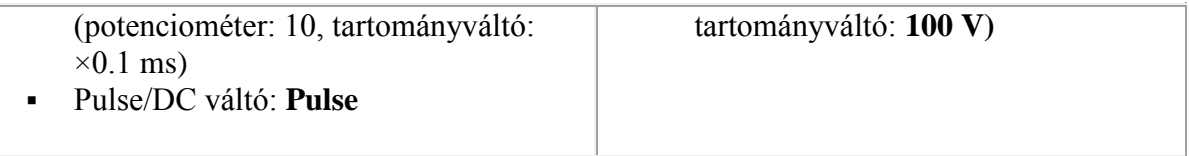

- 3. A sóoldattal átitatott differens ingerlő elektródát helyezzük a térdhajlatba a n. tibialis posterior fölé, a szintén sóoldatos indifferens elektródát pedig valahova a boka környékére. A két ingerlő elektródát egy-egy segítő személy jobb kézzel tartsa pozícióban. A továbbiakban a *vizsgált személy* szóban irányíthatja a differens elektródát tartó segítőt az ingerponthoz, de egymáshoz kézzel ne érjenek.
- 4. Az AD Instruments Labtutor szoftverében válasszuk ki az EMG-s gyakorlatot és indítsuk el a regisztrálást.
- 5. A gyakorlatvezető **Continual** módba váltva kapcsolja be az ingert. A potenciométerrel lassan emelje az ingerfeszültséget, közben kövessük nyomon és magyarázzuk az EMG regisztrátumon tapasztalható változásokat.

#### *Eredmények értékelése*

Az inger erősségének növelésével először az alacsonyabb ingerküszöbű szenzoros rostokat ingereljük egyre nagyobb számban, vagyis az EMG-n először megjelenő elektromos jelek a H-reflexből származnak. A válasz erőssége nő ahogy egyre több szenzoros rost ingerküszöbét elérjük. Az amplitúdó további emelésével már az α-motoneuronok ingerküszöbét is elérjük, ezért belép a rövidebb látenciájú M-hullám, aminek amplitúdója szintén növekszik amíg az összes motoneuron ingerületbe nem kerül (ld. az alábbi ábrát).

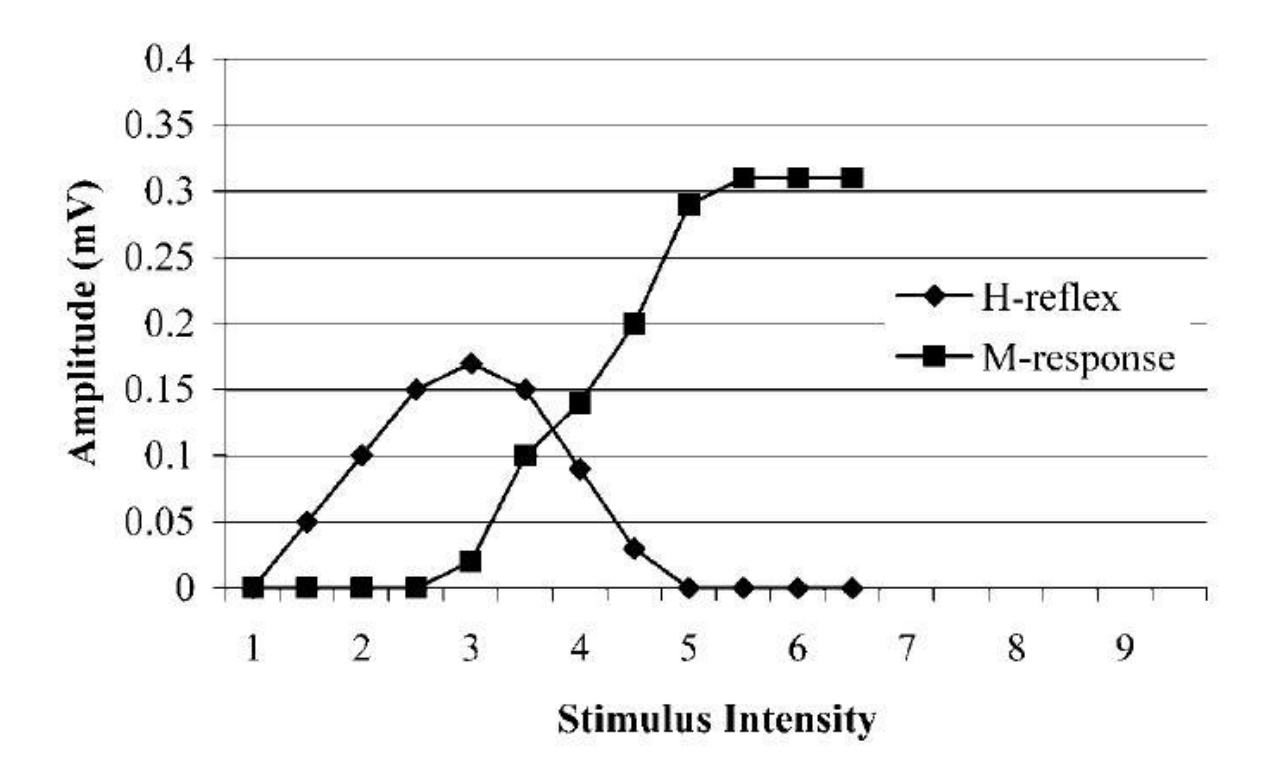

*1. ábra A H-reflex és az M-hullám ingererősség-függése (Palmieri&al., 2004)*

Az ilyen típusú vizsgálatok során a H-reflex és az M-hullám maximális amplitúdóját ( $H_{\text{max}}$  és Mmax) szokás meghatározni. Hogy a mérési körülményekből, illetve az alanyok közötti anatómiai különbségekből (pl. bőr ellenállása, subcutan zsír mennyisége) származó eltéréseket kiegyenlítsük, a két fenti paramétert normalizálni kell például a H-reflexnek az  $M_{\text{max}}$  százalékában történő megadásával, vagy a  $H_{\text{max}}/M_{\text{max}}$  aránnyal.

Sportolók esetében például hasznos ezeket az értékeket meghatározni még a szezon kezdete előtt, így aztán rendelkezésre állnak az összehasonlításhoz, ha például szezon közben egy sérülés fokát, vagy a rehabilitáció során a felépülés mértékét szeretnénk megvizsgálni.

#### *Referencia:*

Palmieri R.M. et al. The Hoffmann Reflex: Methodologic Considerations and Applications for Use in Sports Medicine and Athletic Training Research. *Journal of Athletic Training.*  2004; 39(3):268-277.

# **XI. A perifériás ideg ingerületvezetési sebességének mérése**

Helmholtz a múlt század végén elsőként mérte meg az idegingerület terjedési sebességét békaidegen. Eredménye jelentős befolyást gyakorolt az idegélettan fejlődésére. A kísérletet demonstrációs célzattal ismertetjük.

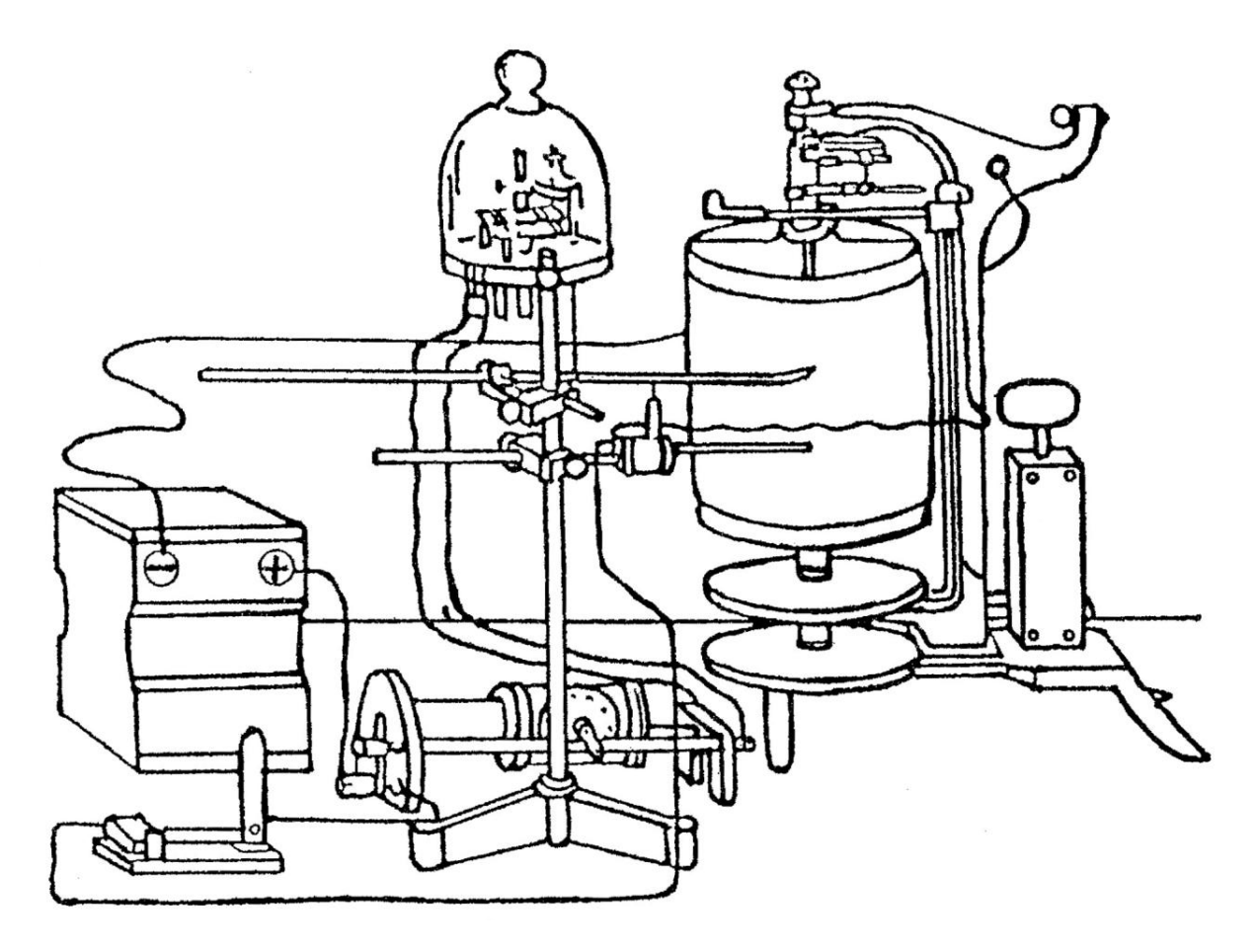

*1. ábra Kísérleti elrendezés az idegingerület terjedési sebességének meghatározására (Helmholtz kísérlete)*

Helmholtz a kísérlethez rugós kimográfot és induktort használt (l. ábra). Az ideg-izom készítményt jéggel hűtött nedveskamrában függesztjük fel az izomtartóra és ellensúllyal terhelt írókarral kötjük össze. Az ingerlő berendezést úgy állítjuk össze, hogy az induktor primer áramkörébe az ingerlés pillanatát regisztráló elektromágneses időjelzőt és rugós kimográfot kapcsolunk: a kimográf körülfordulásakor automatikusan zárja az áramkört. Az ideg-izom készítmény idegét az elektródtartóra helyezzük, amelynek két pár elektródja a szekunder áramkörbe kapcsolható. Az ideget előbb az izomhoz közeli, majd a távolabbi elektródpáron keresztül ingereljük. A két elektródpár közötti távolságból és a két contractiós görbe csúcs idejének időbeli eltolódásából – amelyet a görbék alá írt, másodpercenként 100 szor rezgő időjelző görbéjéből állapítunk meg – kiszámítjuk az idegingerület terjedési sebességét (sebesség = út/idő). Az eljárás a következő: az idegen pontosan lemérjük az ingerlés két helye között levő távolságot, és a görbén meghatározzuk a két latencia-idő hosszának különbségét, s a két értéket elosztjuk egymással. Ugyanis a kísérletben meghatározott időkülönbség kellett ahhoz, hogy az ingerület az ingerlés két helye közötti idegdarabot befussa. Helmholtz e módszerével meghatározva az idegingerület terjedési sebessége a béka n. ischiadicusán 24-27 m/sec. A módszer csak az átlagos terjedési sebességet adja meg, a leggyorsabban vezető rostoknak megfelelő értéket csak az akciós potenciálok regisztrálásával nyerhetünk.

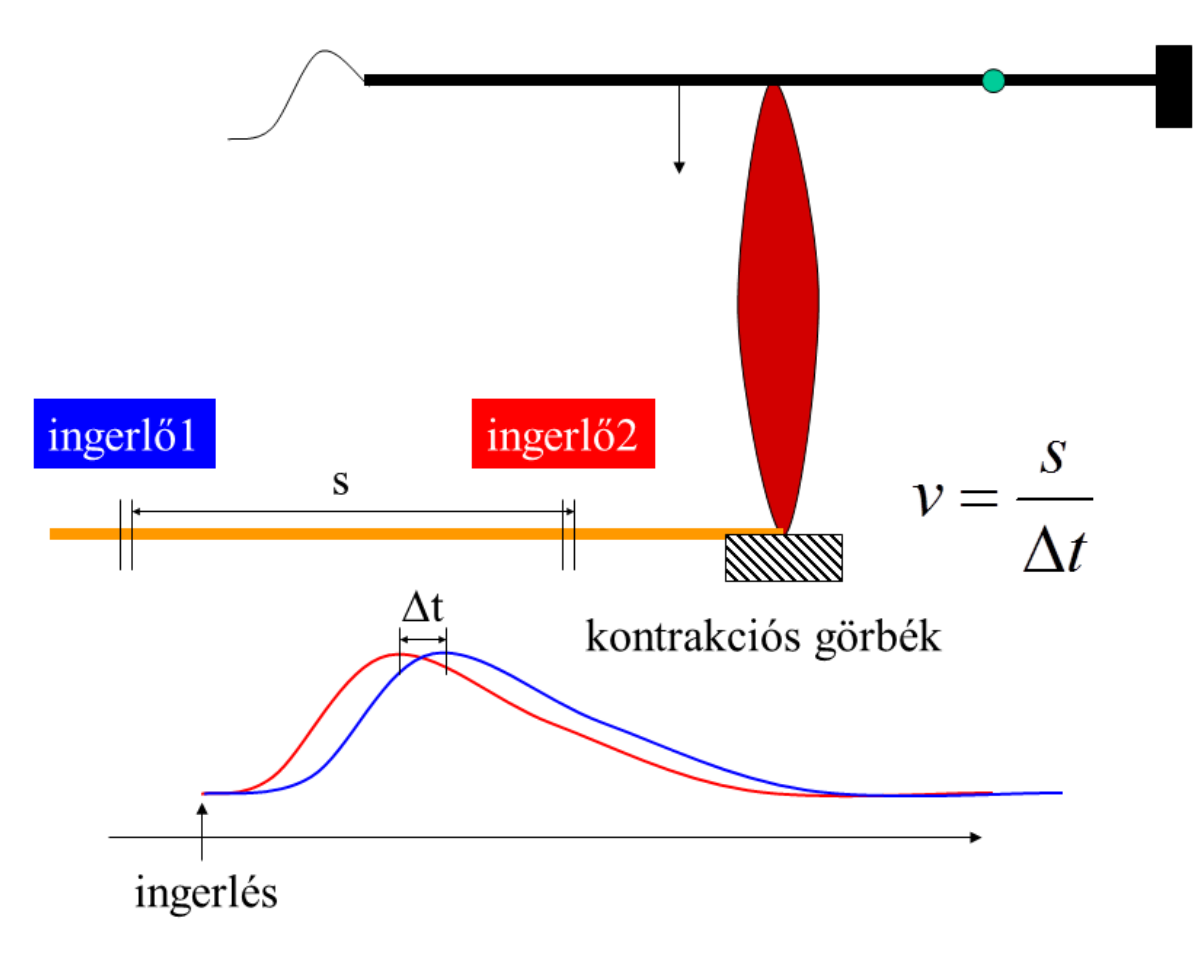

*2. ábra Helmholtz kísérletének értelmezése*

# **1)** *A fenti kísérlet interpretációja béka perifériás ideg (n. ischiadicus) preparátumon*

# *Szükséges eszközök*

- PowerLab (LabTutor és Scope szoftverekkel)
- nedves kamra beépített ingerlő és elvezető elektródákkal
- béka n. ischiadicus
- paraffin olaj
- béka Ringer
- jég a hűtés hatásának vizsgálatához

# *Gyakorlat menete (A kísérleti elrendezés)*

A nedves kamra két BNC csatlakozóját ('OUTPUT+' és 'OUTPUT-' feliratokkal ellátva) az AD Instruments dobozának (PowerLab) azonos feliratú csatlakozóiba dugjuk és a két DIN csatlakozóval ('INPUT1' és 'INPUT2' feliratokkal ellátva) is ugyanígy teszünk.

A béka n. ischiadicus-át az elektródákra fektetjük, ügyelve arra, hogy az mindegyikre szépen felfeküdjön. (Az ideget előtte paraffin olajjal boríthatjuk, hogy védjük a kiszáradástól.)

A vizsgálatokat végezhetjük a LabTutor programmal, vagy az AD Instruments saját Scope programjával. Akár a LabTutor-t, akár a Scope-ot választjuk, ügyeljünk rá, hogy a program elindításakor a PowerLab csatlakoztatva és bekapcsolva legyen! (Kapcsoló a 'doboz' hátulján, közvetlenül a tápkábel mellett.) Ha mégis kikapcsolt állapotban indítottuk a LabTutor-t, kapcsoljuk be a PowerLab-et és kattintsunk a Restart gombra a megjelenő ablakban (l. ábra)! Scope esetén a Scan gombra kell kattintani a bekapcsolás után (l. ábra).

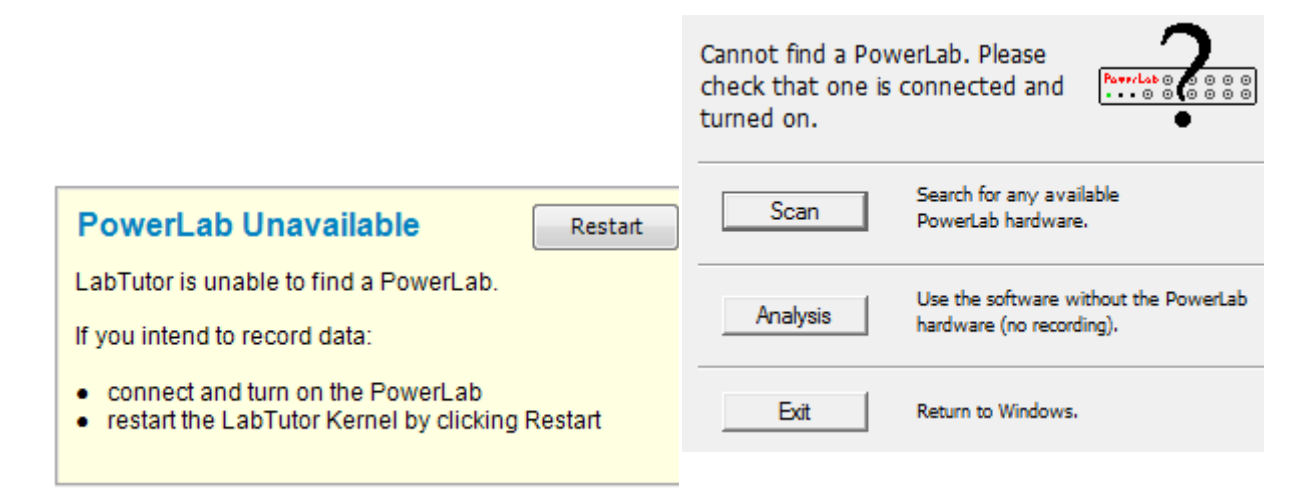

**3. ábra** Kikapcsolt készülék esetén megjelenő **4. ábra** A készülék bekapcsolása után a Scan *figyelmeztető ablak gombra kell kattintani*

# **LabTutor**

A rendszer tesztelése: a rendszer 1 másodpercig ingerel, és közben rögzíti a bemeneti jeleket. Ha minden rendben van, akkor a 'Test' csatornán a 'Stimulus' csatornának megfelelő jeleket látunk. Ha ez nem így van, ellenőrizzük a csatlakozókat és a preparátum érintkezését az elektródokkal!

Küszöbinger meghatározása: a stimulus amplitúdójának növelésével megkeressük az ingerküszöböt. Az ingerküszöb felett hirtelen megjelenik az akciós potenciál, alatta egyáltalán nem kapunk választ. A küszöb meghatározása több próbálkozást igényel, míg végre kiderül melyik az az intezitás amelyik még éppen kiváltja a választ. Ha már meghatároztuk a küszöböt, ezután addig emeljük az inger erősségét, ameddig az összetett akciós potenciál (CAP) alakja és nagysága már nem változik, szaturálódik. Az ingerlés erősségét a 'Stimulator' panelben tudjuk beállítani:

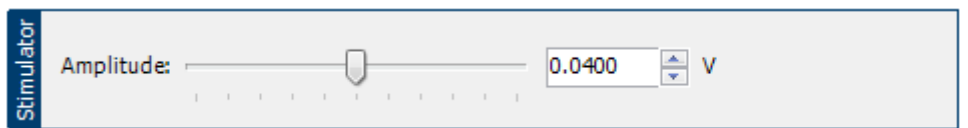

*5. ábra Az ingerlés erősségének beállítására szolgáló 'Stimulator' panel*

Az ingerlést minden ingererősség-változtatás után a  $\Box$  start gomb megnyomásával indíthatjuk.

A következő oldalon ('Analysis') a különböző ingerintenzitásoknál mért CAP amplitúdókat táblázatba rendezhetjük, és a program ábrázolja a CAP ingererősség-függését. (A kurzornak a görbén történő mozgatásakor egy 'X' szaladgál a görbén, és ahol az éppen tartózkodik, mindig leolvashatjuk az aktuális amplitúdó és idő értékeket.)

Refrakter idő meghatározása: a 'Stimulator' panelben állítsuk be az ingererősséget (célszerű az előző mérés során kapott maximális CAP-hoz elegendő minimális ingererősséget választani) és a két ingerlés közötti időtartamot (a program 4 ms-ot ajánl).

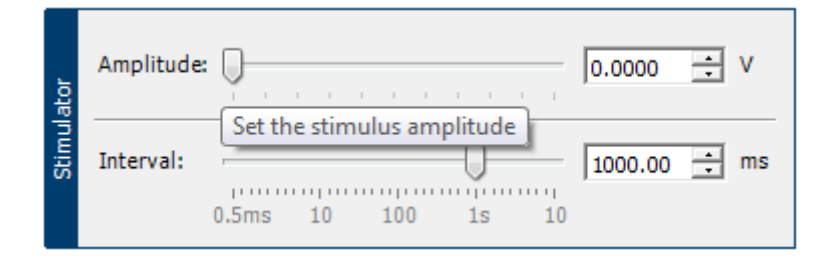

*6. ábra A refrakter idő meghatározására szolgáló 'Stimulator' panel*

Indítsuk el a mérést a  $\triangleright$  start gomb megnyomásával. Ezután csökkentsük a két ingerlés közötti időintervallumot és figyeljük a második CAP amplitúdójának csökkenését. Adatainkat a következő ablakban ('Analysis') szintén ábrázolhatjuk.

Vezetési sebesség mérése: a már jól ismert 'Stimulator' ablakban állítsuk be az ingerlés erősségét, majd nyomjuk meg a  $\triangleright$  start gombot. A következő ablakban ('Analysis') írjuk be a két elektróda távolságát (pl. 13 mm) és a 'Marker' ( $\blacklozenge$ ) és a kurzor segítségével olvassuk le a két csatornán rögzített CAP közötti időkülönbséget. A program ezután kiszámolja a vezetési sebességet.

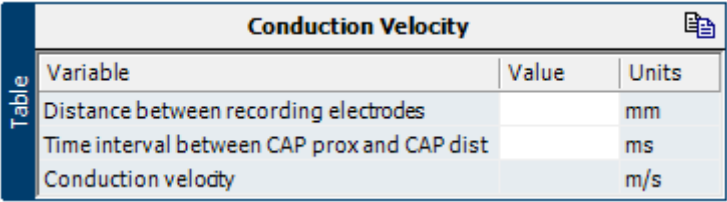

*7. ábra A vezetési sebesség kiszámítására alkalmas panel*

(Az időkülönbség leolvasásához bal egér gombbal vegyük fel a fő ablak bal alsó részén található 'Marker'-t ( $\blacktriangledown$ ) és tegyük az első CAP csúcsára, majd a kurzorral álljunk a második

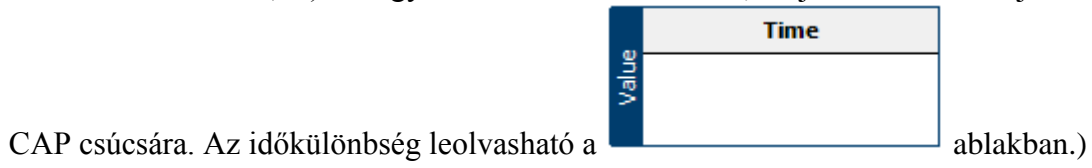

### *Eredmények értékelése (Riport készítése)*

A végén minden mérést egy fájlba menthetünk, vagy kinyomtathatunk.

**A fenti kísérletet ismételjük meg úgy, hogy a platformot, ahol az ideg fekszik, és a paraffinolajat lehűtjük jéggel.** Milyen változást tapasztalunk? (A hűtés csökkenti az ideg ingerületvezetési sebességét.)

#### *2) Humán vizsgálatok*

#### *Szükséges eszközök*

- PowerLab (LabTutor szoftverrel)
- AD Instruments ingerlő és elvezető elektródái
- marker

#### *Gyakorlat menete*

Az AD Instruments-hez csatlakoztassuk az ingerlő elektródát és az elvezető EMG elektródákat. A LabTutor szoftver indítása után válasszuk az EMG gyakorlatot. Az EMG elektródapárt helyezzük a hüvelykujj izmaira, az ingerlő elektródát pedig helyezzük a n. medianus fölé, az ideg lefutásával párhuzamosan. Az inger amplitúdóját 0-ról indulva fokozatosan emeljük és keressük meg a küszöböt, majd állítsuk be egy olyan értékre, ami könnyen leolvasható csúccsal rendelkező görbét eredményez a regisztrátumon, de még nem túl kellemetlen vizsgálatunk alanya számára. A markerrel jelöljük be az alany karján az ingerlő elektróda helyét (*p1*), majd mérjük le a regisztrátumon az ingerlés és a motoros válasz közötti látenciát (*∆t1*). Ezután az ingerlő elektródával a n. medianus mentén felfelé haladva keressünk az előző helytől minél távolabbi motoros pontot, ahol még tudunk kiváltott motoros választ regisztrálni az EMG-vel és itt is ismétlejük meg a jelölést (*p2*) és a mérést (*∆t2*).

# *Eredmények értékelése*

A fentiek után már a megtett út ( $\Delta p$ , a  $p_1$  és  $p_2$  pontok távolsága) és a két válasz közötti látencia ( $\Delta t_2$  -  $\Delta t_1$ ) ismeretében a vezetési sebességet könnyedén kiszámíthatjuk:

$$
v = s / t
$$
, vagyis  $v = \Delta p / (\Delta t_2 - \Delta t_1)$ 

ahol *∆p* az ingerület által megtett út, *(∆t<sup>2</sup> - ∆t1)* pedig az ehhez szükséges idő.

**A fenti kísérletet ismételjük meg úgy, hogy a mérések előtt néhány percig jegeljük a vizsgálandó személy alkarjának belső felszínét.** Milyen változást tapasztalunk? (A hűtés csökkenti az ideg ingerületvezetési sebességét – ezért is használják a pályán a fájdalom gyors enyhítésére (másrészt az ödéma kialakulását mérséklik vele)).

**Hasonlítsuk össze sportoló és nem sportoló ingerületvezetési sebességét.** Tapasztalunk-e különbséget?

# *SimNerv szimulációs program*

A perifériás ideg ingerületvezetési sebességének mérése a SimNerv szimulációs program segítségével is elvégezhető.

# **XII.**

# **Reflexek vizsgálata, reflexidő és reakcióidő mérése**

A reflexvizsgálatok a neurológiai betegvizsgálatoknak kiemelt jelentőségű részét képezik, és természetesen nélkülözhetetlen eszköz a sportolók vizsgálatában is. A reakcióidő mérése és fejlesztése a legtöbb sportágban szintén nagy fontossággal bír.

#### *Neurológiai betegvizsgálat*

Klinikai szempontból az emberen könnyen kiváltható gerincvelői reflexeket két csoportba osztjuk: bőrreflexek és mélyreflexek csoportjára. A bőrreflexeket exteroceptiv reflexeknek (idegen reflexek) is nevezzük, mivel kiváltó ingerei a külvilág felől érik a szervezetet, a mélyreflexeket pedig proprioceptív reflexeknek (sajátreflex), mivel a kiváltó inger magában a testben keletkezik. A reflexvizsgálatok során a test szimmetrikus pontjairól kiváltott reflexeket összehasonlítjuk az esetleges oldalkülönbségek megállapítása végett.

#### 1. **Exteroceptív reflexek**

#### 1.1. *Cornea-reflex*

Ha a corneát egy vékonyra kihúzott vattaszállal megérintjük, a m. orbicularis oculi contractioja és szemhéjzárás következik be. A reflex mindkét oldalon hiányzik eszméletlen személyeken és narkózis alatt.

1.2. *Mamilla-reflex*

Az emlőbimbó hideg tárggyal való érintésekor vagy dörzsölésekor az emlőbimbó erectiója lép fel.

# 1.3. *Hasfali reflex (Hasbőrreflex)*

Kemény, tompa tárgyat a hasfalon végighúzva, a m. rectus abdominis contractioja, illetve a köldök elmozdulása figyelhető meg.

#### 1.4. *Cremaster-reflex*

A combok belső oldalán kemény tárgyat húzva végig, az azonos oldali herék felemelkednek.

#### 1.5. *Talpreflex*

A talp bőrén tompa tárgyat végighúzva, a lábujjak plantaris flexióba kerülnek.

1.6. Az exteroceptív reflexekhez tartoznak azok a reflexek is, amelyeknek reflexközpontja a nyúltvelőben van. Ilyen bulbaris reflexek a köhögési, tüsszentési, nyelési, szemhéjzárási stb. reflexek.

# 2. **Proprioceptív reflexek**

# 2.1. *Masseter-reflex*

Felszólítjuk a vizsgálandó személyt, hogy nyissa ki a száját és lazítsa el rágóizmait. A vizsgáló saját mutatóujját a vizsgálandó személy állcsúcsa felett a középvonalban a mandibulára helyezi majd a saját ujjára mért ütéssel váltja ki a reflexet. Ekkor a masseterek contractioja következik be.

# 2.2. *Biceps-reflex*

A vizsgáló a vizsgálandó személy könyökhajlatába helyezett mutatóujjával a m. biceps inát enyhén megnyomja, majd a saját mutatóujjára mért ütéssel váltja ki a reflexet. A mutatóujj helyett a hüvelykujjat is használhatjuk. Állva végzett vizsgálat esetén a m. biceps inára ütünk a kissé behajlított könyökben. Ekkor a vizsgáló a szabad kezével a vizsgálandó személy kezét fogja, és alkarját kissé megemeli. A m. biceps hirtelen megnyújtása az izom kontrakcióját és az alkar kisfokú behajlítását eredményezi.

# 2.3. *Triceps-reflex*

A vizsgálandó személy csuklóját megfogjuk, a karját könyökben behajlítjuk, majd kissé hátra és laterális irányba forgatjuk. Reflexkalapáccsal a m. triceps inára ütünk közvetlenül az olecranon felett. Ekkor a m. triceps kontrakcióját és az alkar kismértékű extensioját figyelhetjük meg.

# 2.4. *Patella-reflex*

A vizsgálandó személy keresztbetett lábakkal ül, vagy combját a térdhajlatban kezünkkel alátámasztjuk, hogy a lábszár szabadon függjön. Reflexkalapáccsal a ligamentum patellaera ütünk, mire a m. quadriceps femoris kontrahálódik és az alsó lábszár extensióba kerül. Gátlólag hat a reflexre, ha a vizsgálandó személy a reflex kiváltására figyel, és kérdéses izmát megfeszíti. Ezért igyekszünk a vizsgálandó személy figyelmét elterelni, pl. mennyezetre nézetjük, számoltatjuk. Nagyon megkönnyíti a reflex kiváltását a Jendrassik-féle műfogás, amikor a vizsgálandó személyt felszólítjuk, hogy két keze összeakasztott négy ujját húzza szét. Megbízhatóbb eljárás az, hogy ha a vizsgált személyt felszólítjuk, hogy két kezével szorítsa a felkarunkat. Ilyenkor a szorítás erejéből következtethetünk arra, hogy a vizsgált személy valóban a karunk szorítására, és nem a reflex kiváltására figyel. Az általános izomtónus-fokozódás következtében a reflex kiváltásában szereplő izomban is enyhe tónusfokozódás jön létre, amely megkönnyíti a reflex kiváltását.

# 2.5. *Achilles-ín reflex*

A vizsgálandó személyt székre térdeltetjük és a reflexkalapáccsal az Achilles-ínra ütünk, mire plantar-flexió következik be.

2.6. A proprioceptív reflexeknél a reflexinger tulajdonképpen nem az ín vagy a periosteum megütéséből áll, hanem magában az izomban keletkezik, amikor az izom a reflex kiváltásánál megnyúlik és az izomorsók receptorai kerülnek ingerületbe. Ezért helytelen a propioceptív reflexeket általában ínreflexeknek nevezni, bár az "ínreflex" kifejezést a gyakorlatban általánosan használjuk.

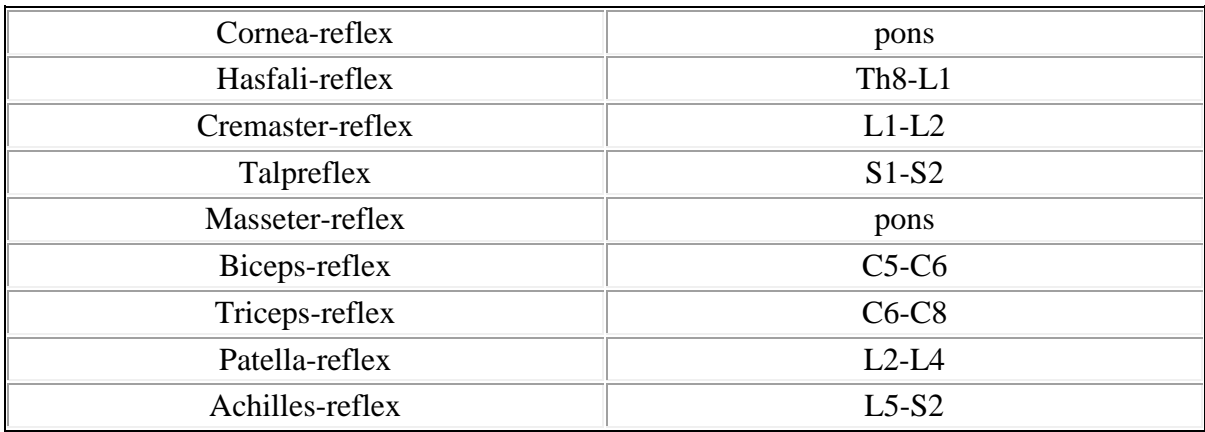

*1. táblázat A klinikai szempontból fontosabb reflexek szegmentális lokalizációja*

#### *Sportolók vizsgálata – Reflexidő mérése*

A gyakorlatban összehasonlíthatjuk sportolók reflexidejét aktívan nem sportoló egyének reflexidejével. A reflexidő meghatározása általában a Hoffmann-reflex kiváltásával történik, amikor is annak amplitúdóját és reflexidejét mérik.

# **A Hoffmann-reflex**

A Hoffmann reflex (H-reflex) a mechanikai ingerléssel kiváltott nyújtási reflexszel analóg, de elektromos ingerléssel létrehozott reflexválasz, melynek vizsgálata során szintén az elektromiográfiás technikát alkalmazzuk. Kiváltása egy kevert (szenzoros és motoros rostokat is tartalmazó) ideg fölé helyezett ingerlő elektródával, regisztrálása pedig az ideghez tartozó izomra helyezett EMG elektródával történik. A soleus H-reflex vizsgálata esetében például az ingerlő elektródát a térdhajlatba a n. tibialis posterior fölé, míg az EMG elektródát a m. soleus fölé helyezzük. A módszer előnye, hogy az ingerlés az érző idegen keresztül, az izomorsó kihagyásával történik, így a gerincvelőben és a neuromuszkuláris junctioban történő ingerületáttevődés annak működésétől függetlenül mérhető. Az EMG elektródával regisztrálhatjuk a H-reflexet, ami a szenzoros rostok ingerlésével kiváltott gerincvelői reflexválasz, illetve az M-hullámot, ami az efferens rostok direkt ingerlésére adott izomválasz. Mivel a direkt motoros ingerlés rövidebb utat jár be, ezért az M-hullám kisebb látenciával követi az ingerlés idejét (soleus reflex esetén 6-9 ms), mint a szenzoros rostokon áthaladó és a gerincvelőben átkapcsolódó H-reflex (30 ms). A rendelkezésre álló eszközökkel látenciákat ugyan nem tudunk mérni, de a válasz amplitúdójának az inger erősségétől való függését könnyedén demonstrálhatjuk.

#### *Anyagok, eszközök*

- Supertech BioStim ingerlő
- indifferens elektróda (nagyobb, lapos)
- differens elektróda (kisebb, gömbölyű végű)
- sóoldat (az elektródák nedvesen tartásához)
- felszíni elvezető elektródák (EMG)

 EMG regisztrátum megjelenítését szolgáló eszköz (számítógép, AD Instruments LabTutor)

# *Gyakorlat menete*

- 1. Helyezzünk elvezető EMG elektródát a vizsgálni kívánt izomra (pl. m. soleus).
- 2. A gyakorlatvezető állítsa be az ingerlőt az alábbiak szerint üzemkész, de inaktív állapotba:

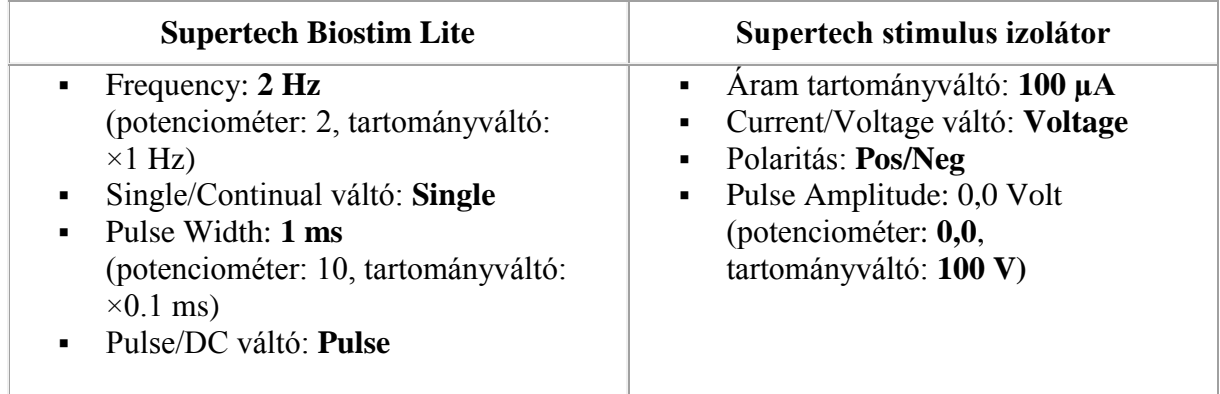

# *2. táblázat Az ingerlők beállítása*

- 3. A sóoldattal átitatott differens ingerlő elektródát helyezzük a térdhajlatba a n. tibialis posterior fölé, a szintén sóoldatos indifferens elektródát pedig valahova a boka környékére. A két ingerlő elektródát egy-egy segítő személy jobb kézzel tartsa pozícióban. A továbbiakban a *vizsgált személy* szóban irányíthatja a differens elektródát tartó segítőt az ingerponthoz, de egymáshoz kézzel ne érjenek.
- 4. Az AD Instruments Labtutor szoftverében válasszuk ki az EMG-s gyakorlatot és indítsuk el a regisztrálást.
- 5. A gyakorlatvezető **Continual** módba váltva kapcsolja be az ingert. A potenciométerrel lassan emelje az ingerfeszültséget, közben kövessük nyomon és magyarázzuk az EMG regisztrátumon tapasztalható változásokat.

# *Eredmények értékelése*

Az inger erősségének növelésével először az alacsonyabb ingerküszöbű szenzoros rostokat ingereljük egyre nagyobb számban, vagyis az EMG-n először megjelenő elektromos jelek a H-reflexből származnak. A válasz erőssége nő, ahogy egyre több szenzoros rost ingerküszöbét elérjük. Az amplitúdó további emelésével már az α-motoneuronok ingerküszöbét is elérjük, ezért belép a rövidebb látenciájú M-hullám, aminek amplitúdója szintén növekszik, amíg az összes motoneuron ingerületbe nem kerül (ld. az alábbi ábrát).

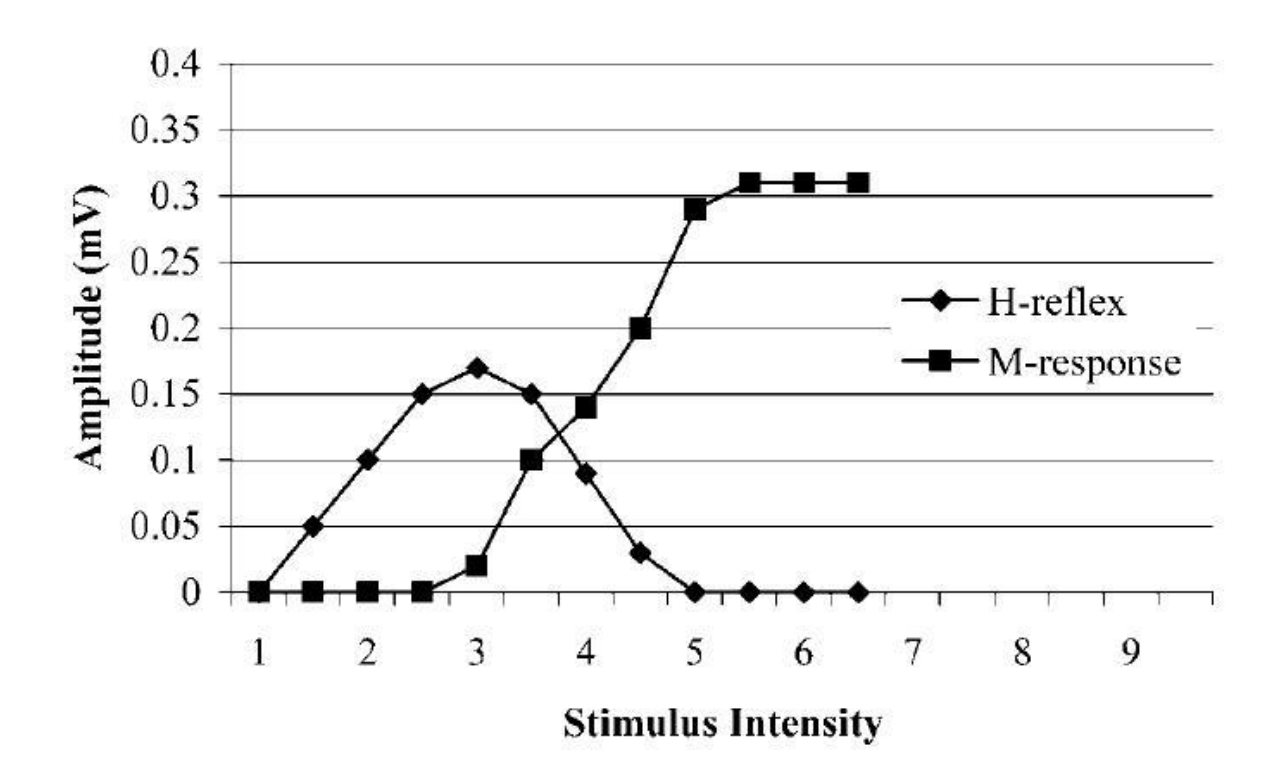

*1. ábra* A H-reflex és az M-hullám ingererősség-függése (Palmieri&al., 2004)

Az ilyen típusú vizsgálatok során a H-reflex és az M-hullám maximális amplitúdóját ( $H_{\text{max}}$  és Mmax) szokás meghatározni. Hogy a mérési körülményekből, illetve az alanyok közötti anatómiai különbségekből (pl. bőr ellenállása, subcutan zsír mennyisége) származó eltéréseket kiegyenlítsük, a két fenti paramétert normalizálni kell például a H-reflexnek az  $M_{\text{max}}$  százalékában történő megadásával, vagy a  $H_{\text{max}}/M_{\text{max}}$  aránnyal.

Sportolók esetében például hasznos ezeket az értékeket meghatározni még a szezon kezdete előtt, így aztán rendelkezésre állnak az összehasonlításhoz, ha például szezon közben egy sérülés fokát, vagy a rehabilitáció során a felépülés mértékét szeretnénk megvizsgálni.

#### *Referencia:*

Palmieri R.M. et al. The Hoffmann Reflex: Methodologic Considerations and Applications for Use in Sports Medicine and Athletic Training Research. *Journal of Athletic Training.*  2004; 39(3):268-277.

#### *Sportolók vizsgálata – Reakcióidő mérése*

*Reakcióidőnek az adott specifikus inger megjelenése és az arra válaszként bekövetkező akaratlagos mozgásminta megkezdése között eltelt időt nevezzük.* Az instrukciók alapján kivitelezett mozgásminta különböző lehet, sőt egész mozgássort is kérhetünk válaszként. A

válasz (cselekvés, cselekvési sor) megkezdésétől a teljes végrehajtás befejezéséig eltelt időt *cselekvési idő*ként definiáljuk.

A gyakorlatokon *egyszerű reakcióidőt* mérünk. Ekkor előzetes instrukciók alapján a vizsgálandó személynek egy adott modalitású jelre, ingerre egy adott választ kell végrehajtania (pl. egy kapcsológombot kell megnyomnia fény felvillanására). A lényegét úgy írhatjuk le "vedd észre az ingert és válaszolj". Azonban többféle kísérleti elrendezést ismerünk, amelyek alapján különböző reakció idő fajtákat mérhetünk. Van, amikor több ingert, külső jelet alkalmazunk random, de ezek közül csak egy adott jelre kell az adott választ végrehajtani (pl. csak akkor nyomjuk meg a kapcsológombot, ha betűt látunk a sorozatosan felvillanó képek között). Az ekkor mért reakcióidő a *szelektív reakcióidő* (recognition reaction time), mivel az adott jelet ki kell választanunk, fel kell ismernünk a "zavaró jelek" közül. *Választásos reakció idő*t (choice reaction time) akkor mérhetünk, ha a az "A" ingerre "a" választ, "B" ingerre "b" választ kellene adnunk. Az "A" illetve "B" ingereket random alkalmazzuk, ezért adott jel felvillanásánál el kell döntenünk melyik választ adjuk. A választásos feladatok egy speciális fajtája, mikor a jelek sorrendje ismert és az adott jel felismerése és a válasz kiválasztásával egyben a következő jelre is felkészülhet.

A reakcióidő-mérő a következő részegységeket tartalmazza:

- véletlen (random) generátor
- lámpa
- időmérő és kapcsoló

A generátor véletlenszerűen indul (random időközönként egy beállítható időtartamon belül) és bekapcsolja a lámpát, valamint elindítja az időmérőt. A kapcsoló megnyomására az időmérő leáll és a lámpa elalszik. Az időmérő ms pontosságú.

Határozzuk meg saját reakcióidőnket néhányszor. Átlagoljuk az időértékeket. Hasonlítsuk össze az eredményt másokéval.

A reakcióidő függ az inger modalításától (vizuális, auditív, taktilis, stb.), az inger összetettségétől, a feladat újdonságától, az eddig elvégzett feladat mennyiségétől, a motivációs szinttől, a figyelemtől és annak szelektivitásától, jutalomtól vagy büntetéstől.

A reakcióidő és döntési helyesség mérése (pld. Windows MineSweeper) élettan gyakorlat alatt, a figyelemelterelés (pl. egyidejű számolás hangosan 37-el felfelé -74 -111 stb.) hatásának vizsgálatán túlmenően, a megfelelő órarendű csoportoknál lehetőséget szoktunk biztosítani arra, hogy egy önként jelentkező hallgatón az alkohol hatását is mérjük. A munkahelyi, közlekedési stb. alkoholfogyasztás teljes tilalmának indokoltságát mutatjuk ki. A bevált protokoll szerint a heti első gyakorlaton kontroll méréseket végzünk. A heti második gyakorlat utolsó fél órájában egy önként jelentkező hallgató fogyaszt el egy adag italt (ez lehet 0,4 dl rövid, vagy 0,5 l sör, vagy1 dl bor) abban az esetben, ha az aznapi tanulmányi kötelezettségeinek már eleget tett, és nincs több órája, valamint csak gyalog, busszal vagy taxival közlekedik a következő 4-6 órában. A gyakorlatos terembe összesen maximum 1 adag italt szabad bevinni, ami az alkalmazásáig kizárólag a gyakorlatvezetőnél lehet. A 15-20 perc elteltével elvégzett megismételt méréseket hasonlíthatjuk össze az eredeti kontrol értékekkel. Az eddig bevált szabályok mindenkori pontos betartása feltétlenül szükséges.

### *"Drop stick" teszt*

A reakcióidőt ezen felül egy méterrúddal, vagy erre a célra készített úgynevezett *"drop stick"*-kel is meghatározhatjuk. (A *drop* stick egy 1 méter hosszú pálca, végén egy kisebb súllyal, szárán pedig centiméter beosztással.) A módszer alkalmas az esetleges agyrázkódás azonnali, rögtön a pálya szélén történő kiszűrésére, ezért jelentősége cseppet sem elhanyagolható.

A mérés során a vizsgálatot végző személy úgy tartsa a méterrudat, hogy annak alja a vizsgálati alany alátámasztott kezével egy magasságban legyen, a rúd pedig a hüvelyk és a mutató ujja között haladjon lefelé, amikor elengedi. Figyelmeztetés nélkül eressze azt el, az alany pedig kapja el amilyen gyorsan csak tudja. Olvassuk le a skáláról, hogy mennyit esett lefelé a rúd, és az alábbi képletből számoljuk ki a vizuális reakcióidőt. A gyakorlatot ismételjük meg tízszer és az elmozdulások átlagából számoljuk a reakcióidőt.

 $t = \sqrt{2}d/g$ 

ahol

 $t =$ reakcióidő (s) d = méterrúd elmozdulása (m)

 $g =$  gravitációs gyorsulás (9,8 m/s<sup>2</sup>)

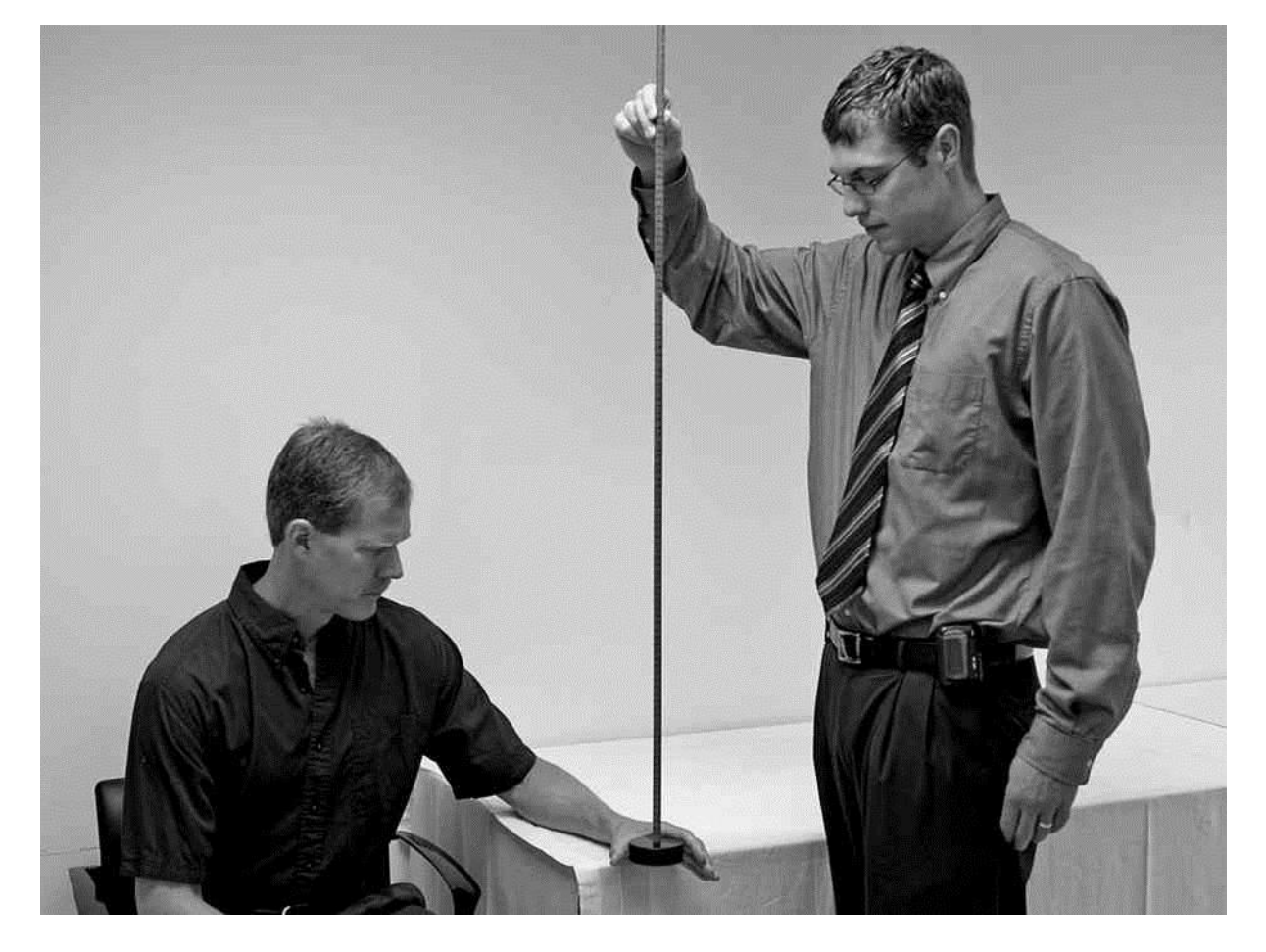

2. ábra Reakcióidő mérése "drop stick" teszttel

Érdekességképpen megvizsgálhatjuk, hogy a vizsgálati személy testméretei milyen hatással vannak annak reflex- és reakcióidejére. Nézzük meg, tudunk-e kimutathatóan hosszabb reflex- és reakcióidőket mérni a magasabb alanyoknál?

A **reakcióidő fejlesztése a legtöbb sportágban kulcsfontosságú** a jobb eredmények elérése érdekében. Ezt a feladatot (is) hivatott ellátni például a Borussia Dortmund labdarúgó csapatánál kifejlesztett és alkalmazott *Footbonaut* (ld. video demo: Henrik Mkhitaryan in FOOTBONAUT.avi; forrás: <https://www.youtube.com/watch?v=rd9R8PJtAT0> (utoljára megnézve: 2015.11.05.)).

# **XIII.**

# **Az egyensúlyozó (vestibularis) rendszer vizsgálata**

A legtöbb sporttevékenységhez az egyensúlyozó rendszer kiváló működésére van szükség, annak romlása az eredményesség rovására megy, valamint sérülésekhez is vezethet. Vizsgálata nagy jelentőséggel bír az agyrázkódás azonnali, rögtön a pálya szélén történő kiszűrésében.

# *Statokinetikus próbák*

A statokinetikus próbák a vestibulospinalis pályák működéséről adnak felvilágosítást.

*1. Romberg-próba*

Szemben állunk az összetett lábbal egyenesen álló, nyitott szemű beteggel, majd két oldalról megfogjuk a beteg vállát (erre azért van szükség, mert előfordul, hogy a szemhunyáskor a beteg megtámasztás nélkül elzuhan), és azt kérjük tőle, hogy csukja be a szemét.

*Nehezített Romberg-próba:* Arra kérjük a beteget, hogy az egyik lábát tegye a másik elé úgy, hogy a két láb egy vonalban helyezkedjen el. A vizsgálatot megismételtetjük úgy is, hogy a másik láb legyen elől.

A Romberg-próba segítségével eldönthetjük, hogy az ataxia cerebelláris vagy pedig szenzoros eredetű. Cerebelláris megbetegedésre utal, ha a beteg nyitott szemmel is eldől vagy erősen imbolyog. Ha a beteg mindig ugyanarra az oldalra dől/érez húzást nyitott szemmel, az a cerebellum azonos oldali léziójára utal. (ez nem Romberg-pozitív eredmény, mert a beteg szeme még nyitva van, a Romberg -próba még el sem kezdődött!). A Romberg-próba eredménye akkor tekinthető pozitívnak, ha a beteg a szemek becsukása után eldől, vagy elkezd jelentősen imbolyogni. Ekkor a cerebelláris megbetegedés mellett, a vestibuláris rendszer vagy a propriocepció problémájára kell gondolni. Amennyiben a beteg mindig ugyanarra az oldalra dől/érez húzást, függetlenül attól, hogy melyik lába van elől, akkor a vestibuláris rendszer azonos oldali megbetegedését feltételezhetjük (tehát a dőlés iránya megegyezik a lézió oldalával). Az elől lévő láb irányába dőlés (ha a bal láb van elől, balra; ha a jobb láb, jobbra) nem tekinthető kórosnak.

Ha egy ataxiás beteg esetében a Romberg-próba negatív (a szemek becsukása/kinyitása nem befolyásolja jelentősen a beteg azon képességét, hogy megtartsa egyensúlyát, vagy mindig az elöl lévő láb irányába dől), akkor az ataxia feltehetőleg cerebelláris eredetű.

# *2. Tartási (poszturális) instabilitás vizsgálata*

A tartási instabilitás vizsgálata úgy történik, hogy a beteg mögé állunk, két vállát oldalról megfogva, előzetes figyelmeztetés után (pl.: "ne tessék megijedni, megpróbálom kibillenteni az egyensúlyából"), nem túl erős mozdulattal magunk felé rántjuk.

Fiziológiás esetben a beteg nem billen ki egyensúlyából, esetleg egy-két hátra lépéssel stabilizálja egyensúlyát (kompenzál). Tartási instabilitás esetén a beteg felénk billen/zuhan.

# *3. A járás vizsgálata*

Megkérjük a beteget, hogy nyitott szemmel néhány métert tegyen meg, majd forduljon meg, és jöjjön vissza hozzánk. Megfigyeljük a lépések nagyságát, észrevételezzük, ha a járás széles alapú (tehát a lábak járás közben megközelítőleg nem egy vonalban kerülnek egymás elé). Megfigyeljük, hogy a karok együttmozgása (synkinesise) megtartott-e, illetve megjelenik-e kéztremor.

# *4. Vakjárás vizsgálata (Babinski-Weil vizsgálat)*

A beteget megkérjük, hogy csukott szemmel, esetleg előrenyújtott karral menjen előre egy (elképzelt) egyenes vonal mentén. Eközben arra figyelünk, hogy kitér-e valamilyen irányba. (Ha a járás eddigi vizsgálata során járászavart észleltünk, vagy a Romberg-próba pozitív volt, akkor vakjárás közben javasolt a beteget mögötte haladva, kezeinket válla mellett tartva kísérni: így megvédhetjük az eleséstől).

A vizsgálat egyik variációja a csillagjárás. A beteget csukott szemmel előre-hátra járatjuk. Vestibularis laesio esetén nyomvonala csillag alakot rajzolhat, innen az elnevezés.

Ha normális ütemű vakjárás során nem észlelünk eltérést, akkor a beteget arra kérjük, hogy csukott szemmel, lábait egymás elé helyezve úgy, hogy a sarok és a lábujjak egymáshoz érjenek, mintegy "kötélen járva" ("tyúklépésben") jöjjön oda hozzánk.

A járás ekként való vizsgálatakor olyan finom vestibularis vagy cerebellaris érintettségre utaló ataxia is felszínre kerülhet, ami sem nyitott szemmel való szokásos járásnál, sem csukott szemmel történt normális járásnál nem vált észlelhetővé.

# *5. Unterberger-Fukuda vizsgálat*

A beteget csukott szemmel helyben járatjuk.

Kóros esetben a beteg oldal felé fordul.

# *6. Bárány-féle félremutatási kísérlet*

A nyugodtan ülő vizsgálandó személyt felszólítjuk, hogy először nyitott, majd csukott szemmel mutasson elébe tartott ujjunkra, azután nyújtott karral süllyessze mindkét kezét térdéig és ismét emelje ujjunkhoz. Ugyanezt elvégeztetjük vele, miután függőleges tengelye körül megforgattuk.

A vizsgálandó egyén sértetlen mély szenzibilitás mellett mind nyitott, mind csukott szemmel ujjunkra mutat. Forgatás után a forgás irányába félremutat.
# *Nystagmus*

A nystagmus (szemtekerezgés) a szemgolyó akaratlan, ritmusos ide-oda mozgása. A nystagmust történeti okból annak gyors komponenséről nevezzük el, annak ellenére, hogy ma már jól tudjuk, a lassú komponens a labyrinthus eredetű. Élettani formája az, amikor mozgó vonat ablakából kinézve szemléljük az álló tájat. Kóros formáját a központi idegrendszer bántalmai okozzák.

A fej- és testhelyzet változása gyakran vált ki szédülést és nystagmust.

1. *Forgatási nystagmus*

A vizsgálandó egyént forgatható, fej- és kartámasszal ellátott székbe ültetjük. A fejet úgy állítjuk be, hogy a horizontális ívjáratok kerüljenek a függőleges tengely körül való forgatáskor ingerületbe (ehhez a fejet 30°-kal előre kell hajtani). A széket 20 másodperc alatt 10-szer körbeforgatjuk, a lábfékkel megállítjuk és megfigyeljük a vizsgált egyén szemmozgását.

Forgatáskor a forgás irányában *észlelhető nystagmus*, amelyet megálláskor kb. 20-40 másodpercig jól megfigyelhető, a forgás irányával ellentétes irányú, ún. *utónystagmus* követ.

# 2. *Kalorikus ingerlés*

A vizsgálatot függőleges helyzetbe állított vízszintes ívjáratú személyen (ülő helyzetben 60° kal hátrahajtott fej; fekvő helyzetben 30°-kal megemelt fej) végezhetjük el. Ily módon meleg ingerrel a vízszintes ívjáratra nézve ampullopetális (ampulla felé irányuló), hideg ingerrel ampullofugális (ampullával ellentétes irányba irányuló) endolympha-áramlást idézhetünk elő. A testhőmérséklettől felfelé legfeljebb 7 °C-kal térhetünk el, tehát maximum 44 °C-os meleg vizet alkalmazhatunk, mivel ennél melegebbet a beteg már nem tolerál. Hidegebb irányban jeges vizet használva 37 °C-kal is a normális testhőmérséklet alá mehetünk. A gyakorlatban a legegyszerűbb és leghasználatosabb a 10 ml, átlagosan 22 °C-os, azaz a csapból folyó vízzel történő kalorikus ingerlés.

Ha a vizsgált személy jobb fülébe a testhőmérsékletnél melegebb vizet fecskendezünk, akkor a jobb vízszintes ívjáratban ampullopetális, ampulla felé irányuló áramlás indul meg. Az endolympha-áramlás tehát balra irányul, ennek megfelelően a kiváltódó nystagmus lassú komponenese is balra mutat, a gyors komponens jobbra. Vagyis *a meleg inger a füllel azonos irányú nystagmus*t vált ki. Hideg inger alkalmazásakor a folyadékoszlop lehűl, az áramlás iránya ampullofugális, a lassú komponens tehát jobbra mutat, a gyors komponens balra. *Hideg ingerrel* tehát *ellenkező irányú kalorikus nystagmus*t váltunk ki.

# *Gyors teszt a sporthoz kötődő agyrázkódások értékelésére (VOMS - vestibularis/ocularismotor screening)*

A pályán történő ütközések, balesetek során gyakran merül fel az agyrázkódás gyanúja. Ha a gyanú bármilyen formában igazolható, manapság nagyon szigorúan veszik a sporttevékenység azonnali befejeztetését a sérült játékossal. Az esetleges agyrázkódás kiszűrésére éppen ezért nagy hangsúlyt fektetnek. Egy ilyen gyors teszt (VOMS) részét képező vizsgálatok közül

mutatjuk itt be azokat, amelyek a vestibularis rendszerhez köthetők. Mindegyikre jellemző, hogy az adott feladat elvégzését követően 0-10-ig tartó skálán értékeltetjük az alannyal a következő 4 tünet súlyosságát: *fejfájás, szédülés, hányinger, homályos látás*.

Vestibularis vizsgálatok

### *Anyagok, eszközök*

- 14-es betűmérettel készült szöveg
- **n** metronom

# *Gyakorlat menete*

1. *Vestibulo-ocularis reflex (VOR)*

A tekintet (látás) stabilizálásának képességét vizsgálja a fej elmozdulása közben. A vizsgálatot végző személy egy nagyjából 14-es betűmérettel készült szöveget tart az alany elé 1 méter távolságban, annak középvonalában.

- *Horizontális VOR teszt:* a vizsgált személyt megkérjük, hogy fejének 20-20 fokkal jobbra, illetve balra történő gyors elforgatása közben szemével fixálja a nyomtatott szöveget. A fej forgatásának ütemét metronómmal jelezhetjük a páciensnek (180 ütés/perces sebességgel járassuk). 10 ismétlés után értékeljük a fent említett tüneteket (10-10 elforgatás a két irányba, majd visszatérés a középvonalba).
- *Vertikális VOR teszt:* minden az előzőek szerint, csak az alany a fejét ezúttal fel-le mozgassa 20-20 fokkal.

# 2. *Vizuális mozgás érzékenységi (VMS) teszt*

A vizuális mozgás érzékenységen túl a vestibuláris eredetű szemmozgások fókuszálás közbeni elnyomásának képességét vizsgálja. A pácienst kis terpeszben szembeállítjuk a labor valamely mozgalmas területével, karját kinyújtva a hüvelykujjára fókuszáltatjuk. Mögé állunk, hogy a mozgásban ne akadályozzuk, de szükség esetén segíteni tudjunk a talpon maradásban. Miközben folyamatosan az ujjára fókuszál, egész törzsét a fejével és a karjával együtt forgassa jobbra-balra 80-80 fokot a metronóm ütemére, amely ezúttal legyen 50 ütés/perc. 5 ismétlés után értékeltessük a 4 tünetet.

# **XIV. Látásvizsgálatok**

A látás fontosságát a sportban nem kell különösebben hangsúlyozni, annyira nyilvánvaló. Számos aspektusát vizsgálhatjuk, melyek közül ha egyet mégis ki kellene emelni, akkor az a térlátás lehet, amely a labdajátékokban, a technikai sportokban, de sok más területen is kulcsfontosságú.

### *A vízus (látásélesség) vizsgálata*

Látószög (α): A látott tárgy szélső pontjairól a szem optikai csomópontján át húzott képzeletbeli egyenesek által közrefogott szög. Nagyságát a tárgy nagysága és távolsága befolyásolja. Mértékegységei: 1° (fok) = 60' (fokperc), 1' = 60'' (fokmásodperc).

Minimális látószög, vagy minimum separabile: Két pont közötti legkisebb távolság látószögben kifejezve, amit még különálló pontként érzékelünk. Ép látású személy esetén értéke 1'.

Látásélesség (visus): A szem felbontóképessége. Azt mutatja meg, hogy a vizsgált egyén szeme egymástól milyen távolságra lévő két pontot lát még külön állónak; mértékegysége nincs, mert az ép látáshoz képest számított viszonyszám. A látásélesség egysége a minimum separabile, azaz 1' (Snellen szerint), és kifejezhetjük a minimális látószög reciprok értékeként is. A látásélesség és a minimális látószög sok tényezőtől függ: megvilágítás, a szem adaptáltságának mértéke, stb.

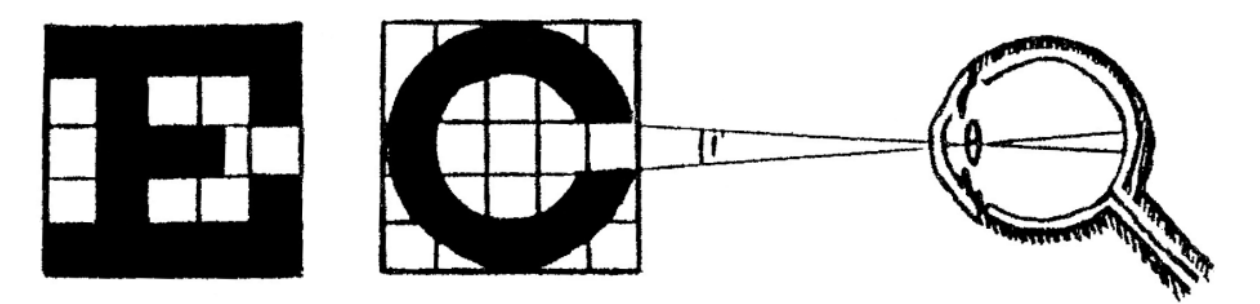

*1. ábra Látószög, egy objektum látszó átmérőjének szögértékben kifejezett mértéke. A példán a Landolt-féle gyűrű nyílása éppen 1'-es látószög alatt látszik, míg az egész betű 5'-es alatt.*

A látásélesség meghatározására általában betűket, számokat vagy speciális jeleket használunk. Landolt-féle gyűrűknél a nyílás irányát, a Snellen-E jeleknél a villák hegyének irányát kell az alanynak helyesen megadni. Gyermekek számára léteznek látásvizsgáló táblák, ahol egyszerű ábrákat kell felismerni. Nem latin betűket használó országokban a helyi írásjeleket is használják. A jeleket minden esetben úgy szerkesztették, hogy azok bizonyos standard távolságokból nézve 5', egyes részletei pedig 1' látószög alatt vetüljenek a szembe.

|                |                          |           | α              | V           | V dec.     | LogMAR           |                |                          |   |
|----------------|--------------------------|-----------|----------------|-------------|------------|------------------|----------------|--------------------------|---|
|                | $D = 5m$<br>L            |           |                | 5/50        | 0,10       | 1.00             |                | 800 - 1000 lux<br>W<br>≡ |   |
|                | 78                       |           |                | 5/30        | 0,15       | 0.8              |                |                          |   |
|                | 31                       |           | 5'             | 5/25        | 0,20       | 0.7              |                | ጠ                        |   |
| 4              | 73                       | 8         | 4'             | 5/20        | 0,25       | 0.6              | 3              | E                        | M |
| 7              | 12                       | з         | 3'20''         | 5/15        | 0,30       | 0.5              | w              | E                        | W |
| 2              | 48                       | 1         | 2'30''         | 5/12        | 0,40       | 0.4              | m              | m                        | э |
| 1              | 32                       | 7         | $2^{\prime}$   | 5/10        | 0,50       | 0.3              | E              | э                        | Ш |
| 13             | 24                       | 78        | 1'40''         | 5/9         | 0,60       | 0.2              | Э              | m                        | m |
| 72             | 34                       | 81        | 1'30''         | 5/8         | 0,70       | 0.15             | $\mathbf \in$  | э                        | Ш |
| 28             | 71                       | <b>GB</b> | 1'15''         | 5/7         | 0,80       | 0.1              | $\overline{a}$ | ш                        | m |
| 4a             | 37                       | 10        | 1'16''         | 5/6         | 0,90       | 0.05             | n              | e                        | ٠ |
| a <sub>1</sub> | 73                       | 21        | $1^\prime$     | 5/5         | 1,0        | $\boldsymbol{0}$ | w              | $\mathbf{a}$             | ۰ |
| 81. 37         | 22<br>$-21$<br>$\bullet$ | $\bullet$ | $0'45''$ 0'30" | 10/5<br>3/2 | 1,5<br>2,0 | $-0.2$ $-0.3$    | ,              |                          | ۰ |

*2. ábra Kettesy-féle látásvizsgáló táblák*

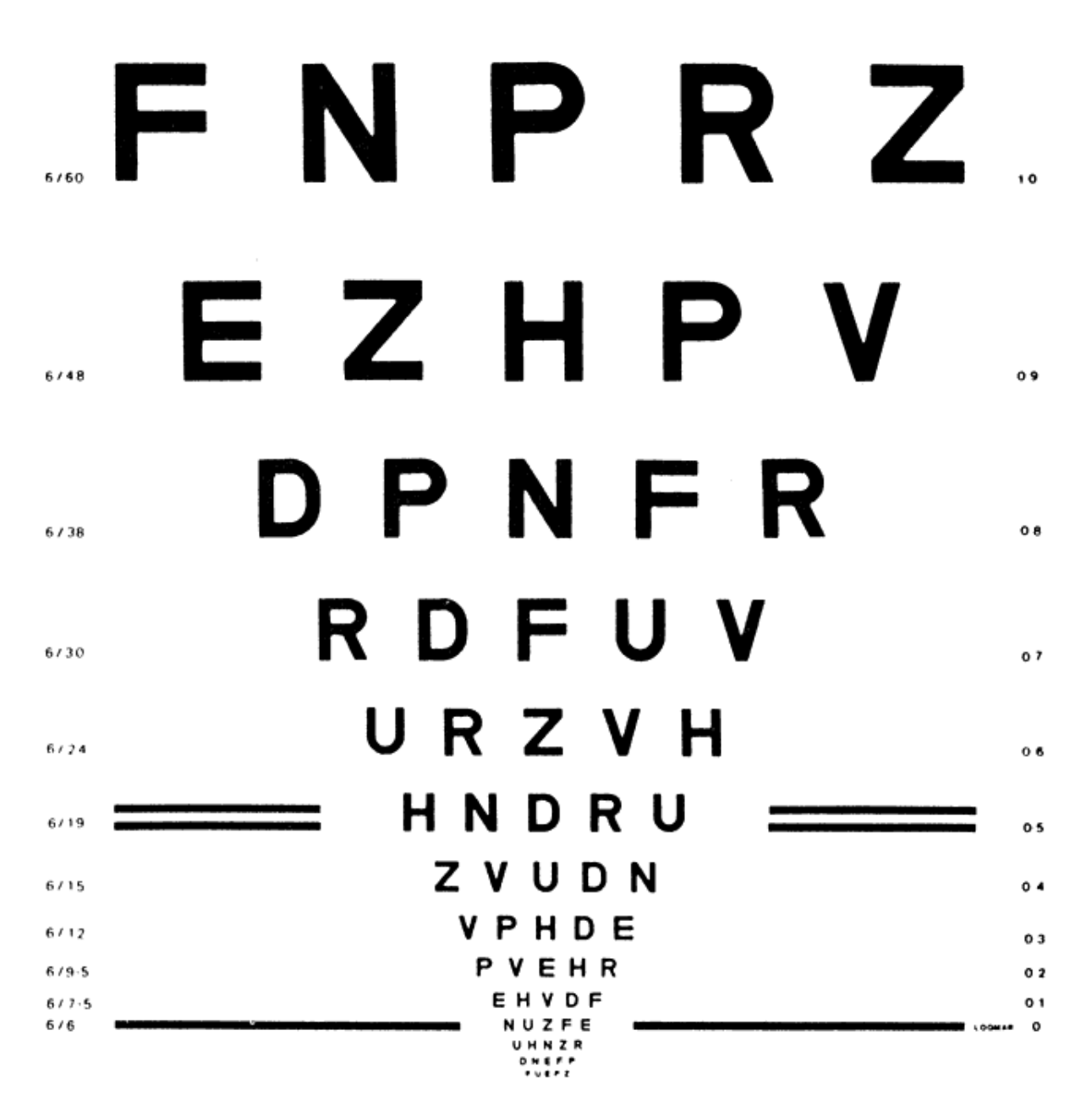

*3. ábra LogMAR (Bailey-Lovie) látásvizsgáló táblák*

*1. Távoli látásélesség*

A látásélesség vizsgálatakor az egyént a falra függesztett, jól megvilágított táblától 5 m-re ültetjük, és felülről kezdve olvastatjuk vele a betűket. Normális látásélességű ember 5 m-ről még jól felismeri az alsó vízszintes fekete vonal fölötti jeleket. Ezek legkisebb részletei éppen 1' látószög alatt látszanak, tehát megfelelnek a minimum separabile értékének. A látásélesség mértékét abból a legkisebb jelből állapítjuk meg, amelyet az adott egyén még határozottan felismer. A látásélességet hagyományosan a Snellen értékkel fejezzük ki, ami azt mutatja meg, hogy az adott betű/szám hány m távolságból látszik 5' alatt:

$$
\displaystyle V=\frac{d}{D}
$$

amelynek számlálója (d) az a távolság, amelyről a leolvasás történt (5 m), nevezője (D) pedig az a távolság, amelyről a felismert betű részletei 1'-es, az egész betű pedig 5'-es látószöget adna. Utóbbi értékeket külön táblázatból keressük ki (2. ábra). Normál látásélességű egyén visusa tehát:

$$
V=\frac{5}{5}
$$

Ha a vizsgálandó egyén 5 m-ről csak azokat a betűket ismeri fel, amelyek 10 m-ről adnak 5' es látószöget, akkor a látásélessége:

$$
V=\frac{5}{10}
$$

A látásélesség kifejezésére legegyszerűbb a nemzetközileg elfogadott, Snellen törtből számított tizedes (decimális) tábla értékeit használni, mert azok számtani sorban haladnak 0,1 től 1,0-ig. Újabban elterjedten használják a LogMAR értékeket is az ún. LogMAR visustáblákon (3. ábra), melyeken a visus értéke a szögpercben kifejezett minimum separabile (Minimum Angle of Resolution) logaritmusa.

#### *2. Közeli látásélesség*

A közeli látásélesség meghatározásához olvasótáblákat használnak. Ezeken olyan méretű jelek vannak, amelyek 30 cm-ről különböző visus értékeknél éppen olvashatók. A közeli visus értéket abból állapítjuk meg, hogy az egyén az olvasótábla melyik, legkisebb betűméretét tudja elolvasni.

|               | <b>Visws</b>  |              |                                                                                                |  |  |  |  |
|---------------|---------------|--------------|------------------------------------------------------------------------------------------------|--|--|--|--|
| 30 cm<br>0.08 | 40 cm<br>0.10 | XIII         | Öszbe csavarodott a                                                                            |  |  |  |  |
| 30 cm<br>0.10 | 40 cm<br>0.13 | XII          | természet feje, dérré vált a                                                                   |  |  |  |  |
| 30 cm<br>0.12 | 40 cm<br>0.16 | x            | harmat, hull a fák levele, rövidebb,                                                           |  |  |  |  |
| 30 cm<br>0.15 | 40 cm<br>0.20 | $\mathbf x$  | rövidebb lesz a napnak útja, és hosszúkat                                                      |  |  |  |  |
| 30 cm<br>0.17 | 40 cm<br>0.23 | IX           | alszik rá, midőn megfutja. Megpihen legszélén                                                  |  |  |  |  |
| 30 cm<br>0.20 | 40 cm<br>0.26 | VIII<br>a za | az égi határnak s int az öregeknek: "benneteket                                                |  |  |  |  |
| 30 cm<br>0.24 | 40 cm<br>0.32 | VII          | várlak!" Megrezdől a feje sok öregnek erre egymás után                                         |  |  |  |  |
| 30 cm<br>0.30 | 40 cm<br>0.40 | VI           | negis messek a nyagbelyre. Igy pihent akkor is, igy tekinte viseza,                            |  |  |  |  |
| 30 cm<br>0.37 | 40 cm<br>0.50 | v            | sins will a most, a menty pelly tistia, million his topol regurger a medi-                     |  |  |  |  |
| 30 cm<br>0.50 | 40 cm<br>0.66 | rv           | platform state, risk ad three in it for ago stow state. Holivated halls, or ago by highers.    |  |  |  |  |
| 30 cm<br>0.66 | 40 cm<br>0.80 | ш            | suggested costs content coupled debty relative fields on he have by independent origin and     |  |  |  |  |
| 30 cm<br>0,75 | 40 cm<br>1,00 | п            | de la contentación de la contentación de la contentación de la contentación de la contentación |  |  |  |  |
| 30 cm<br>1.00 | 40 cm<br>1.33 | ı            | MONTHLY ASSESSMENT PLACED EDGE AND THE RESIDENCE.                                              |  |  |  |  |

*4. ábra Csapody féle közeli látásélesség vizsgáló tábla*

# *VISUS VIZSGÁLAT*

Egy csoporttárs monoculáris és binoculáris távoli, illetve közeli visusának meghatározása.

# *Szükséges eszközök*

Látásvizsgáló táblák

# *1. Nyeres távoli visus*

# *Gyakorlat menete*

A vizsgálat során a nyers távoli visust állapítjuk meg, mely a szemüveg vagy kontaktlencse nélkül mért látásélesség. Kiválasztjuk az alanyunk kognitív képességeinek megfelelő visustáblát (pl. kisgyermek: Snellen E). A vizsgálat megkezdése előtt a vizsgált személyt 5 méterre ültetjük a vizsgálótáblától. A bal, majd a jobb szemet letakarva olvastatjuk a tábla betűit, ill. jeleit, felülről lefelé, végül mindkét szemmel is. A 2. ábrán látható visustáblán jelölteknek megfelelően feljegyezzük a kapott eredményt. Ép látásélesség esetén mindkét szemmel az alsó, fekete vonal feletti sorban lévő betűket el tudja olvasni:

V (visus): o.d. (oculus dexter): 1,0 o.s. (oculus sinister): 1,0

Ha a piros vonal feletti sor az utolsó, amit az alany a jobb szemével el tud olvasni, míg a bal szemmel a piros vonal alatti, akkor:

V (visus): o.d. (oculus dexter): 0,5 o.s. (oculus sinister): 0,6

# *Eredmények értékelése*

Ha alanyunk távoli visusa nem ép (V<1), elsősorban törési hibára gyanakodhatunk, a következő gyakorlatban foglaltak szerint látásjavító eszközt javasolunk.

# *2. Nyers közeli visus*

# *Gyakorlat menete*

A vizsgálat során a nyers közeli visust állapítjuk meg, mely azt a legkisebb betűméretet mutatja meg, melyet az egyén szemüveg nélkül el tud olvasni. Az egyén a szemétől 30 cm-re tartja a táblát, és így kérjük, hogy a csökkenő betűméretű sorok szövegeit sorban olvassa el. Az a Csapody számmal kifejezett értéket jegyezzük fel amelyet még folyamatosan el tudott olvasni.

# *Eredmények értékelése*

Ha alanyunk közeli visusa nem ép (Csapody>I.), elsősorban törési hibára gyanakodhatunk, a következő gyakorlatban foglaltak szerint látásjavító eszközt javasolunk.

# *KONTRASZTÉRZÉKENYSÉG*

A retina ganglionsejtjeinek receptív mezői **központ-környéki szerveződésűek**. Ingerületük így elsősorban nem a megvilágítás abszolút mértékétől, hanem a receptív mező közepe és a háttér közti különbségtől, azaz a **kontraszttól** függ. Hasonló laterális gátlás a látórendszer több szintjén is megtalálható és több vizuális illúzióért is felelős.

### *Anyagok, eszközök*

Különféle ábrák kontrasztvizsgálatokhoz

### *Gyakorlat menete*

a) **Szimultán kontraszt.** Ha fekete és fehér háttérre a szürkének ugyanazt az árnyalatát tesszük, akkor a fehér alapon lévő szürke sötétebbnek látszik.

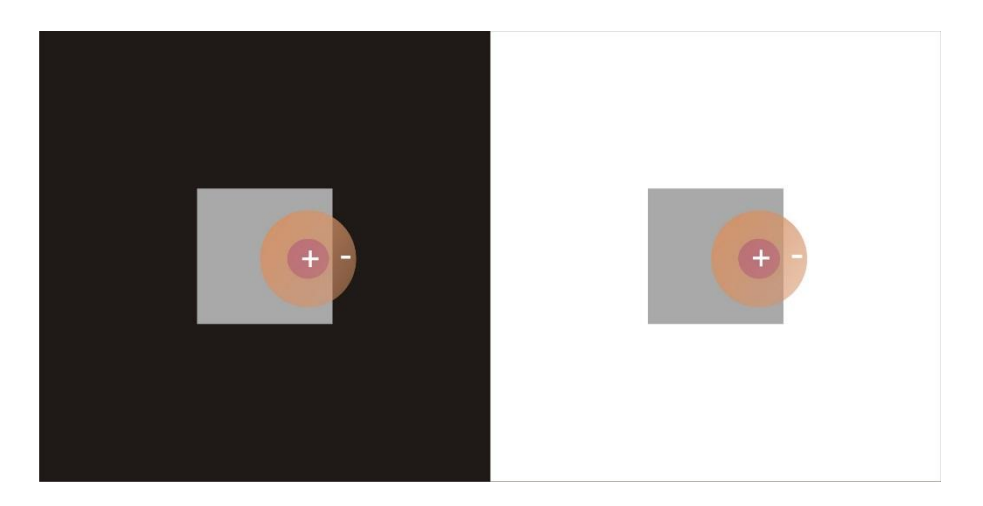

*5. ábra Szimultán kontraszt vizsgálata*

Magyarázat: A fehér háttér jobban gátolja az ON központú receptív mezővel rendelkező sejtek aktivitását, mint a fekete háttér, ezért a jobb oldali ábra közepét sötétebbnek érzékeljük. Az OFF-központú receptív mezők ugyanezt a hatást váltják ki, mert ezeket a fehér háttér jobban serkenti, mint a fekete, így a jobb oldali szürke mezőt sötétebbnek jelzik.

b) **Mach-féle csíkok**. A 6. ábrán egyenletes szürke sávok láthatók. Két oldaluk azonban különböző fényességűnek látszik attól függően, hogy sötétebb vagy világosabb terület határolja őket. A különböző világosságú határvonalak mentén megjelenő illuzórikus sávokat Mach-féle csíkoknak nevezzük.

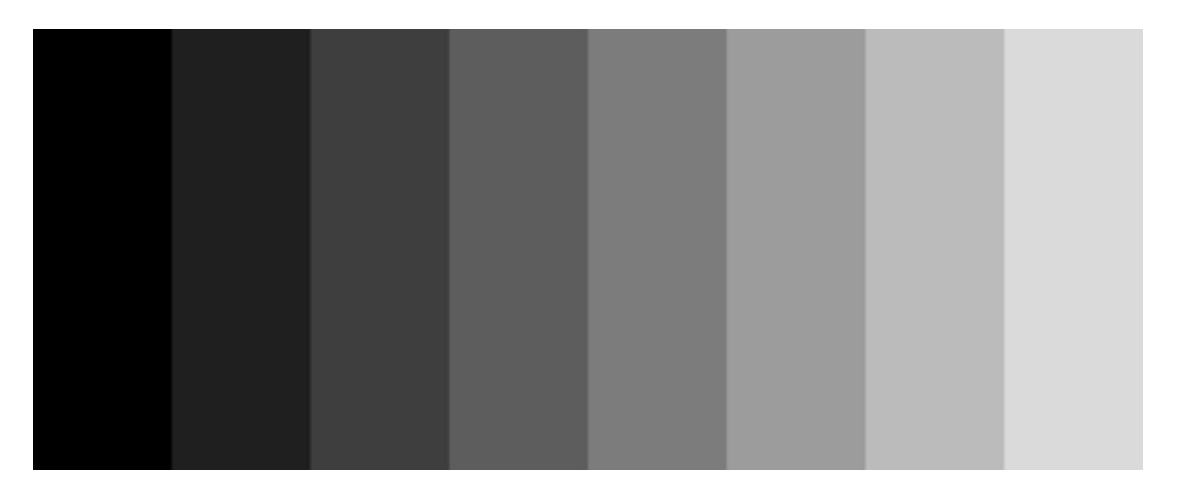

# *6. ábra Mach-féle csíkok*

Magyarázat: A határvonalakon a receptív mezők a szomszédos sáv világosságától függően több vagy kevesebb gátlás alá kerülnek, mint a sáv belsejében.

c) **Hermann-rács.** Fekete hátteret fehér négyzetráccsal felosztva a rácspontok szürkének látszanak.

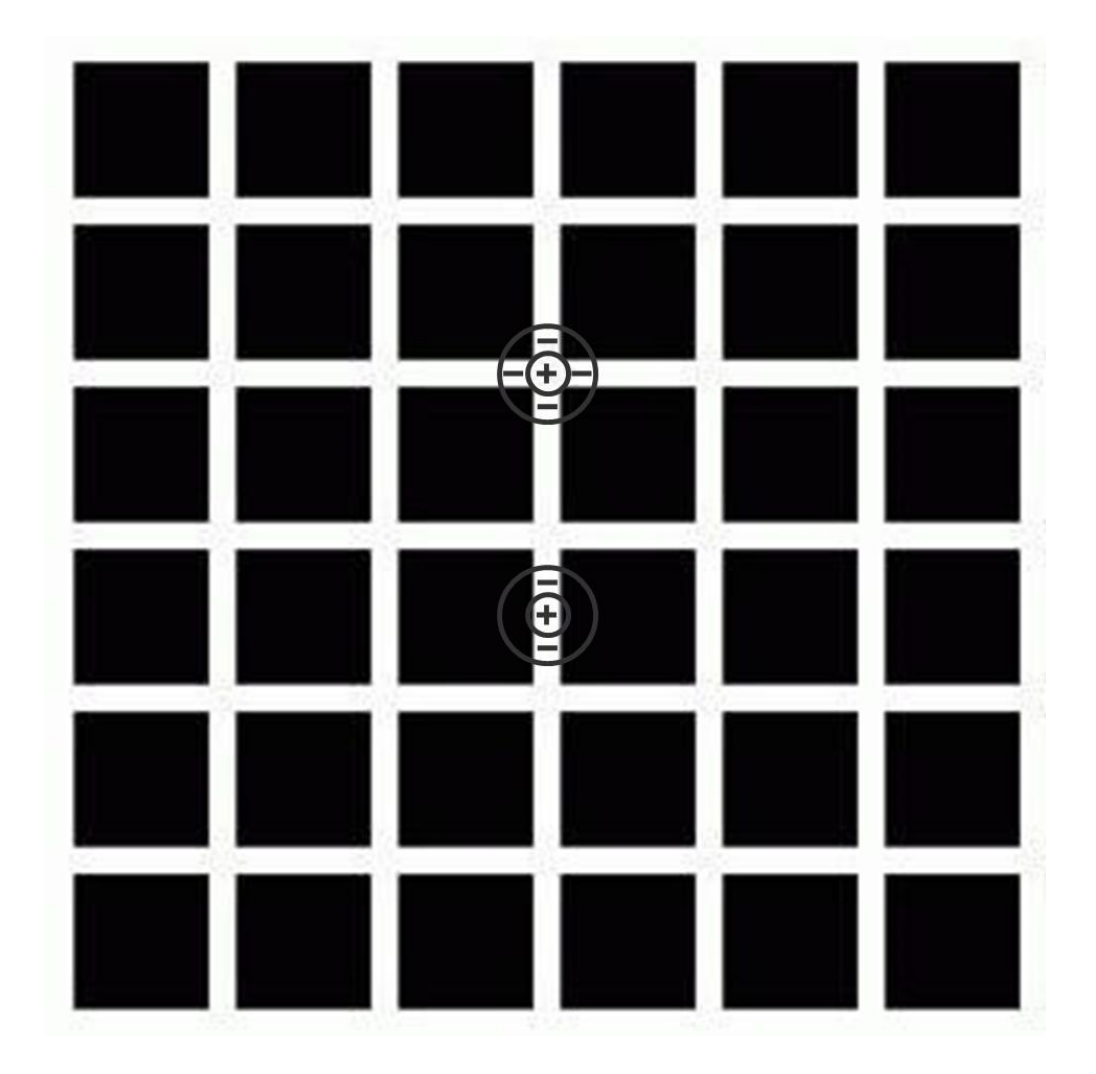

*7. ábra Hermann-rács*

Magyarázat: Ha egy vizuális neuron receptív mezője a fehér sávok találkozására esik, erősebb gátlás alá kerül, mint a fekete négyzetek között, mert környéki részre nagyobb világos terület esik.

### d) **Pelli-Robson-féle kontrasztérzékenységi táblák**

PELLI-ROBSON CONTRAST SENSITIVITY CHART Clerkulod by HS Cement Clarks S R R K D C 5

*8. ábra Pelli-Robson-féle kontrasztérzékenységi tábla*

### SZEMDOMINANCIA

A sportolók jobb- vagy balkezességük, illetve lábasságuk ismeretében irányítják mozgásukat, hogy a lehető legtöbbet hozzák ki magukból. Azt viszont talán nem is veszik észre, hogy a domináns szemük gyorsabb, precízebb információfeldolgozást tesz lehetővé. A szemdominancia ismerete egyes sportágakban előnyös lehet a jobb szem-kéz koordináció kialakítása szempontjából (kosárlabda, baseball).

Létezik kereszt-dominancia is (jobb kezes, bal szemes, vagy fordítva), amely viszont egyes sportágakban, ahol a célzást és a lövést ugyanazzal a testféllel kell végezni (íjászat, céllövészet), kifejezetten hátrányos.

A szemdominancia egyszerűen megállapítható, ha két-két hüvelyk- és mutatóujjunkat összeérintve háromszöget formálunk, karunkat kinyújtva egy távoli objektumot két szemmel nézve beállítunk a háromszög közepébe, majd előbb egyik, majd másik szemünket becsukva megnézzük, melyikkel látjuk egy szemmel is középen, az lesz a domináns szemünk.

# MÉLYSÉGÉRZÉKELÉS / TÉRLÁTÁS

A mélységérzékelés elengedhetetlen a tárgyak (labda, kapu, stb.), csapattársak térbeli helyzetének, távolságának biztonságos, pontos megállapításában. Precíz működéséhez mindkét szemünkkel jól kell látnunk, és az agyunknak is jól kell összeállítani a két szemből kapott információ alapján a képet (binokuláris látás).

Minden egyes szemállás mellett a térnek csak meghatározott pontjai alkotnak éles képet a retinán. A két retina azon pontpárjait, amelyek a fixációs ponttól azonos irányban és látószögre elhelyezkedő pontok leképezési helyei, **identikus pontok**nak nevezzük. Például az 1. ábrán f1 identikus f2-vel és az a1 az a2-vel. Azon pontok geometriai helyét a térben, amelyek képe meghatározott szemállás mellett a retina identikus pontjaira esik, **horopter**nek nevezzük (*9. ábra*). A horopter más szóval tehát a két szem identikus pontjaiból induló iránysugarak összes metszéspontjainak geometriai helye. A horopteren kívül eső pontok képe nem identikus retinális helyekre esik, pl. az 1. ábrán a c1 és c2 vagy a b1 és b2 pontok. Ilyenkor a tárgyponttól a két szem optikai csomópontjába húzott sugarak az optikai tengellyel különböző szögeket zárnak be. A két szög közti különbséget (binokuláris) **diszparitás**nak hívjuk. A horopterhez közelebb, egy bizonyos távolságon belül (**Panum-féle fúziós terület**) eső pontok, tehát amelyek kis diszparitással képeződnek le a két szemben, mélység érzetét keltik. Nagyobb diszparitás kettősképet okoz. Mind a horopter, mind a Panum-féle fúziós terület helyzete természetesen változik az akkomodáció függvényében.

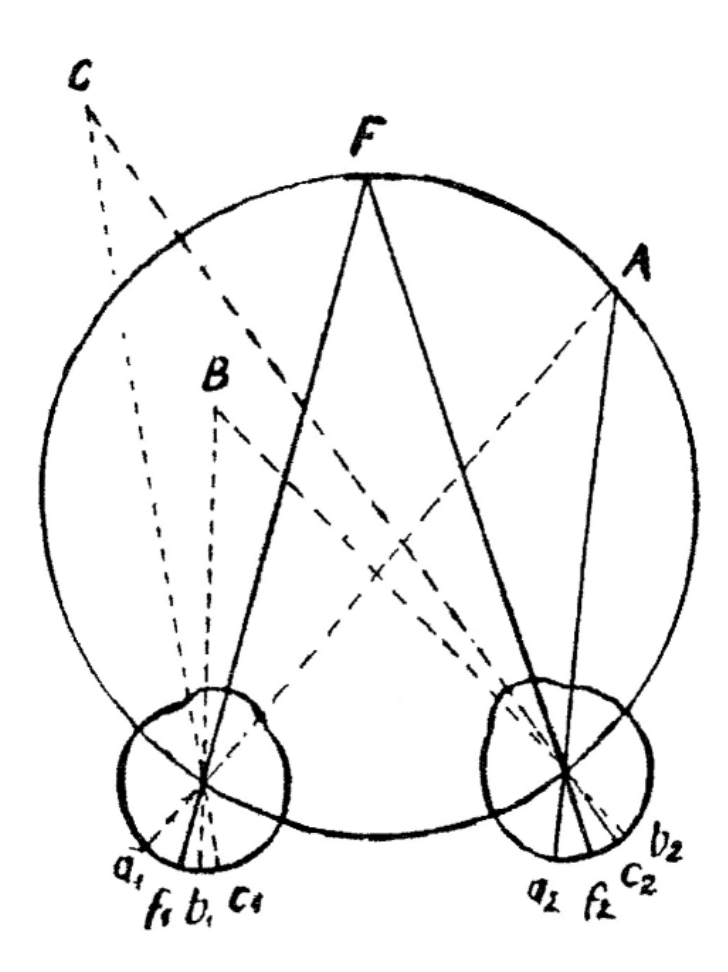

*9. ábra Horopter kör*

A jelenség vizsgálatára a képen látható berendezést használhatjuk (*10. ábra*). A három kifeszített dróton függő egy-egy golyó helyzete változtatható: a vizsgálandó személy először egy, majd két szemmel figyelve állapítja meg a golyók egymáshoz viszonyított helyzetét.

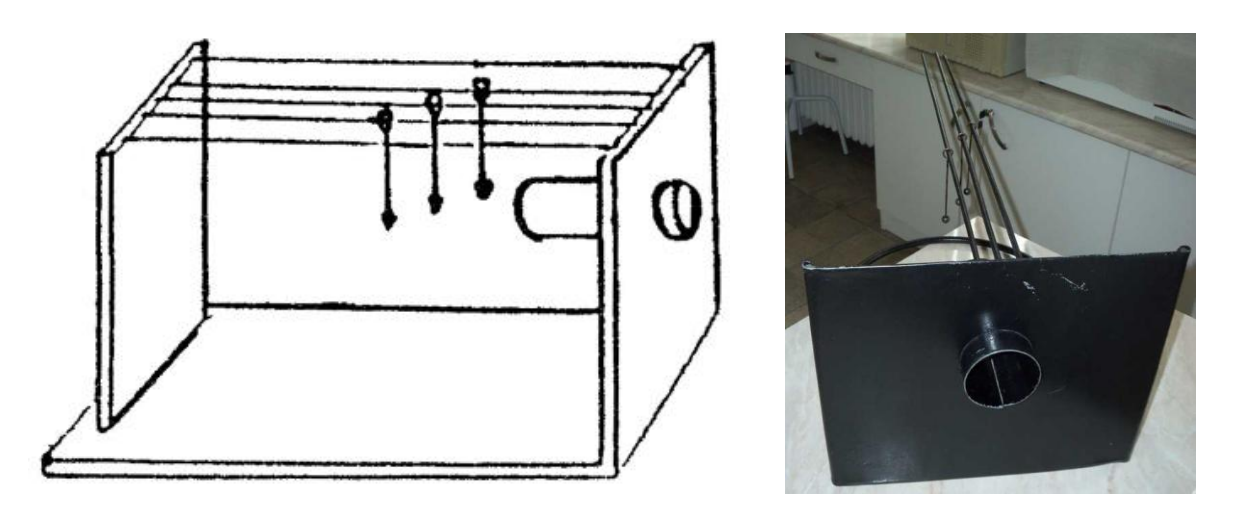

*10. ábra Berendezés a mélységérzés vizsgálatára*

### *Gyakorlat menete*

Állítsuk a fenti berendezésben a 3 golyót egymástól kb. 1-1 cm-es távolságba valamilyen általunk választott elrendezésben, pl. 1. golyó elöl, 2. hátul, 3. elöl. Társunk tekintsen egy szemmel a kerek nyíláson át a golyókra és próbálja megállapítani azok térbeli helyzetét. Ezután tekintsen rájuk 2 szemmel és állapítsa meg a térbeli helyzetüket.

A Panum-féle fúziós terület demonstrációja: Állítsuk a 3 golyót olyan közelre a szemünktől, hogy még élesen lássuk őket. Mialatt két szemmel állandóan erre a távolságra fixálunk, az egyik golyót toljuk fokozatosan távolabb. Figyeljük meg, hogy milyen távolságnál kezdünk el a távolabbi golyóból kettőt látni. Ekkor hagytuk el a fúziós területet. Végezzük el a kísérletet úgy is, hogy a 3 golyót először távolra tesszük, majd az egyiket fokozatosan közelítjük. Egy bizonyos távolságon túl ilyenkor is kettős képet fogunk látni.

A térlátás vizsgálatában fontos szerepe van a **dinamikus random pont E sztereoteszt**nek, melyet a gyakorlaton is bemutatunk. A módszer lényege, hogy a két szembe érkező információt vörös-zöld (vagy polárszűrős) szemüveggel szétválasztjuk, így a vizsgált személy csak akkor tudja helyesen megállapítani az E betű irányát, ha az agy jól rakta össze a két szembe vetített, önmagukban elégtelen információt szolgáltató pontokat.

# PERIFÉRIÁS LÁTÁS

A sportban megint csak nagyon fontos a perifériás látás, hogy érzékeljük, mi történik körülöttünk, különös tekintettel csapatsportokban a csapattársak, illetve az ellenfelek helyzetét. A perifériás látás vizsgálatában kiemelkedő szerepe van a látótér meghatározásának, a perimetriának.

A **látótér** a térnek az a része, amit mozdulatlan fej- és szemállás mellett egy pontra való tekintés (**fixáció**) során egyszerre látunk. A fovea látótéri vetületének kiterjedése kb. 5 fok. A középső 30 fokos átmérőjű régiót **centrális látótérnek** hívjuk. Ezen kívül helyezkedik el a **perifériás látótér**. A monokuláris látótér kiterjedése temporálisan 90-100°, nazálisan 60°, lefelé 70°, felfelé pedig 50°, a binokuláris látótér horizontálisan 180°, vertikálisan 100-120° (1. ábra). A látótér közepe a **fixációs pont**. Az ezen áthaladó egyeneseket **meridiánoknak** hívjuk. A látótér beszűkülése szemészeti (pl. zöldhályog) vagy neurológiai (pl. hipofízis adenóma a chiasma opticum területén) betegségek tünete lehet. A látótér határain belüli, foltszerű kieséseket **szkotómáknak** nevezzük. A **vakfolt** egy fiziológiás szkotóma, mely a papilla nervi optici látótéri vetülete. A vakfolt a középponttól számítva 10° és 20° között helyezkedik el horizontálisan, a temporális látótérfélben, tehát jobb szem esetén a jobb, bal szem esetén bal oldalon. A gyakorlat célja a jobb és bal szemhez tartozó monokuláris látóterek és a vakfolt helyének és kiterjedésének meghatározása.

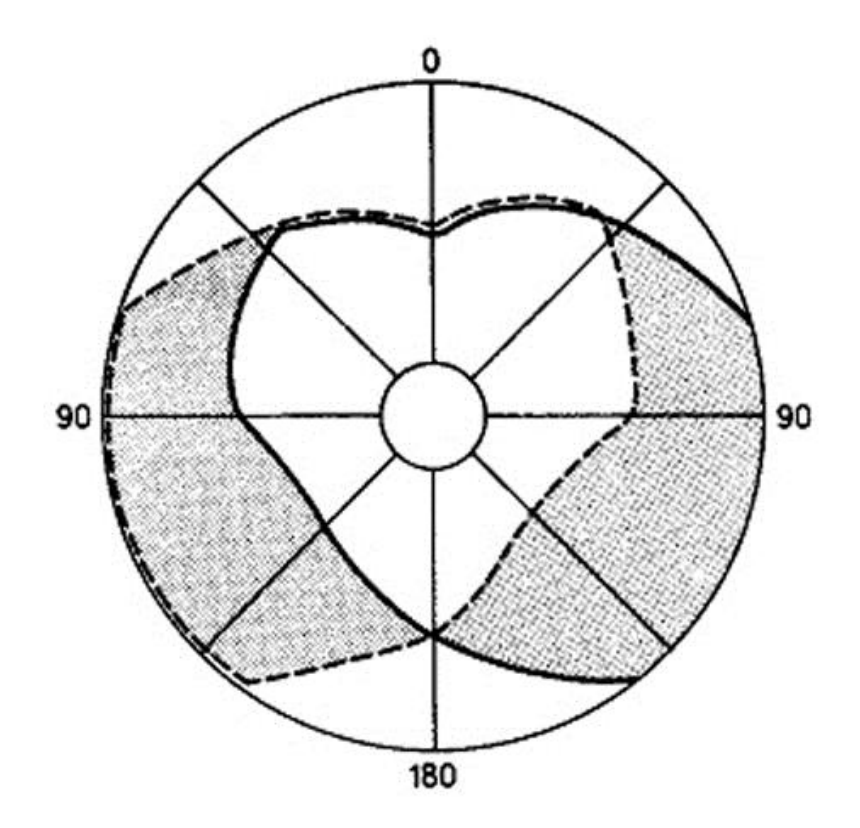

*11 ábra A látótér fiziológiás mérete. A szaggatott vonal a bal, a folytonos vonal a jobb szemhez tartozó monokuláris látótér határa. A fehérrel kitöltött köztes rész a binokuláris látótér, míg a széli szürkével jelölt a monokuláris látótér. A látótér közepén áthaladó egyeneseket meridiánoknak hívjuk.*

#### 1. **Konfrontális látótérvizsgálat**

A látótér határai műszer használata nélkül is vizsgálhatók, ami hasznos pl. az általános neurológiai betegvizsgálat során. Ekkor a vizsgált egyén látóterét saját látóterünkkel hasonlítjuk össze. Velünk szemben, kb. 0,5 m távolságra ülve a vizsgált személy egyik szemét eltakarjuk, a vele szemben levő szemünket becsukjuk. A vizsgált személy nyitott szemével ellenoldali szemünket fixálja. Ezután a kettőnk közötti távolság felénél, a látótéren kívül eső pontból befelé haladunk kezünkkel, ujjainkat mozgatva. A vizsgált személynek jelezni kell, hogy mikor látja meg a kezünket. Határozzuk meg a látótér határait a vízszintes és függőleges meridiánok mentén. Így megállapíthatjuk, hogy a saját látóterünkhöz képest a vizsgált személyé beszűkült-e. A módszer nagy látótérkiesések (pl. hemianopia) gyors diagnózisára alkalmas.

#### 2. **Látótér-meghatározás íves, illetve Goldmann periméterrel**

#### *Szükséges eszközök*

- periméter
- látótér diagram sablon

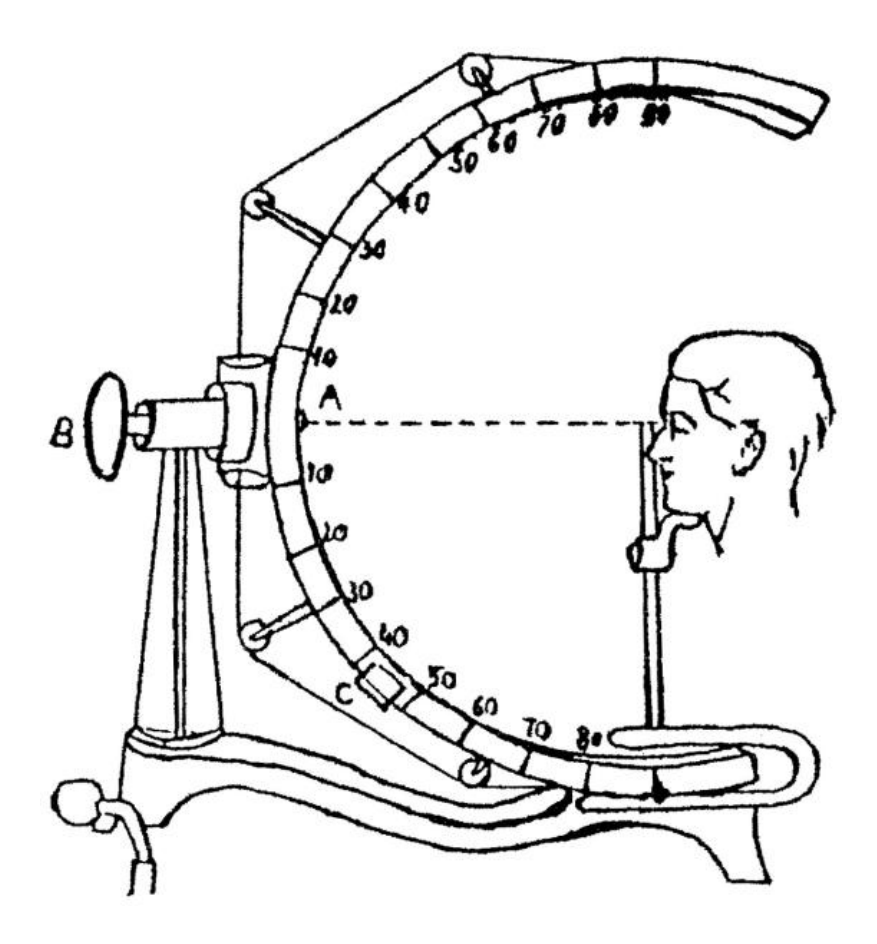

*12. ábra Íves periméter*

# *A gyakorlat kivitelezése*

Az íves periméter (1*2. ábra*) lényegében egy félkörívben meghajlított fém lemez, amely egy központi tengely körül forgatva a látótér meridiánjainak irányába beállítható. A félkörív közepén van a fixációs pont. A vizsgálandó személy fejét az álltámasz mozgatásával úgy állítjuk be, hogy a vizsgált szem pupillája a fixációs pontra állított merőlegesre essen. Az íves periméteren ehhez segítségképpen két fénykarikát vetíthetünk a szemre. Helyes beállításnál ezek pont a pupillán találkoznak. A másik szemet elfedjük. A B csavar elforgatásával egy kis fehér fénypontot hozunk a periféria felől a vizsgált személy látóterébe. A fénypont mérete 5 fokozatban  $1/16-64$  mm<sup>2</sup> között, a fényerősség 1-4 fokozatban, 10-320 cd/m<sup>2</sup> között változtatható. A vizsgálandó egyént felszólítjuk, hogy jelezze azt a pillanatot, amikor a pontot meglátta, azaz amikor annak képe a látótérbe jutott. A körív és a pont helyzetét a skálákon leolvasva, az értékeket a megfelelő szem látóterének látótérsémáján ponttal jelezzük. A félkörívet 10-10°-kal elfordítva, ugyanezt az eljárást megismételjük a látótér különböző meridiánjainak irányában és a talált pontokat a vázlat megfelelő helyein feltüntetjük. Végül a kapott pontokat összekötve megkapjuk a látótér külső határait, ezt a vonalat **izopternek** is hívjuk. Az izoptereket a legkisebb pontméretet alkalmazva 3 fényintenzitás (I/1, I/2, I/4) mellett vesszük fel, majd kimérjük a vakfoltot. A vakfolt közepétől kis lépésekben kifelé indulva bejelöljük azokat a pontokat amiket már lát az alany, így kijelöljük a vakfolt határait.

A Goldmann periméter működési elve az íves periméteréhez hasonló, azonban itt egy félgömb belsejére vetítjük a felismerendő pontokat, nem pedig egy mozgatható félkörívre. Kezelését ld. a mellékletben.

A számítógép vezérelt, automata periméterek gyors, de kevésbé pontos mérést tesznek lehetővé.

# *Eredmények értékelése*

A diagram sablonba rögzített eredményeket összevetjük a fiziológiás látótérrel, ill. a különböző fényerősségű pontokhoz tartozó izoptereket egymással is összehasonlítjuk. Ha eltérést találunk, az látótérkiesésre utal, melynek fő típusai a perifériás látótérkiesés és a szkotóma. A perifériás látótérkiesés esetén a látótér határai szűkülnek be, erre példa a gyűrűszerű látótércsökkenés vagy csőlátás, oka retinakárosodás lehet. Szkotóma esetén a látótér határai épek, de azon belül foltszerű látótérkiesés tapasztalható, pl. az arteria centralis retinae infarktusa esetén, mikor is éppen a fixálni kívánt tárgyat nem látja a beteg. Bizonyos látótérkiesések csak időlegesen jelentkeznek, pl. migrénes roham kezdetén. A látópálya különböző sérülései jellegzetes látótérkieséseket okoznak.

# SZÍNLÁTÁS

Az emberek többsége *trichromat*, mert színlátásuk alapja a retinában található három, különböző hullámhossztartományra érzékeny csap fotoreceptor féleség: a rövid hullámhosszakra érzékenyebb "kék" vagy S-csapok, a közepes hullámhosszakra érzékeny "zöld" vagy M-csapok és a hosszú hullámhosszakra érzékenyebb "vörös" vagy L-csapok. A csapok fényelnyelési maximumai valójában nem felelnek meg egyik egyszerű névvel illethető színnek sem. Az alapszíneknek nevezett kék, zöld, sárga és vörös színek és a többi színárnyalat érzete a retinában és a látókéregben zajló többlépcsős feldolgozás során alakul ki. A színérzet alapja végeredményben azonban nem más, mint a három csapféleség ingerlésének egymáshoz viszonyított aránya.

Ha a csapok funkciója megváltozik vagy kiesik, ez színtévesztésben vagy színvakságban mutatkozik meg. A színtévesztőknél (*anomalis trichromasia*) az egyik csaptípus elnyelési hullámhossztartománya különbözik a normálistól, mert az a fényérzékeny opszin fehérje egy mutáns változatát expresszálja. Ennek alapján a következő eltéréseket különböztetjük meg:

- *protanomalia* amikor a "vörös" csapok,
- *deuteranomalia* amikor a "zöld" csapok,
- *tritanomalia* amikor a "kék" csapok fényelnyelése módosult.

A módosult csapok fényelnyelése általában közelebb tolódik a spektrumban szomszédos csapféleségéhez, pl. protanomalia esetén a "vörös" csapok fényelnyelése hasonlóbb lesz a "zöldekéhez", mint normálisan. Emiatt az anomalis trichromasia abban mutatkozik meg, hogy az illető bizonyos egymáshoz közeli színeket nem képes megkülönböztetni.

Ha az egyik csaptípus hiányzik, azaz csak kétféle csap működik, azt *dichromasiának* nevezzük. A hiányzó csapféleség alapján a következő eseteket különítjük el:

- *protanopia* amikor a "vörös" csapok,
- $\blacksquare$  *deuteranopia* amikor a "zöld" csapok,
- $\blacksquare$ *tritanopia* amikor a "kék" csapok hiányoznak.

A dikromát személy nem képes megkülönböztetni azon színeket, melyek csak a hiányzó csap ingerlésében különböznének. A dikromátok tehát lényegesen kevesebb színárnyalatot tudnak megkülönböztetni. A 14. ábra azt érzékelteti, ahogy egy protanóp és egy deuteranóp személy ugyanazt a színes képet észlelné.

A férfiak 4%-a, a nők 0,1 %-a dichromat (túlnyomó részt protanop vagy deuteranop), a férfiak további 4%-a, a nők 0,3%-a anomalis trichromat (túlnyomó részt protanomalis vagy deuteranomalis).

*Monochromasia* vagy *achromasia*, azaz teljes színvakság esetén a személy csak a világosságbeli különbségeket észleli, a színeket nem, tehát lényegében fekete-fehér képet lát. Csap-monochromasiánál csak egyetlen típusú csap működik a retinában. Leggyakoribb eset a zöld- és vörös csapok hiánya. Súlyosabb eset a pálcika-monochromasia, melynél a retinában nincs működőképes csap, csak pálcikák. Az ilyen személyeknek csak scotopiás látásuk van, tehát csak alacsony megvilágításnál és homályosan látnak; a normális nappali megvilágítás számukra vakítóan fényes. Achromasia felléphet agykérgi károsodás miatt is, ez a cerebrális achromatopsia.

A színlátást a hétköznapi gyakorlatban első sorban pályaalkalmassági vizsgálatoknál kell megítélnünk, de kiegészítője lehet szemészeti vagy genetikai vizsgálatoknak is.

A színlátás zavarait a gyakorlaton az Ishihara-féle pszeudoizokromatikus táblák vagy a Nagelféle anomaloszkóp segítségével vizsgáljuk.

# **Pszeudoizokromatikus (Ishihara-féle) táblák**

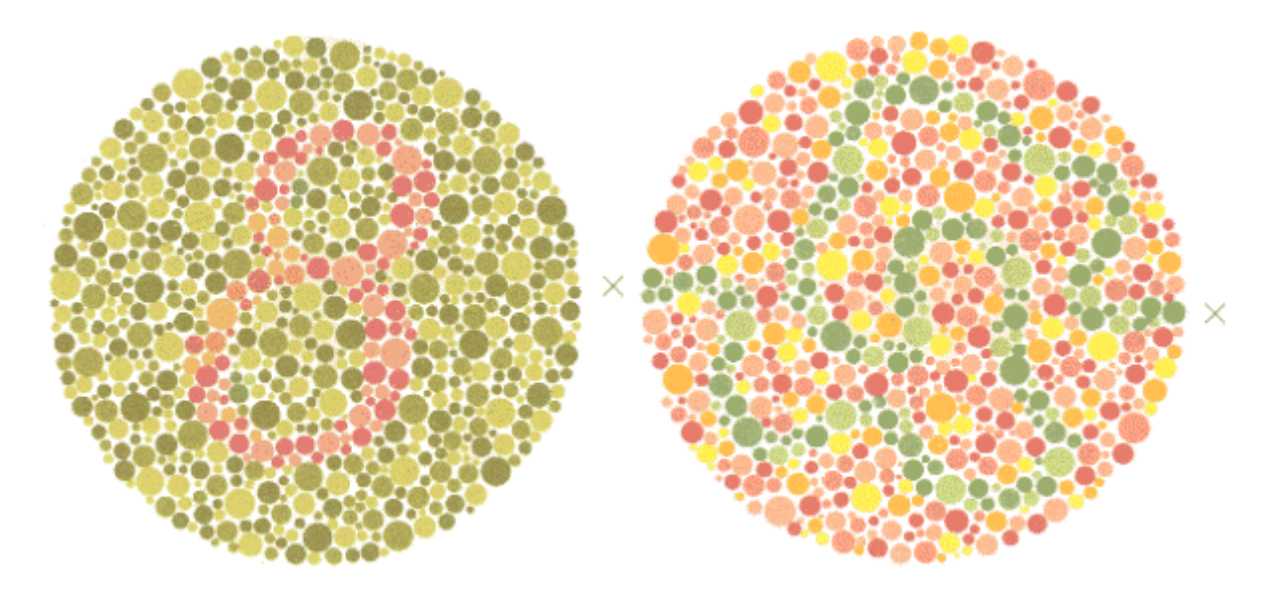

*13. ábra Pszeudoizokromatikus (Ishihara-féle) táblák. A baloldali táblán normál trikromát 8 as, protan vagy deutan színlátási hibával rendelkező egyén a 3-as számot látja. A jobb oldali táblán a két X közötti zölddel jelölt útvonalat csak normál trikromát látja. Teljes színvaksággal rendelkező egyén egyik táblán sem ismer fel jelet. Az ábrák csak illusztrációk, tesztelésre nem alkalmasak.*

Egyszerűsége, gyorsasága és megbízhatósága alapján a legelterjedtebben használt próba a pszeudoizokromatikus táblák alkalmazása. A táblákon egy háttérszínbe van valamilyen jel,

szám vagy betű egy másik színnel beágyazva. A jel színét csak normális színlátásúak tudják a háttér színeitől megkülönböztetni, a színtévesztők nem. Mind a háttér, mind a jelek különálló, kisebb-nagyobb foltokból állnak, így a jel körül nem jelentkezik éles kontúr, ami a felismerést megkönnyítené. Az egyes táblák különböző célt szolgálnak: Az egyik típusnál a normál trikromát és a csökkent színlátású egyén különböző jelet lát. A második típusnál csak a normál trikromát lát jelet. A harmadik típusnál csak a csökkent színlátásúak látják a jelet, a normál trikromátok nem. Egyes táblákon a látott jelek alapján következtetni lehet az anópia vagy anomália típusára és súlyosságára is. Az Ishihara tábláknak két limitációja van: csak a "zöld" és "vörös" csapokat érintő (protan és deutan) defektusok vizsgálatára alkalmasak, valamint az anomáliák számszerű mértékét nem tudjuk velük mérni.

### *Gyakorlat menete*

A vizsgálatot lehetőleg nappali világításban végezzük. A vizsgálandó egyént a diffúz nappali világításnak háttal állítva, a táblákat 100 cm távolságból olvastatjuk. Először a kontroll ábrát olvastatjuk, melyet a teljes színtévesztő is felismer. Ez egyben az esetleges szimuláns leleplezésére is alkalmas. Normális színlátású egyén a jeleket 3-5 mp-en belül felismeri. Ezután végigmegyünk a fent leírt tábla típusokon és a használati utasítás szerint ellenőrizzük a válaszok helyességét és az esetleges zavar típusát.

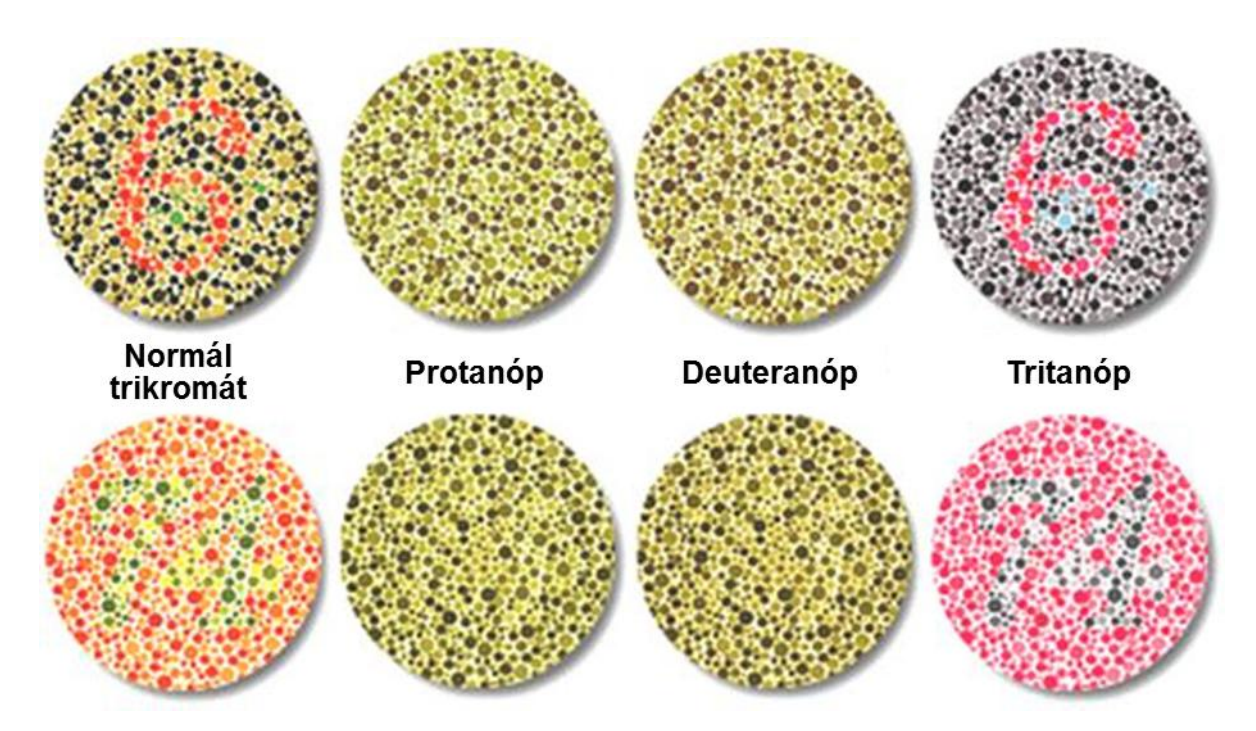

*14. ábra Két Isihara-tábla megjelenése különféle színlátási hibáknál. Egészséges színlátás; protanopiás, deuteranopiás és tritanopiás látás.*

# *Vizsgálat Nagel-féle anomaloszkóppal*

A készülékbe tekintve egy vízszintesen kettéosztott látóteret látunk. Az alsó felet monokromatikus sárga fény (589 nm) tölti ki, aminek fényereje a jobb oldali csavar segítségével változtatható egy 0-tól 80-ig terjedő skálán. A felső felet egy rövidebb hullámhosszú zöld (544 nm) és egy hosszabb hullámhosszú vörös (679 nm) fény keveréke tölti ki. Ezek arányát a bal oldali keverőcsavarral lehet állítani 0-tól (zöld) 73-ig (vörös) terjedő skálán. Ha a kör közepére fixálunk, ez az inger kevéssé ingerli a pálcikákat vagy a "kék" csapokat, mert a megvilágított terület a retina foveális részére esik és a hullámhosszak távol esnek a "kék" csapok elnyelési maximumától. Emiatt a Nagel-féle anomaloszkóp a protan és deutan típusú színlátási zavarok elkülönítését és számszerű diagnózisát teszi lehetővé.

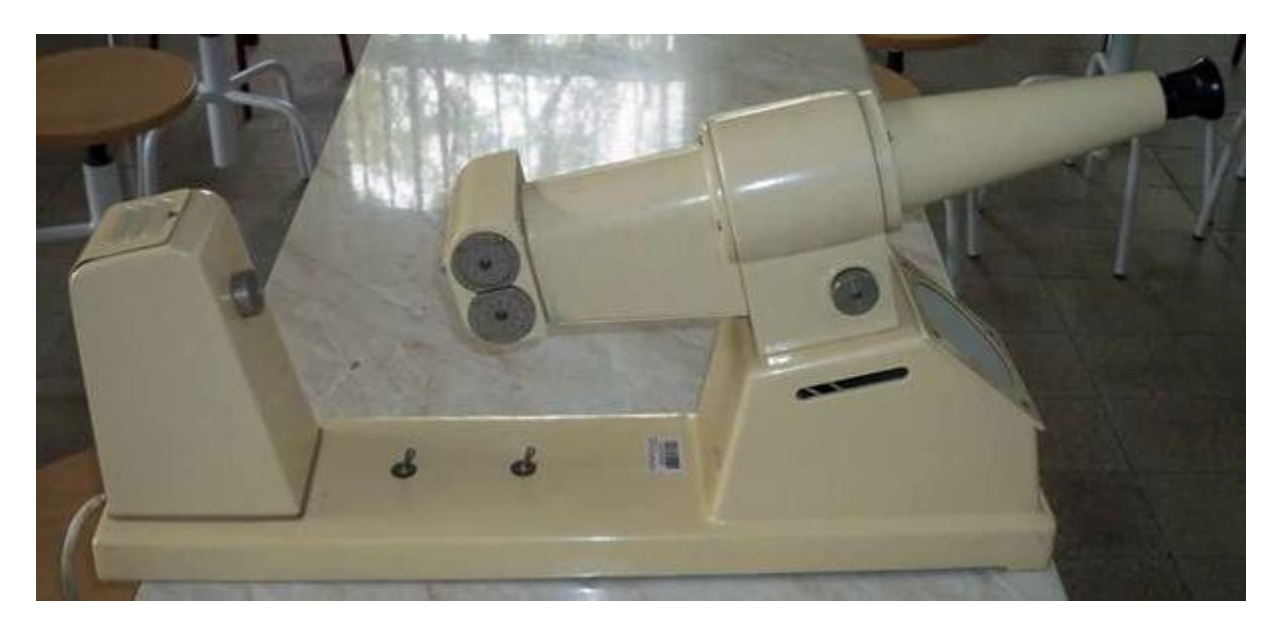

*15. ábra Nagel-féle anomaloszkóp*

A mérés alapja az ún. Rayleigh-féle megfeleltetés. Ez azt jelenti, hogy normál trikromát egyén egy megfelelő intenzitású monokromatikus sárga fénnyel színben és intenzitásban teljesen megegyező fényt tud előállítani a zöld és a vörös monokromatikus fény egy bizonyos arányú keverékéből. Az alsó és felső térfelekhez tartozó beállításokat derékszögű koordináta rendszerben ábrázolva a megfeleltetés tehát egy pontot ad (16. ábra). Tipikus beállítás a (40; 15), bár a pontos értékek egyénenként és készülékenként szórnak.

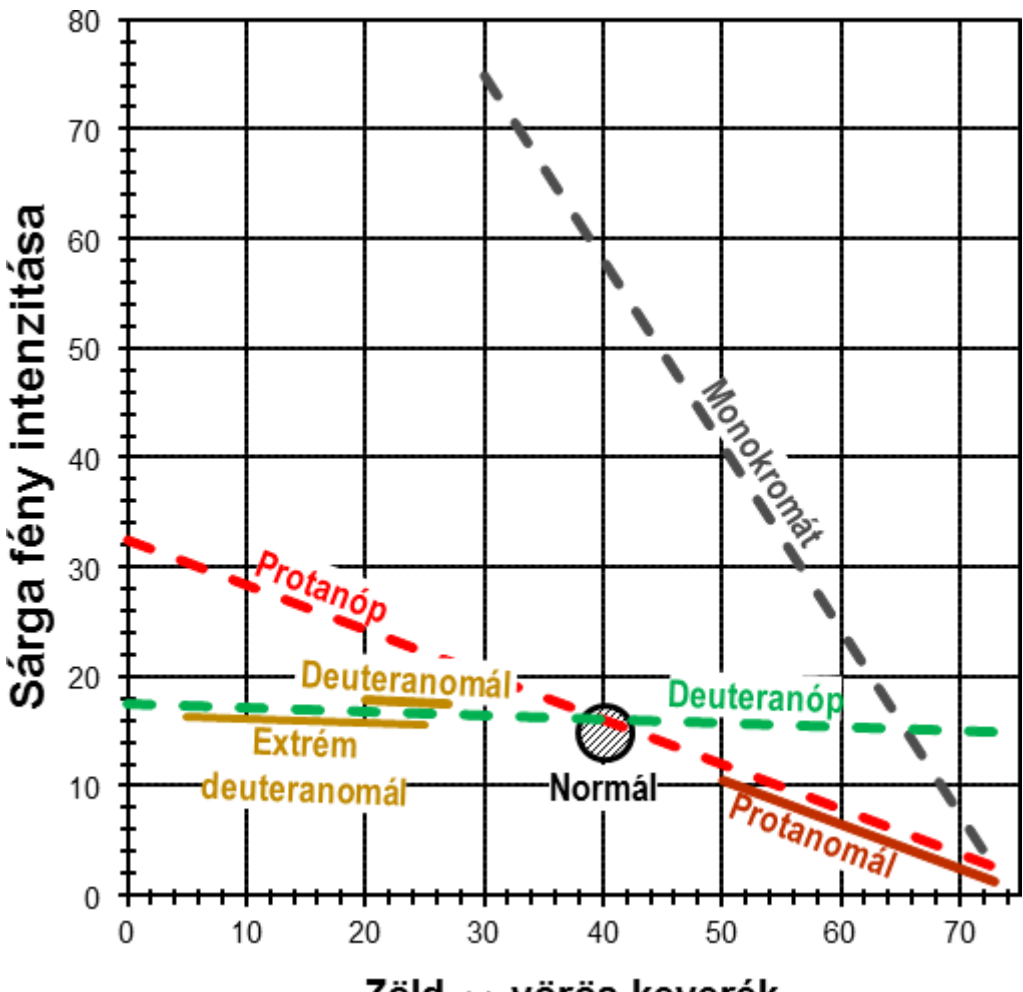

Zöld  $\leftrightarrow$  vörös keverék

*16. ábra A Nagel-féle anomaloszkóp beállításai teljes színmegfelelésnél. Az abszcissza a keverőcsavar, az ordináta az sárga intenzitás beállítását mutatja. A normál trikromát egyetlen ponton talál megfelelést, bár ez a pont enyhe egyéni különbségeket mutathat ("Normál" tartomány). Színtévesztők többféle beállítás kombinációnál is találnak teljes egyezést, ami az ábrán hosszabb-rövidebb szakaszok formájában jelenik meg.*

A színtévesztő egyéneknél kapott eredményt a protanópia példáján érthetjük meg. Ha ilyen személynek tiszta zöld fényt állítunk be (keverőcsavar a 0-nál), az számára színében nem, csupán intenzitásában lesz különböző az alsó félben látható sárgától. Az intenzitásbeli különbséget a jobb oldali csavarral tudja kompenzálni és így teljes egyezést ér el. Tipikus beállítás a 30 és 35 közötti érték. Ha tiszta vöröset (keverőcsavar a 73-nál) állítunk be, ez is csupán intenzitásában látszik különbözőnek. Mivel a protanóp a vörös tartományban nem rendelkezik fotoreceptorral, ezt a fényt sötétebbnek látja majd, így a jobb oldali csavart alacsony értékre (tipikusan 0 közelébe) állítja. Ahogy a 4. ábra mutatja, bármilyen zöld-vörös aránynál található megfelelés, így egy egyenest kapunk.

A 4 ábrán az is látszik, hogy deuteranóp és monokromát személyek beállításai szintén egy egyenest adnak, de ezek más meredekségűek, így a színtévesztés típusa elkülöníthető. Anomális trikromátok teljes megfeleltetést csak egy-egy szakaszon találnak, ezek pozíciója jellemző a zavar típusára.

### **Az anomalia quotiens**

A színtévesztés mértékét az anomalia quotienssel (AQ) fejezhetjük ki. Kiszámítását itt tájékoztatásul írjuk le, megtanulni nem kell. Az AQ a vizsgált egyén vörös-zöld keverési arányát normális trichromatnak ugyanazon készüléken megállapított vörös-zöld keverési arányára vonatkoztatja, teljes megfelelés esetén. Az eddigiekből világos, hogy színtévesztőknél végtelen féle keverési aránnyal létrehozható a megfelelés. Ezért az AQ számításánál azt az *Mpat* keverőcsavar beállítást kell a képletbe behelyettesíteni, amely a normál trikromátra jellemzőtől (*Mnorm*) legmesszebb van:

$$
AQ = \frac{M_{norm}}{73 - M_{norm}} \cdot \frac{M_{pat}}{73 - M_{pat}}
$$

(A sárga fény intenzitás beállításokat tehát itt nem vesszük figyelembe.)

Normál trikromátnál AQ=1. Anópoknál az AQ nulla vagy végtelen is lehet, ezért nem adjuk meg. Igazi jelentősége az anomális trikromácia súlyosságának megadásánál van. Vegyük például azt a deuteranomál egyént, akinek beállításait a 4. ábra mutatja. Az ábrázolt szakasz bal szélső értéke a 20-as keverőcsavar beállításnál van, ezért

$$
AQ = \frac{40}{73 - 40} \cdot \frac{20}{73 - 20} = \frac{1.2121}{0.3774} = 3.21
$$

A 16. ábra alapján belátható, hogy deuteranomáliánál AQ>1, protanomáliánál pedig AQ<1.

# *Gyakorlat menete*

A gyakorlaton végzett vizsgálat lényege, hogy a csoport néhány tagjáról a 4. ábrához hasonló diagramot készítsünk. Ha az Ishihara-táblák alapján találtunk a csoportban színtévesztőt, az illetőt mindenképp vizsgáljuk meg anomaloszkóppal. Mindig fontos, hogy mielőtt a páciens az okulárba tekint, 5 másodpercig adaptáljon a fehér ernyőre, utána a kért feladatot 10 másodpercen belül végezze el. Így elkerülhetők a retina adaptációjának változásaiból eredő hibák. Mindkét szemet külön-külön vizsgáljuk.

Először a vizsgáló állítsa be az adott készüléken a normál trikromátokra jellemző megfelelést. Helyesen kalibrált készüléken ekkor a keverőcsavar = 40, a sárga intenzitás = 16. A páciens nyilatkozzon, hogy a két felet *színben és intenzitásban* azonosnak látja-e. Ha igen, jelöljük be a beállításokat a diagramon és folytassuk a következő lépéssel. Ha nem, a páciens állítsa be a teljes megfelelést mindkét csavar kismértékű (±5 egység) mozgatásával. Ha talált ilyet, jelöljük be a beállításokat a diagramon.

Ezután 10 egység pontossággal végigpróbáljuk a keverőcsavar különböző beállításait az alábbi sorrendben: 30, 50, 20, 60, 10, 73, 0. A páciens minden alkalommal kizárólag a sárga intenzitás állításával próbáljon teljes megfelelést elérni. Dokumentáljuk, hogy ez lehetséges volt-e, ha igen, az adatpárokat ábrázoljuk a diagramon.

A kapott diagramot hasonlítsuk össze a 16. ábrával és állapítsuk meg, van-e színlátás zavar és milyen típusú. Végül számoljuk ki az anomalia quotienst.